SK SER

# 2024 클라우드 보안 가이드 **AZURE**

**E B D**<br>B D D D

 $\blacksquare$ 

# 2024 클라우드 보안 가이드 발간사

안녕하십니까?SK쉴더스입니다.

지난 몇년간 SK쉴더스의 취약점진단팀은 "클라우드 보안 가이드 - AWS, Azure, GCP" 3종을 매년 개선하여 발간했습니다.

현재 Cloud 환경으로 전환하고 쿠버네티스 서비스를 사용하여 구축하고 있는 기업의 사례가 많아지고 있습니다.

이러한 트렌드를 분석하고 변화에 대응하고자 올해도 "2024 클라우드 보안 가이드 - AWS, Azure, GCP" 3종의 개정판을 발간하게 되었습니다.

이번 가이드는 퍼블릭 클라우드 서비스의 안전한 사용을 위해 클라우드 구성 요소들의 보안정책 점검방법과 쿠버네티스 서비스에 대한 계정 관리, 가상 리소스 관리, 운영 등 3가지 영역을 새롭게 추가하여 사용자가 변화하는 트렌드에 적응하고 대응할 수 있도록 기준과 모범 사례를 제시 하였습니다.

앞으로도 SK쉴더스는 클라우드 운영자와 더불어 관리자도 다양한 환경에 발빠르게 대응할 수 있도록 보안 가이드를 개선하여 발간할 계획입니다.

더불어, 1년 동안 클라우드 보안가이드 개선에 많은 시간과 노력을 투자해준 팀원들에게 감사의 인사를 드립니다.

감사합니다.

취약점진단팀 팀장 김상춘

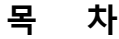

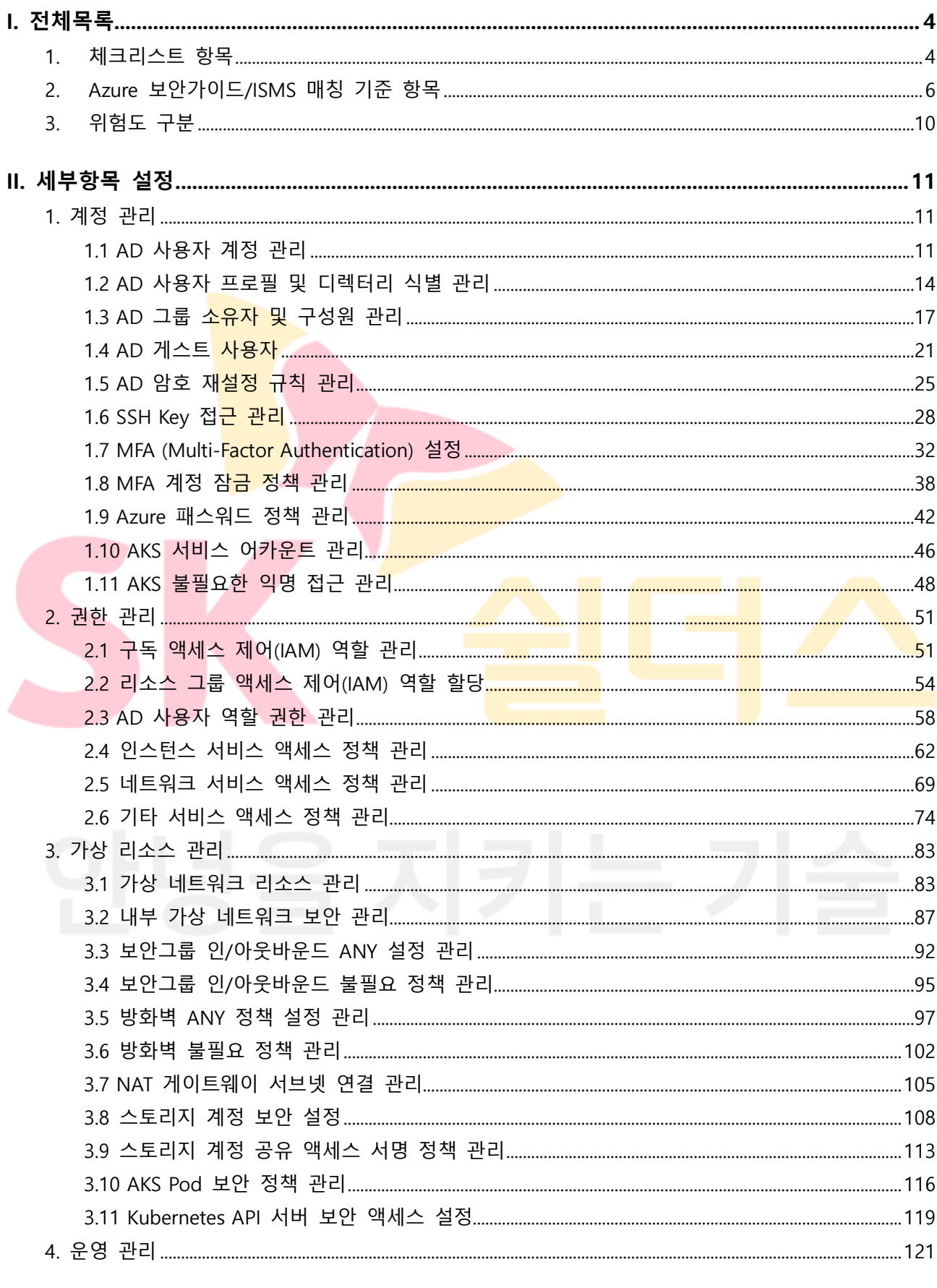

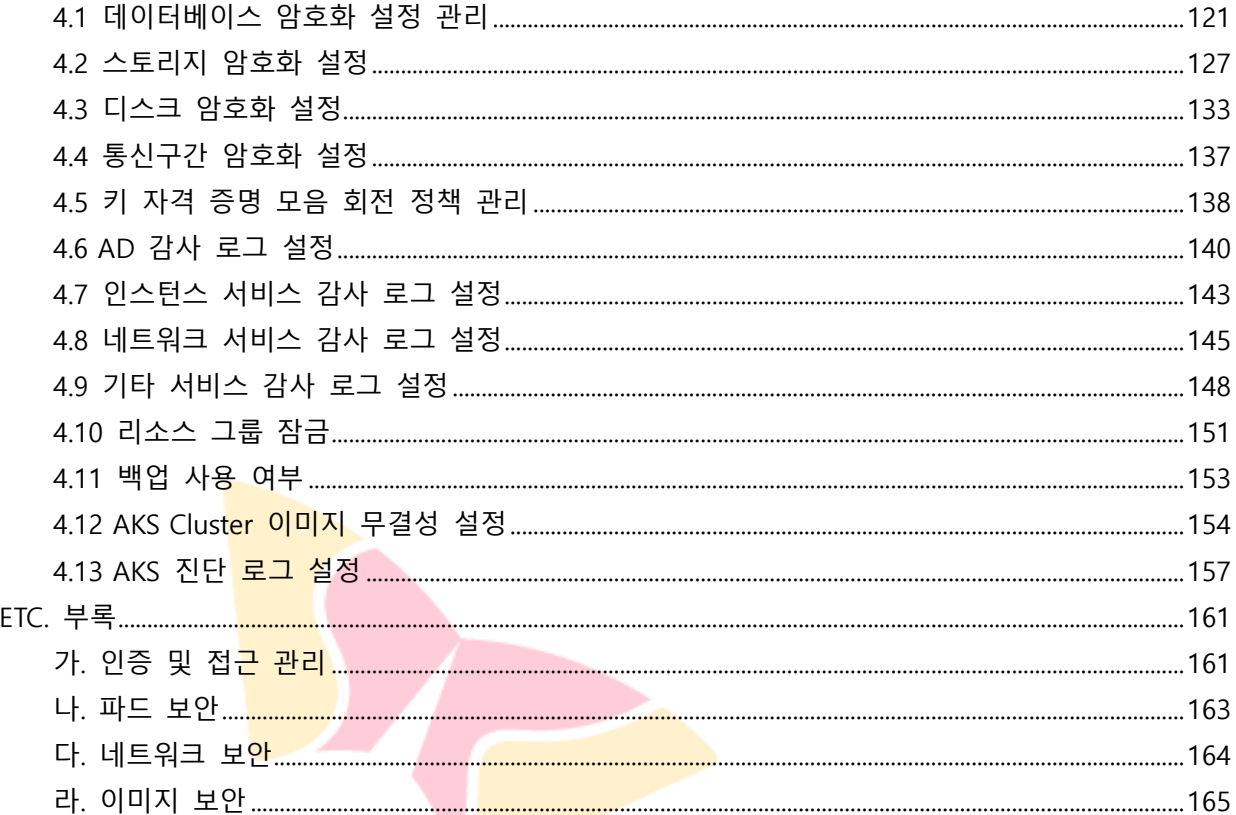

# <span id="page-4-0"></span>**I. 전체목록**

# <span id="page-4-1"></span>**1. 체크리스트 항목**

진단에 사용될 체크리스트는 국내·외 공식 기술 자료를 바탕으로 작성되었습니다. Azure 보안가이드에서의 영역은 계정 관리(11개 항목), 권한 관리(6개 항목), 가상 리소스 관리(11개 항목), 운영 관리(13개 항목)으로 총 4개 영역에서 41개 항목으로 구성하였습니다.

| 영역           | 항목코드 | 항목명                                  | 중요도 |
|--------------|------|--------------------------------------|-----|
| 계정 관리        | 1.1  | AD 사용자 계정 관리                         | 상   |
|              | 1.2  | AD 사용자 프로필 및 디렉터리 식별 관리              | 중   |
|              | 1.3  | AD 그룹 소유자 및 구성원 관리                   | 중   |
|              | 1.4  | AD 게스트 사용자                           | 상   |
|              | 1.5  | AD 암호 재설정 규칙 관리                      | 하   |
|              | 1.6  | SSH Key 접근 관리                        |     |
|              | 1.7  | MFA (Multi-Factor-Authentication) 설정 |     |
|              | 1.8  | MFA 계정 <del>잠금</del> 정책 관리           | 중   |
|              | 1.9  | Azure 패스 <mark>워드 정책</mark> 관리       | 중   |
|              | 1.10 | AKS 서비스 어카운트 관리                      | 중   |
|              | 1.11 | AKS 불필요한 익명 접 <mark>근 관리</mark>      | 상   |
|              | 2.1  | 구독 액세스 제어(IAM) 역할 관리                 | 상   |
|              | 2.2  | 리소스 그룹 액세스 제어(IAM) 역할 할당             | 상   |
|              | 2.3  | AD 사용자 역할 권한 <mark>관리</mark>         | 상   |
| 권한 관리        | 2.4  | 인스턴스 서비스 액세스 정책 관리                   | 상   |
|              | 2.5  | 네트워크 서비스 액세스 정책 관리                   | 상   |
|              | 2.6  | 기타 서비스 액세스 정책 관리                     | 상   |
|              | 3.1  | 가상 네트워크 리소스 관리                       | 중   |
|              | 3.2  | 내부 가상 네트워크 보안 관리                     | 상   |
|              | 3.3  | 보안그룹 인/아웃바운드 ANY 설정 관리               | 상   |
|              | 3.4  | 보안그룹 인/아웃바운드 불필요 정책 관리               | 중   |
| 가상 리소스<br>관리 | 3.5  | 방화벽 ANY 정책 설정 관리                     | 상   |
|              | 3.6  | 방화벽 불필요 정책 관리                        | 중   |
|              | 3.7  | NAT 게이트웨이 서브넷 연결 관리                  | 중   |
|              | 3.8  | 스토리지 계정 보안 설정                        | 상   |
|              | 3.9  | 스토리지 계정 공유 액세스 서명 정책 관리              | 중   |
|              | 3.10 | AKS Pod 보안 정책 관리                     | 상   |
|              | 3.11 | Kubernetes API 서버 보안 액세스 설정          | 상   |
| 운영 관리        | 4.1  | 데이터베이스 암호화 설정 관리                     | 중   |
|              | 4.2  | 스토리지 암호화 설정                          | 상   |

**[표] 1. Azure 보안진단 체크리스트**

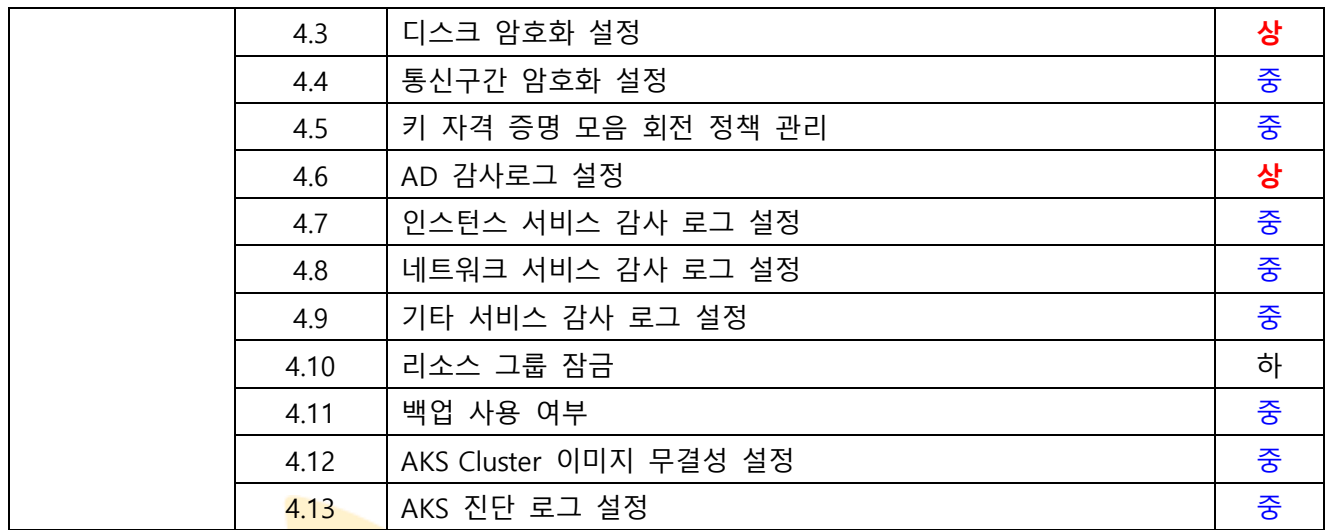

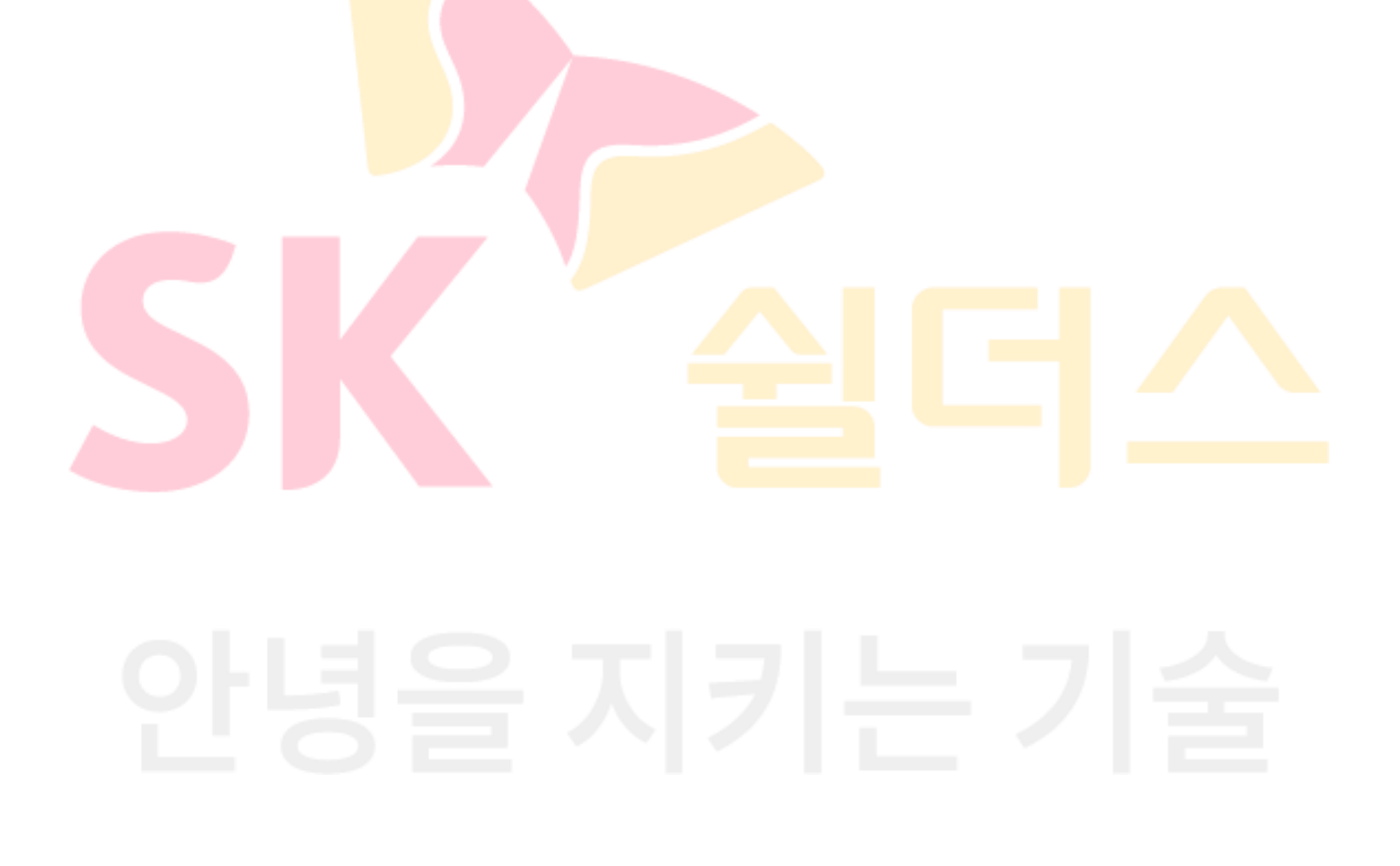

# <span id="page-6-0"></span>**2. Azure 보안가이드/ISMS 매칭 기준 항목**

ISMS-P 영역의 "2. 보호대책 요구사항" 전체 64개 항목 중 31개 항목을 매핑(48%)하였습니다. 전체 항목 중 일부 영역 항목인 "정책 및 조직 관리", "보안 서약 및 교육 훈련", "물리 보안", "사고 예방 및 취약점 점검 조치" 등과 같은 클라우드 환경에서의 직접 확인 및 증적 마련이 불가능한 항목은 28개입니다. 이와 같은 항목은 회사 내규 및 자체적으로 관리되고 있는 문서로 증적을 대체하여야 합니다.

| 영역    | 항목   | 항목명                                  | <b>ISMS</b>                  |
|-------|------|--------------------------------------|------------------------------|
|       | 코드   |                                      | 기준항목                         |
|       | 1.1  | AD 사용자 계정 관리                         | 2.2.1 주요 직무자 지정 및 관리         |
|       |      |                                      | 2.2.5 퇴직 및 직무변경 관리           |
|       |      |                                      | 2.3.3 외부자 보안 이행 관리           |
|       |      |                                      | 2.5.1 사용자 계정 관리              |
|       | 1.2  | AD 사용자 프로필 및 디렉터리 식별 관리              | 2.1.3 정보자산 관리                |
|       |      |                                      | 2.5.1 사용자 계정 관리              |
| 계정 관리 |      |                                      | 2.5.2 사용자 식별                 |
|       | 1.3  | AD 그룹 소유자 및 구성원 관리                   | 2.5.1 사용자 계정 관리              |
|       |      |                                      | 2.3.3 외부자 보안 이행 관리           |
|       | 1.4  | AD 게스트 사용자                           | 2.5.1 사용자 계정 <mark>관리</mark> |
|       | 1.5  | AD 암호 재설정 규칙 관리                      | 2.7.1 암호정책 <mark>적용</mark>   |
|       |      | SSH Key 접근 관리                        | 2.6.2 정보시스템 접근               |
|       | 1.6  |                                      | 2.6.6 원 <mark>격접근 통제</mark>  |
|       | 1.7  | MFA (Multi-Factor-Authentication) 설정 | 2.5.3 사용자 인증                 |
|       |      |                                      | 2.5.4 비밀번호 관리                |
|       |      |                                      | 2.6.2 정보시스템 접근               |
|       |      |                                      | 2.6.6 원격접근 통제                |
|       | 1.8  | MFA 계정 잠금 정책 관리                      | 2.7.1 암호정책 적용                |
|       | 1.9  | 2.5.4 비밀번호 관리<br>Azure 패스워드 정책 관리    |                              |
|       | 1.10 | AKS 서비스 어카운트 관리<br>2.5.1 사용자 계정 관리   |                              |
|       | 1.11 | AKS 불필요한 익명 접근 관리                    | 2.5.1 사용자 계정 관리              |
| 권한 관리 | 2.1  | 구독 액세스 제어(IAM) 역할 관리                 | 2.2.2 직무 분리                  |
|       |      |                                      | 2.2.5 퇴직 및 직무변경 관리           |
|       |      |                                      | 2.3.3 외부자 보안 이행 관리           |
|       |      |                                      | 2.5.1 사용자 계정 관리              |
|       |      |                                      | 2.5.5 특수 계정 및 권한 관리          |
|       |      |                                      | 2.6.2 정보시스템 접근               |
|       | 2.2  | 리소스 그룹 액세스 제어(IAM) 역할 할당             | 2.2.2 직무 분리                  |
|       |      |                                      | 2.2.5 퇴직 및 직무변경 관리           |

**[표] 2. Azure 보안가이드와 ISMS 항목 매칭**

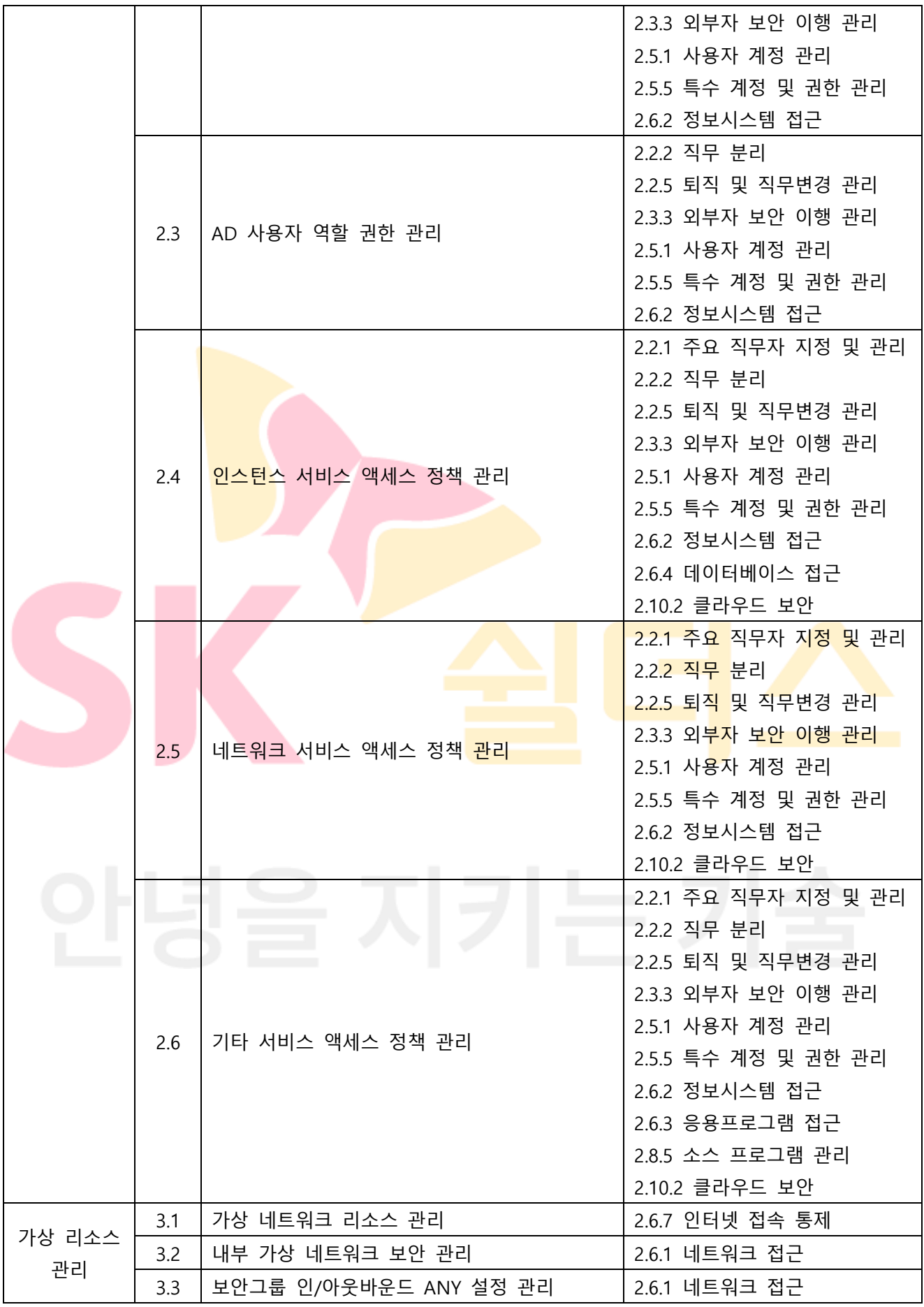

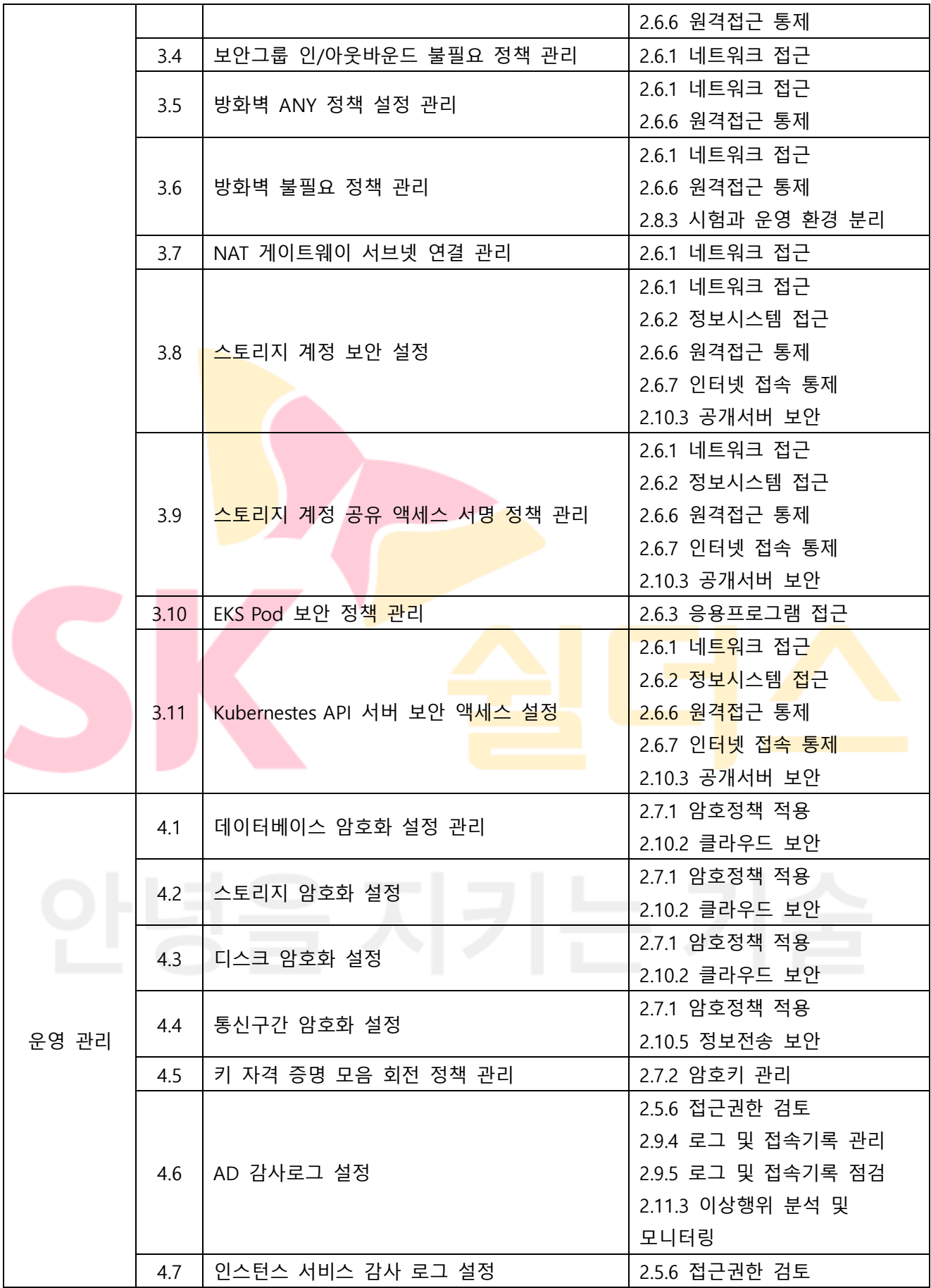

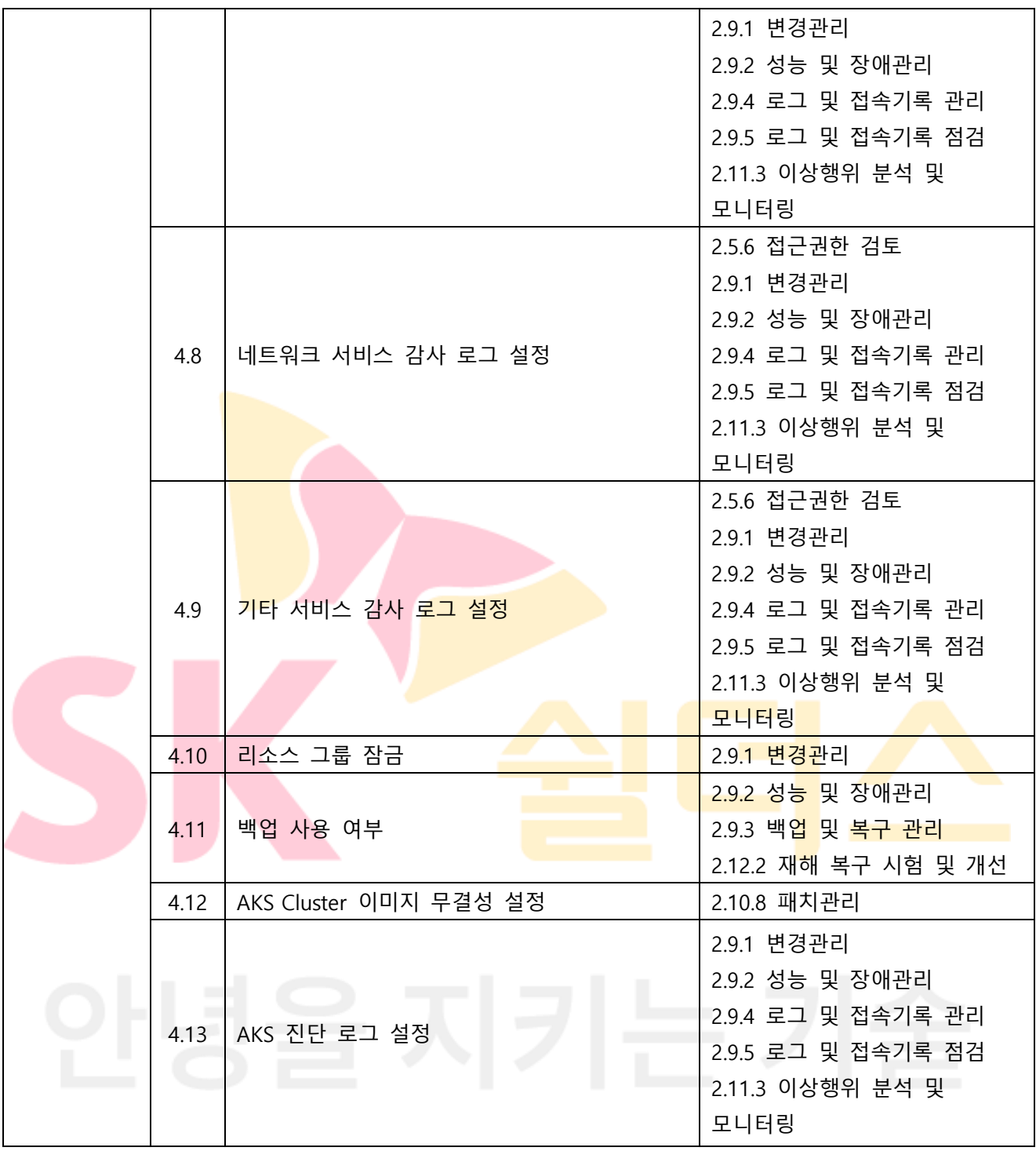

# <span id="page-10-0"></span>**3. 위험도 구분**

각 취약점으로 인해 발생 가능한 피해에 대하여 위험도 산정을 통해 상, 중, 하 3단계로 분류함.

| 위험도 | 용                                     | 조치기간 | 비고 |
|-----|---------------------------------------|------|----|
| 상   | 관리자 계정 및 주요정보 유출로 인한 치명적인 피해 발생       | 단기   |    |
| 중   | │노출된 정보를 통해 서비스/시스템 관련 추가 정보 유출 발생 우려 | 중기   |    |
| 하   | 타 취약점과 연계 가능한 잠재적인 위협 내재              | 장기   |    |

**[표] 2. 위험도 구분**

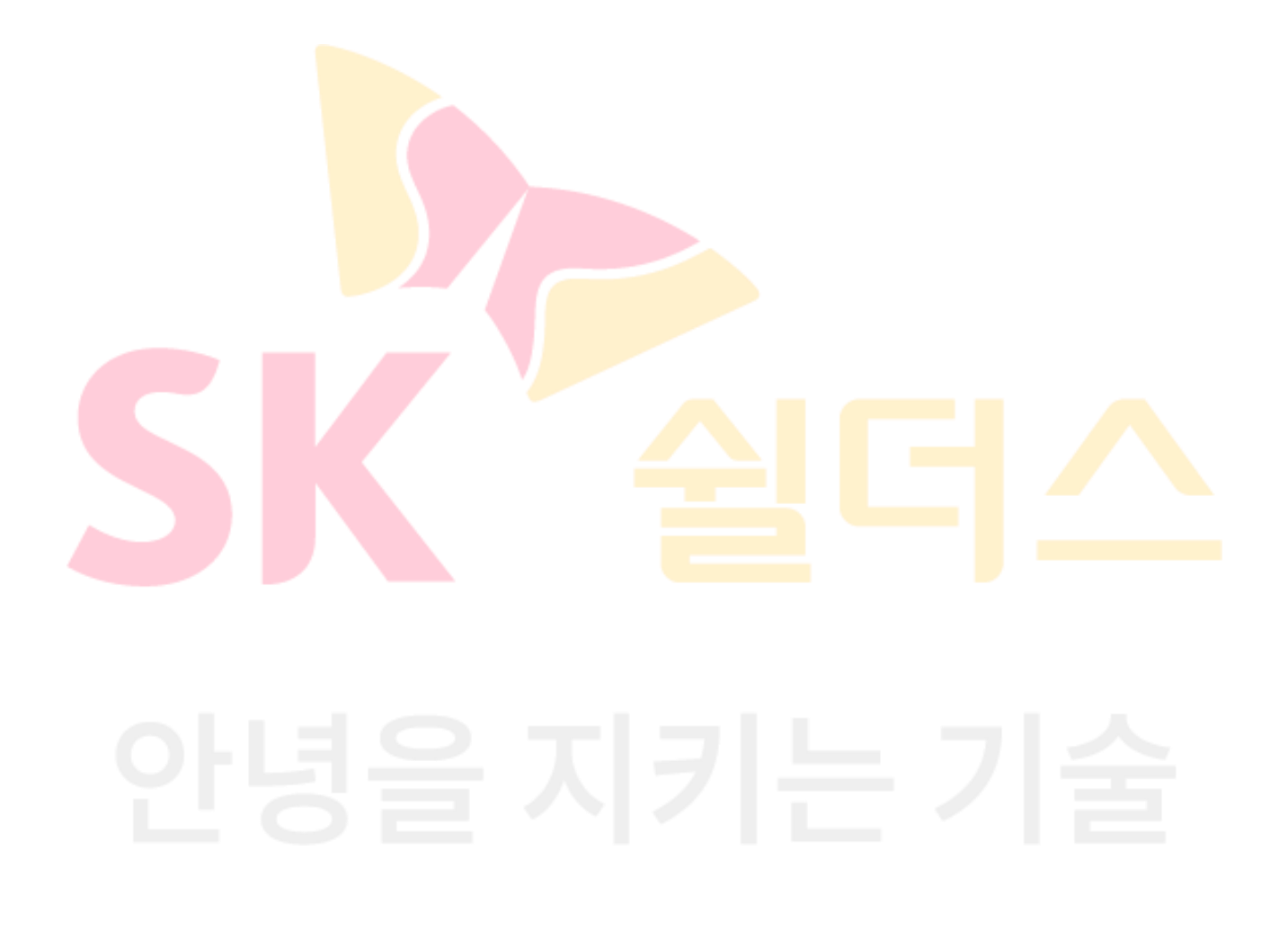

# <span id="page-11-0"></span>**2. 세부항목 설정**

<span id="page-11-1"></span>**1. 계정 관리**

# <span id="page-11-2"></span>**1.1 AD 사용자 계정 관리**

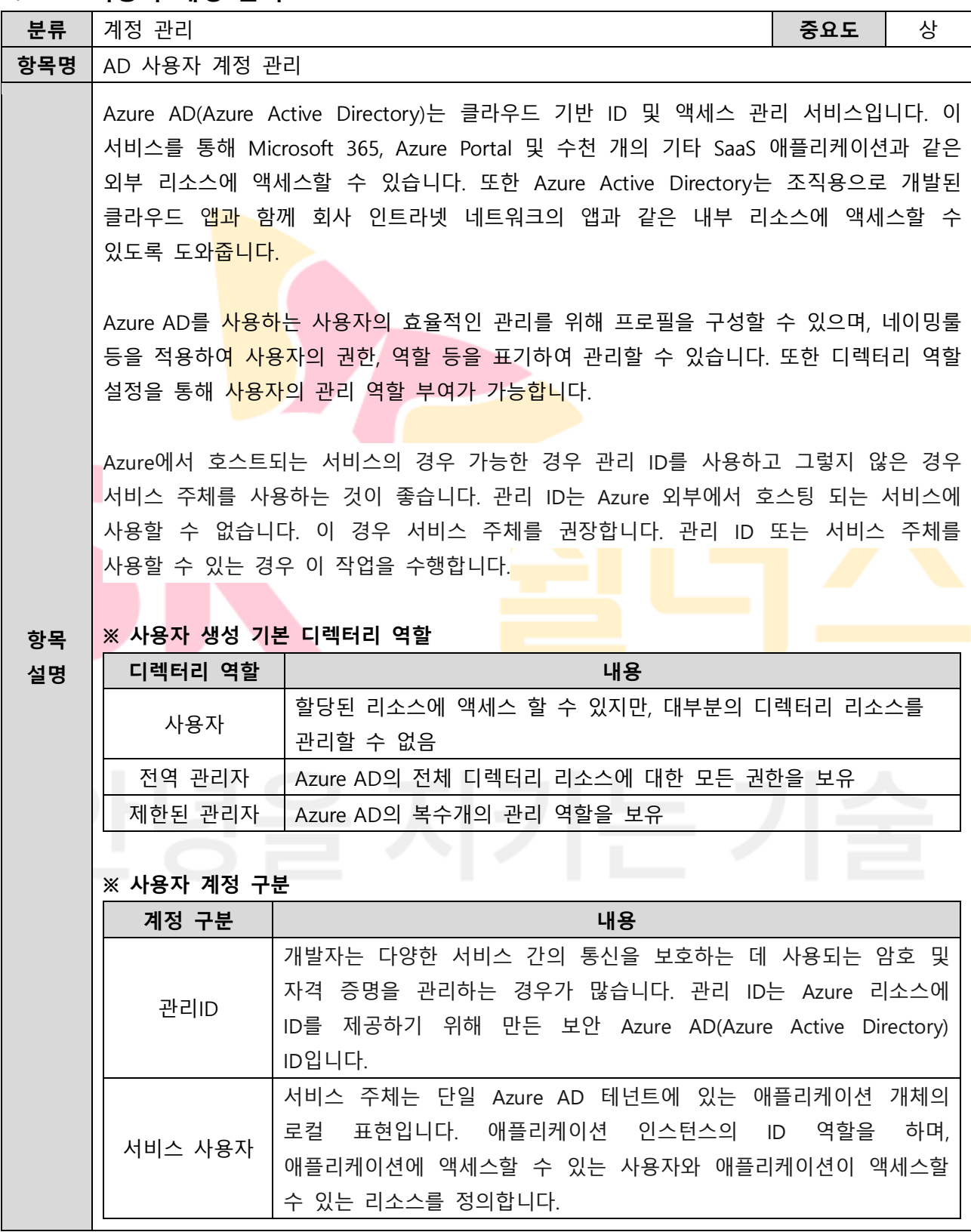

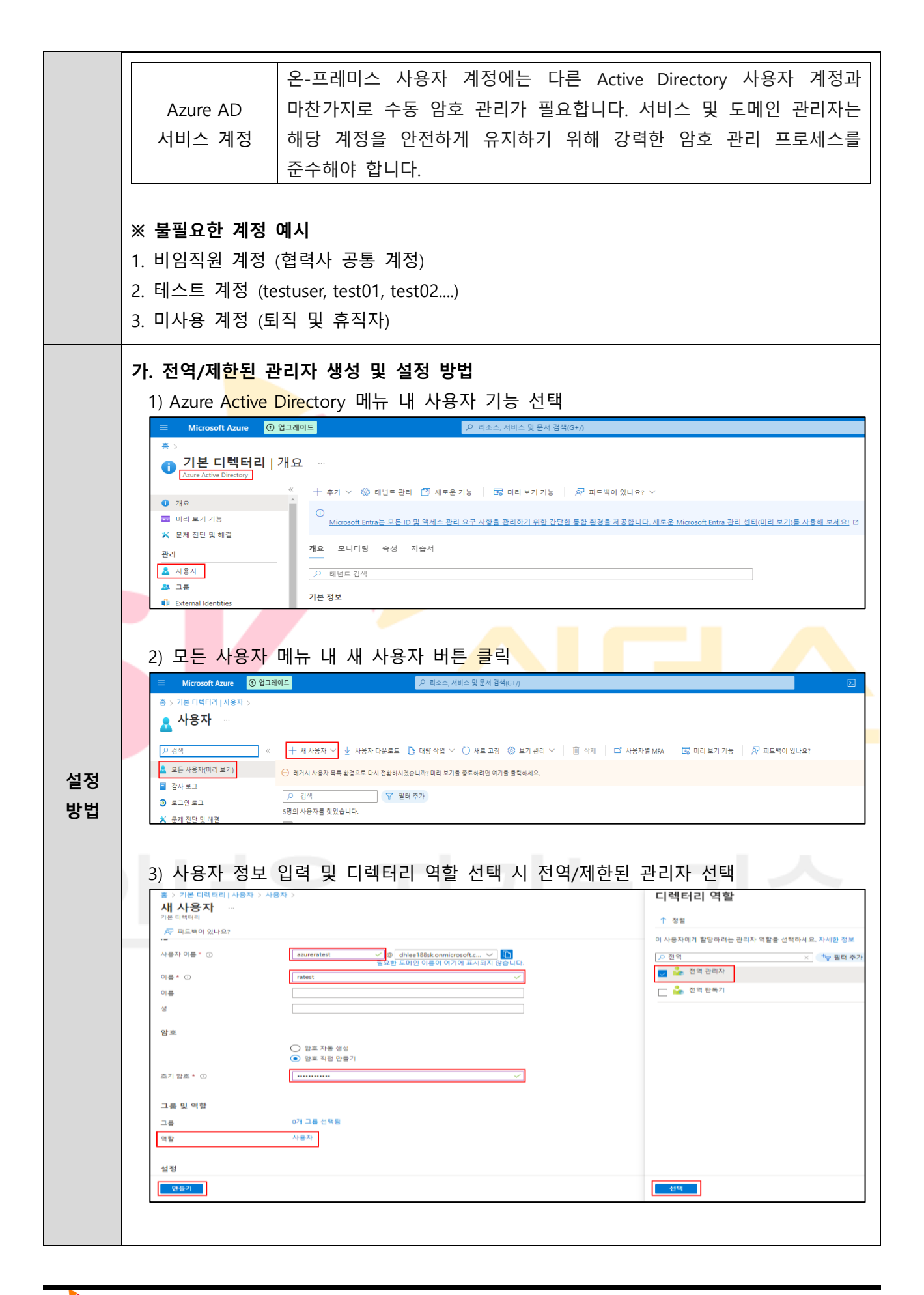

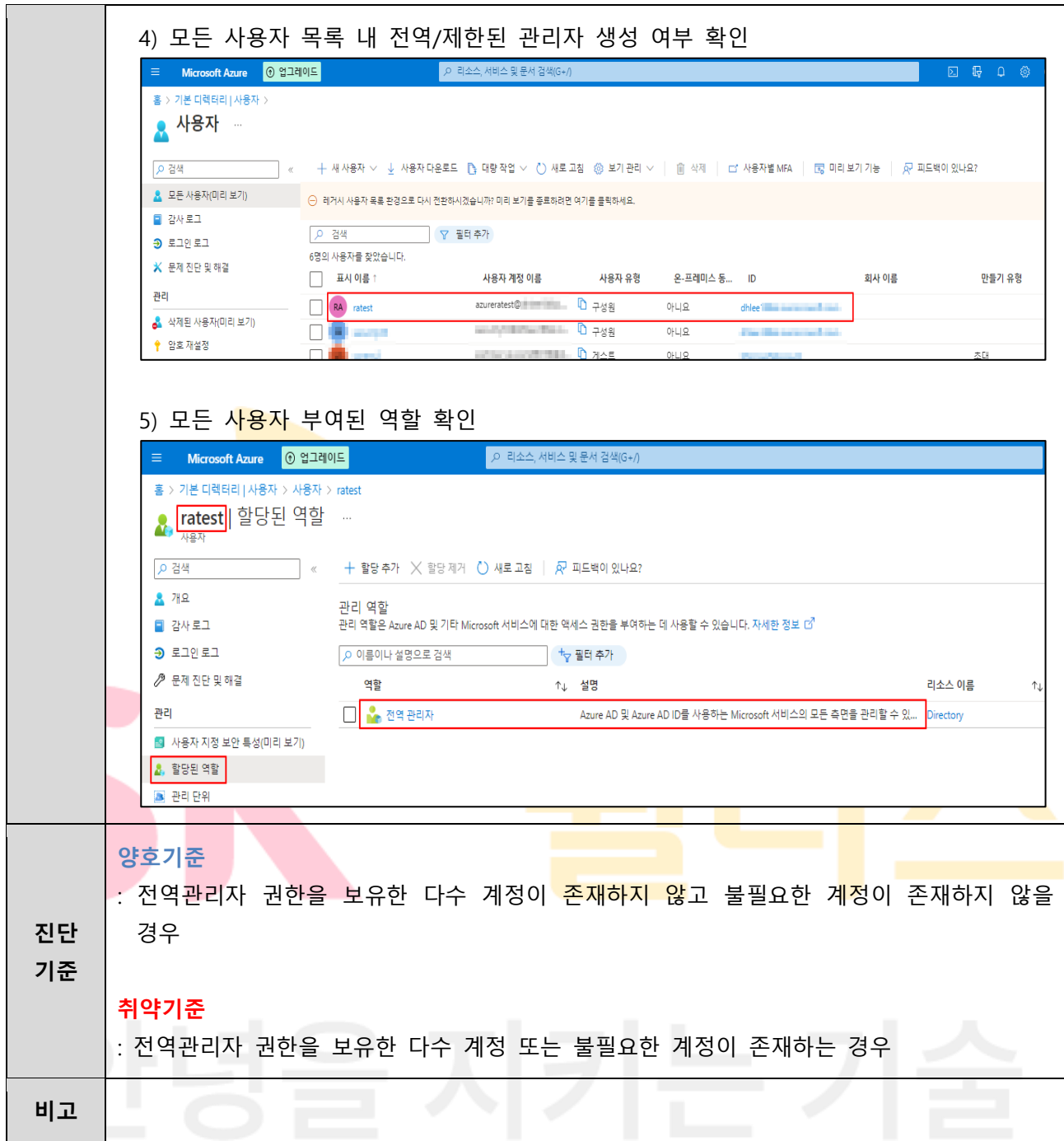

#### <span id="page-14-0"></span>**1.2 AD 사용자 프로필 및 디렉터리 식별 관리**

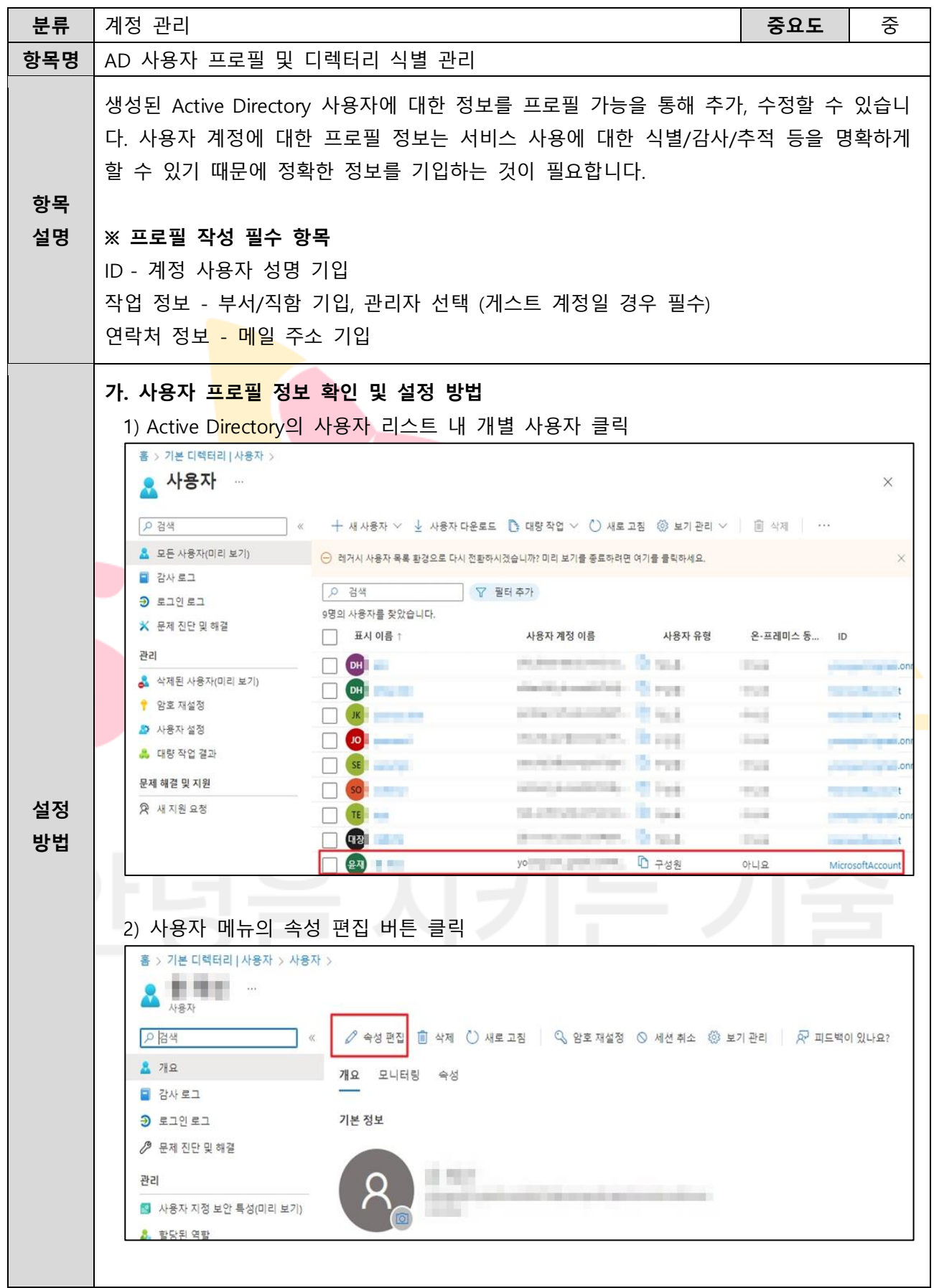

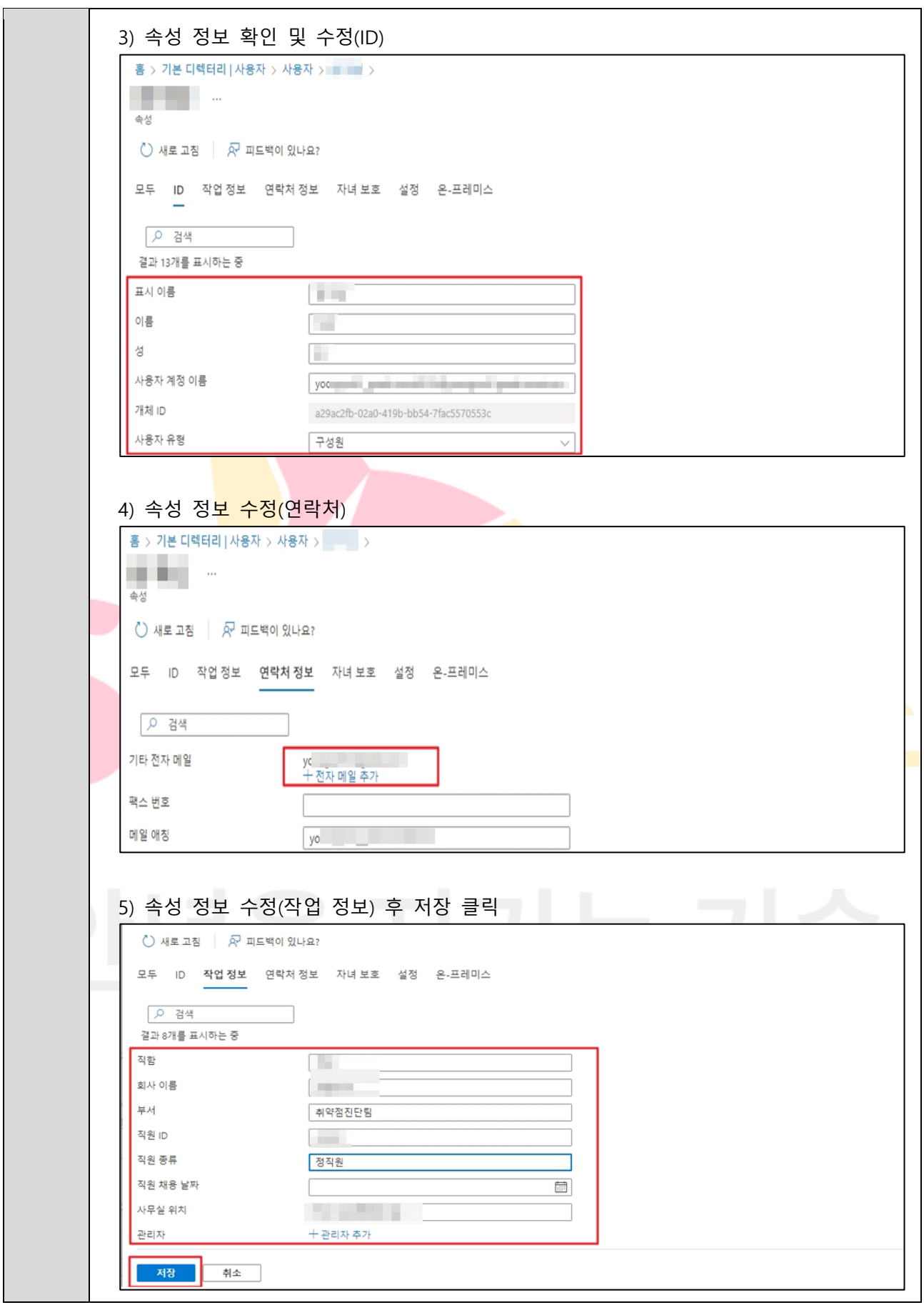

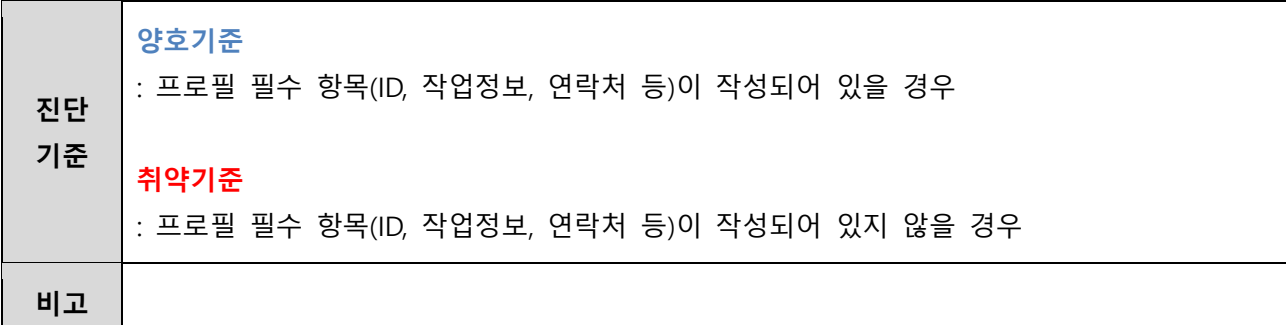

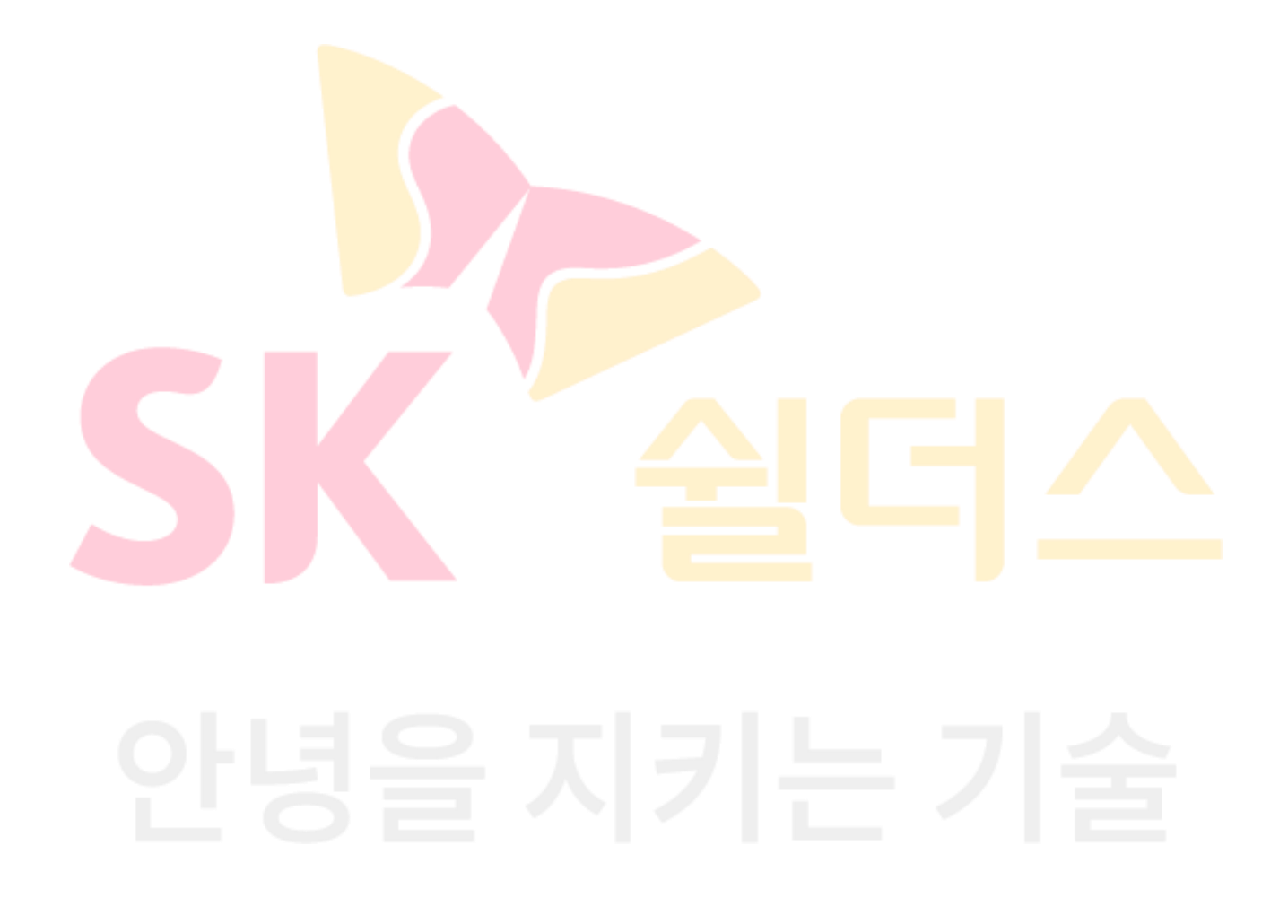

# <span id="page-17-0"></span>**1.3 AD 그룹 소유자 및 구성원 관리**

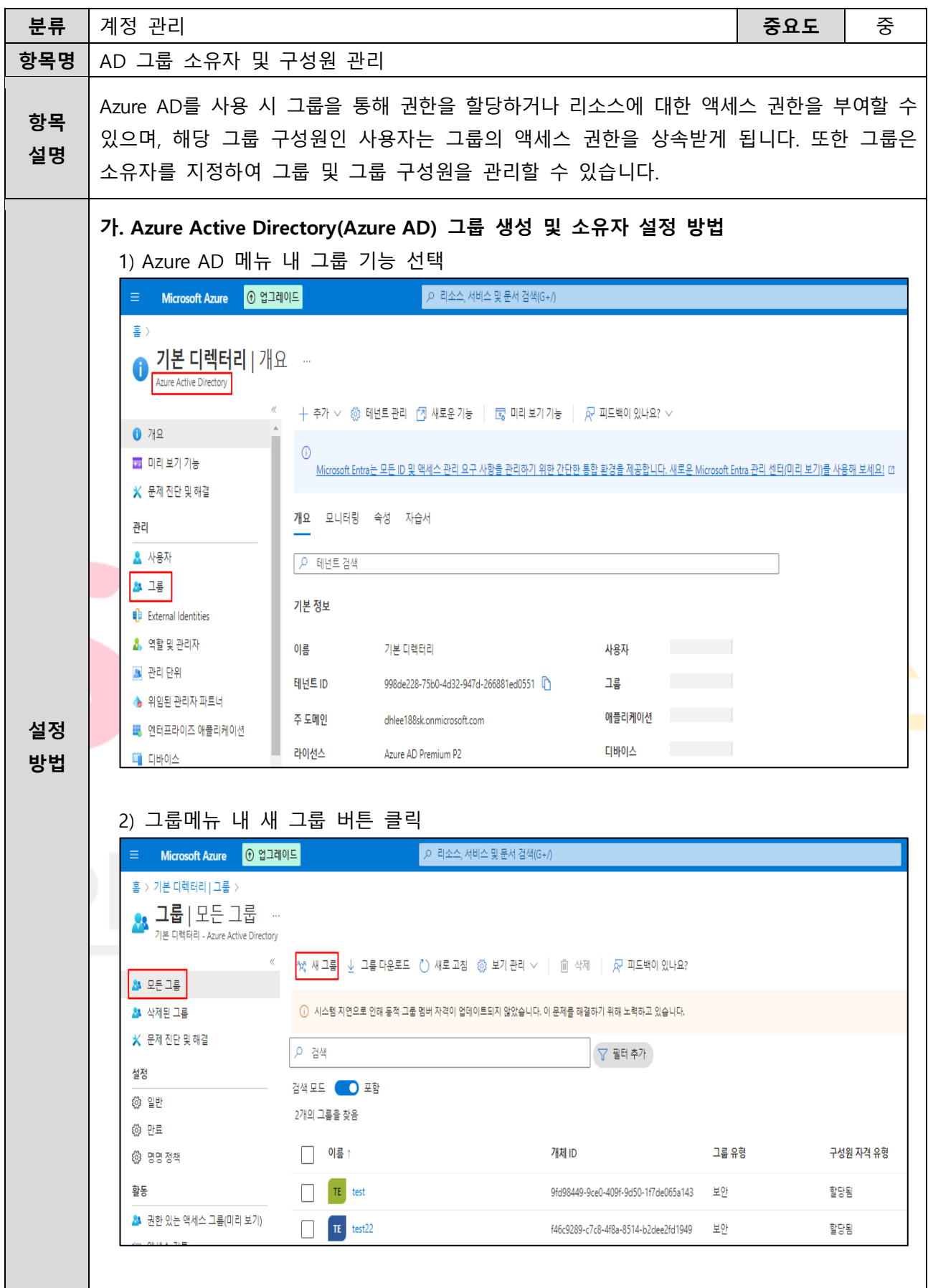

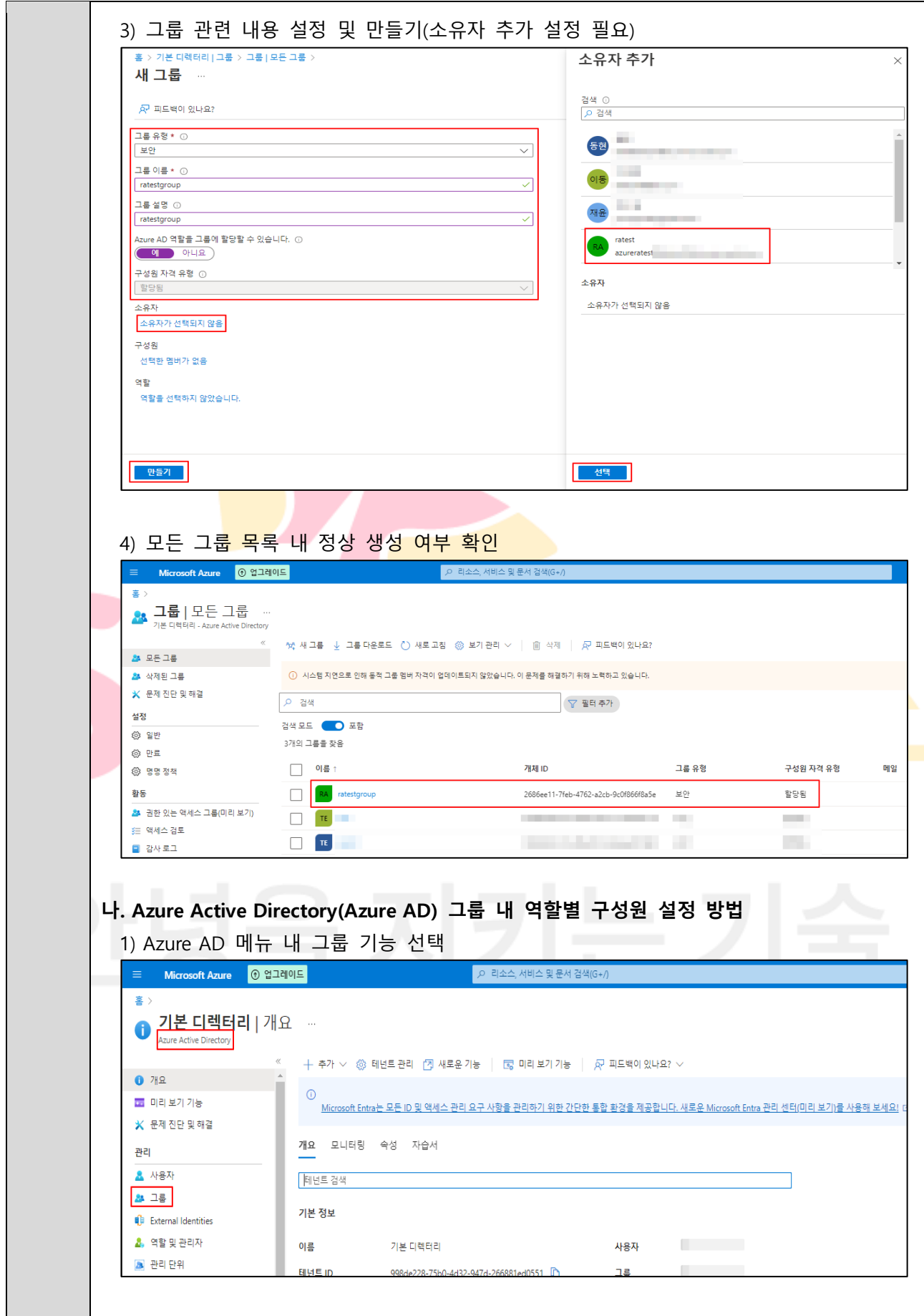

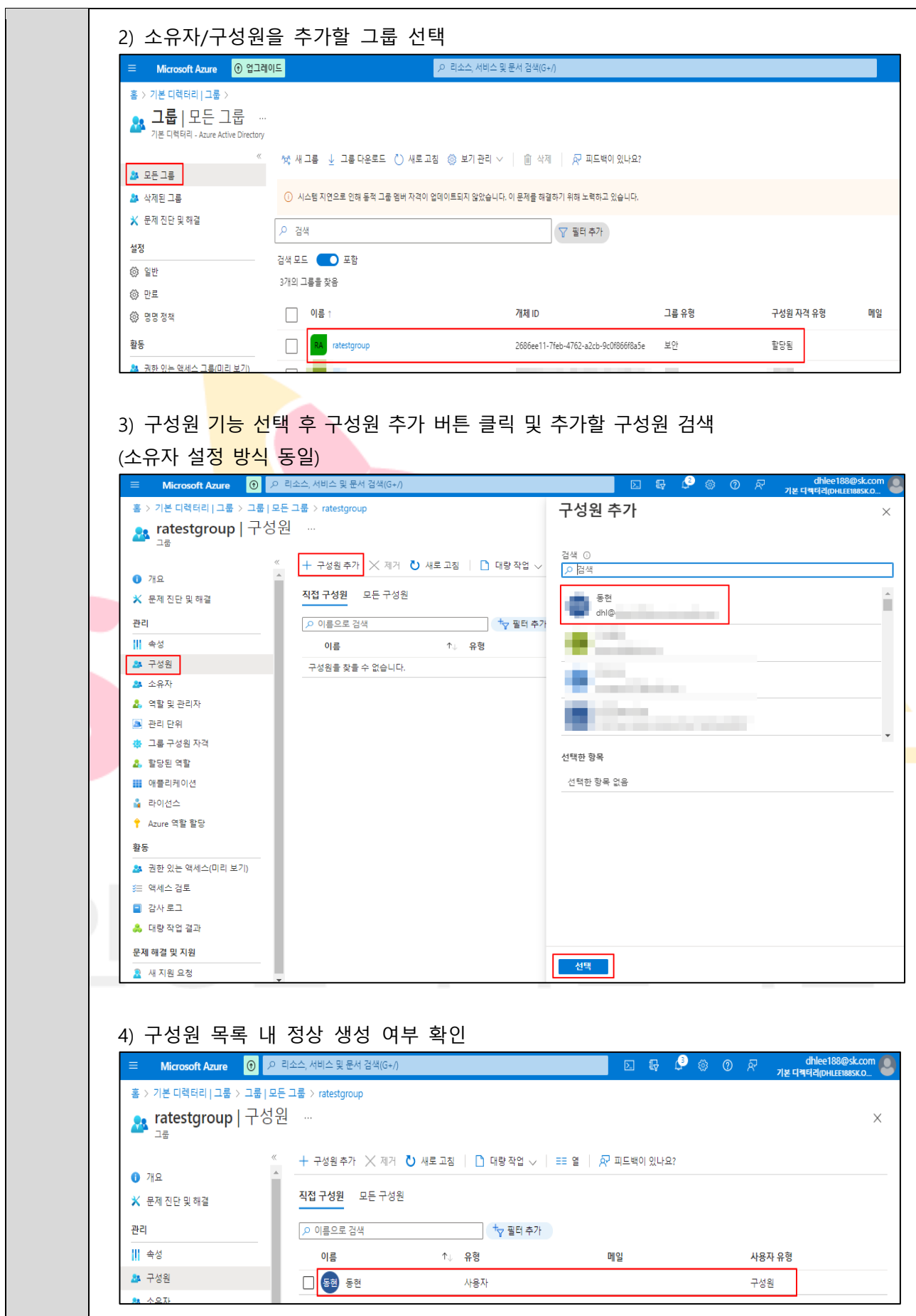

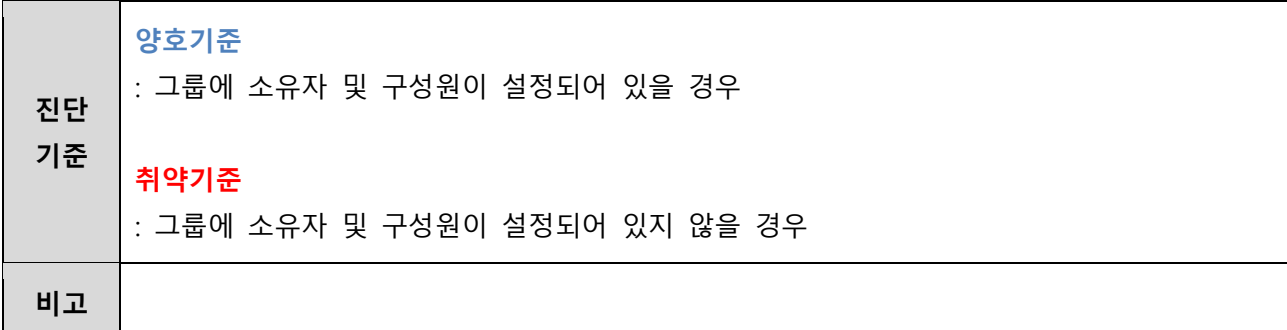

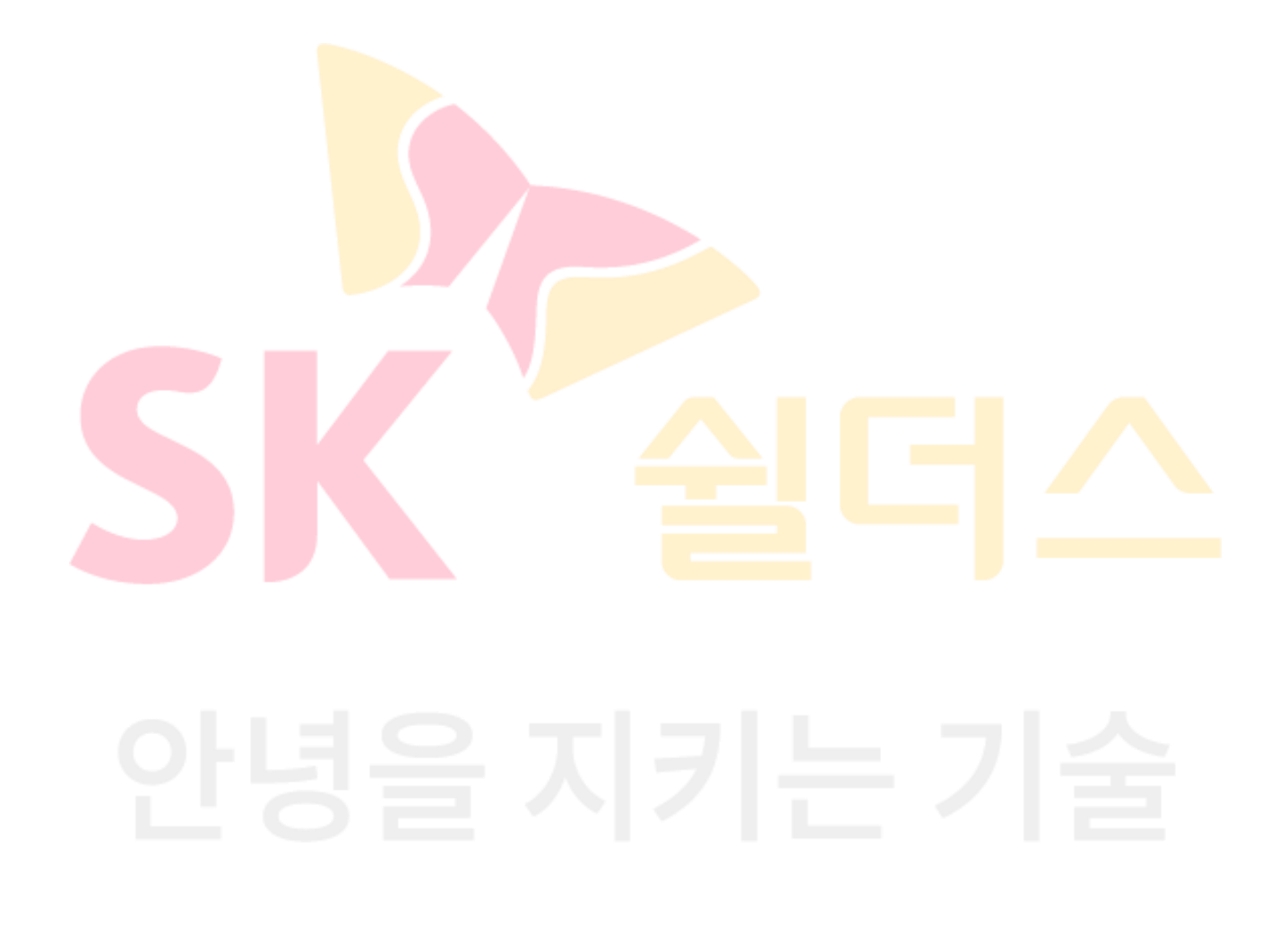

<span id="page-21-0"></span>**1.4 AD 게스트 사용자**

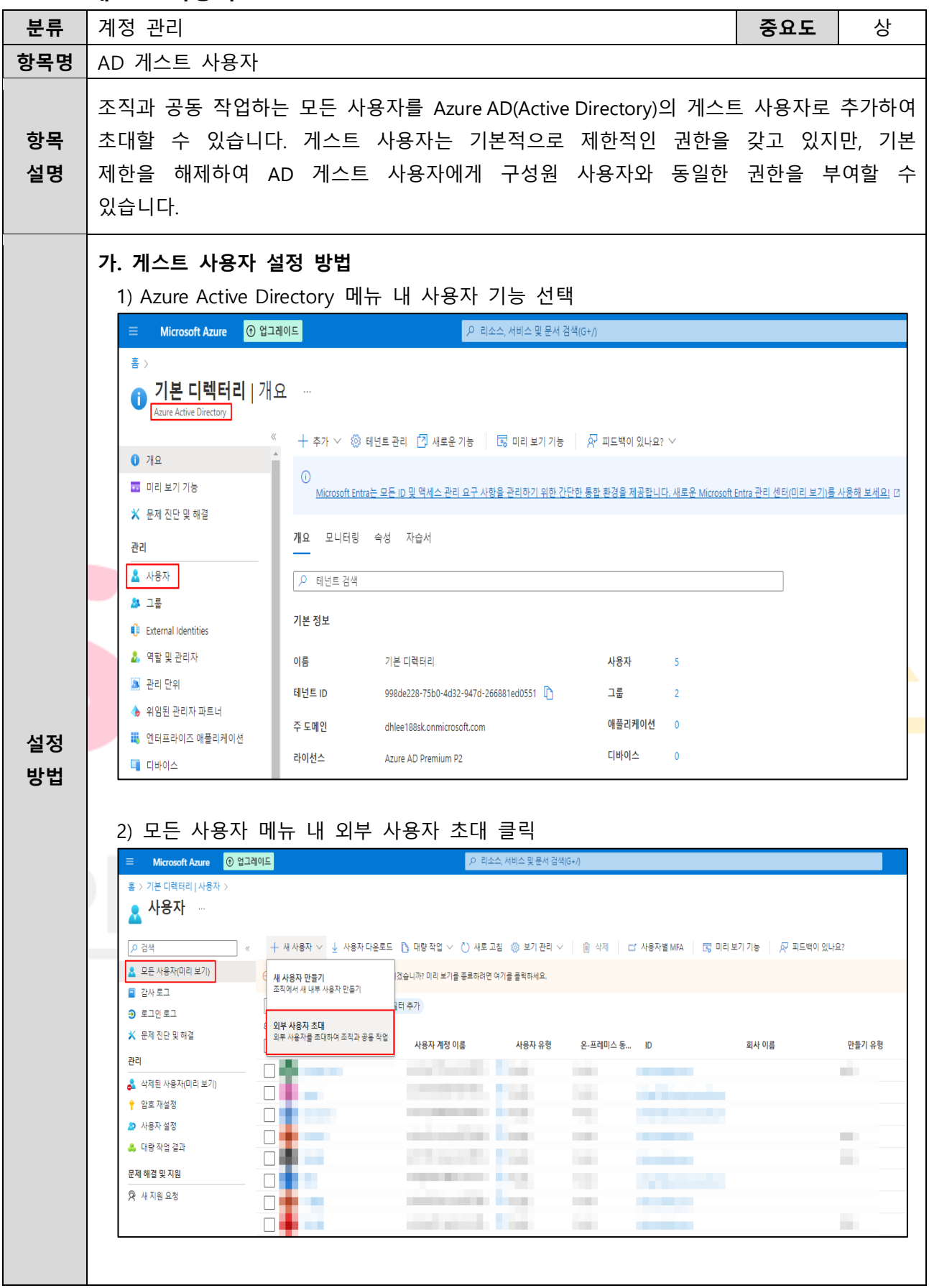

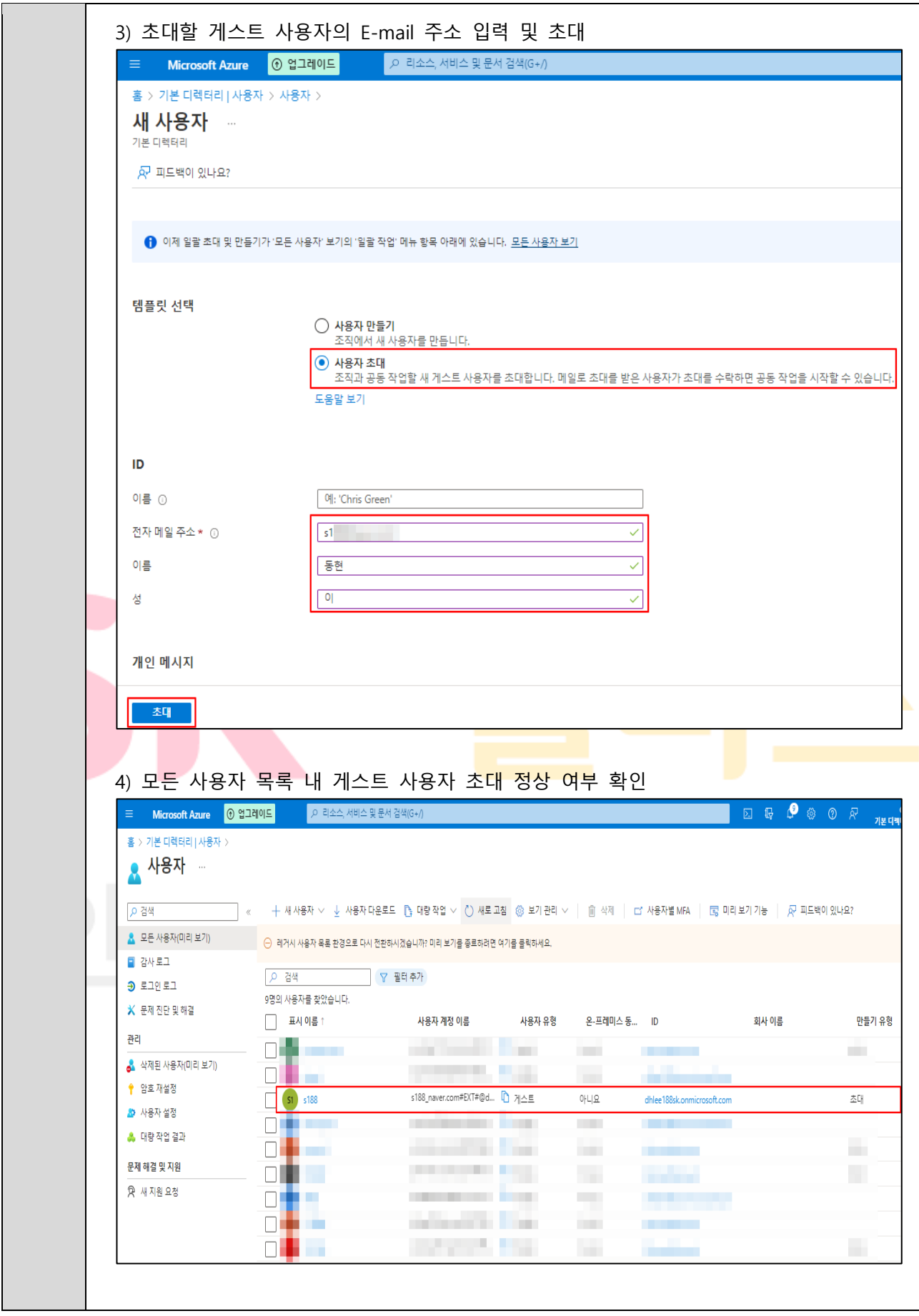

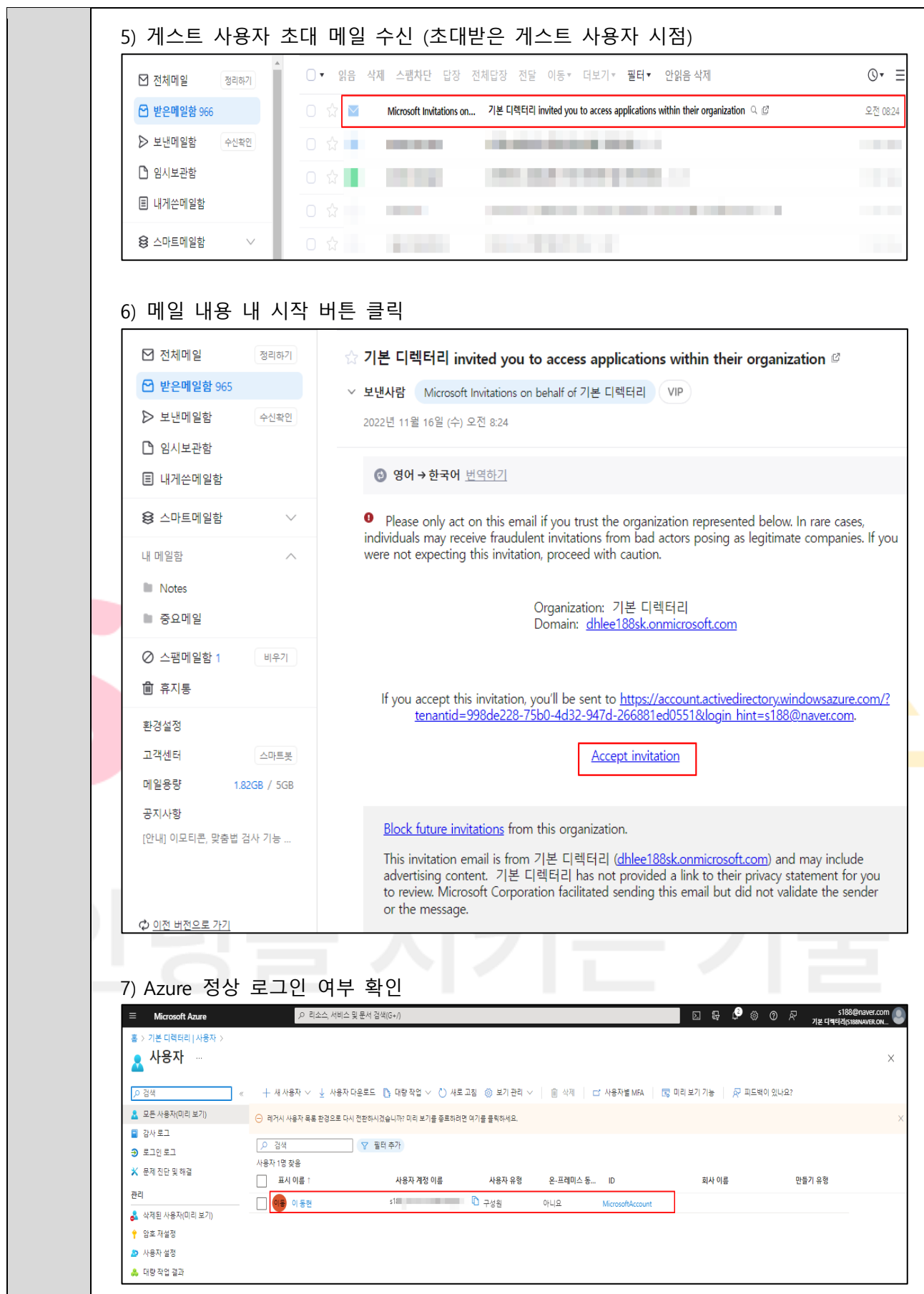

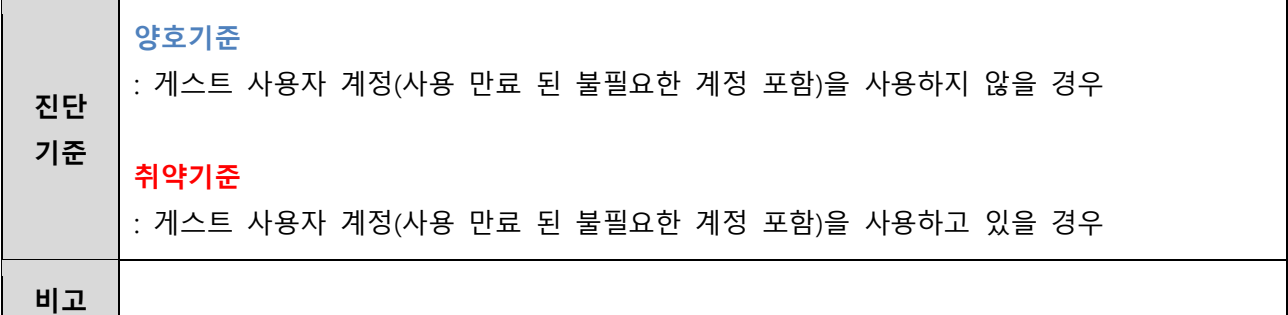

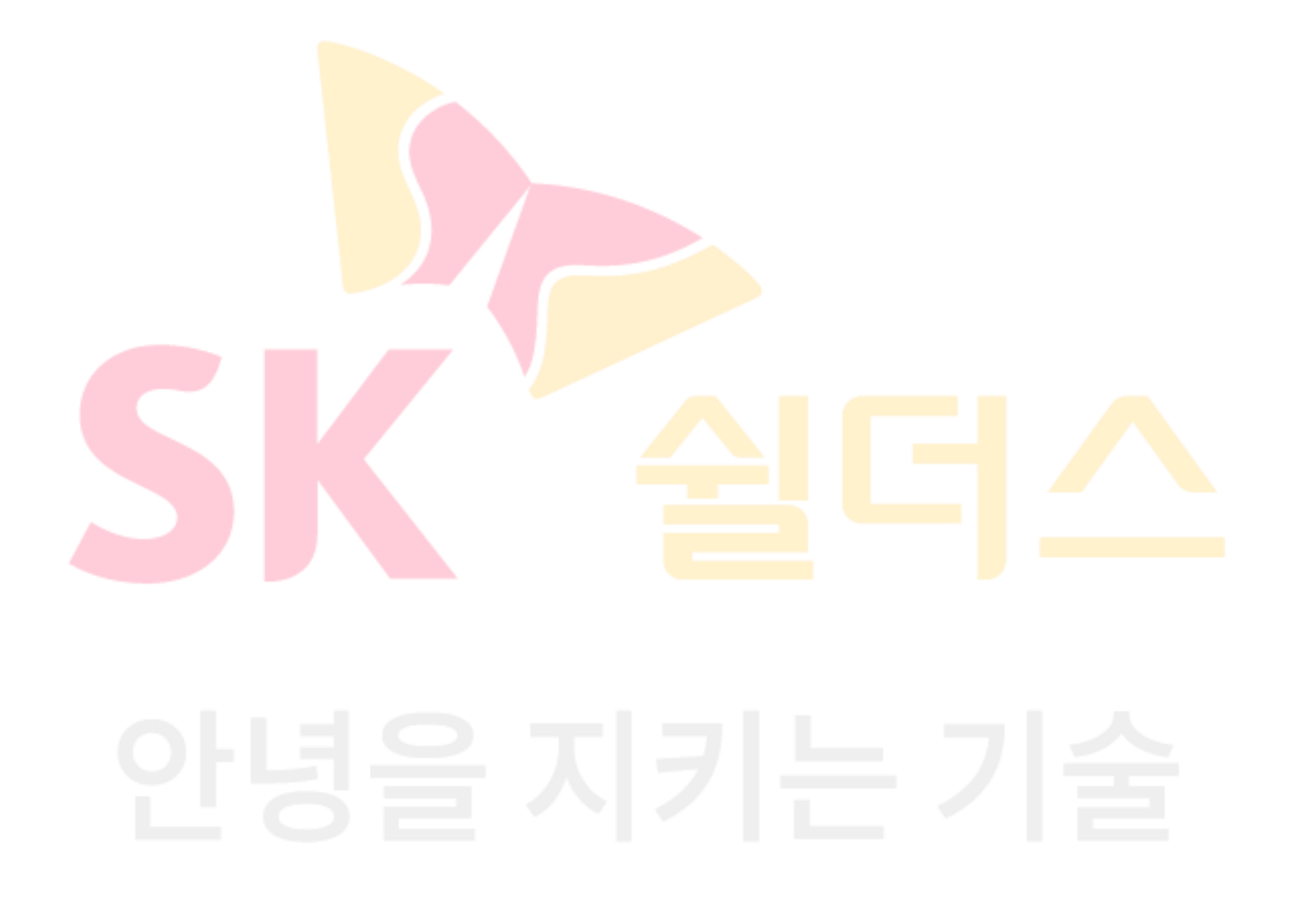

### <span id="page-25-0"></span>**1.5 AD 암호 재설정 규칙 관리**

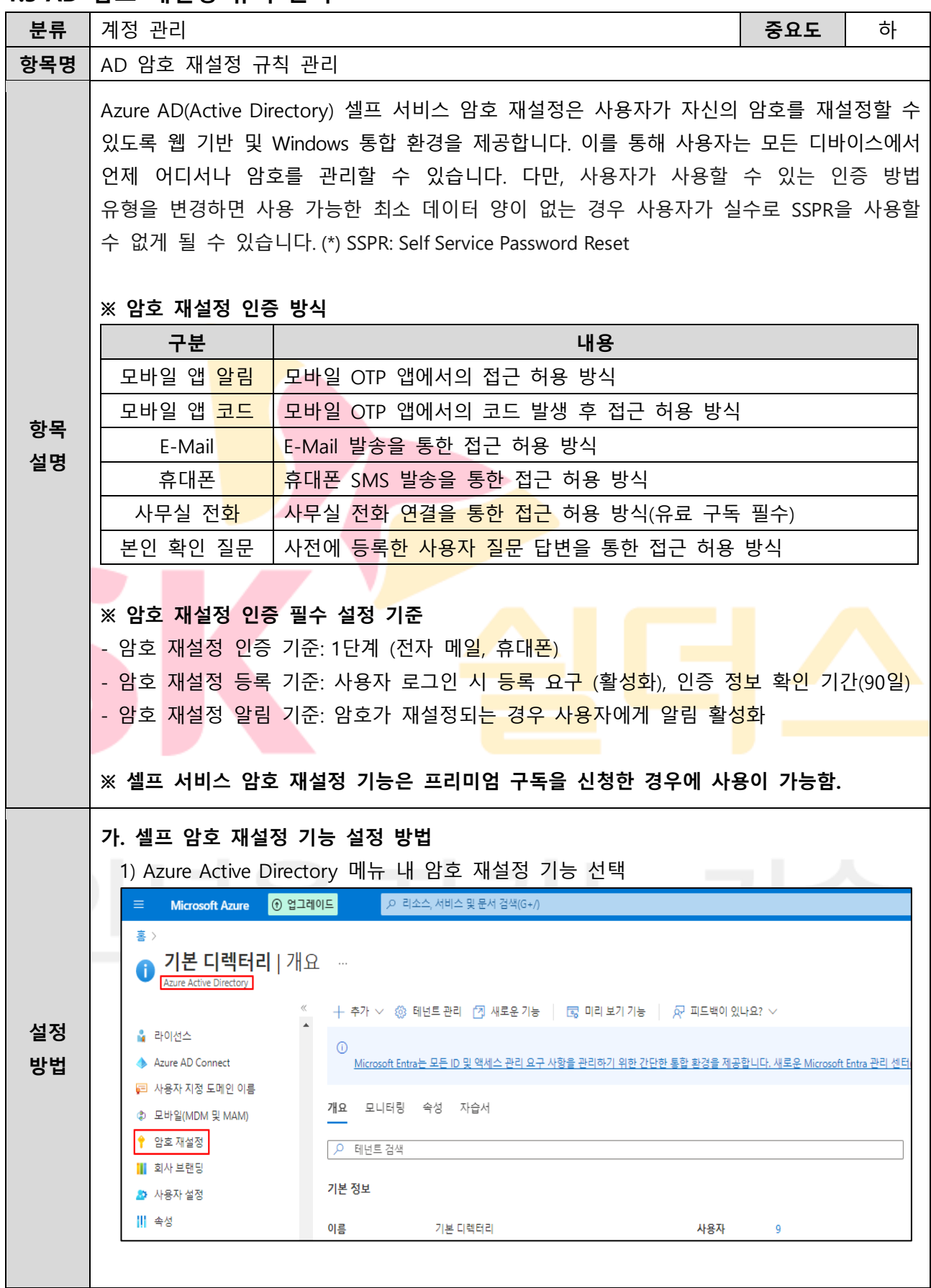

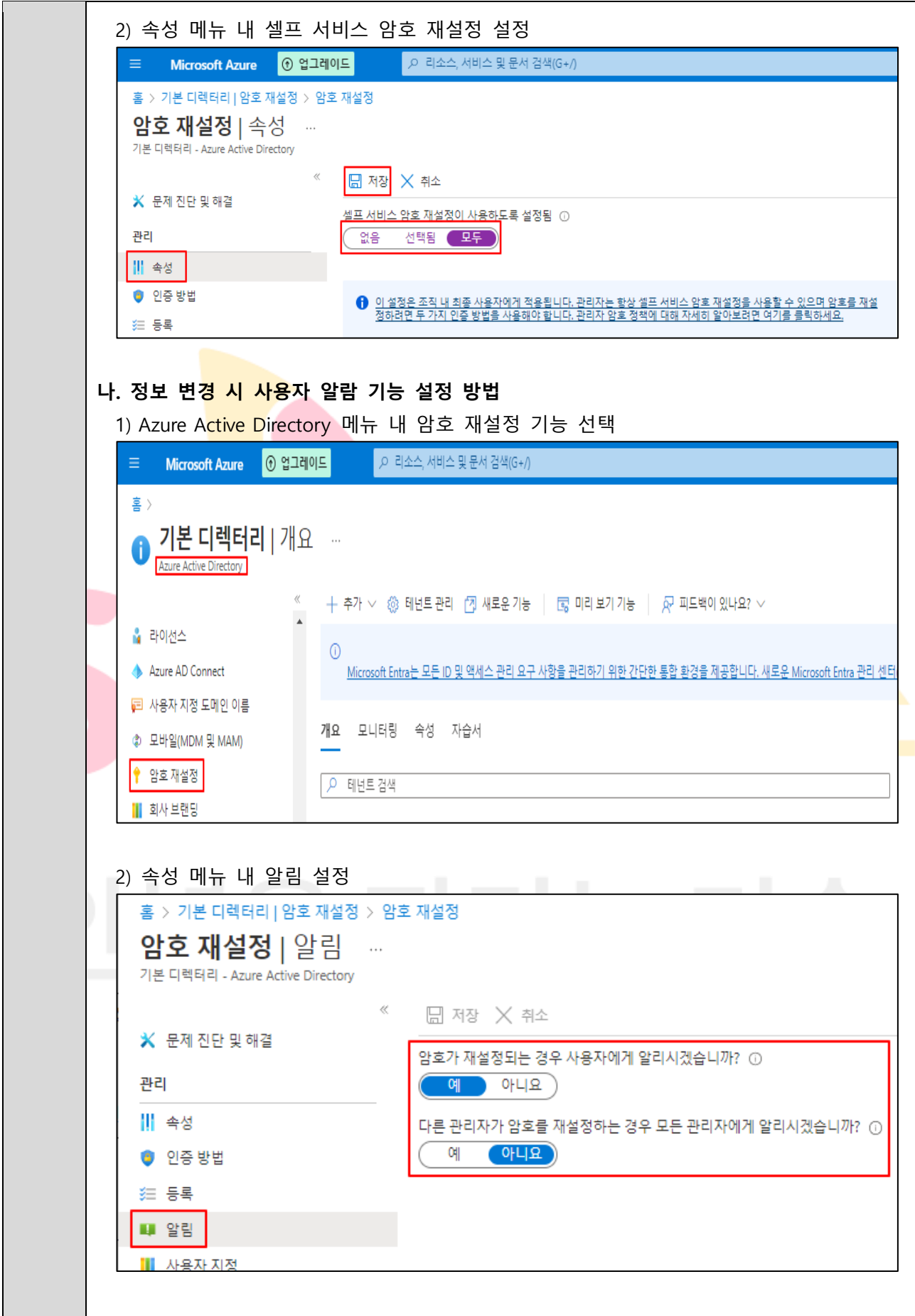

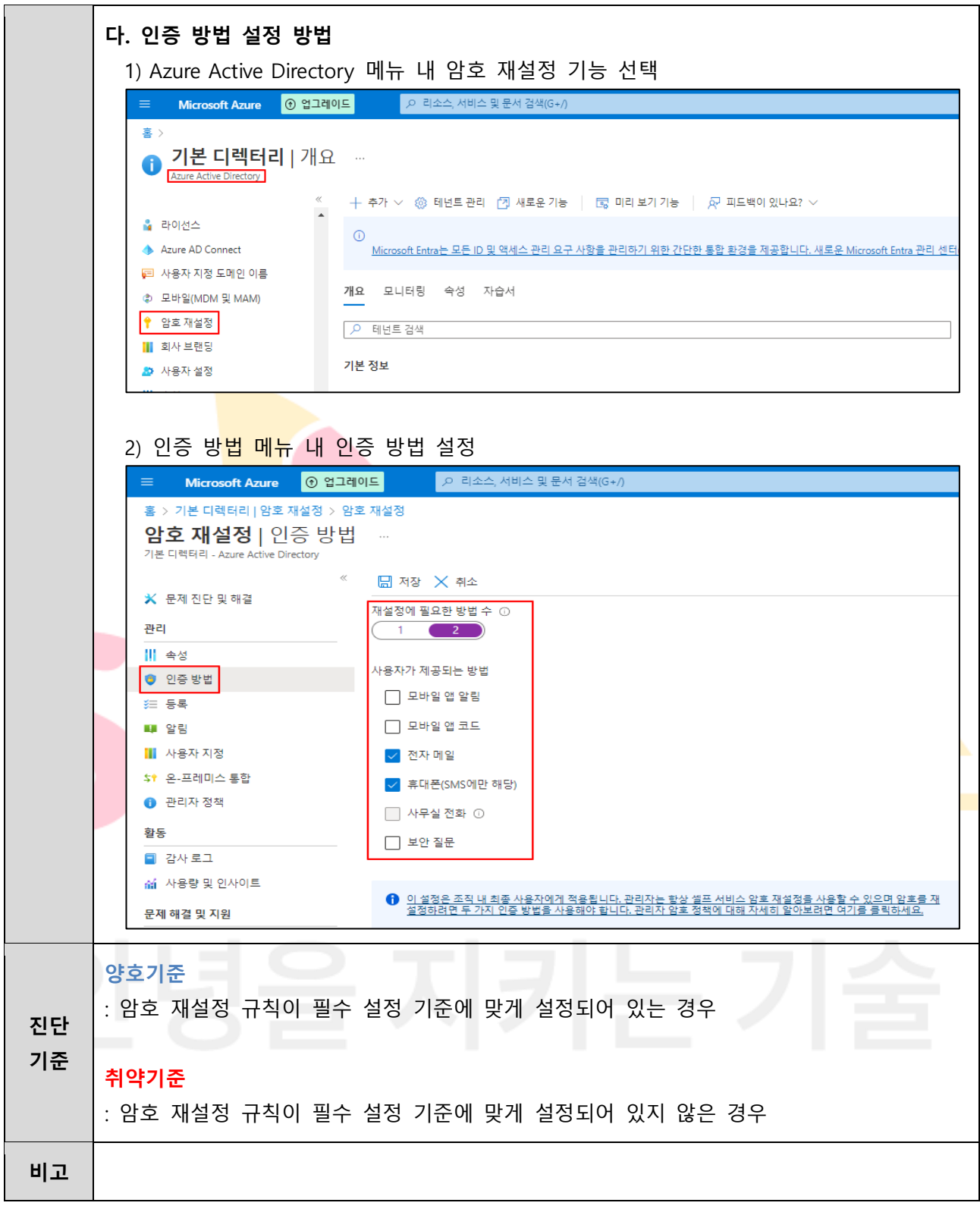

<span id="page-28-0"></span>**1.6 SSH Key 접근 관리**

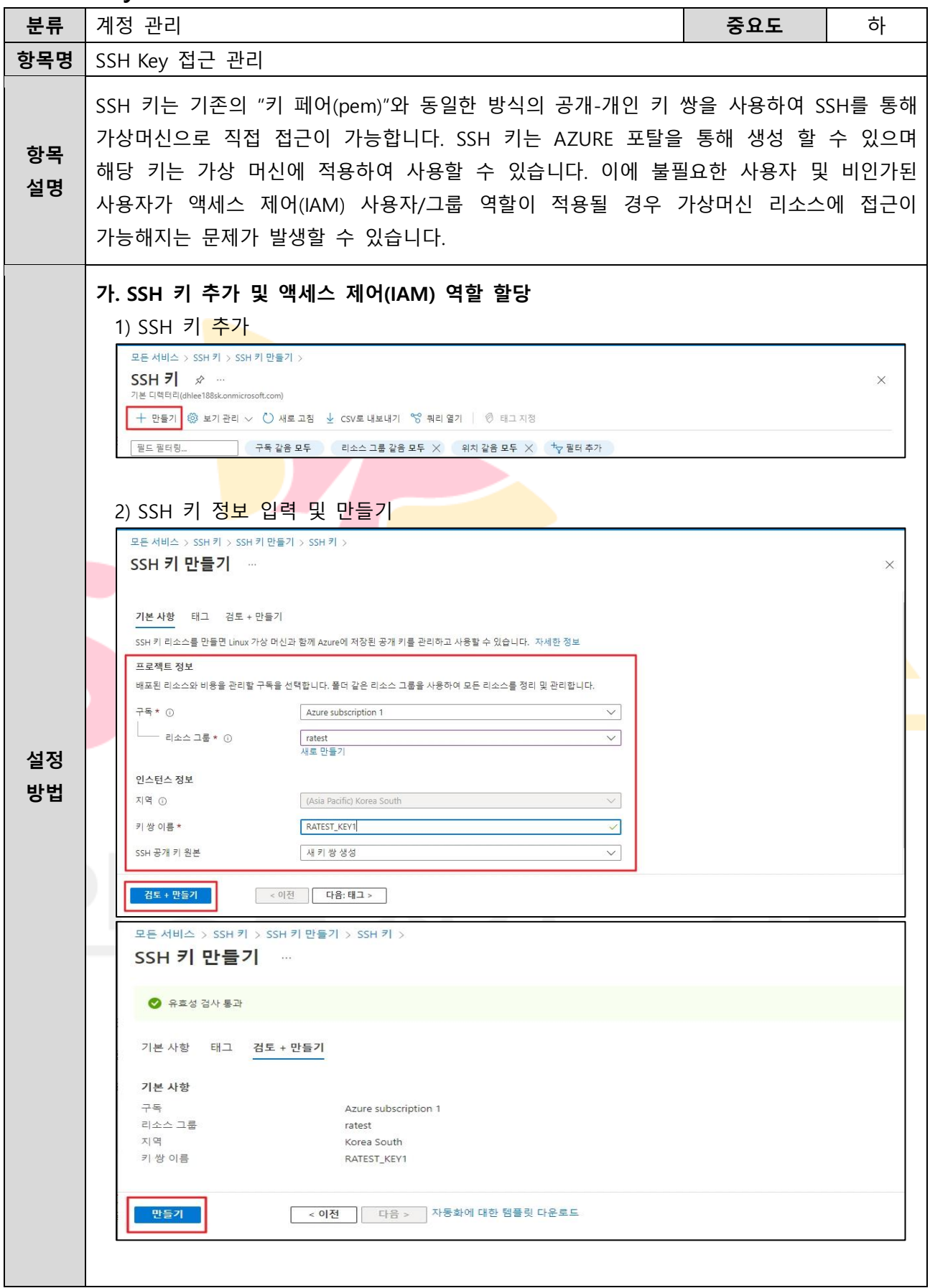

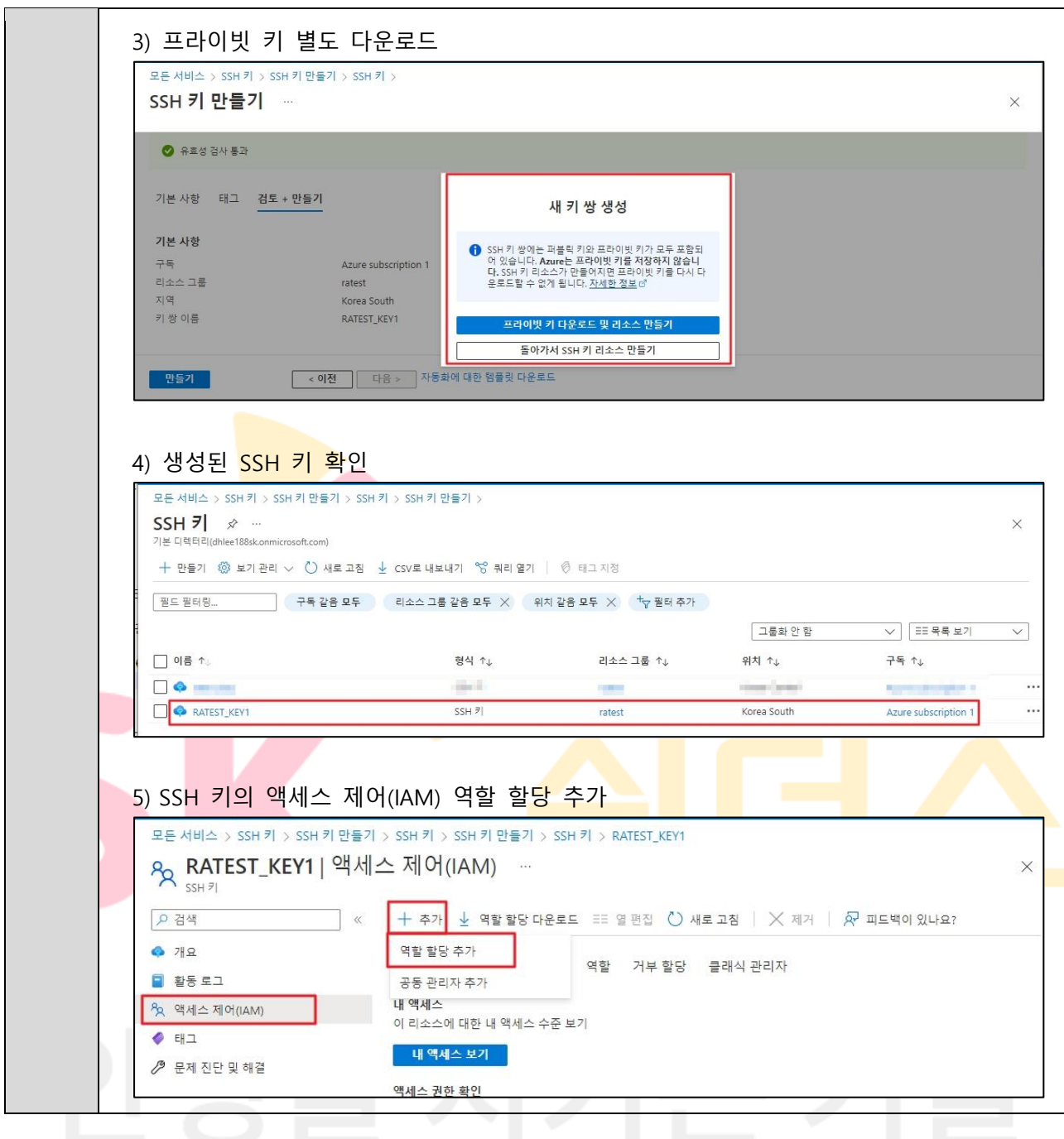

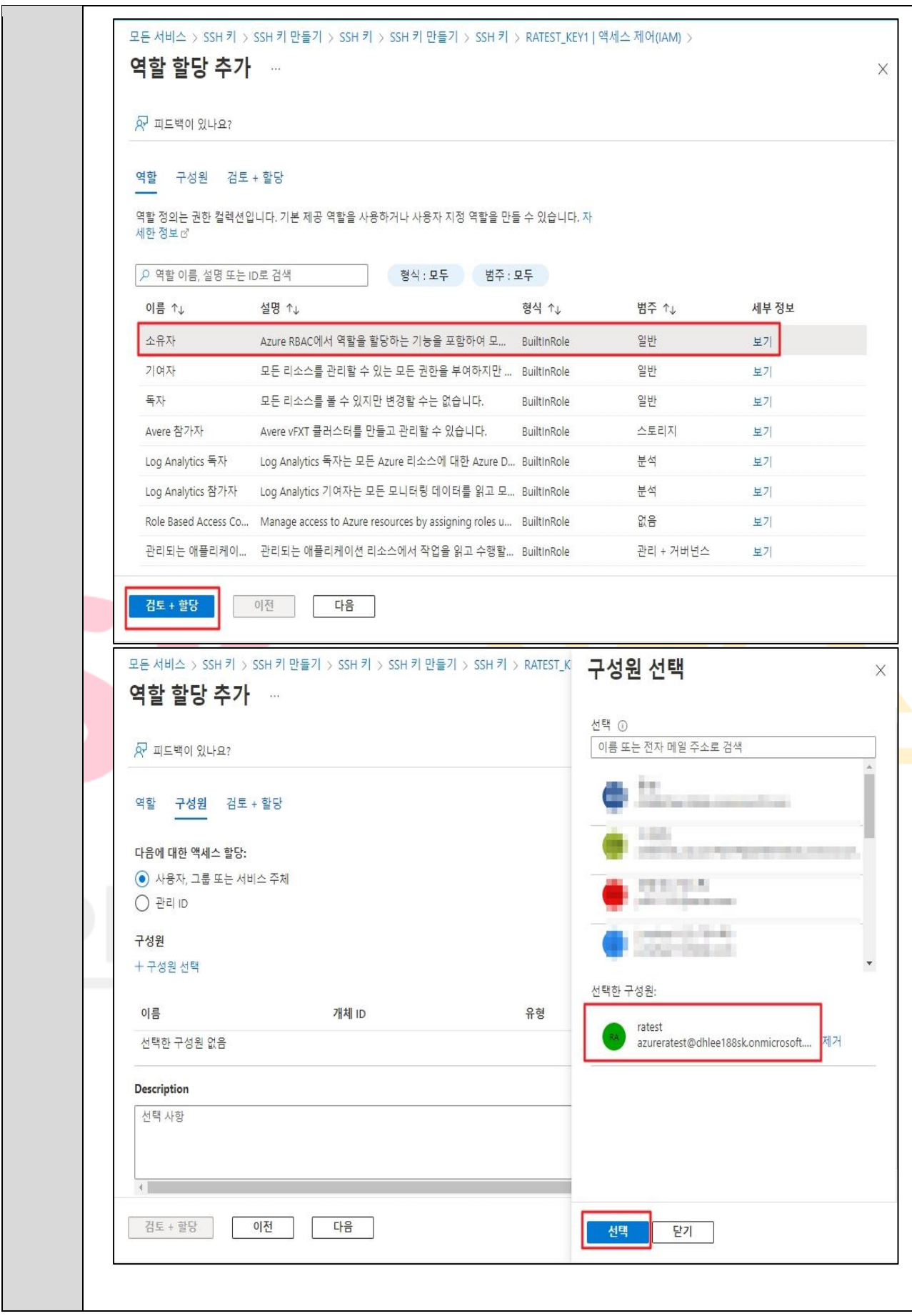

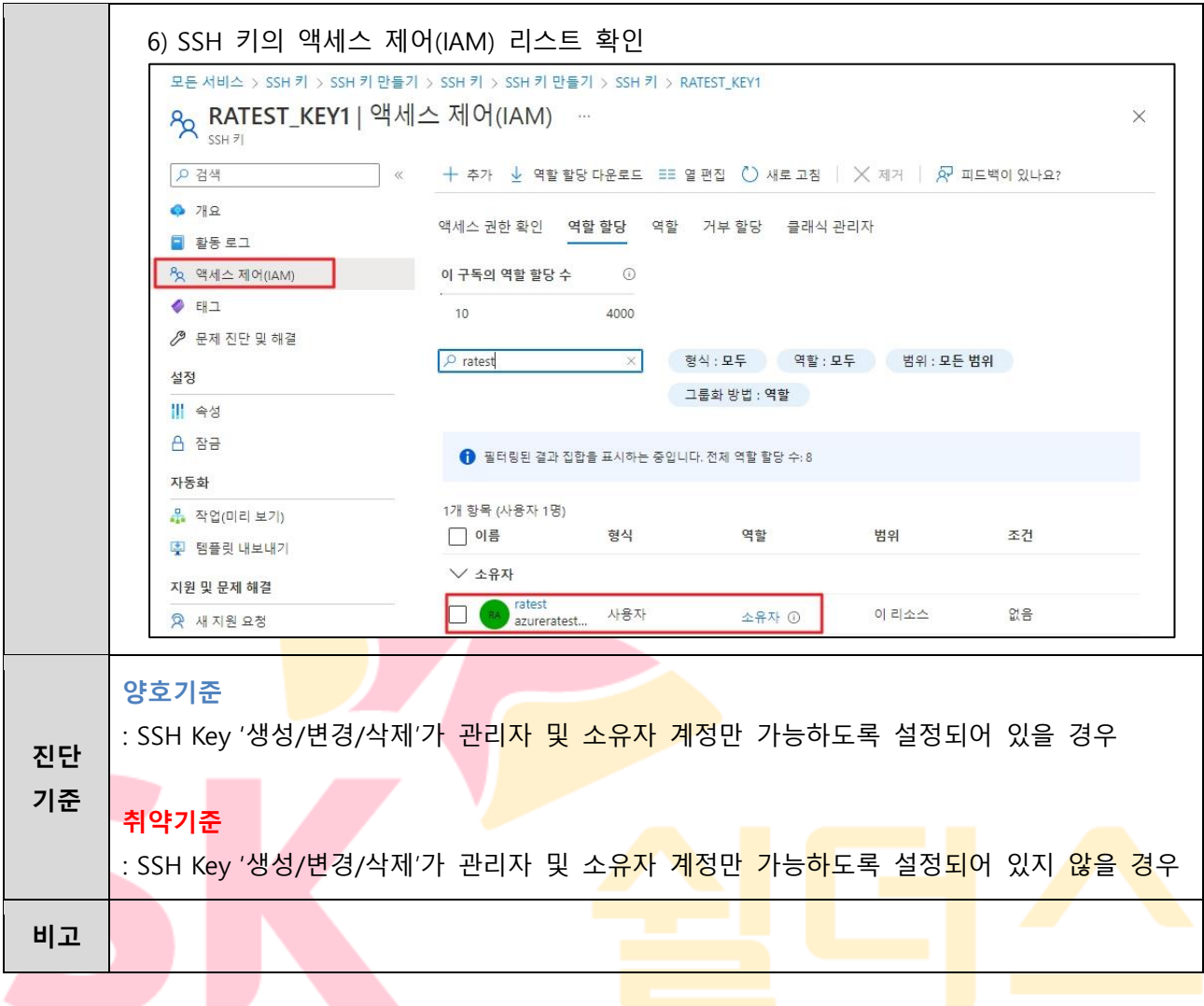

# <span id="page-32-0"></span>**1.7 MFA (Multi-Factor Authentication) 설정**

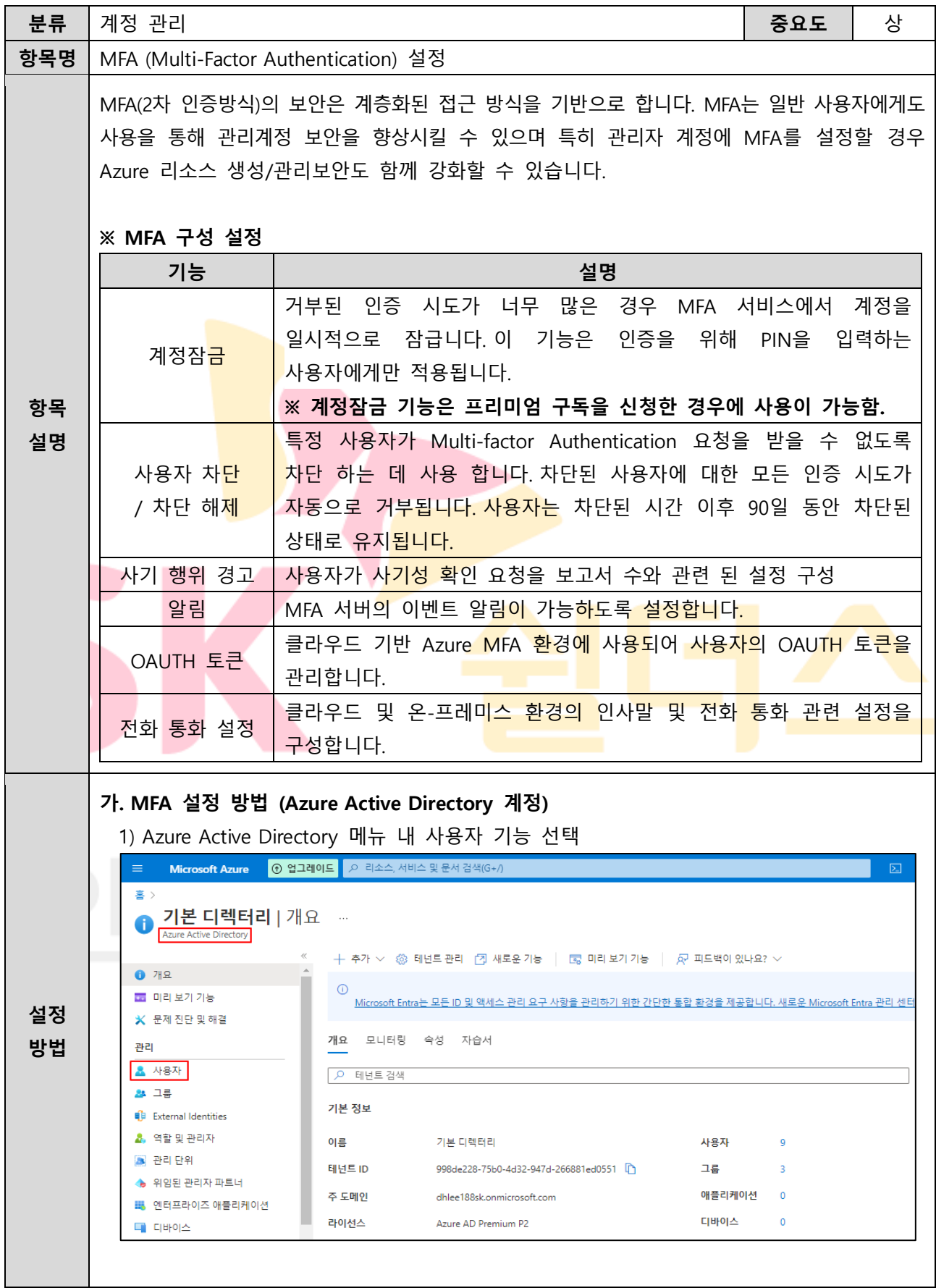

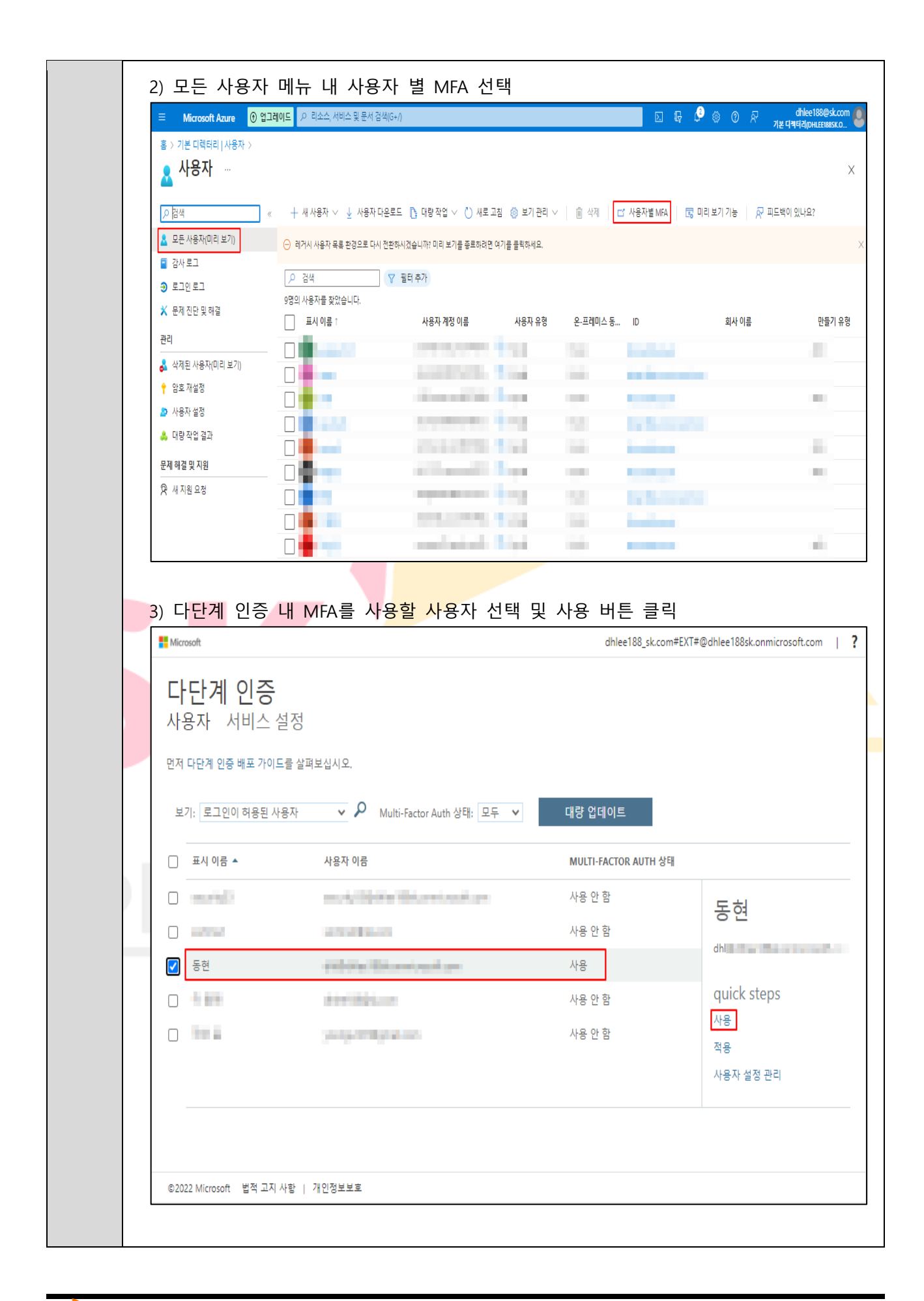

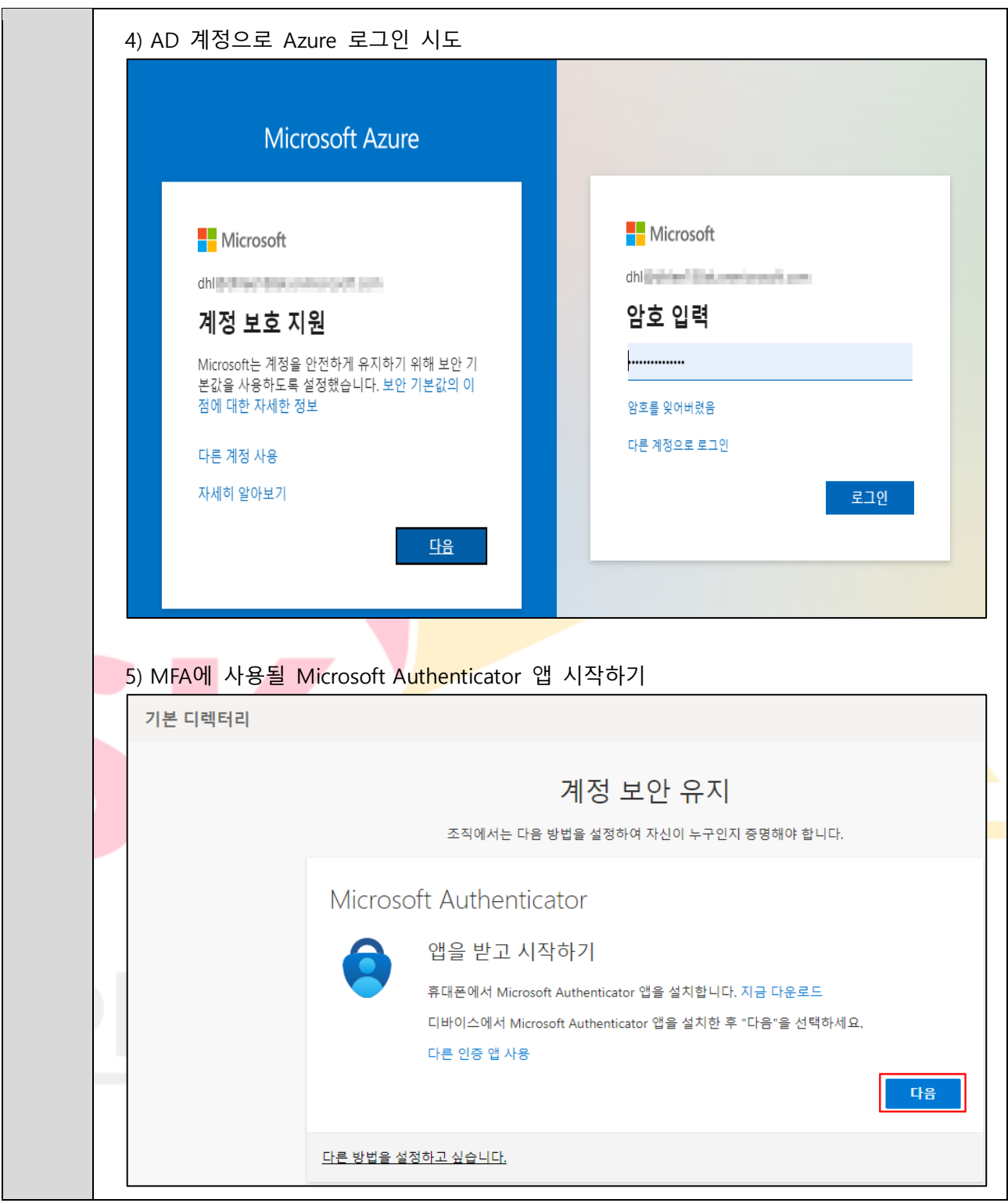

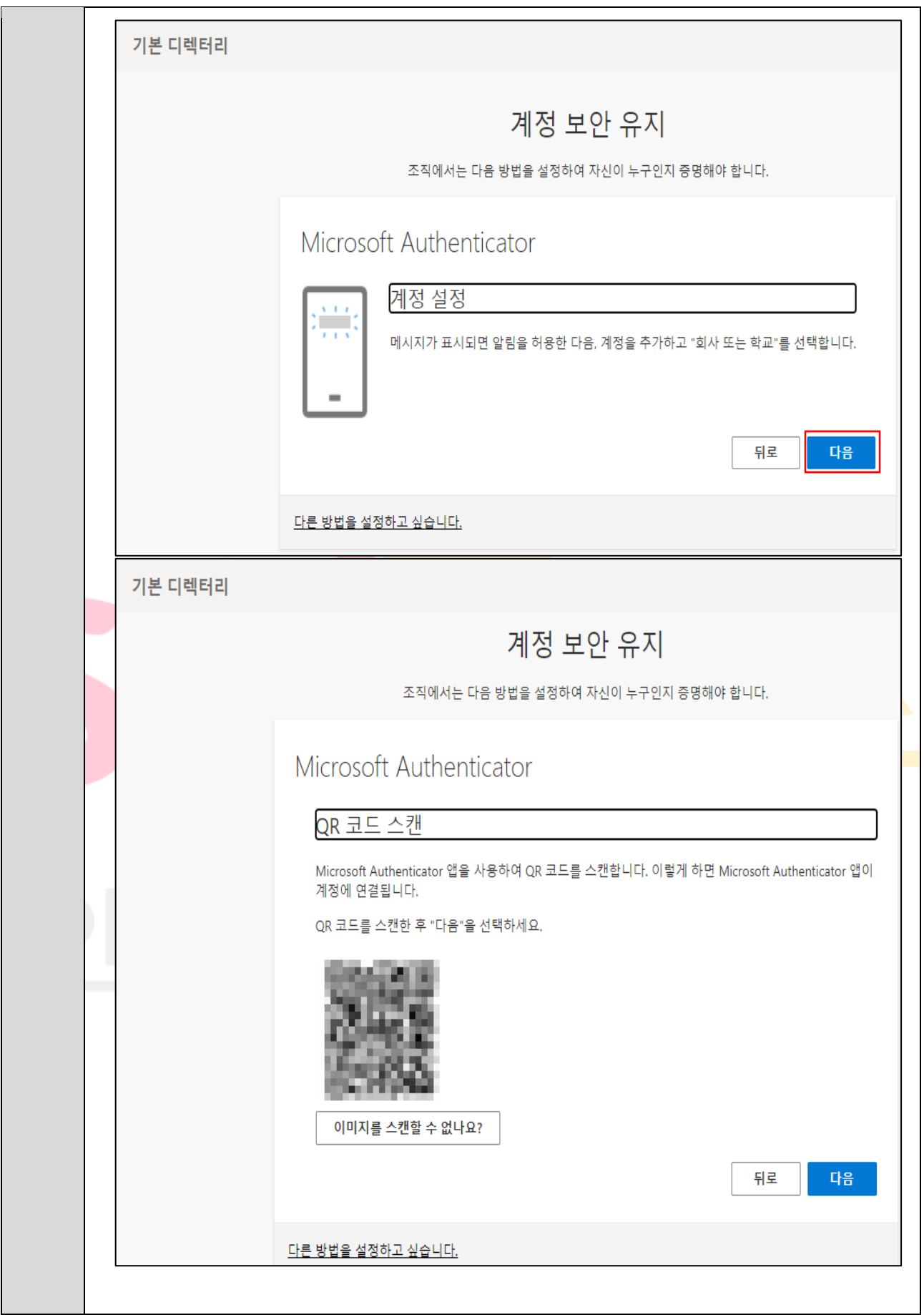
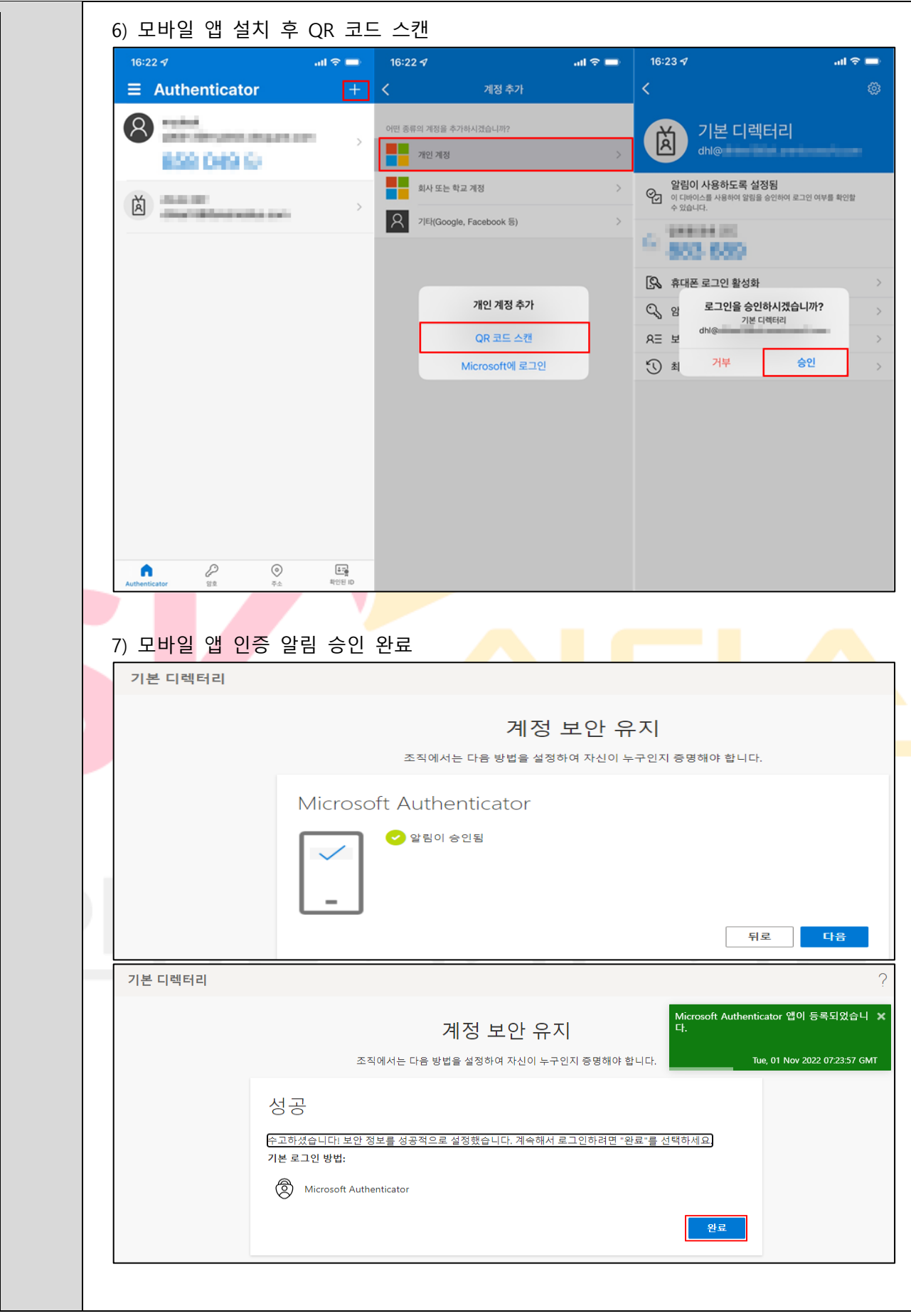

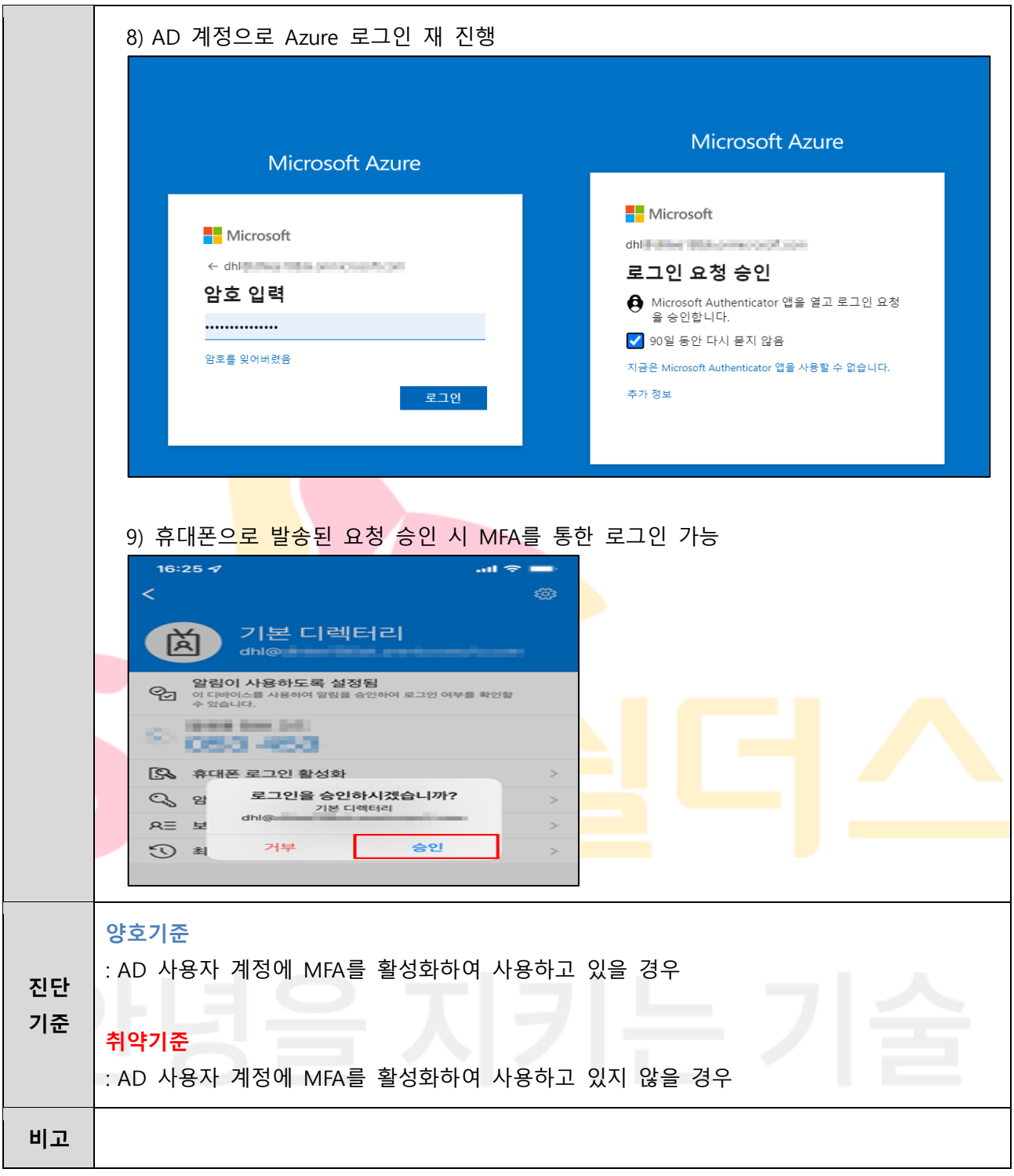

**1.8 MFA 계정 잠금 정책 관리**

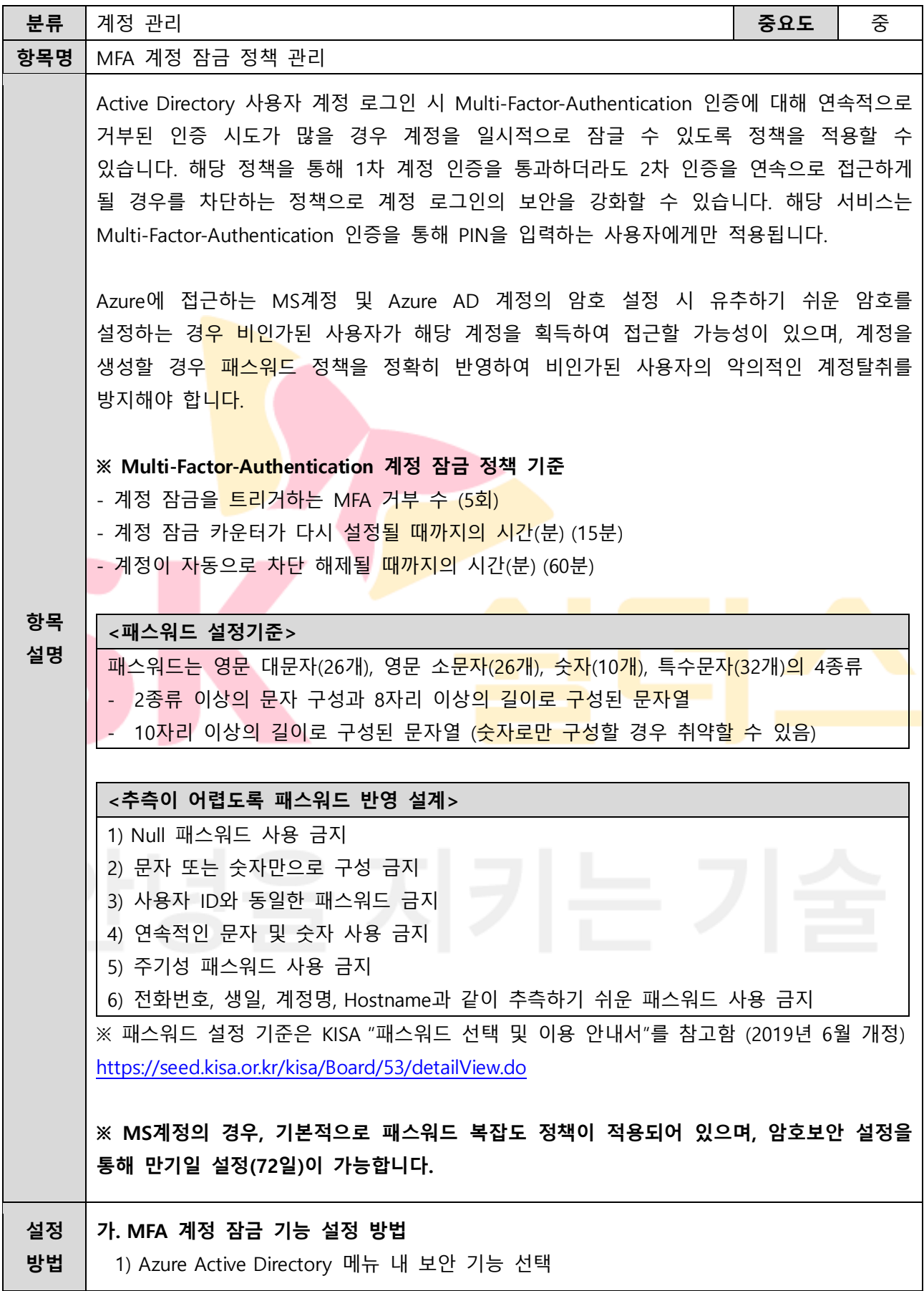

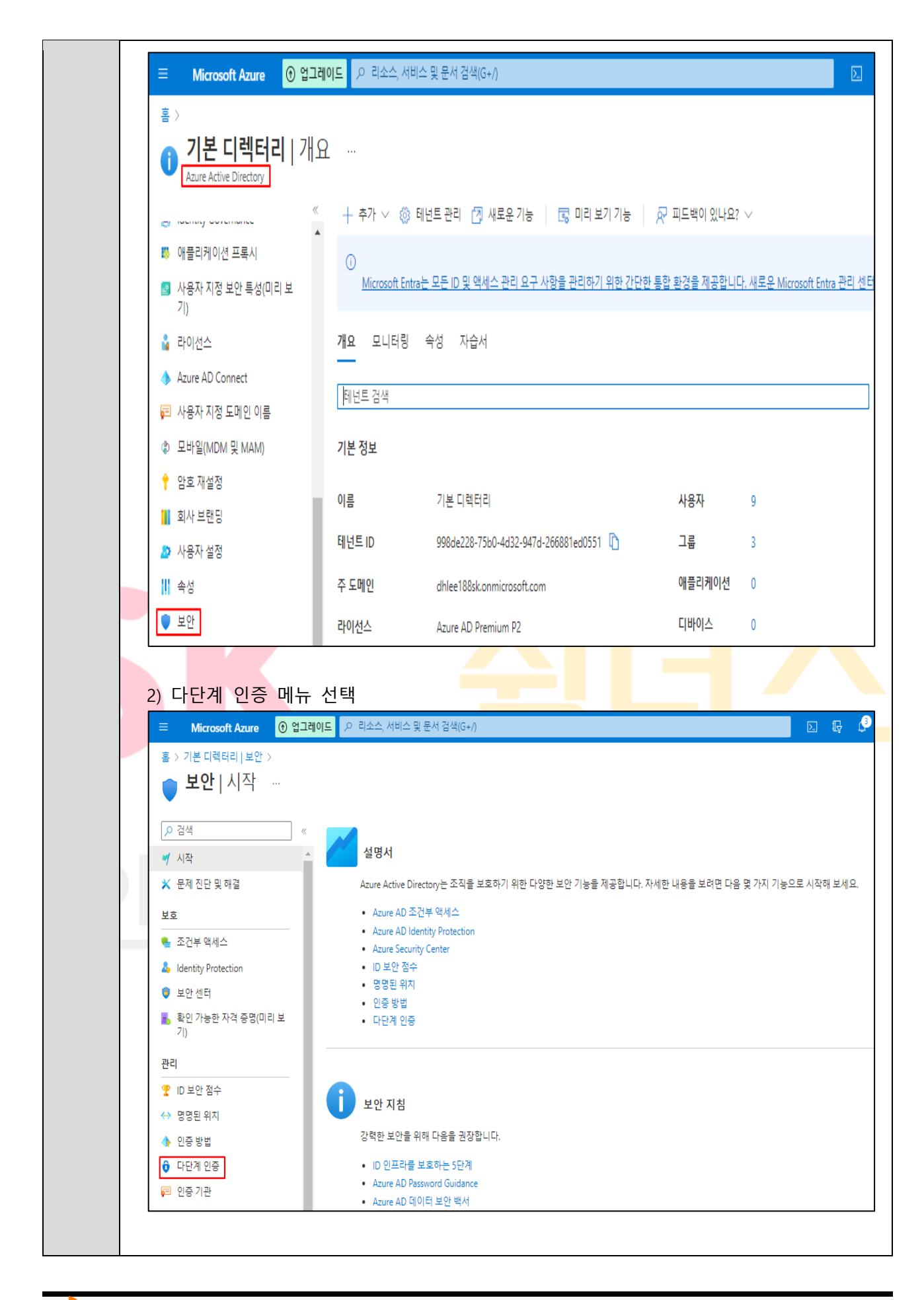

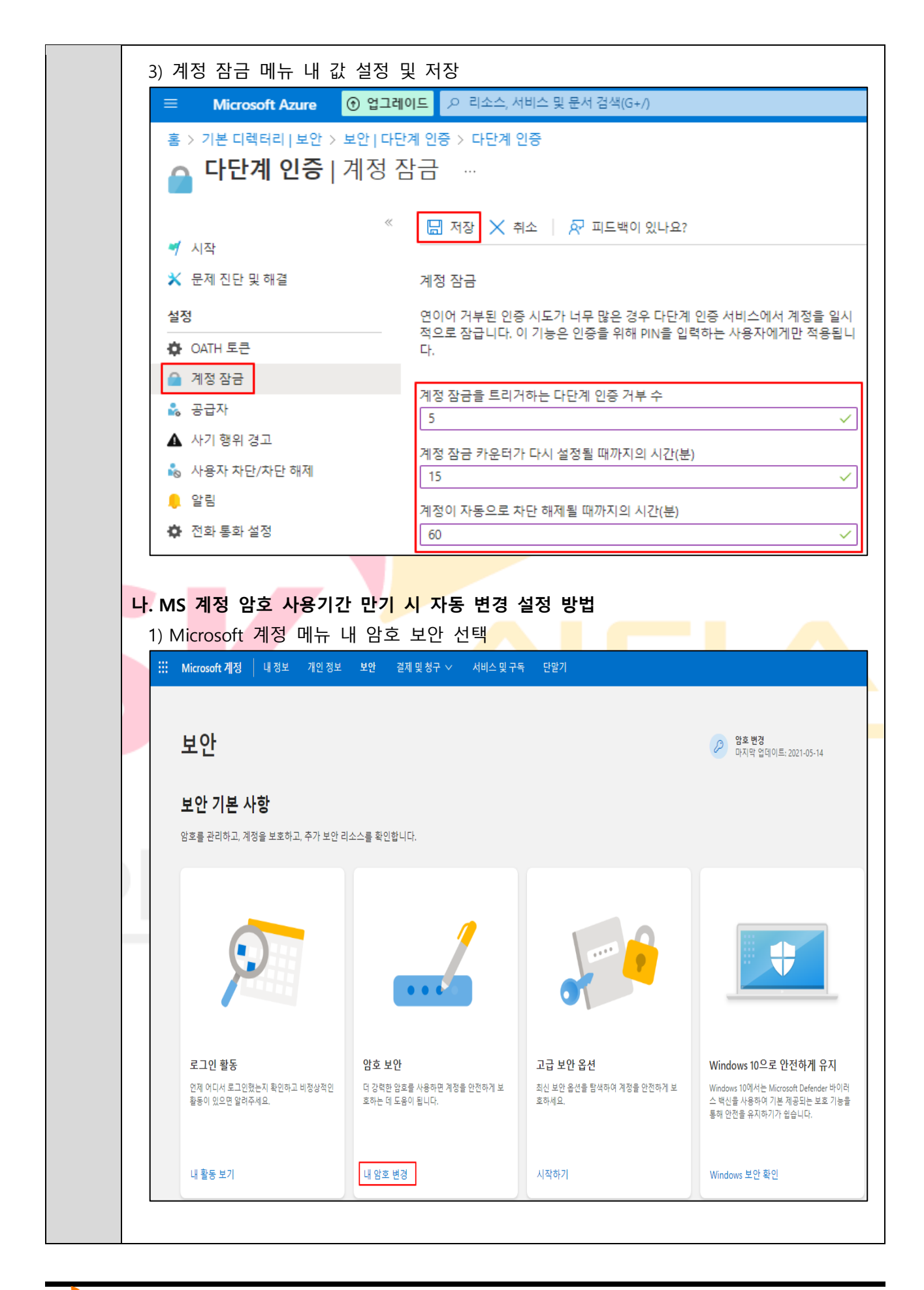

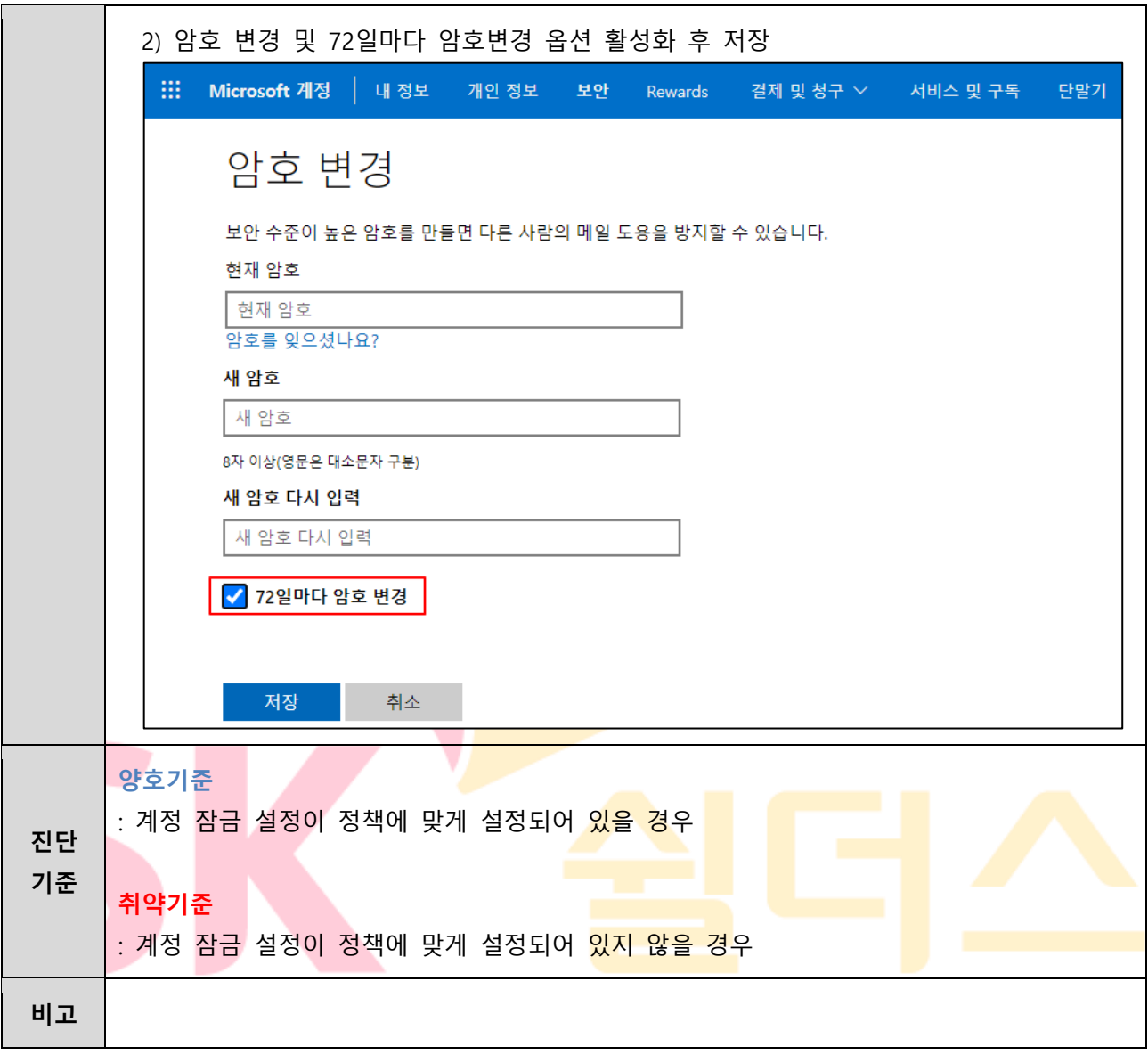

### **1.9 Azure 패스워드 정책 관리**

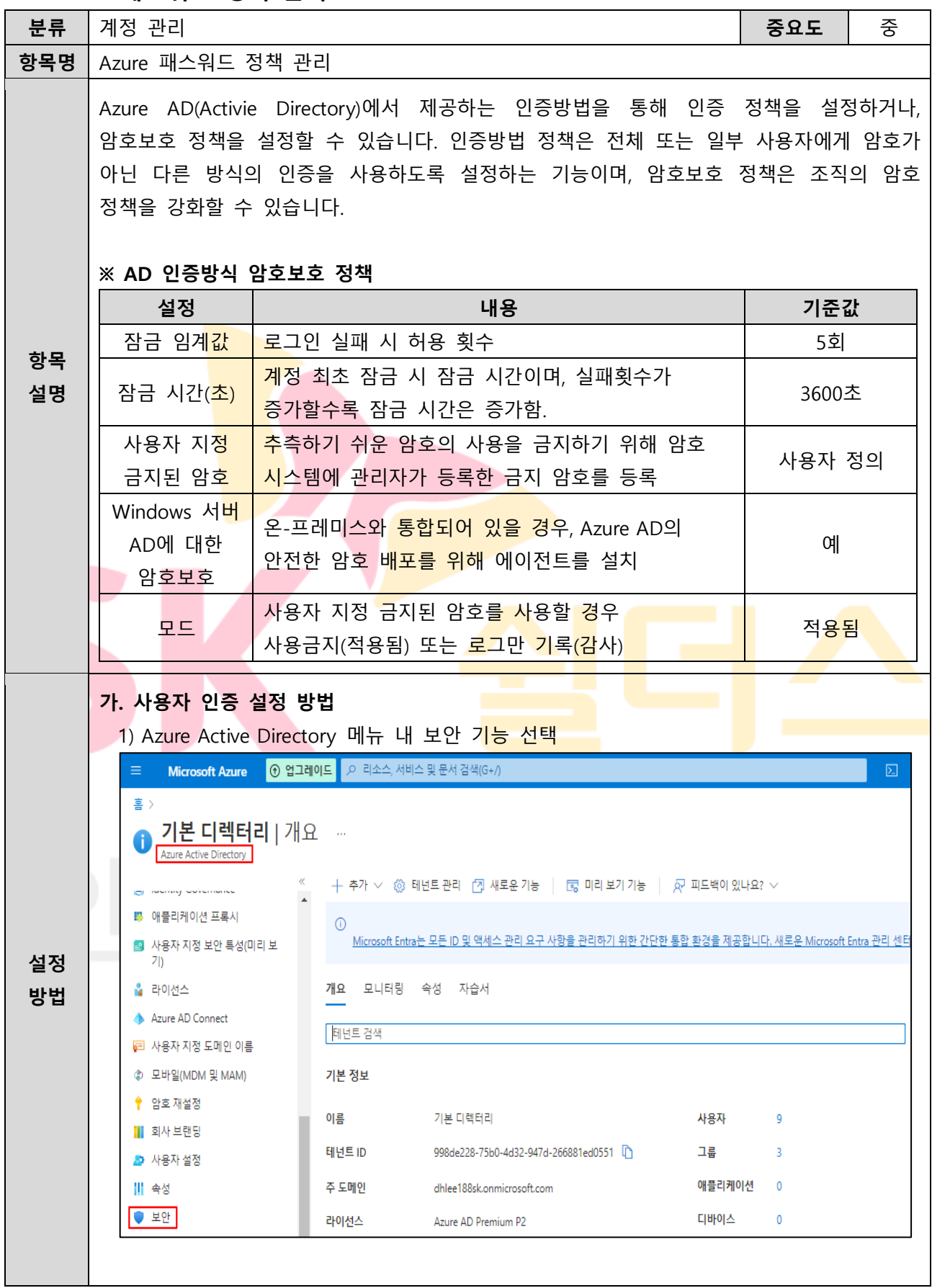

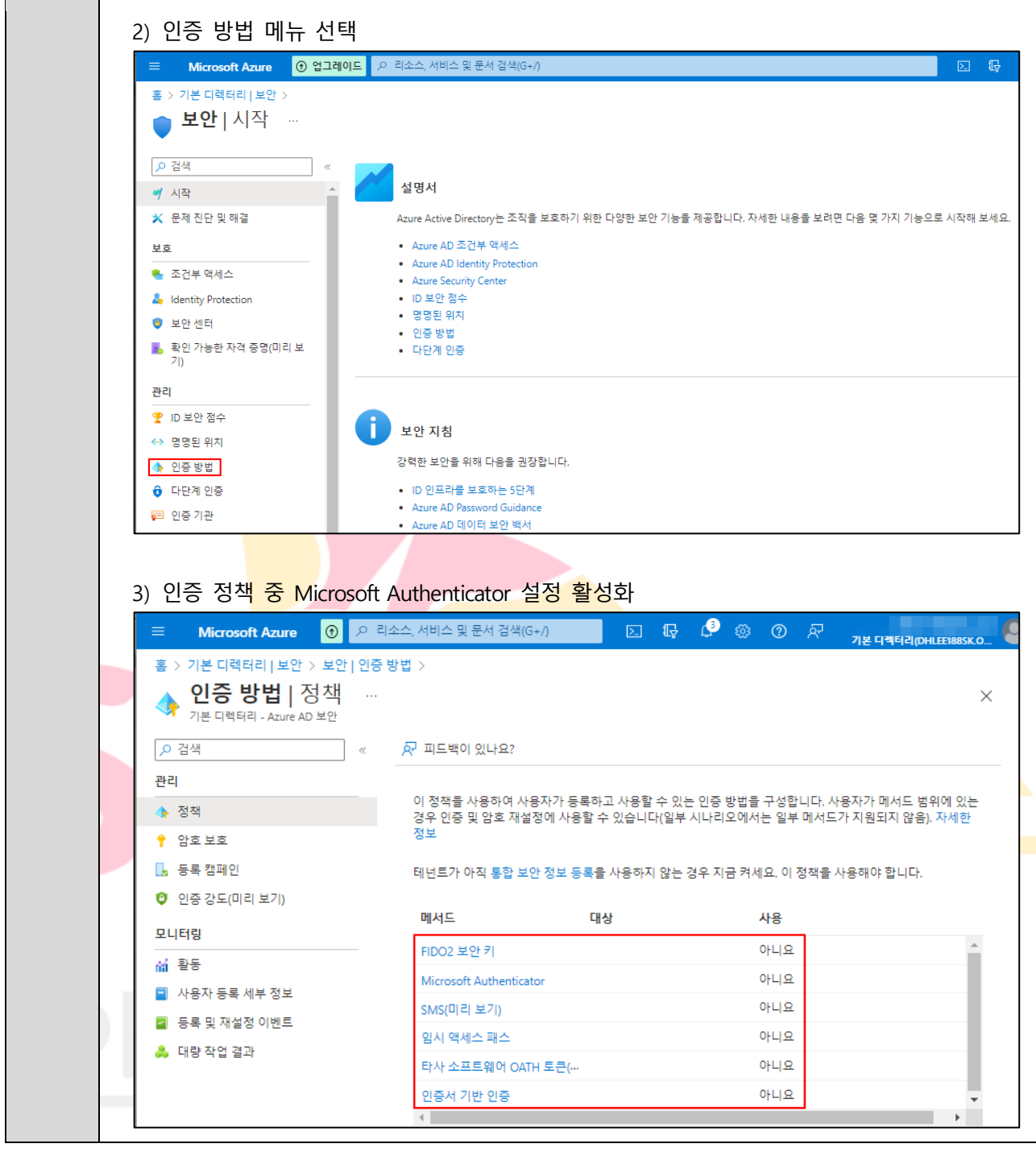

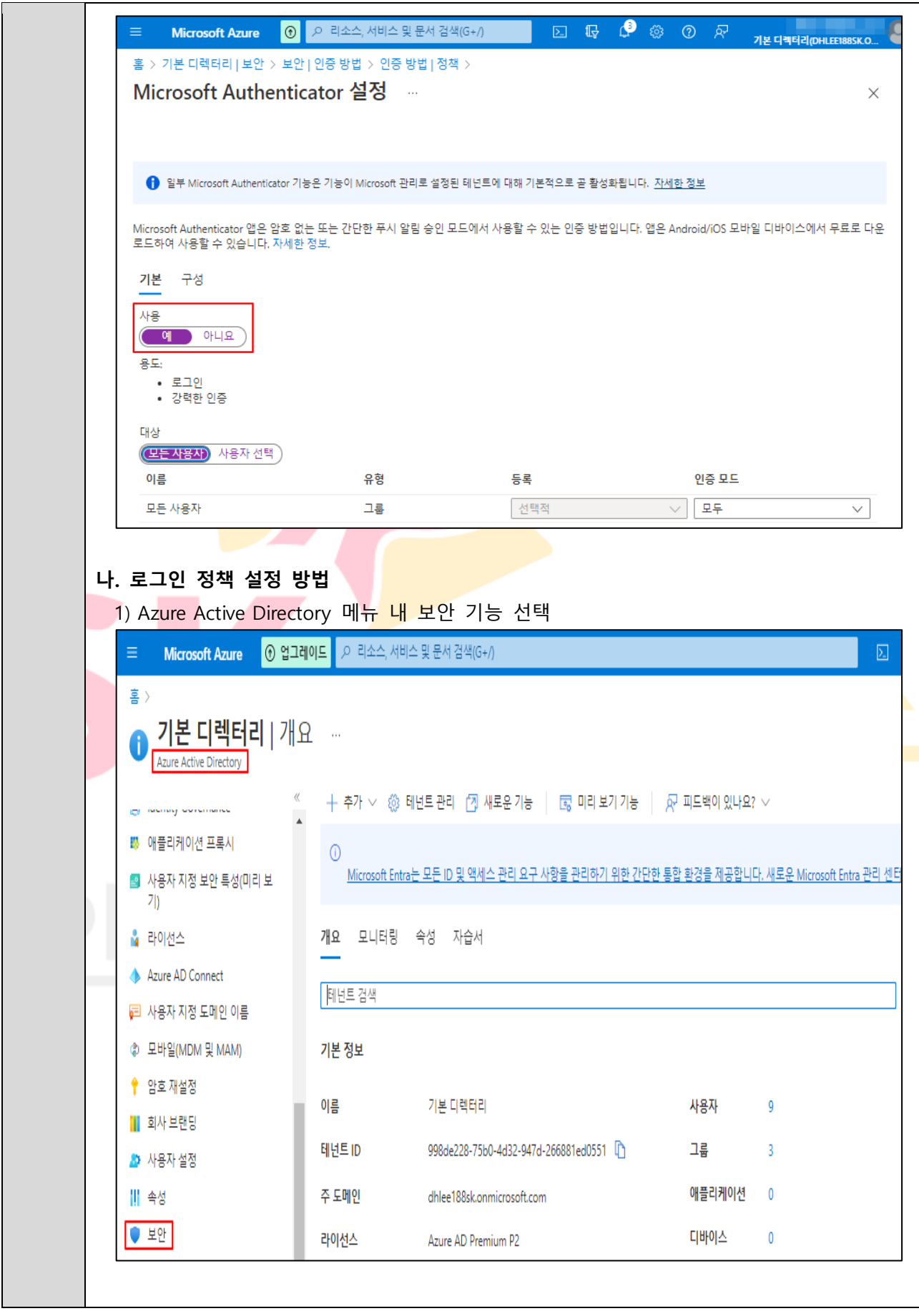

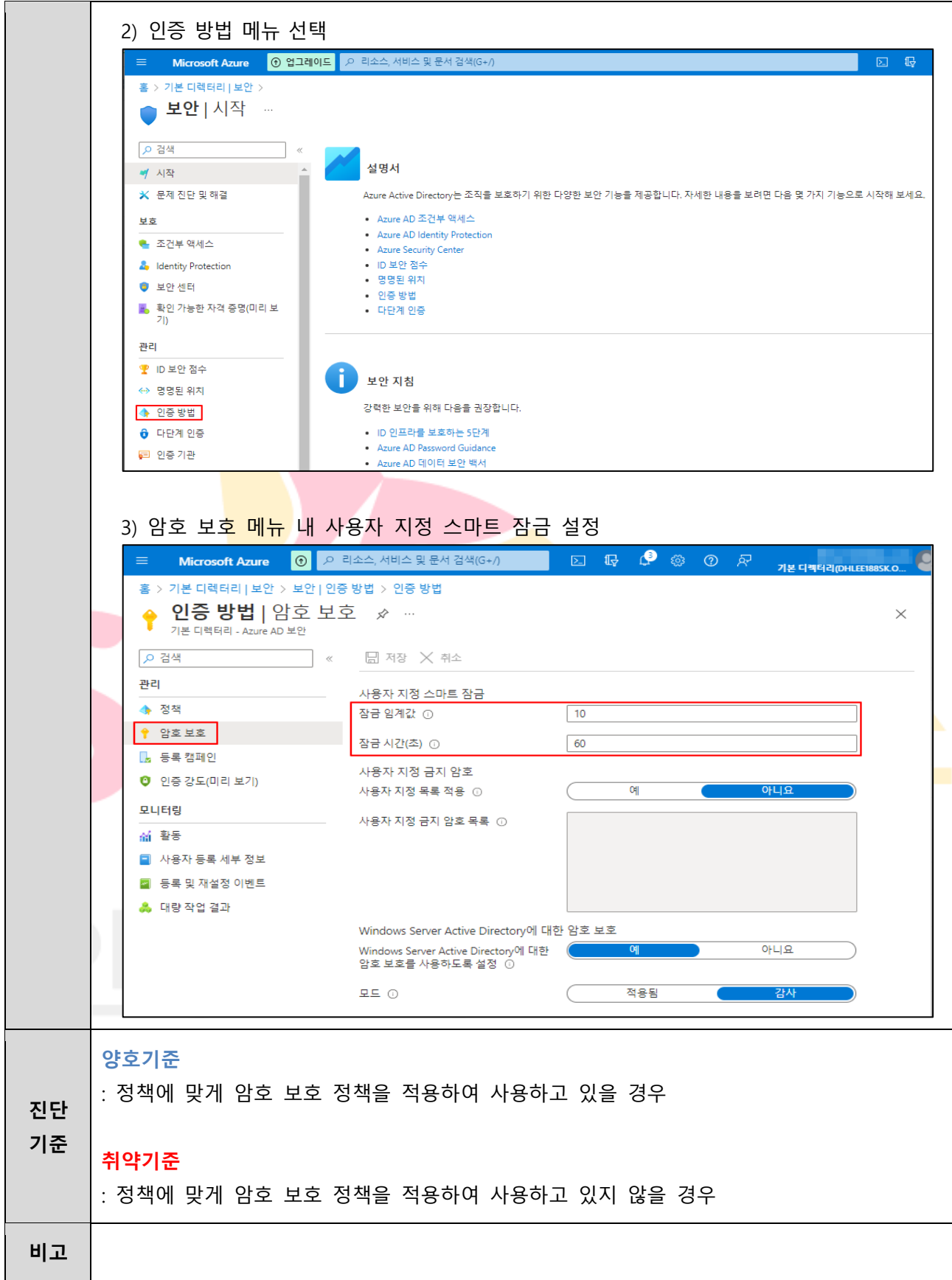

**1.10 AKS 서비스 어카운트 관리**

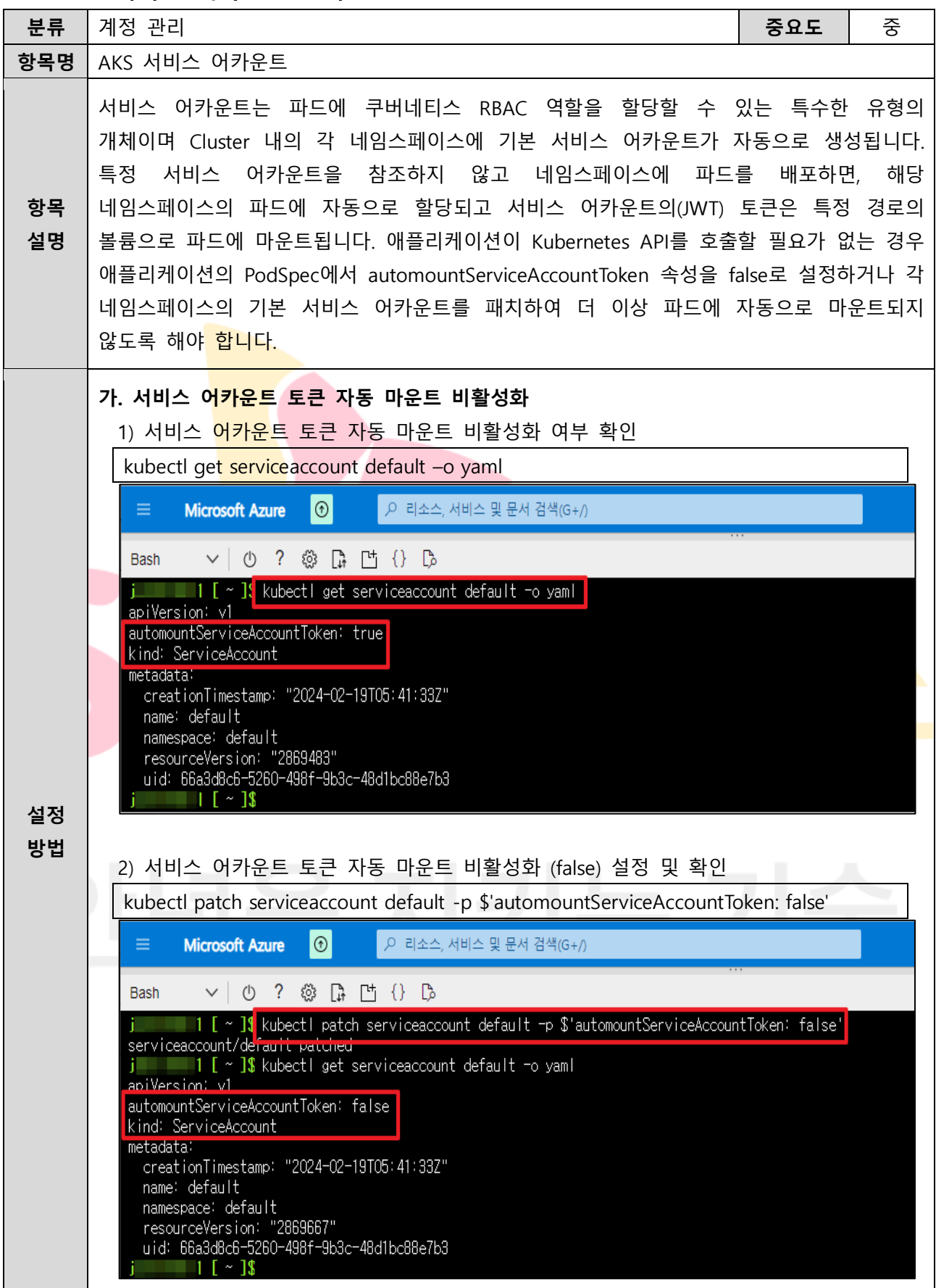

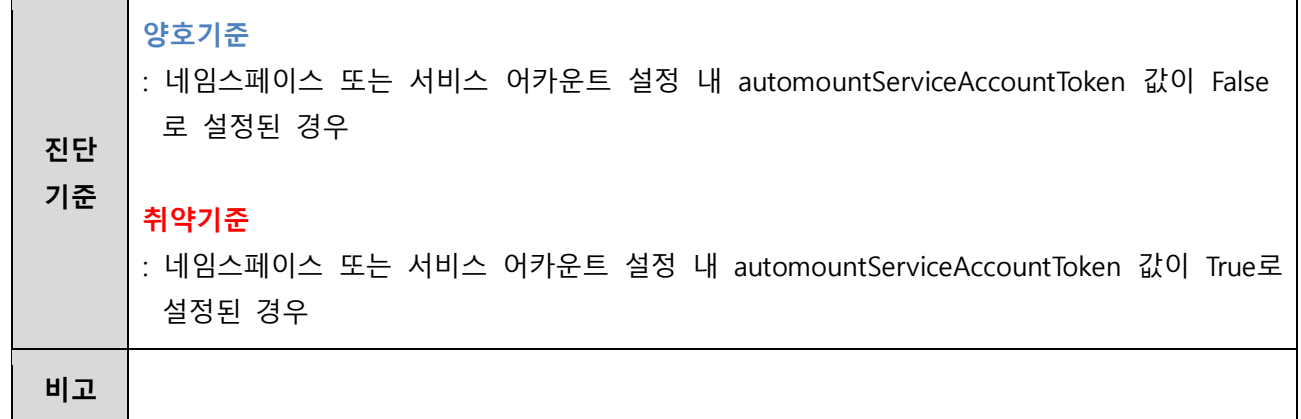

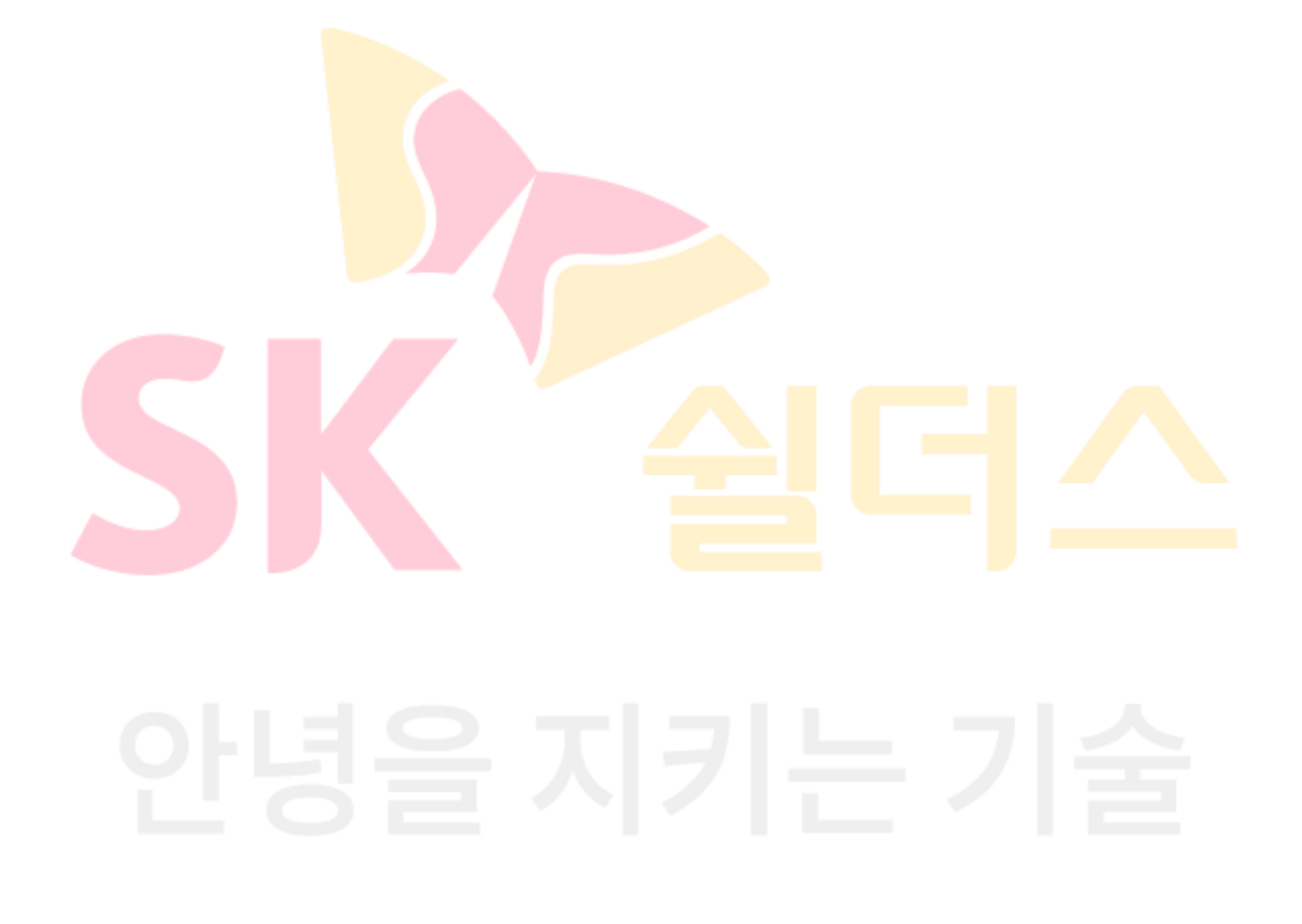

## **1.11 AKS 불필요한 익명 접근 관리**

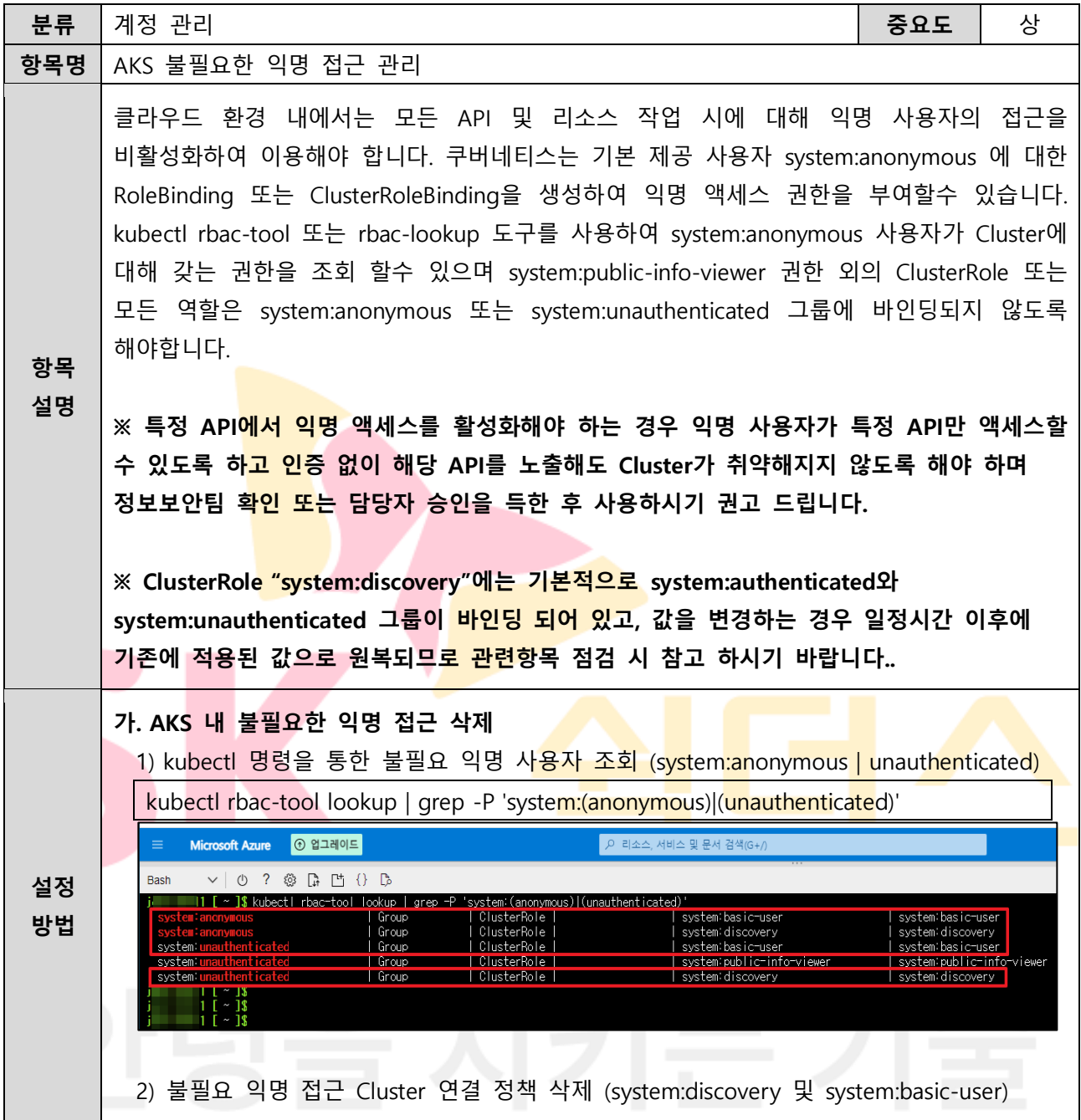

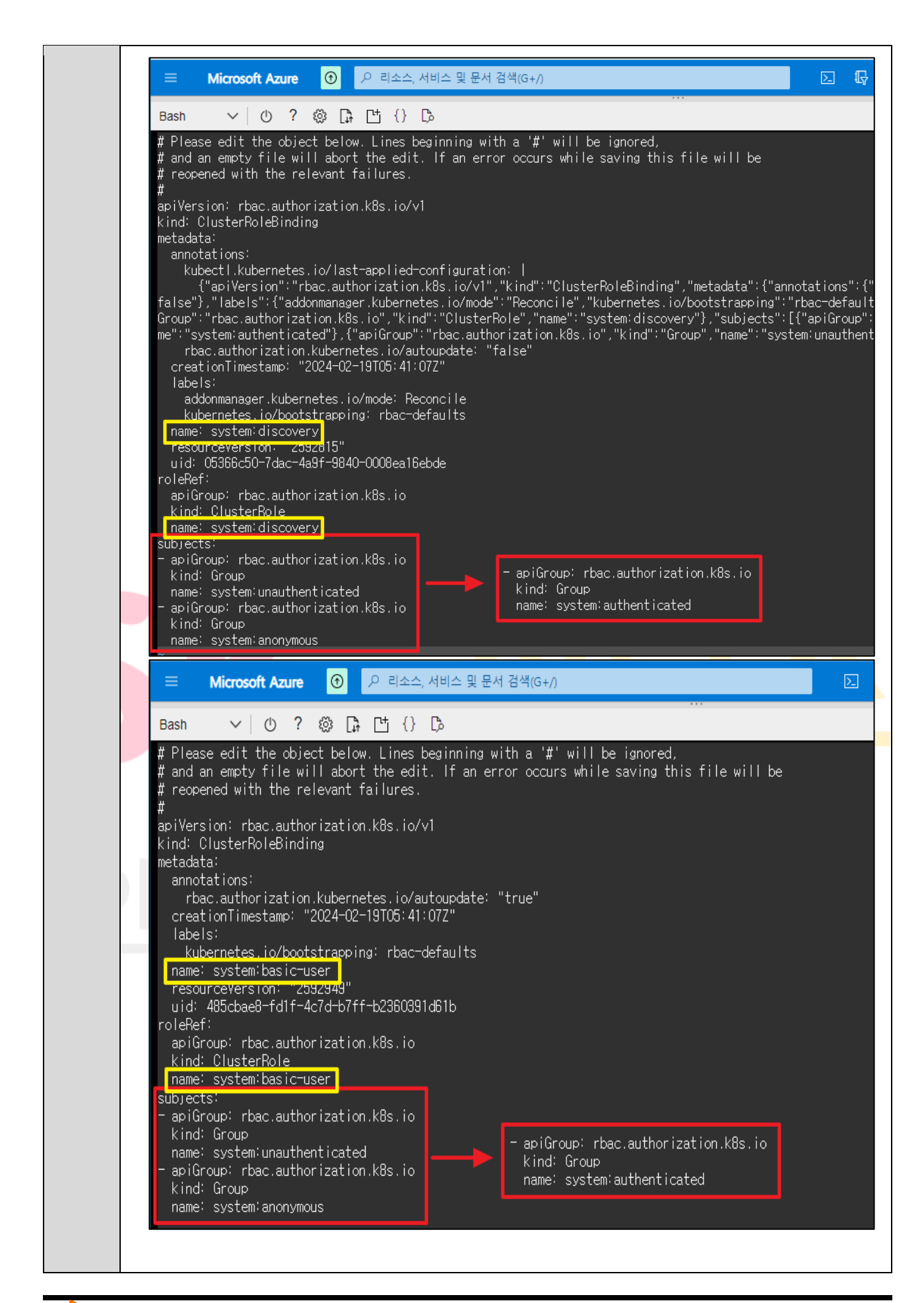

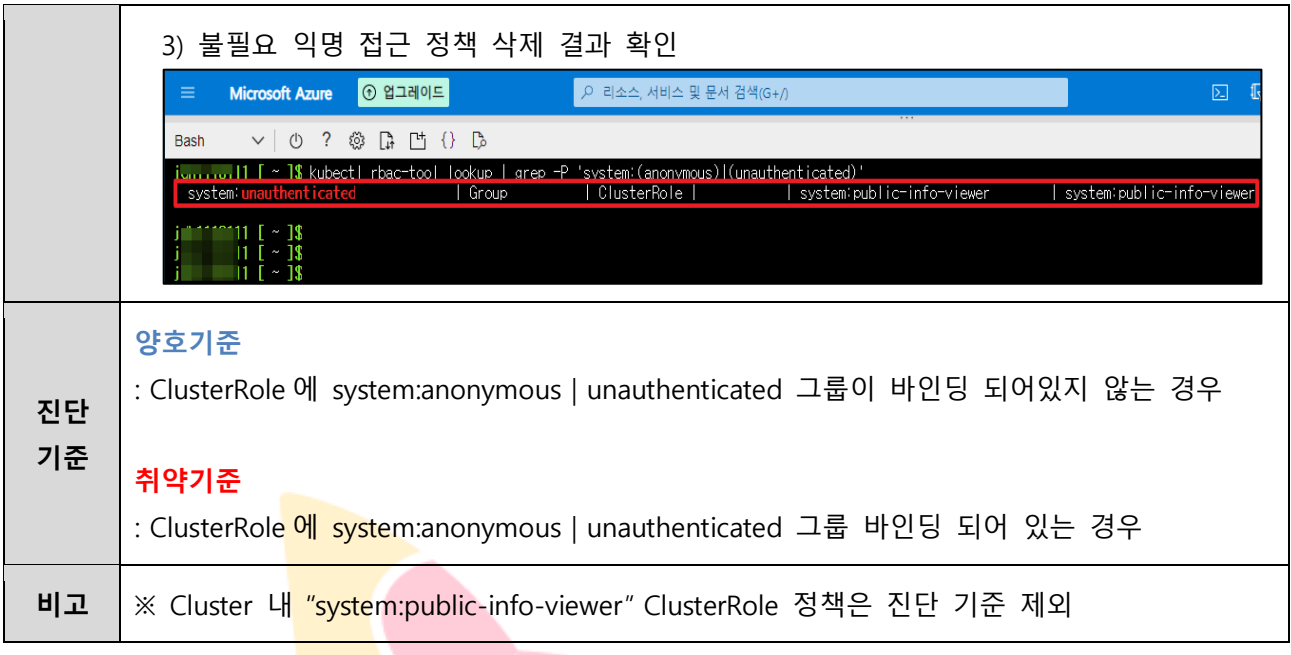

# **2. 권한 관리**

#### **2.1 구독 액세스 제어(IAM) 역할 관리**

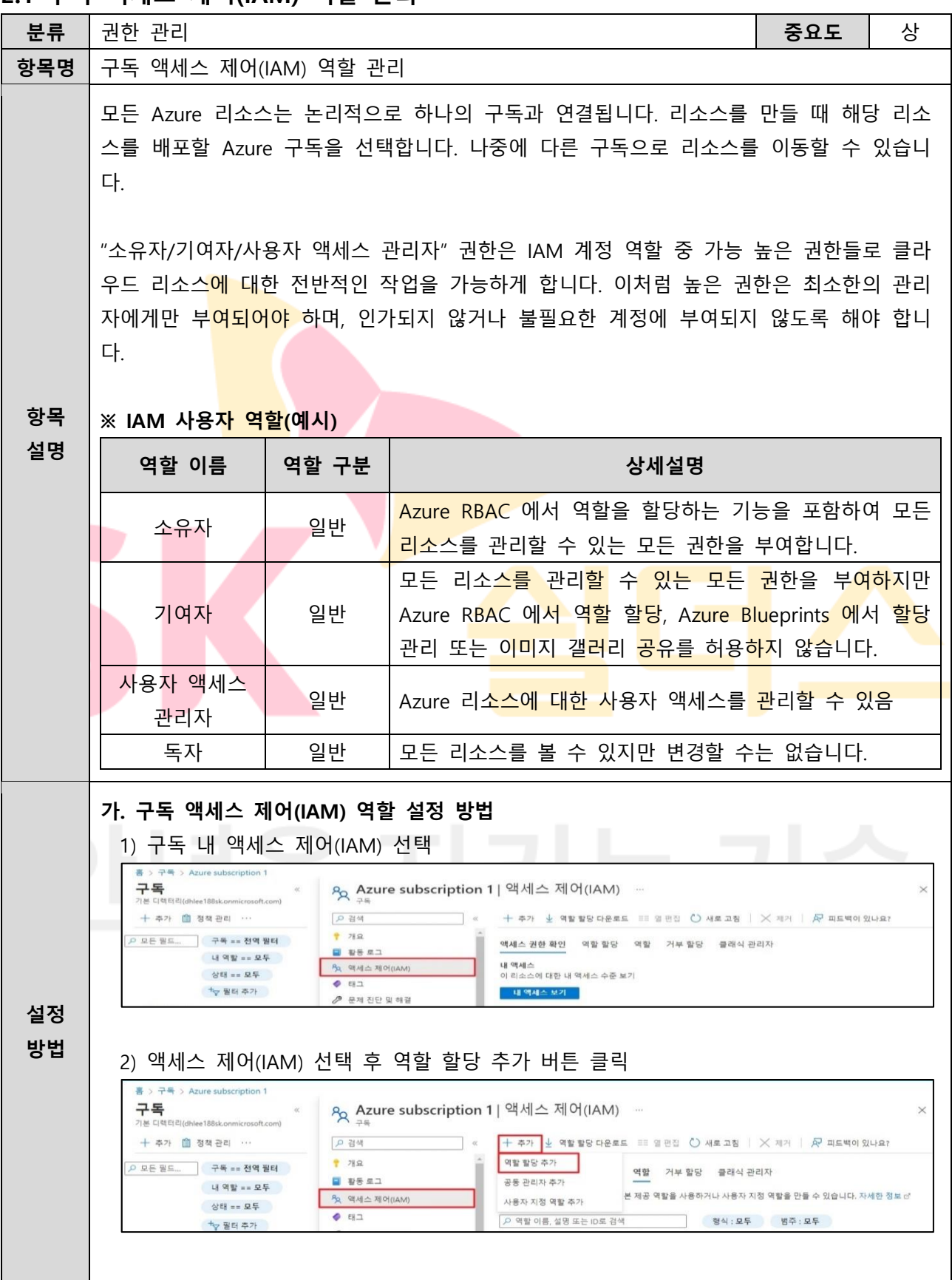

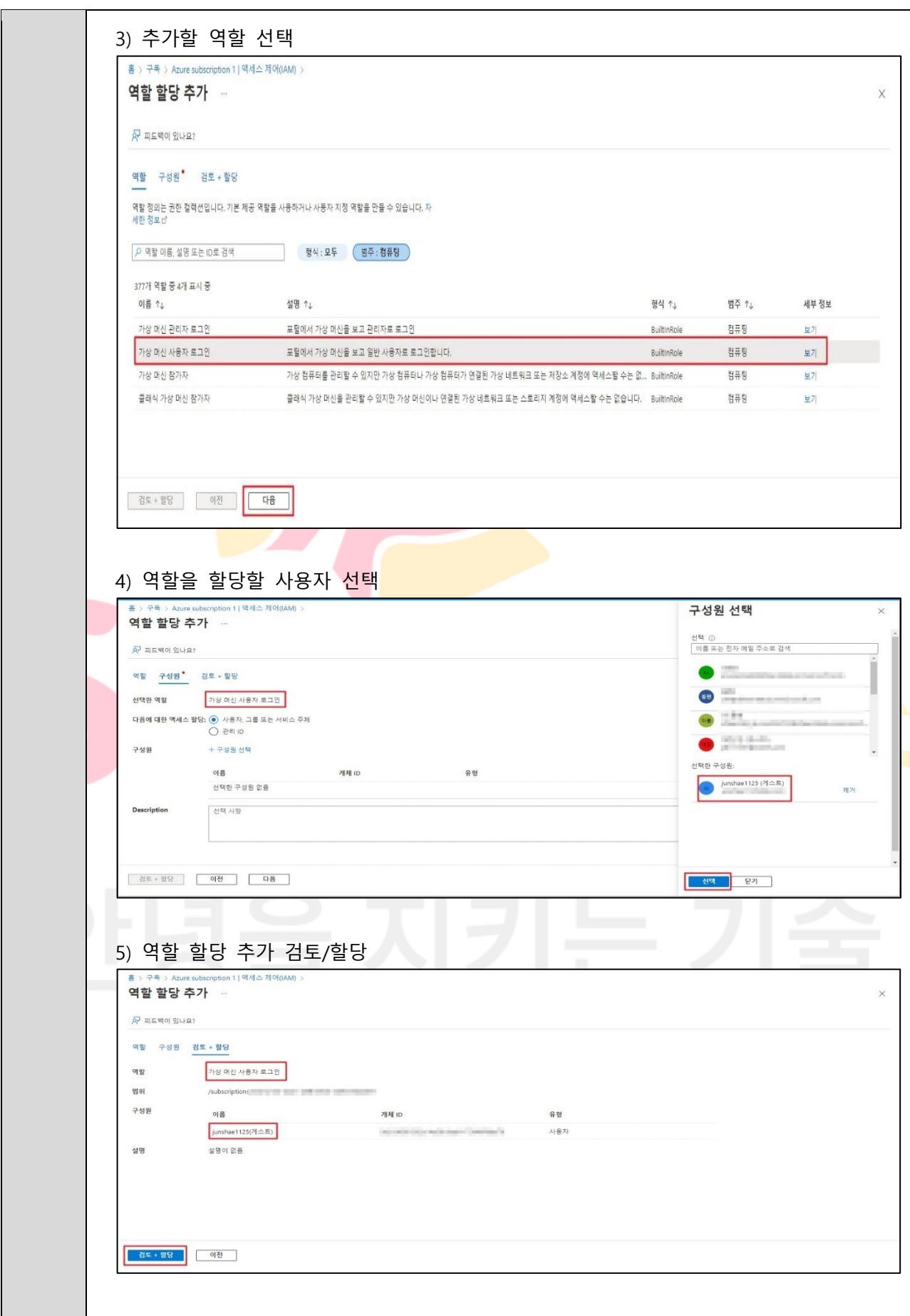

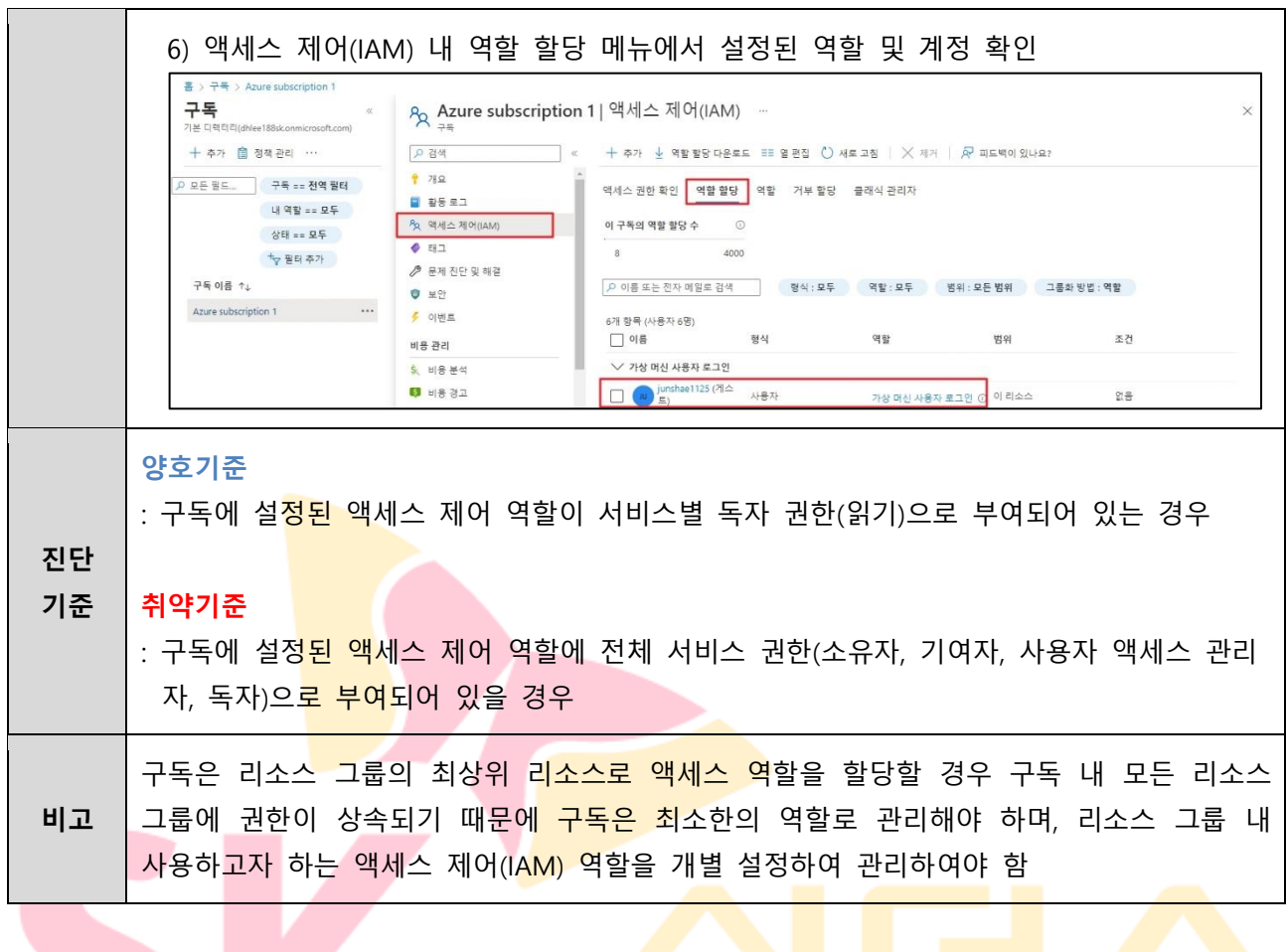

# **2.2 리소스 그룹 액세스 제어(IAM) 역할 할당**

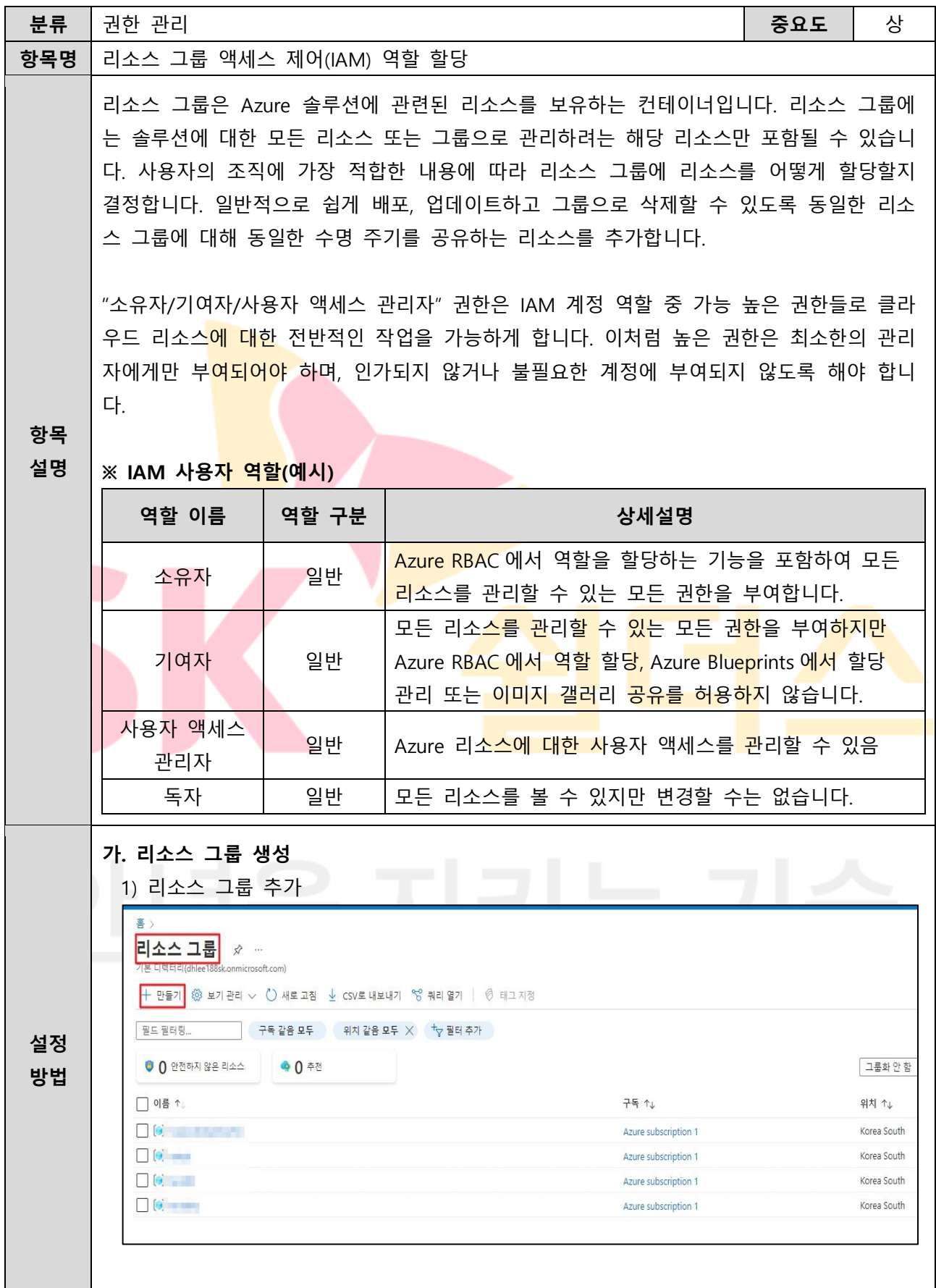

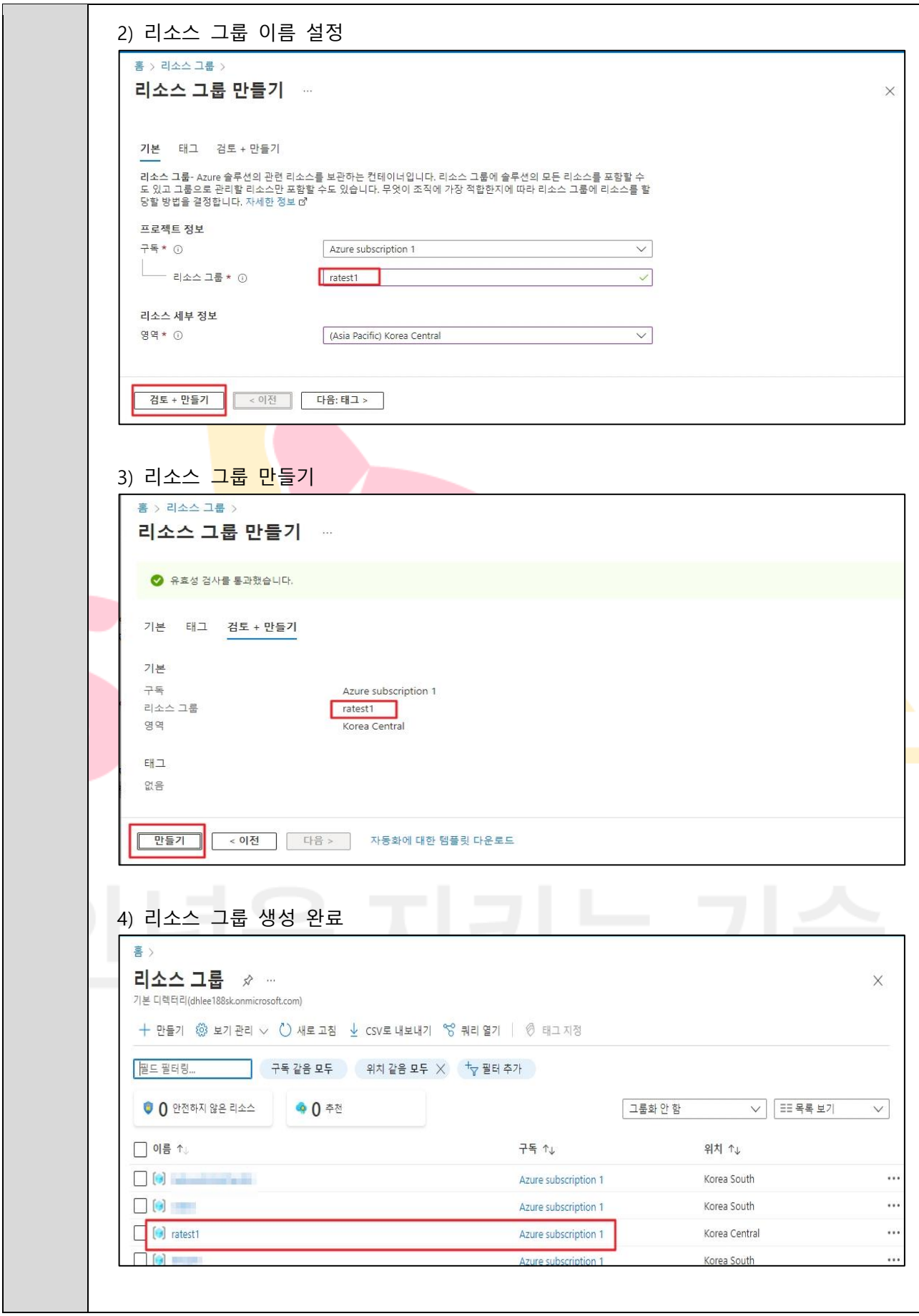

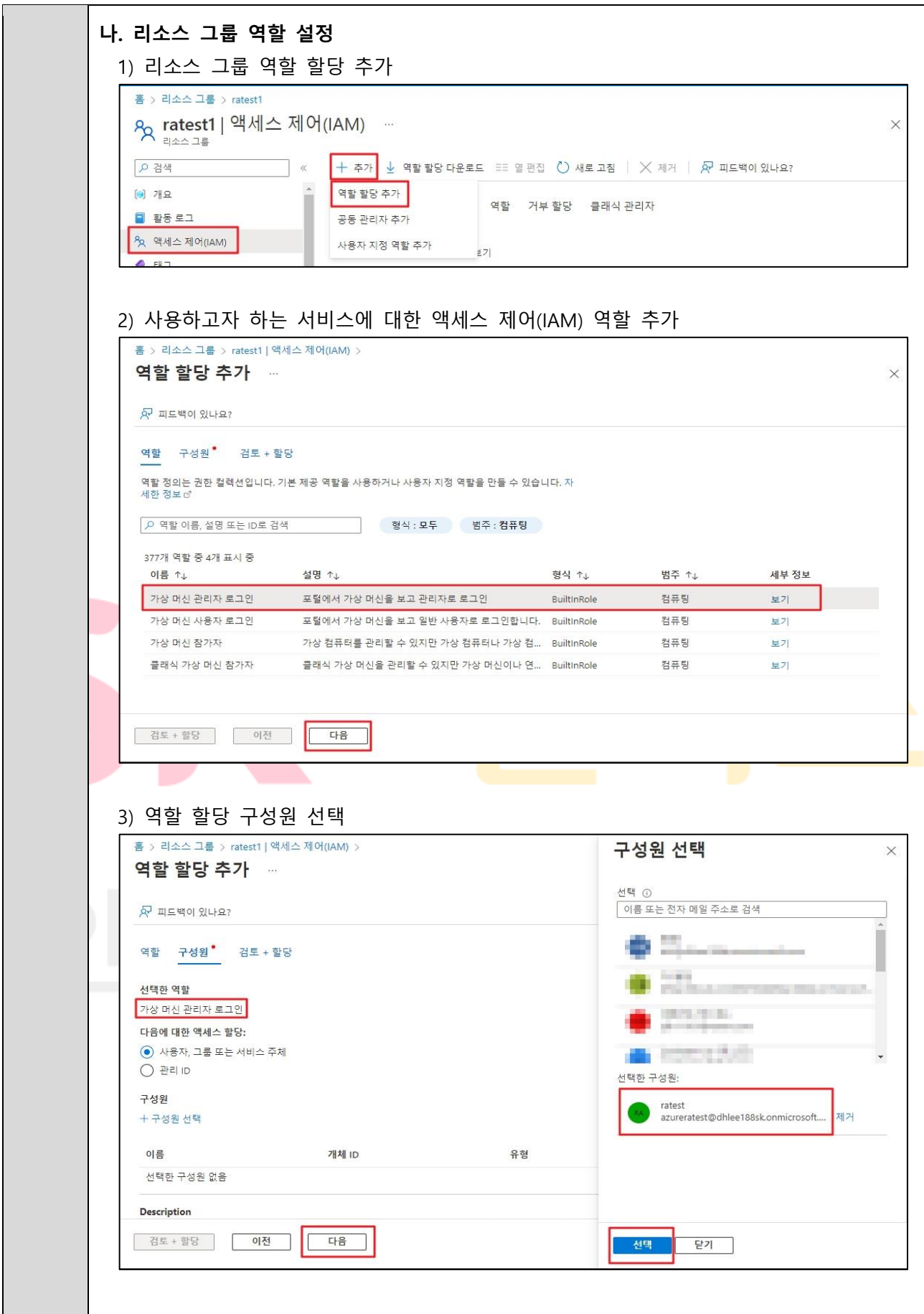

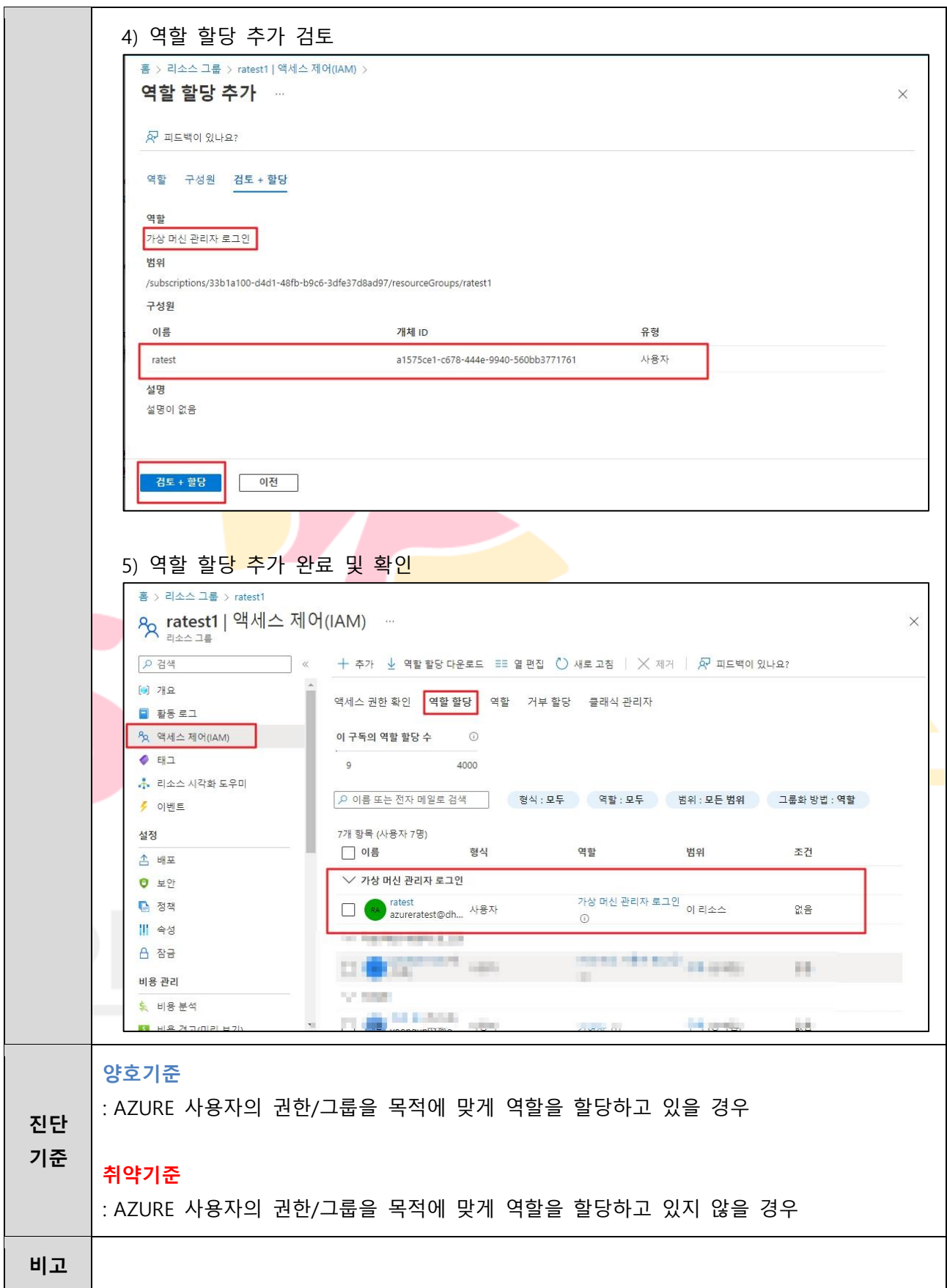

## **2.3 AD 사용자 역할 권한 관리**

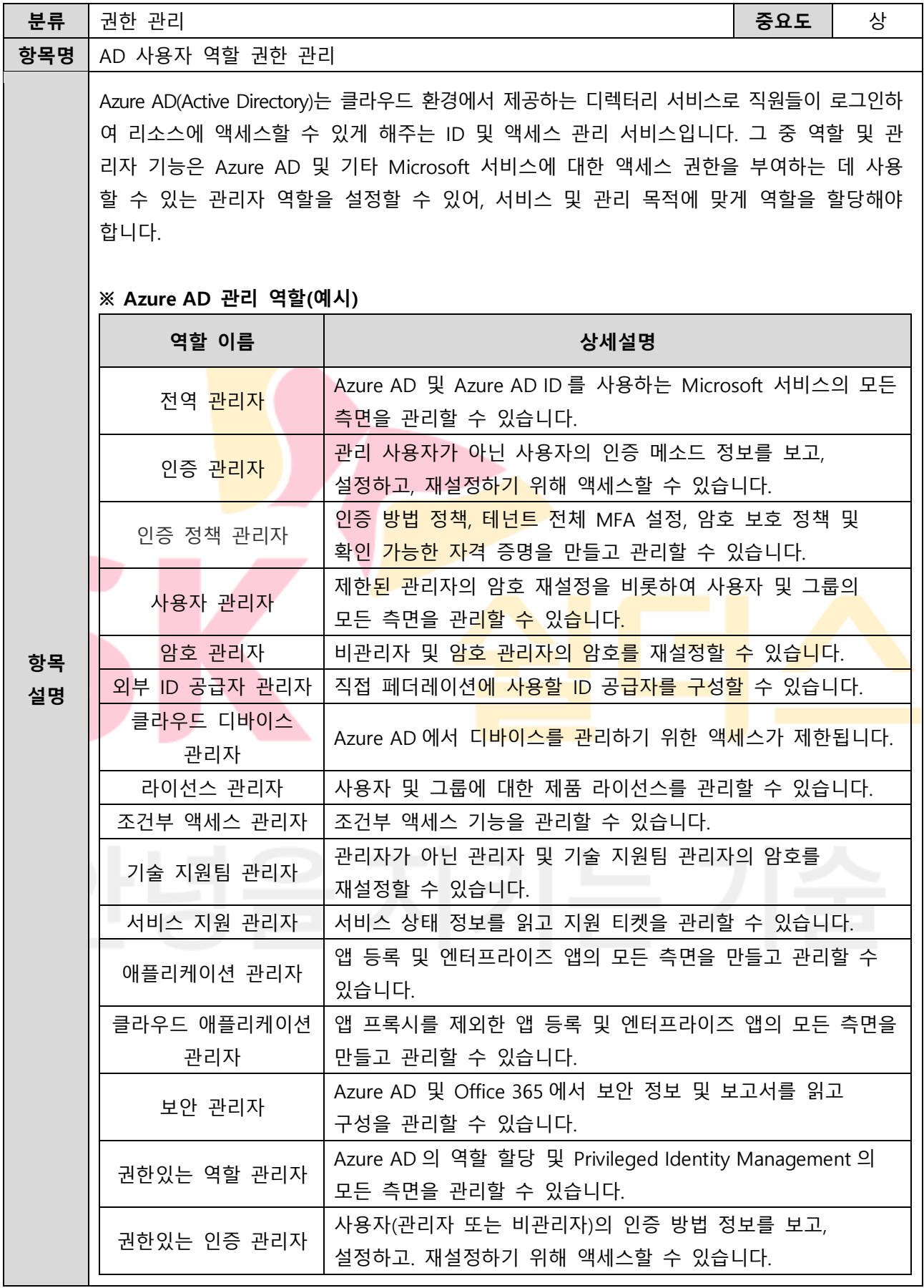

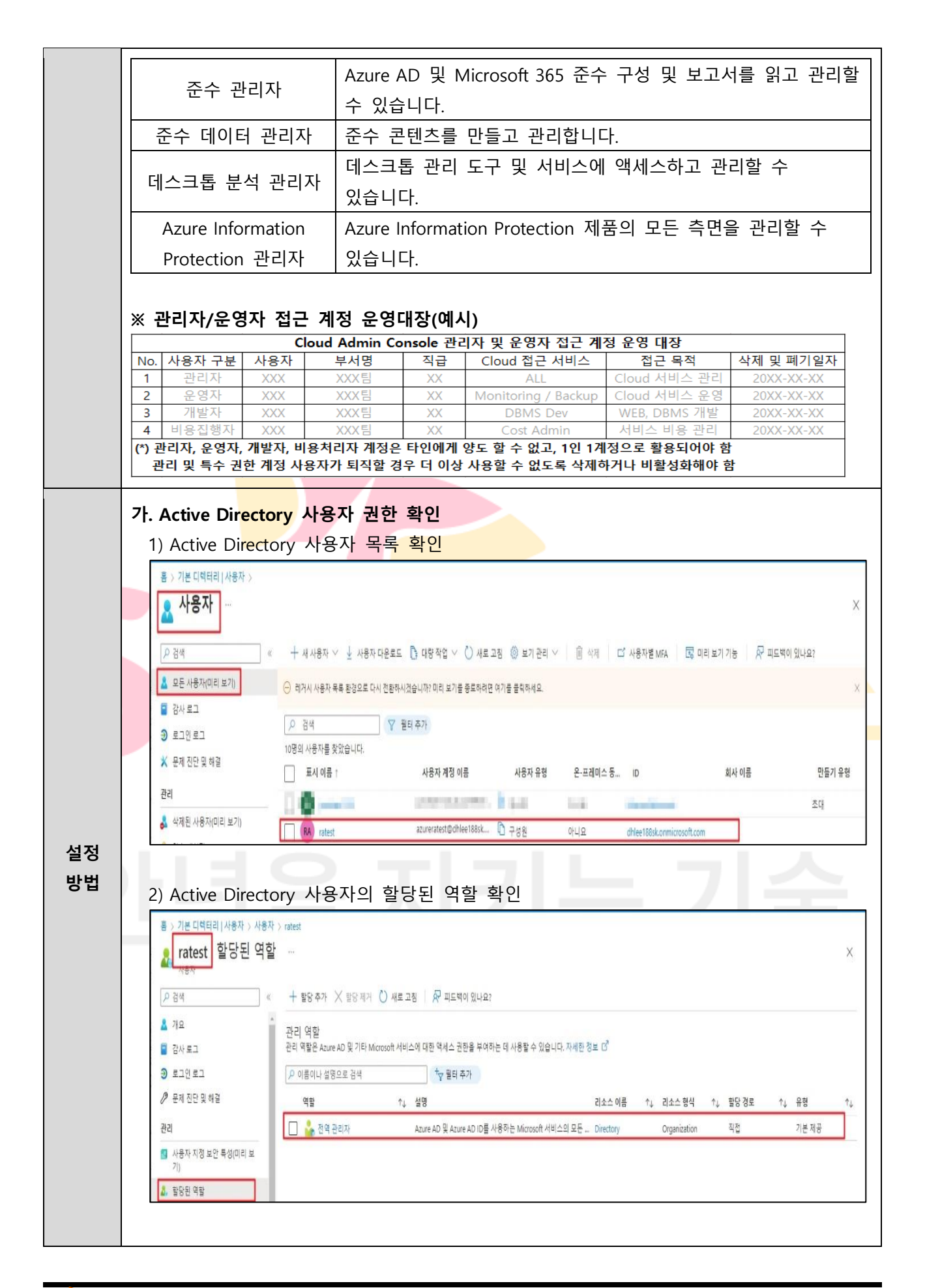

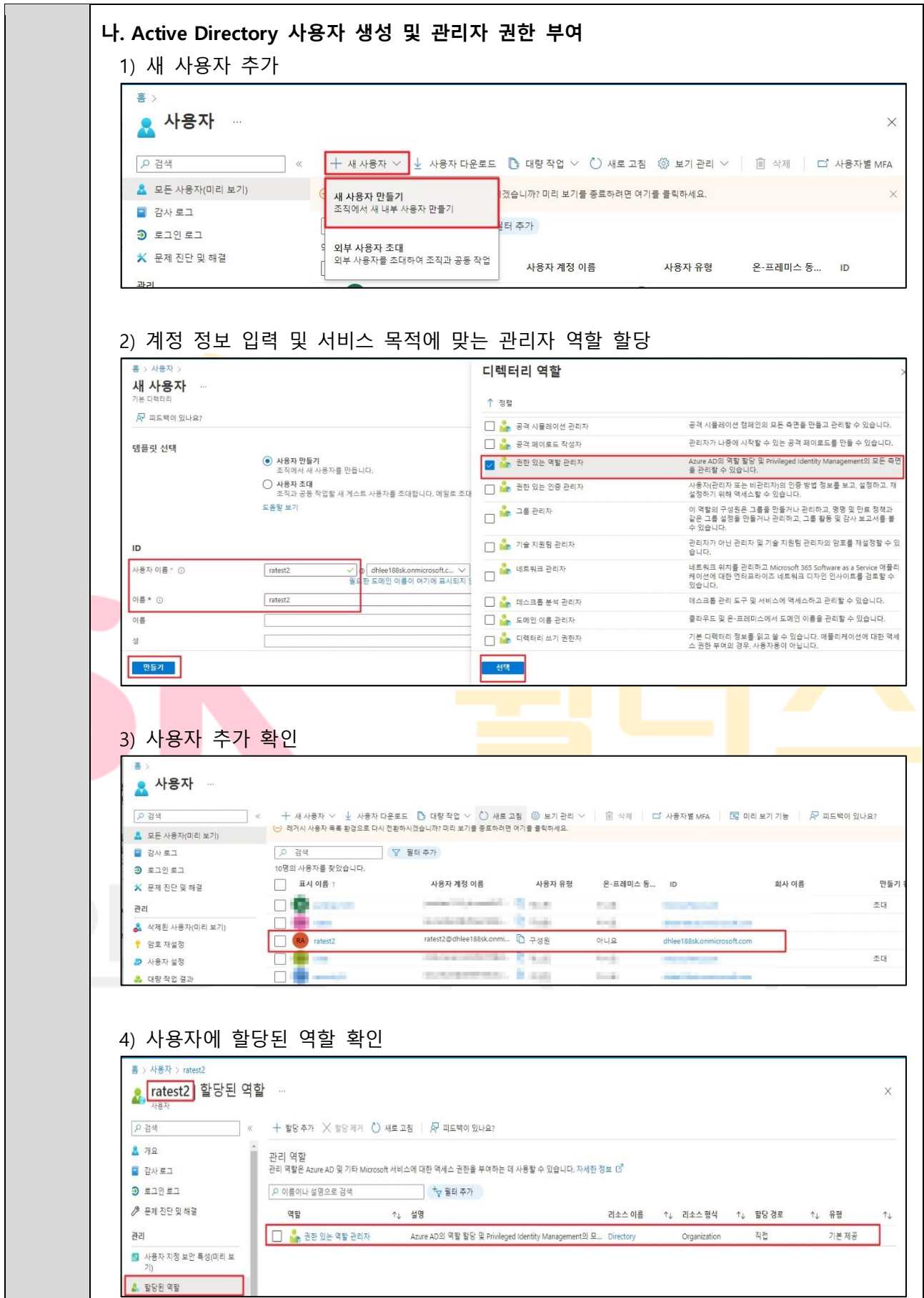

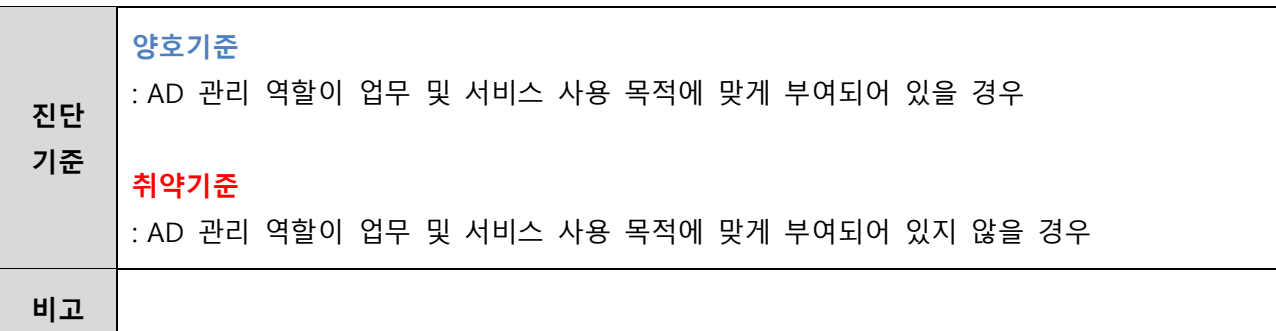

## **2.4 인스턴스 서비스 액세스 정책 관리**

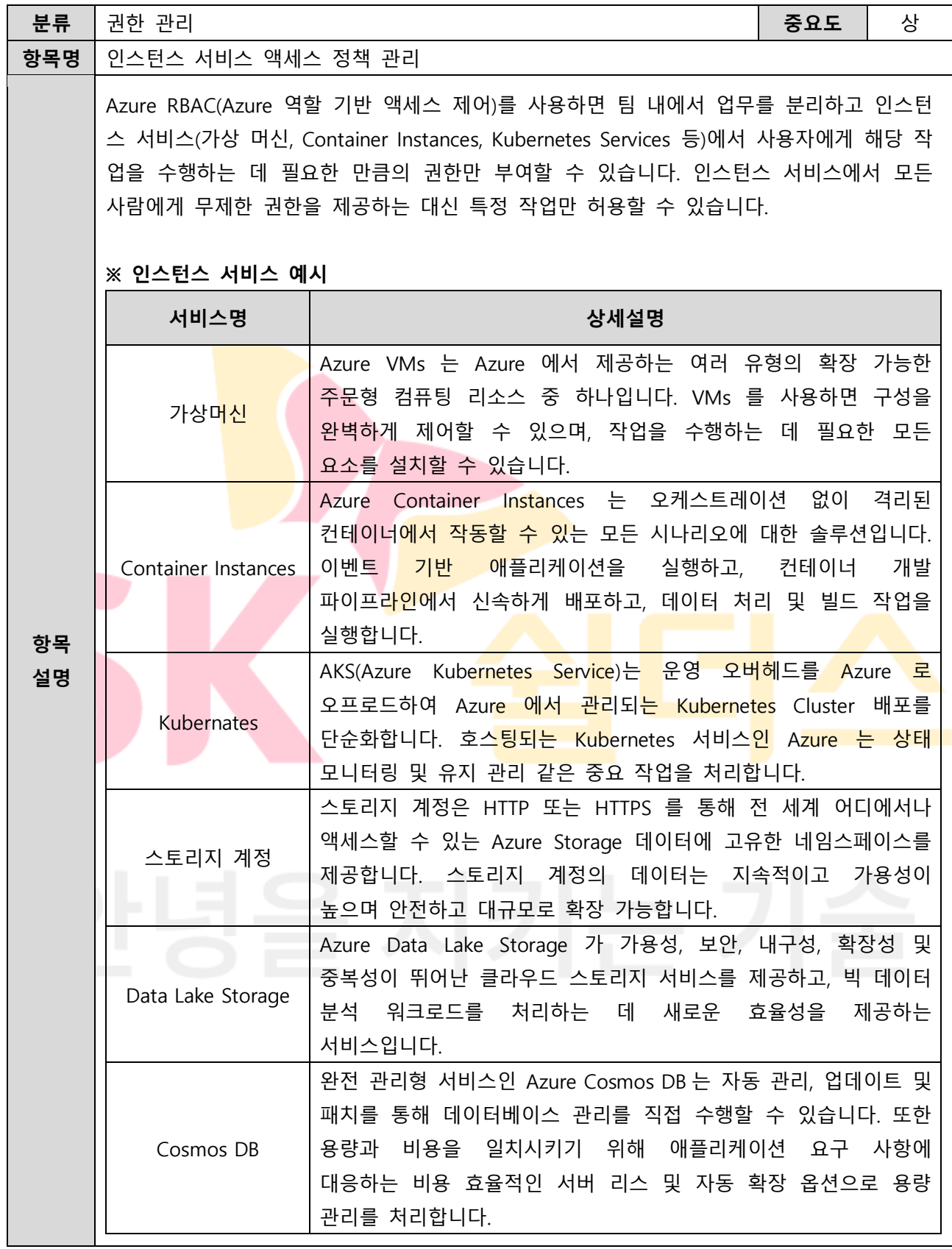

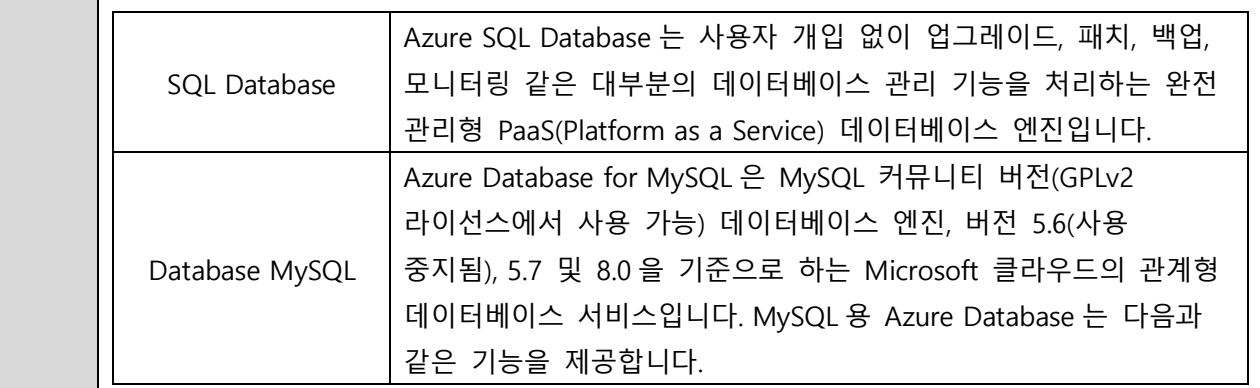

### **※ 인스턴스 서비스 액세스 제어(IAM) 역할(예시)**

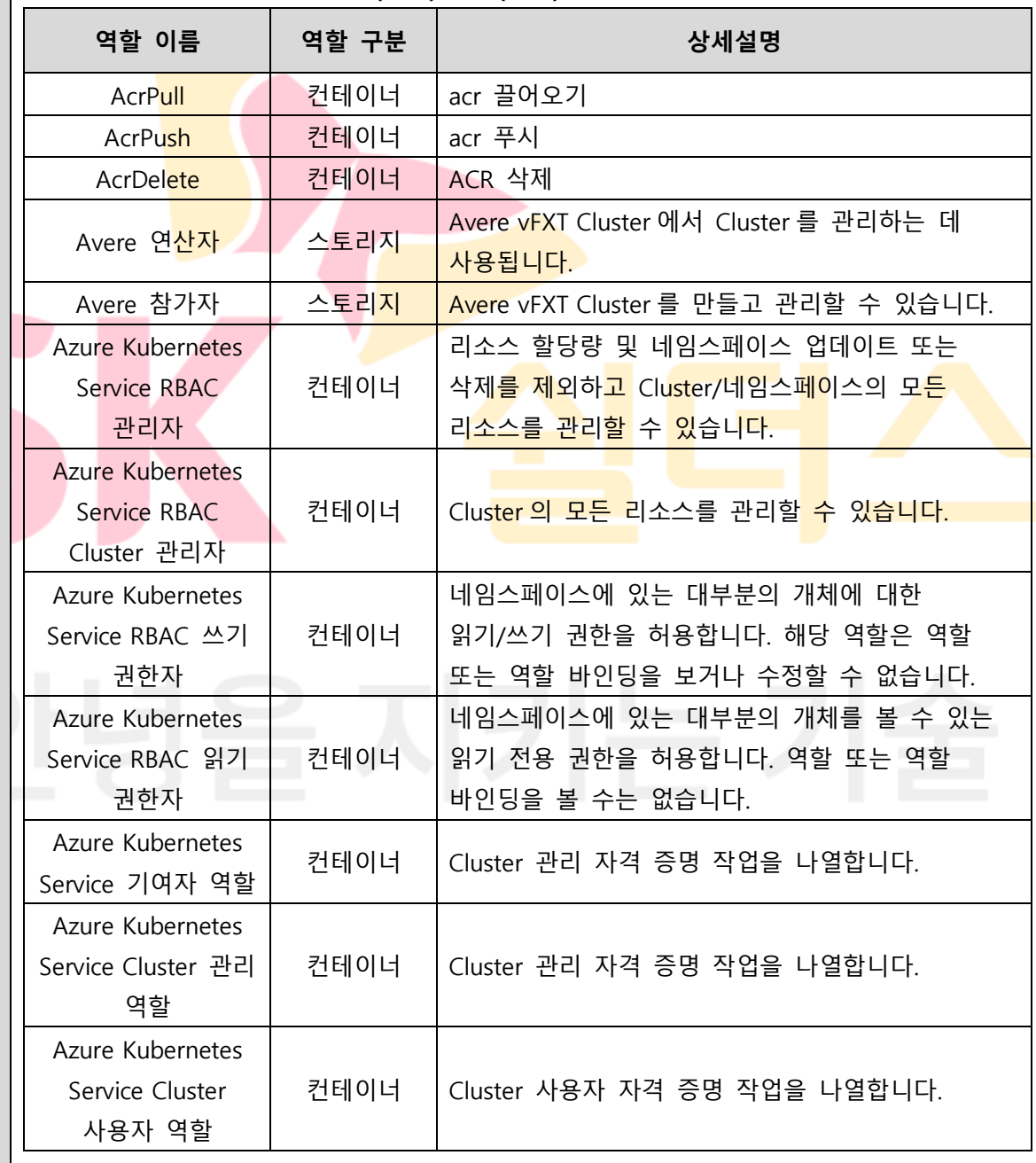

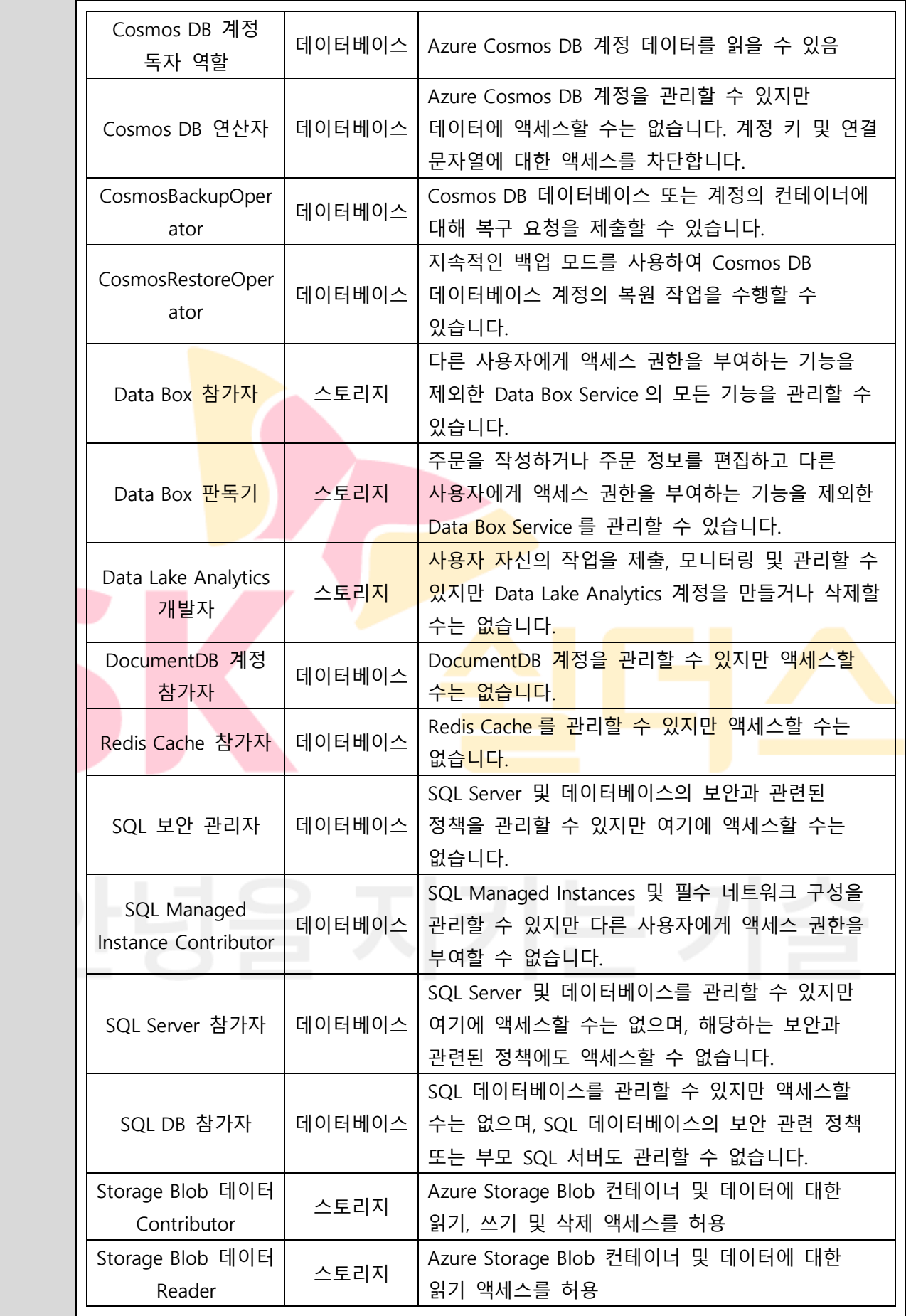

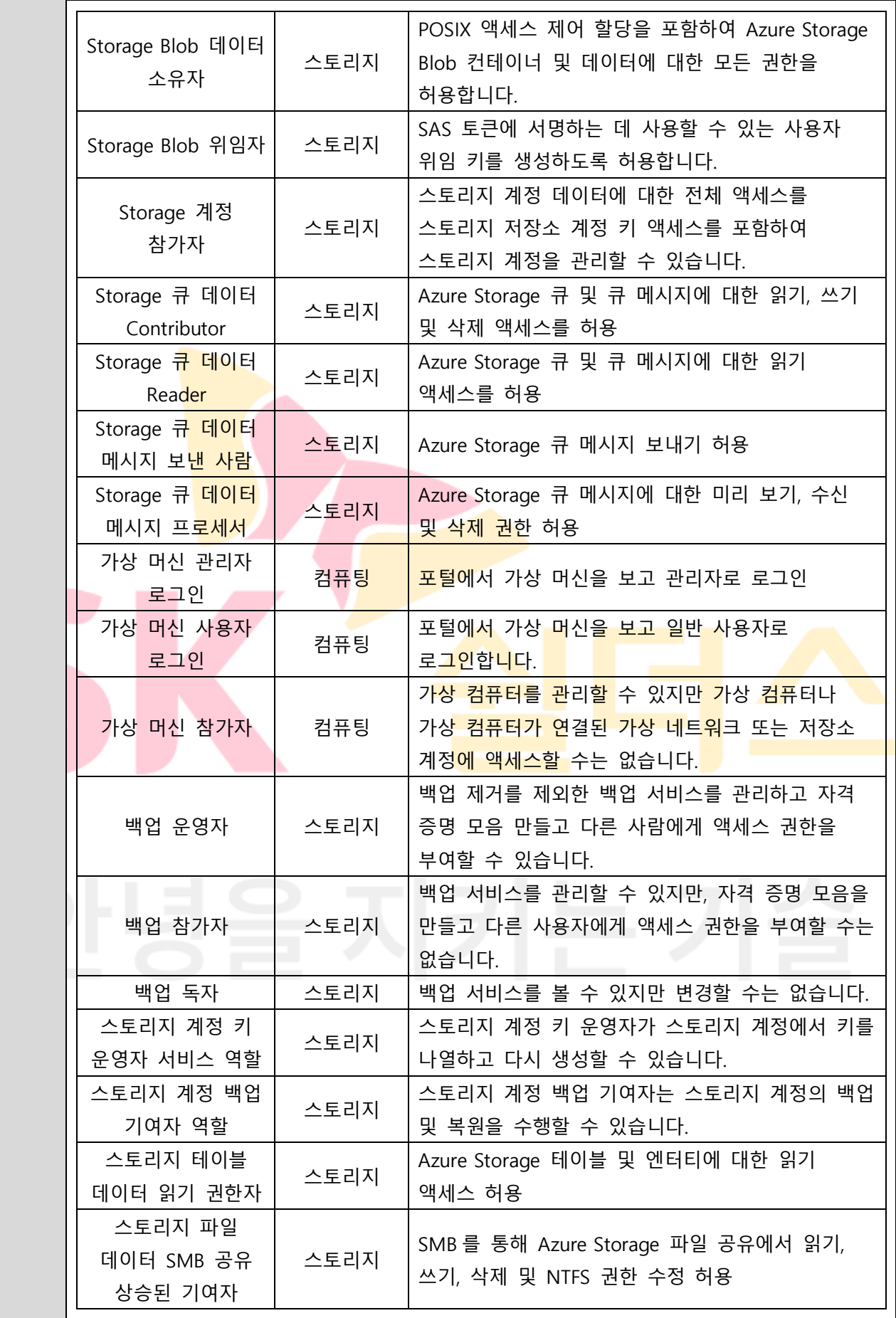

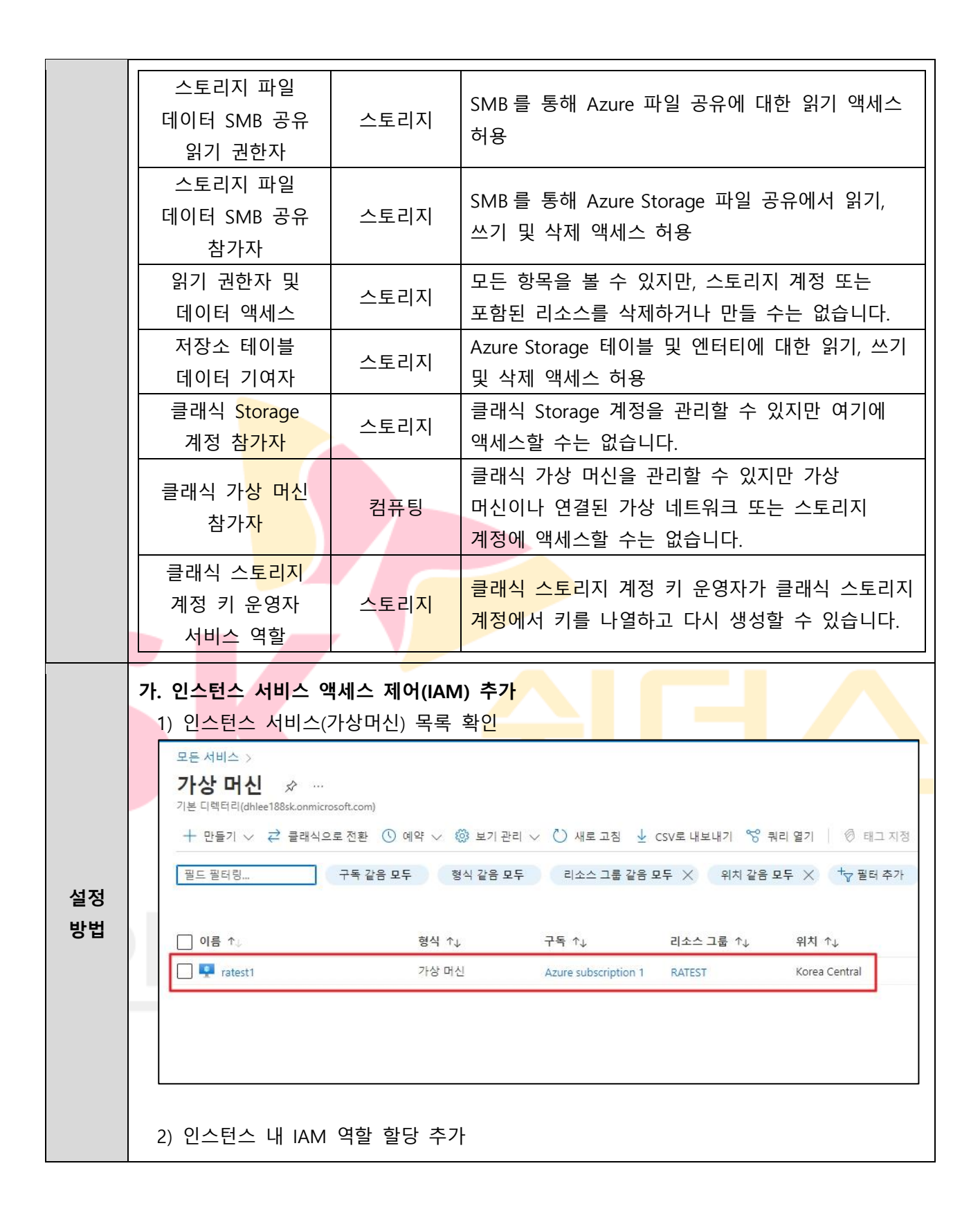

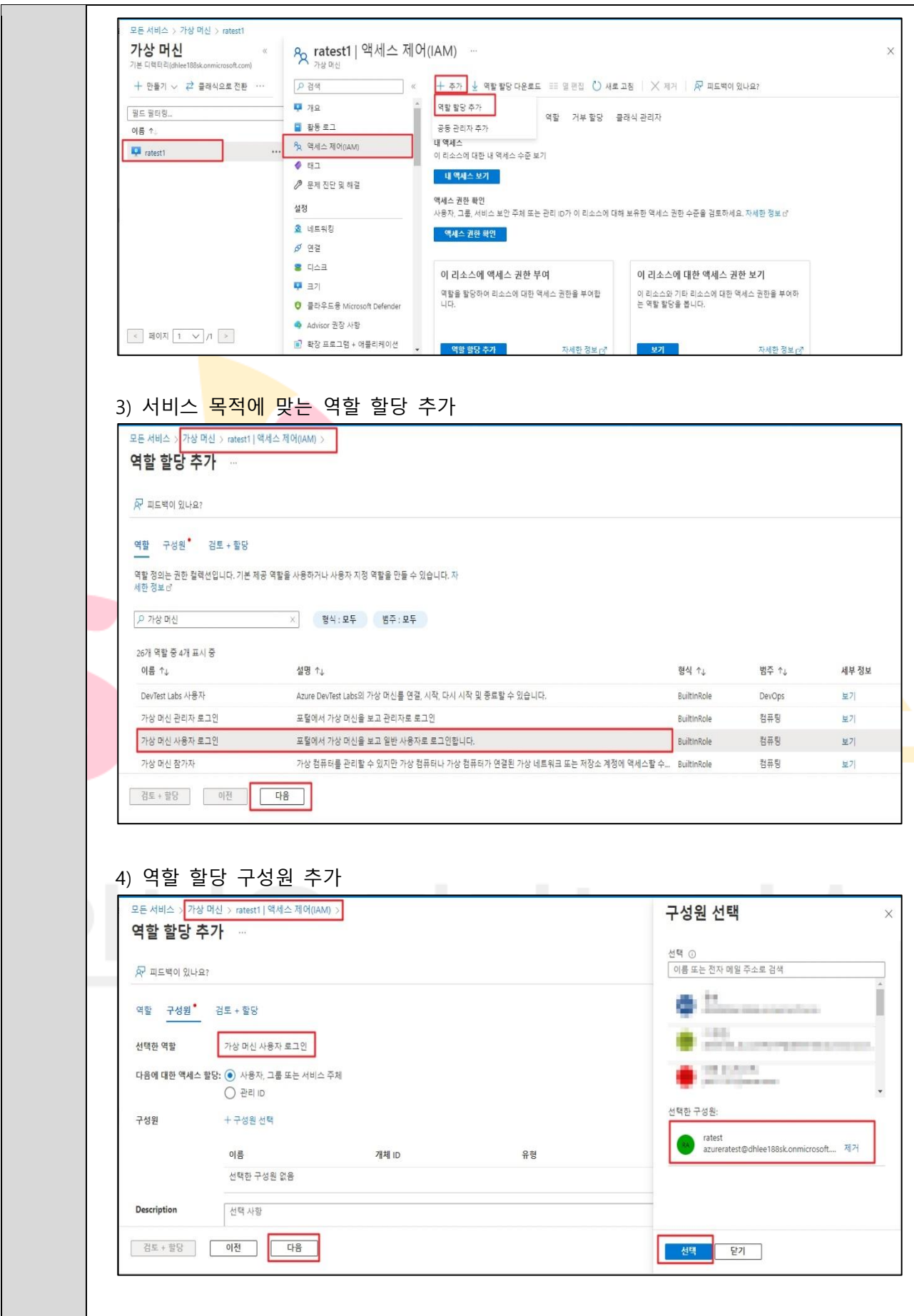

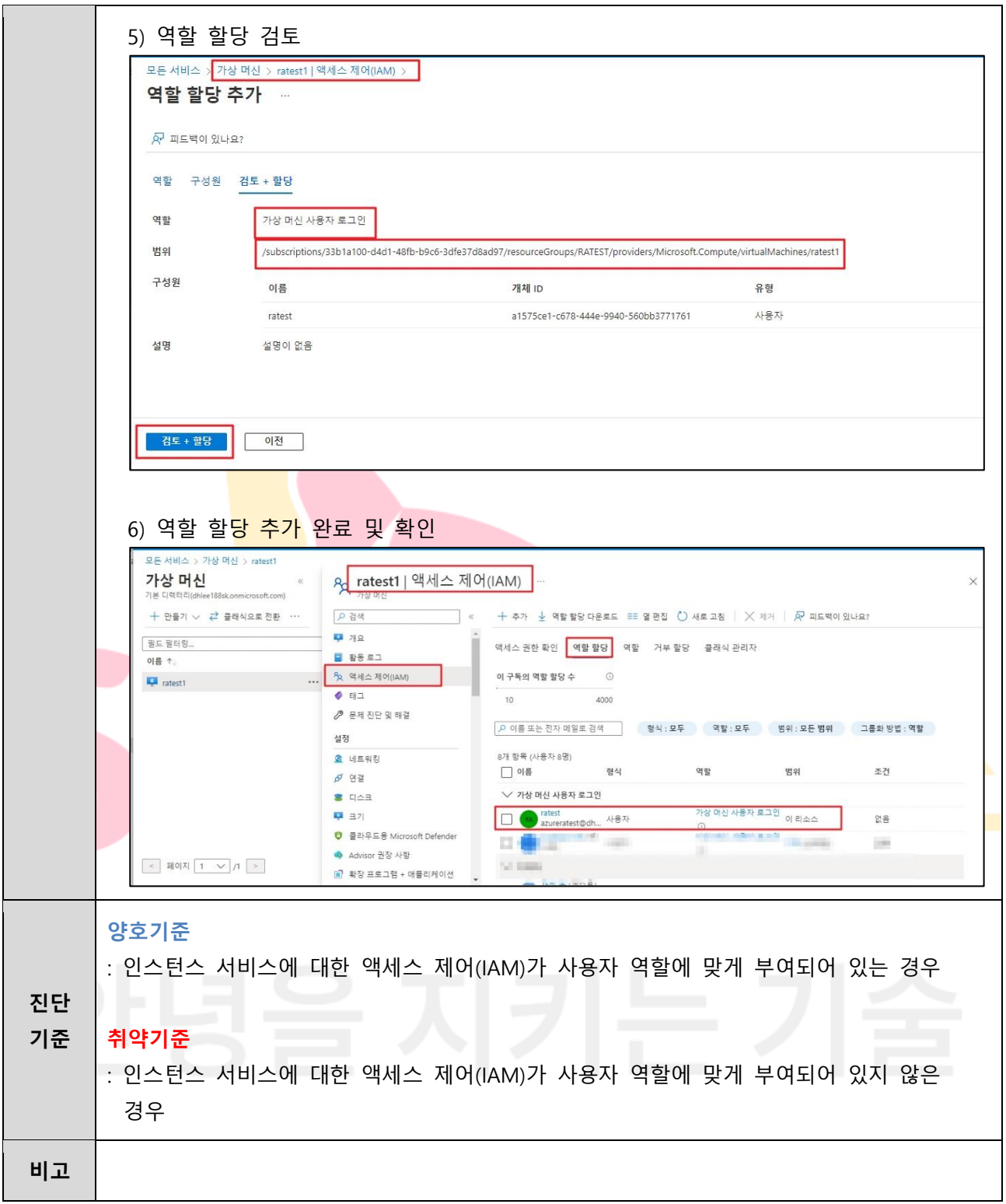

# **2.5 네트워크 서비스 액세스 정책 관리**

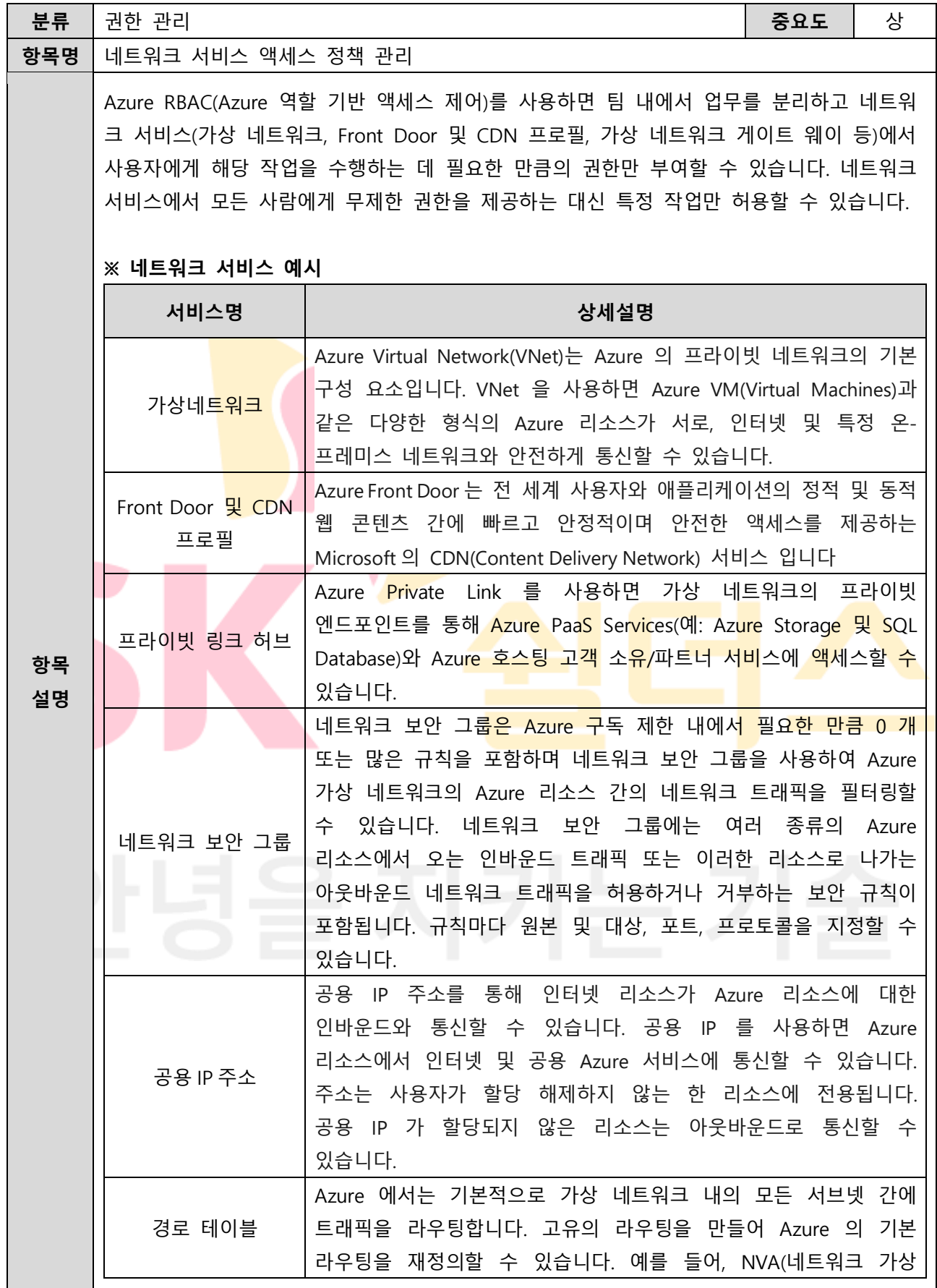

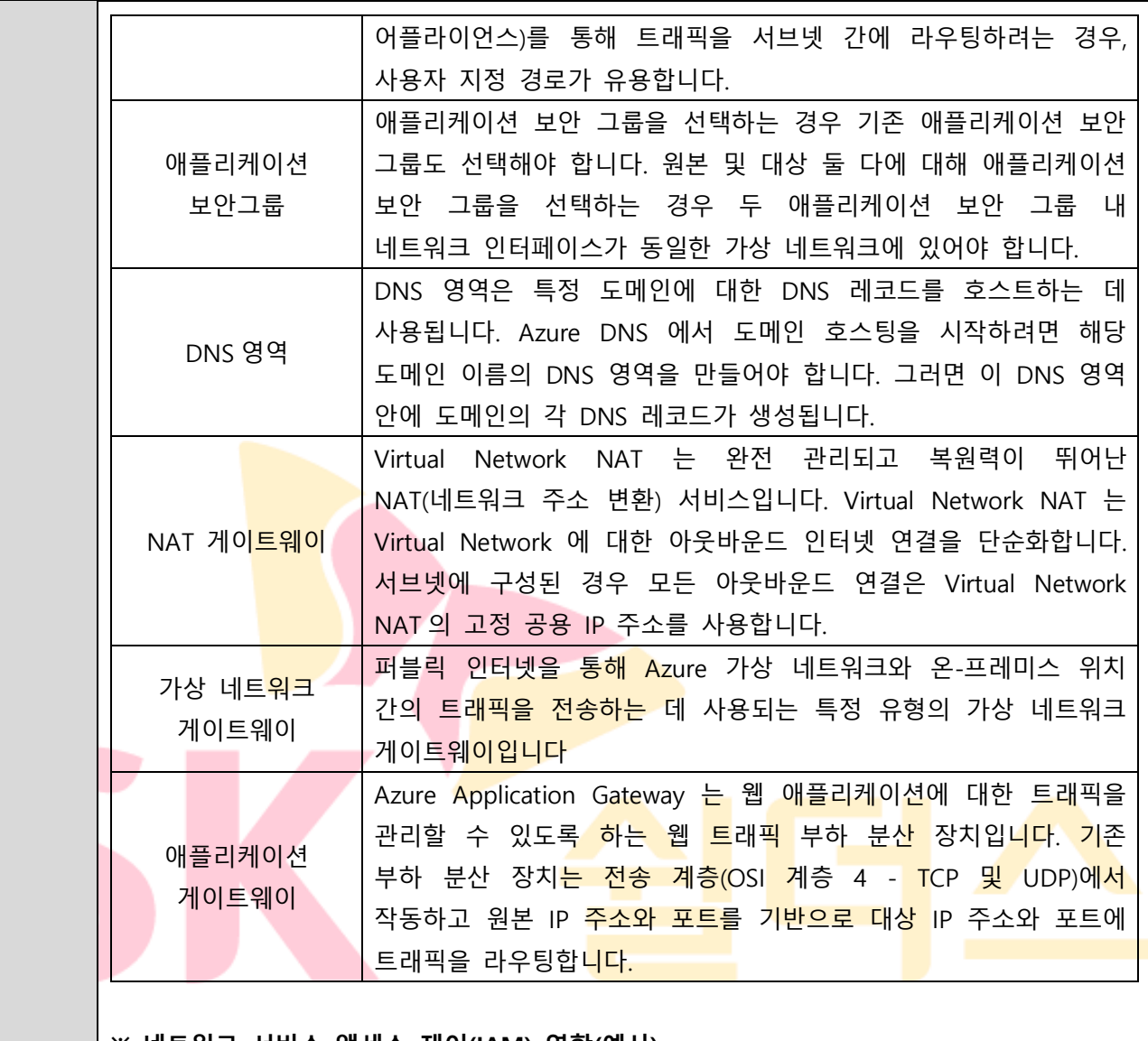

#### **※ 네트워크 서비스 액세스 제어(IAM) 역할(예시)**

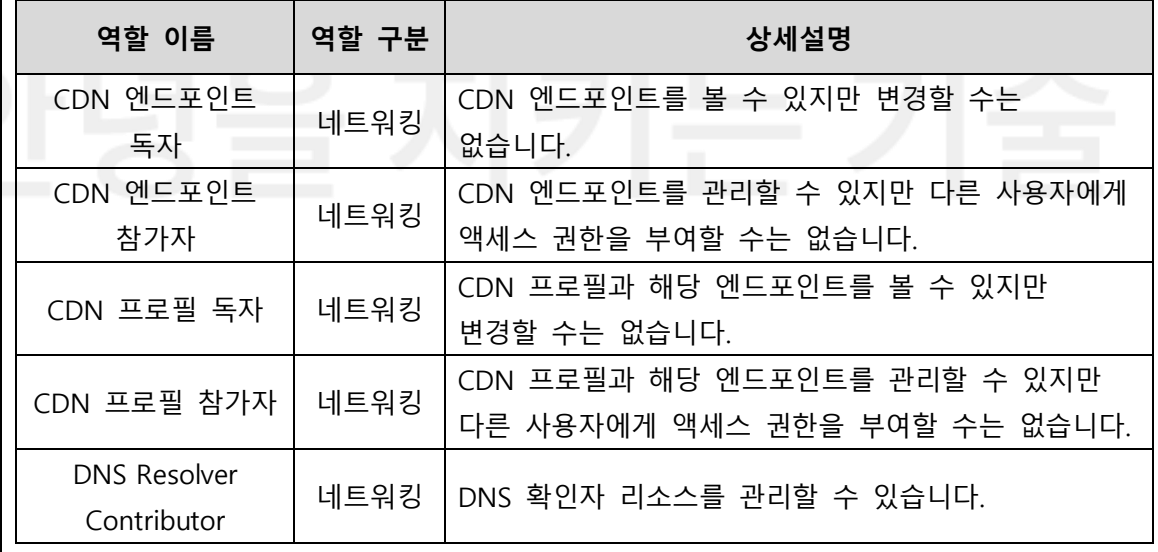

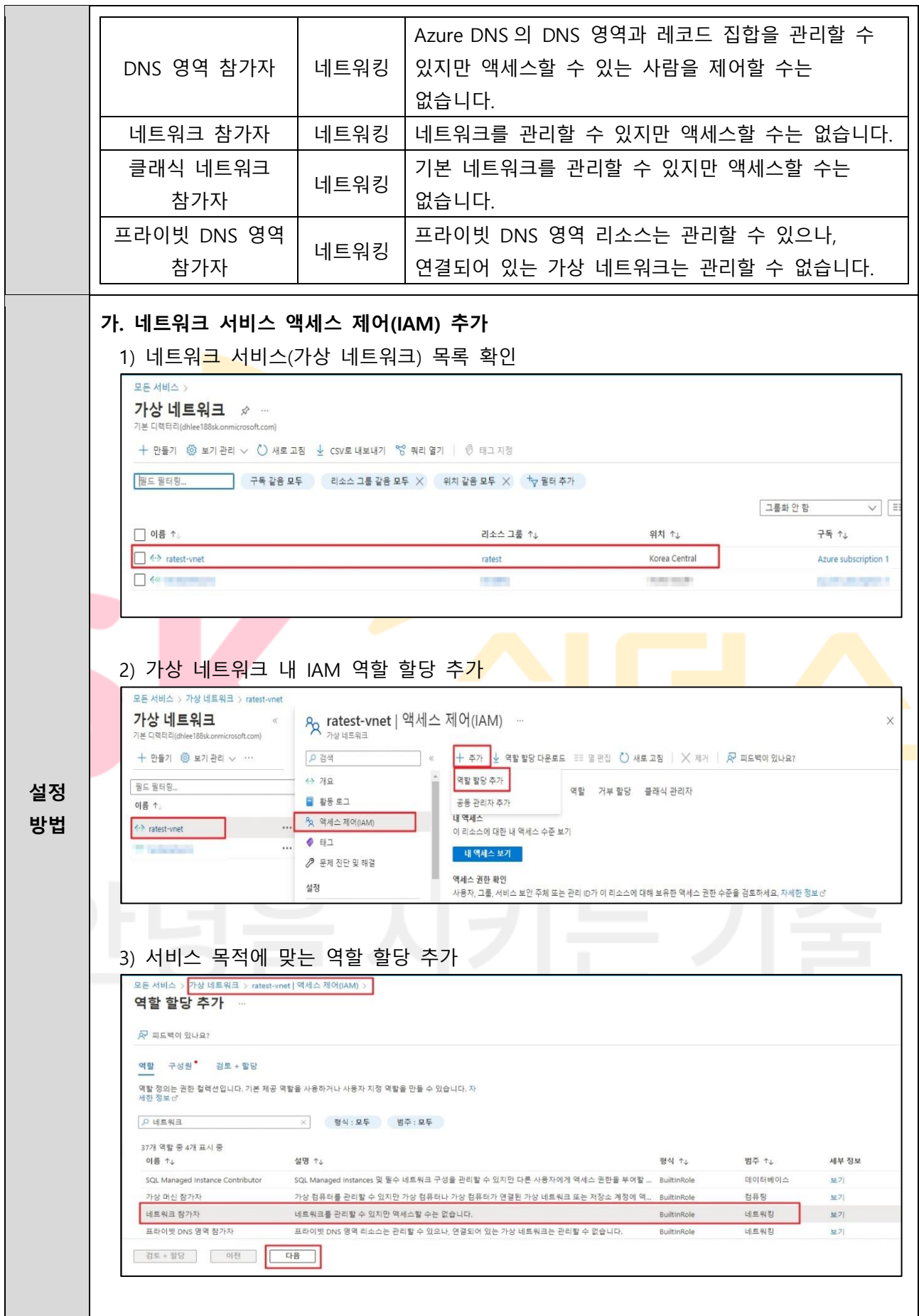
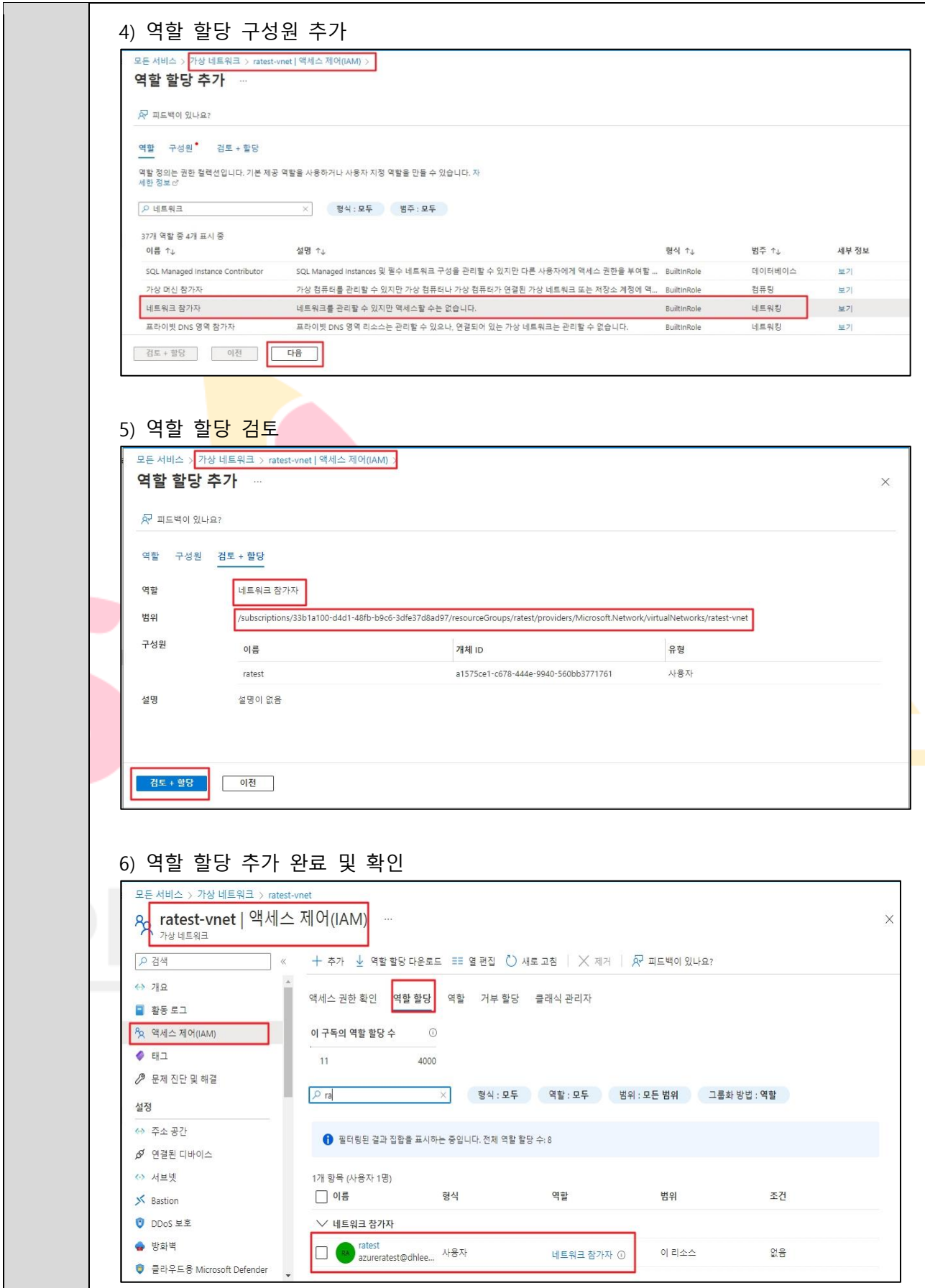

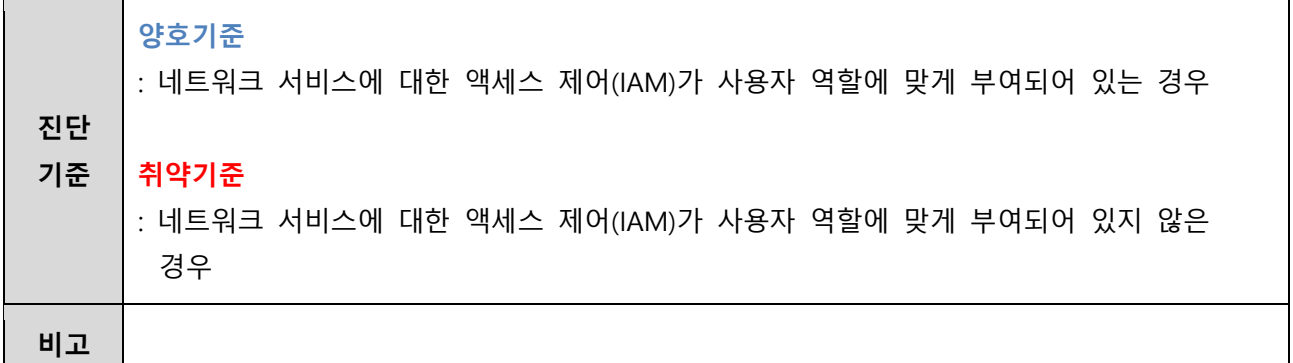

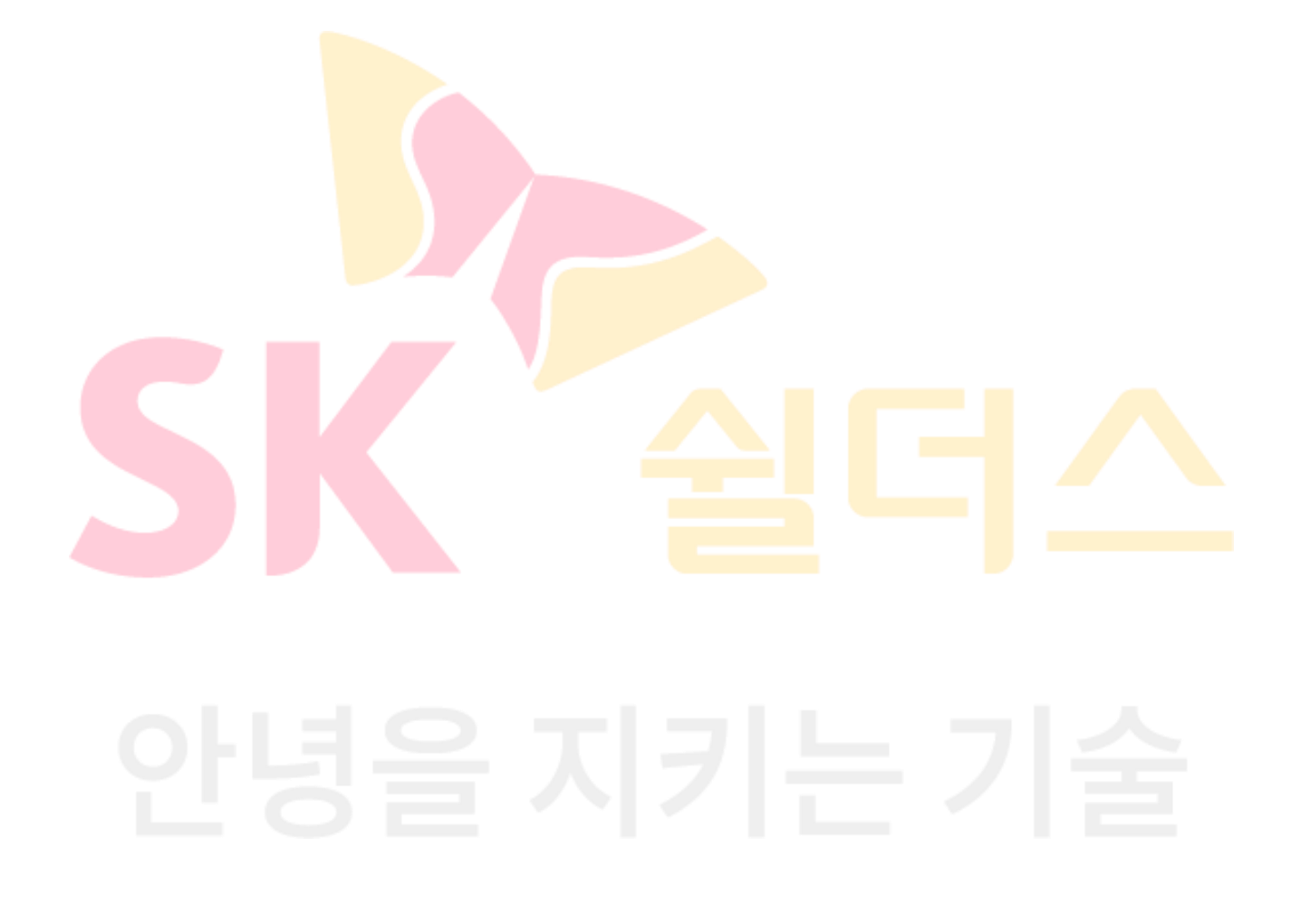

# **2.6 기타 서비스 액세스 정책 관리**

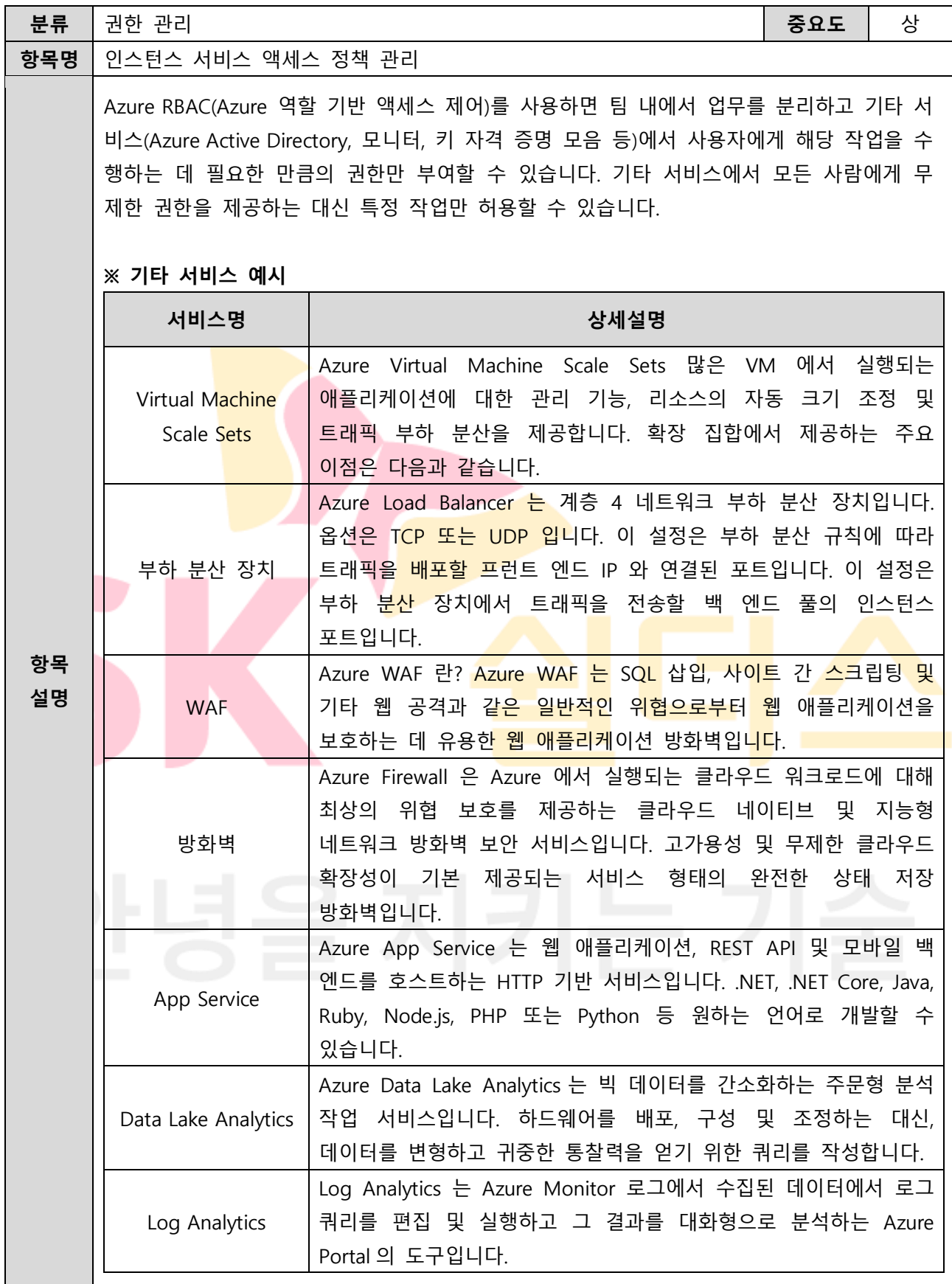

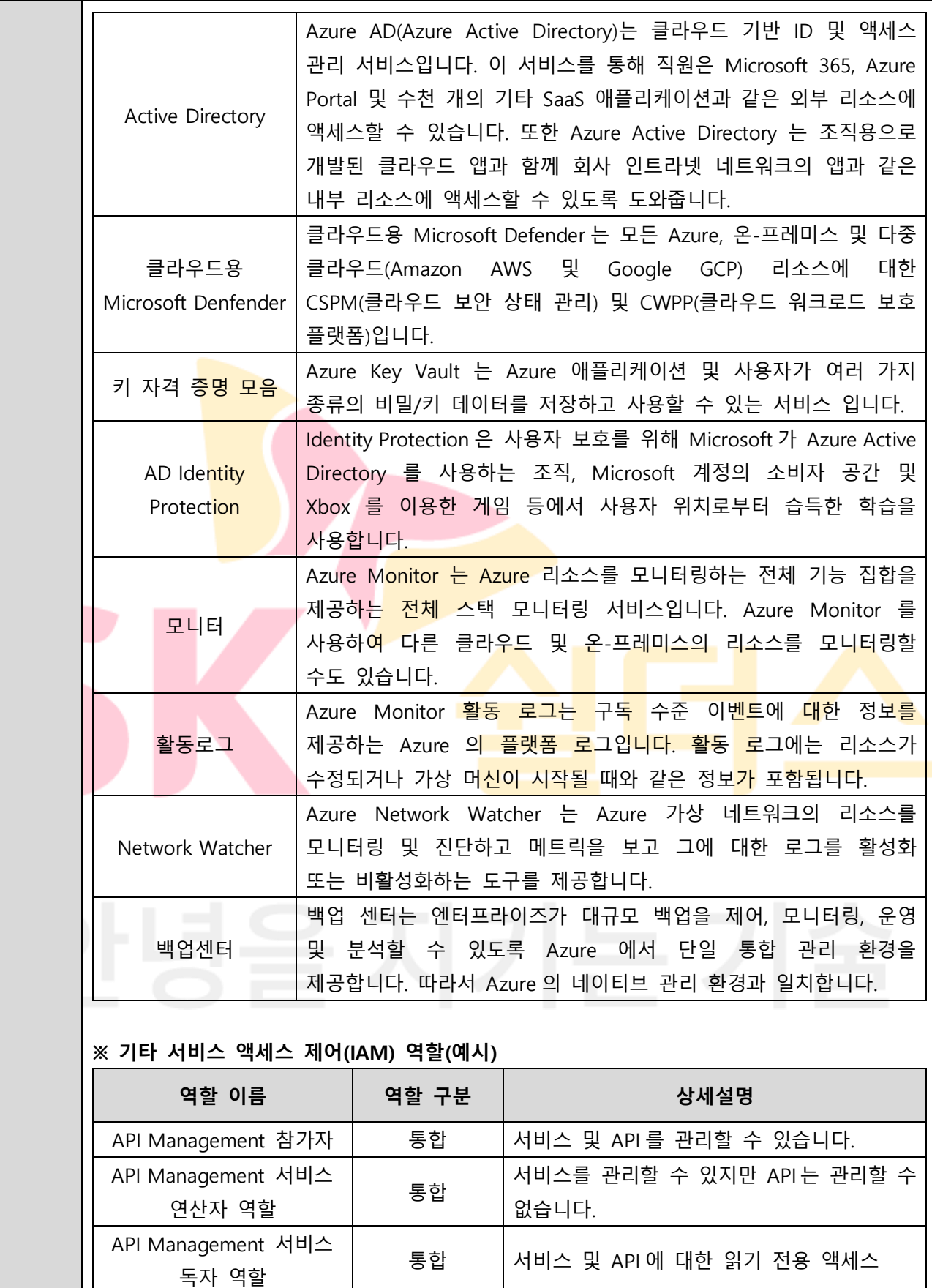

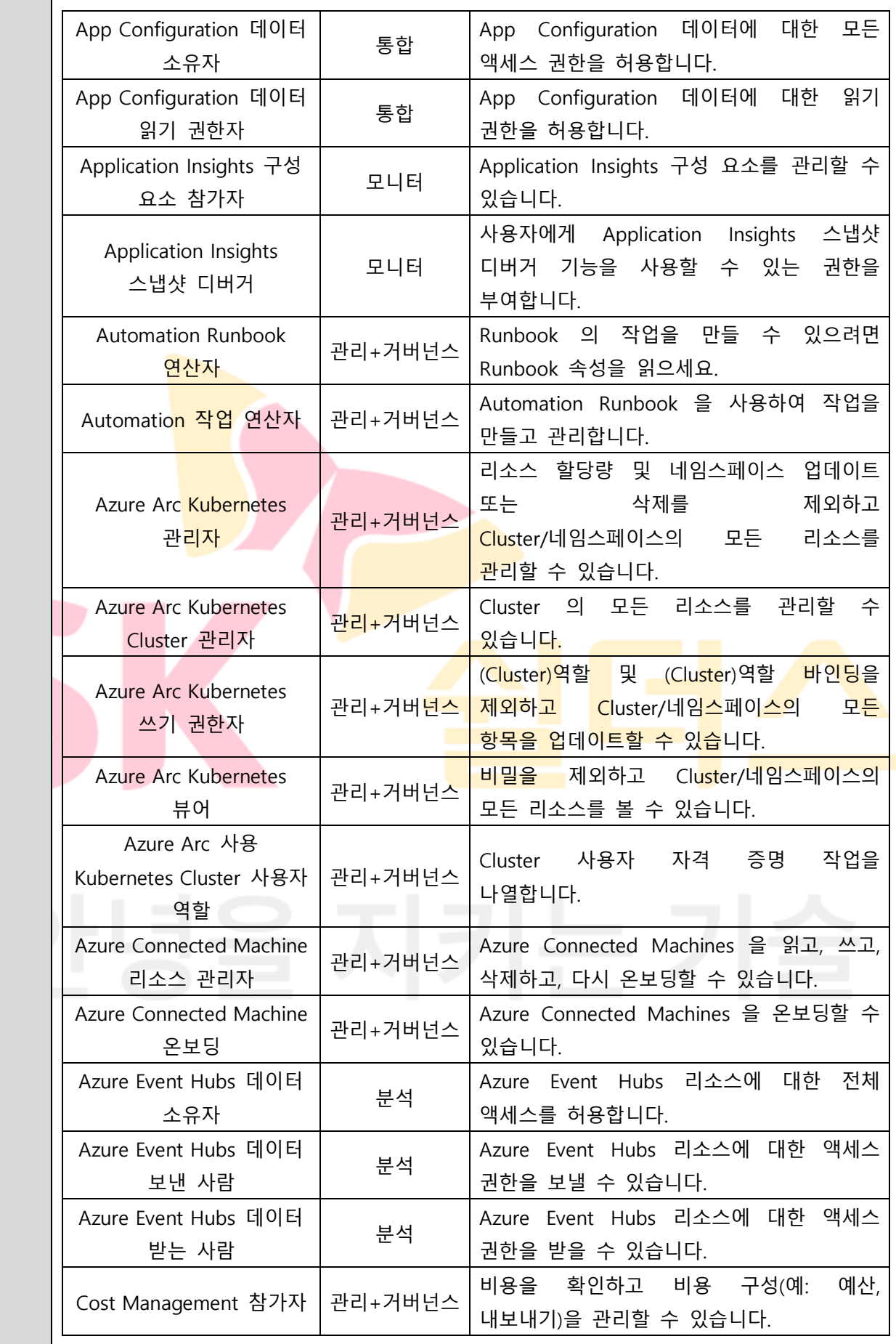

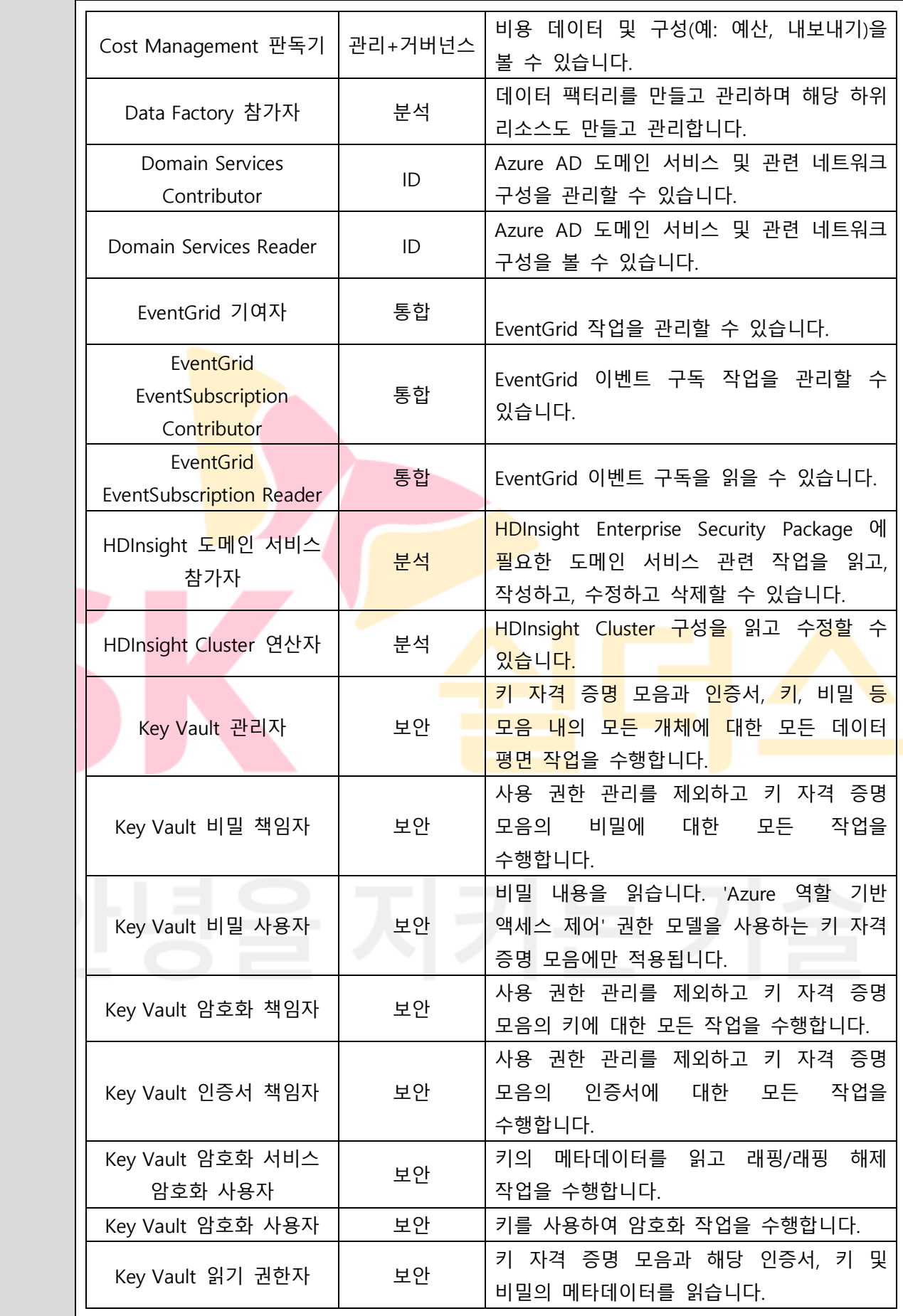

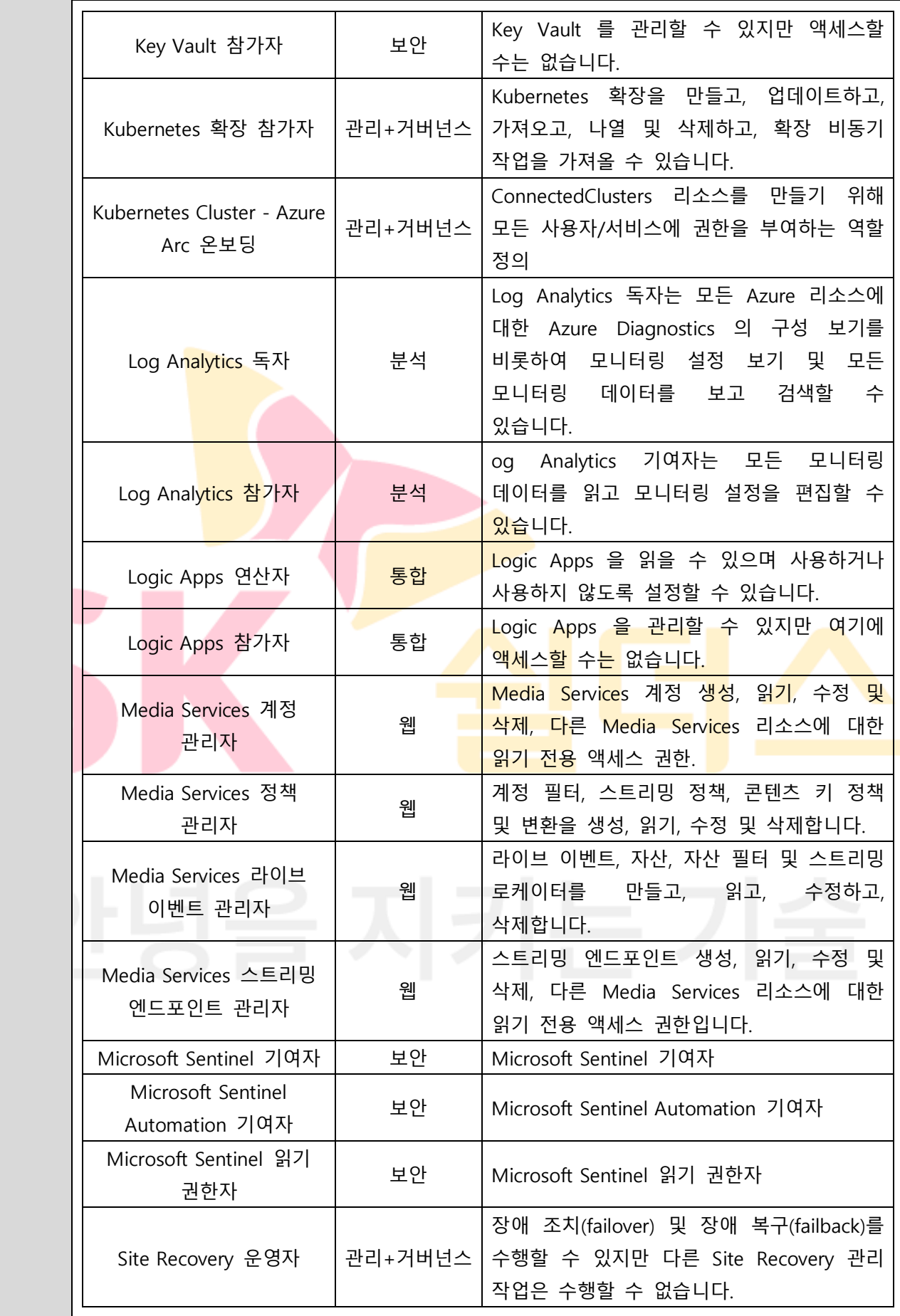

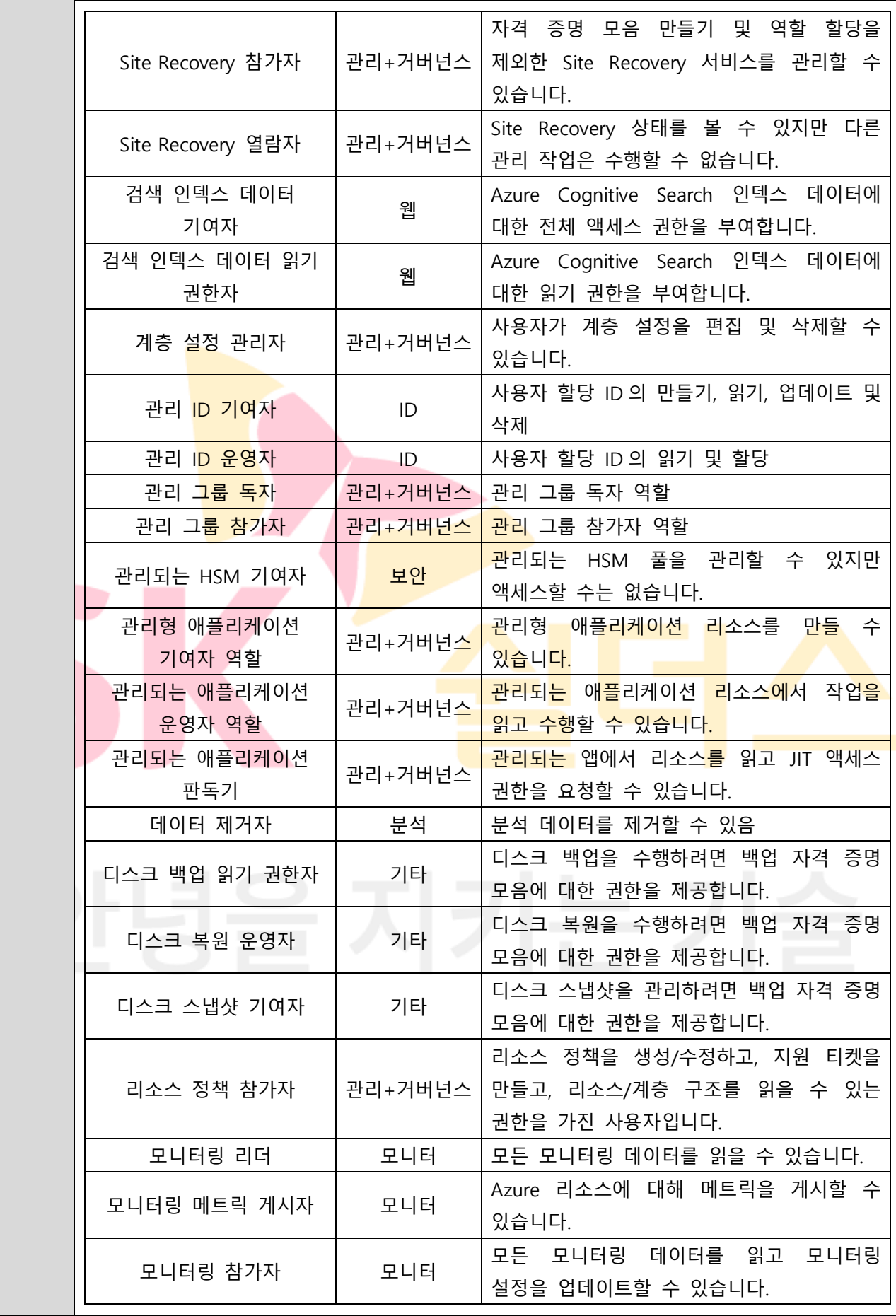

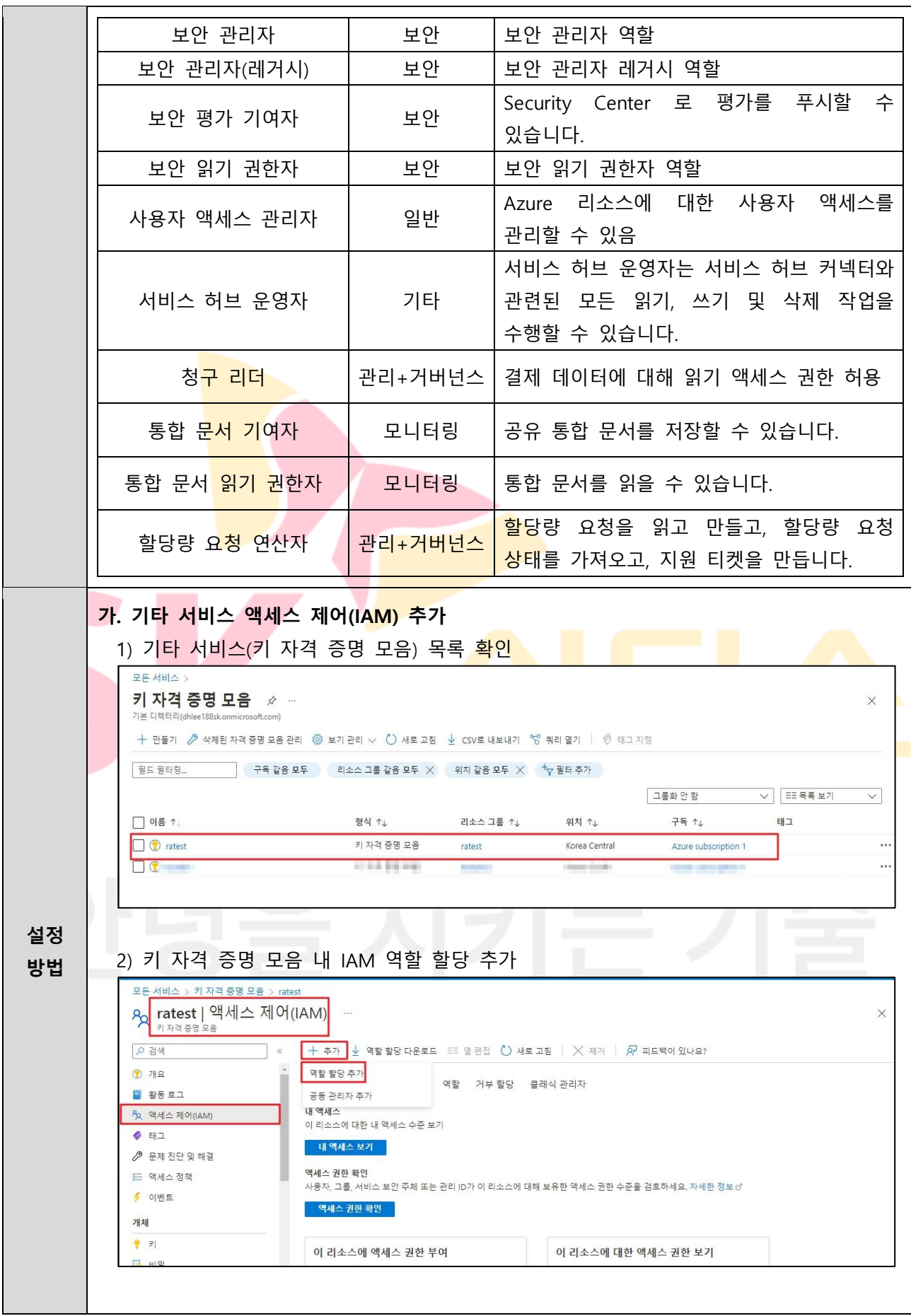

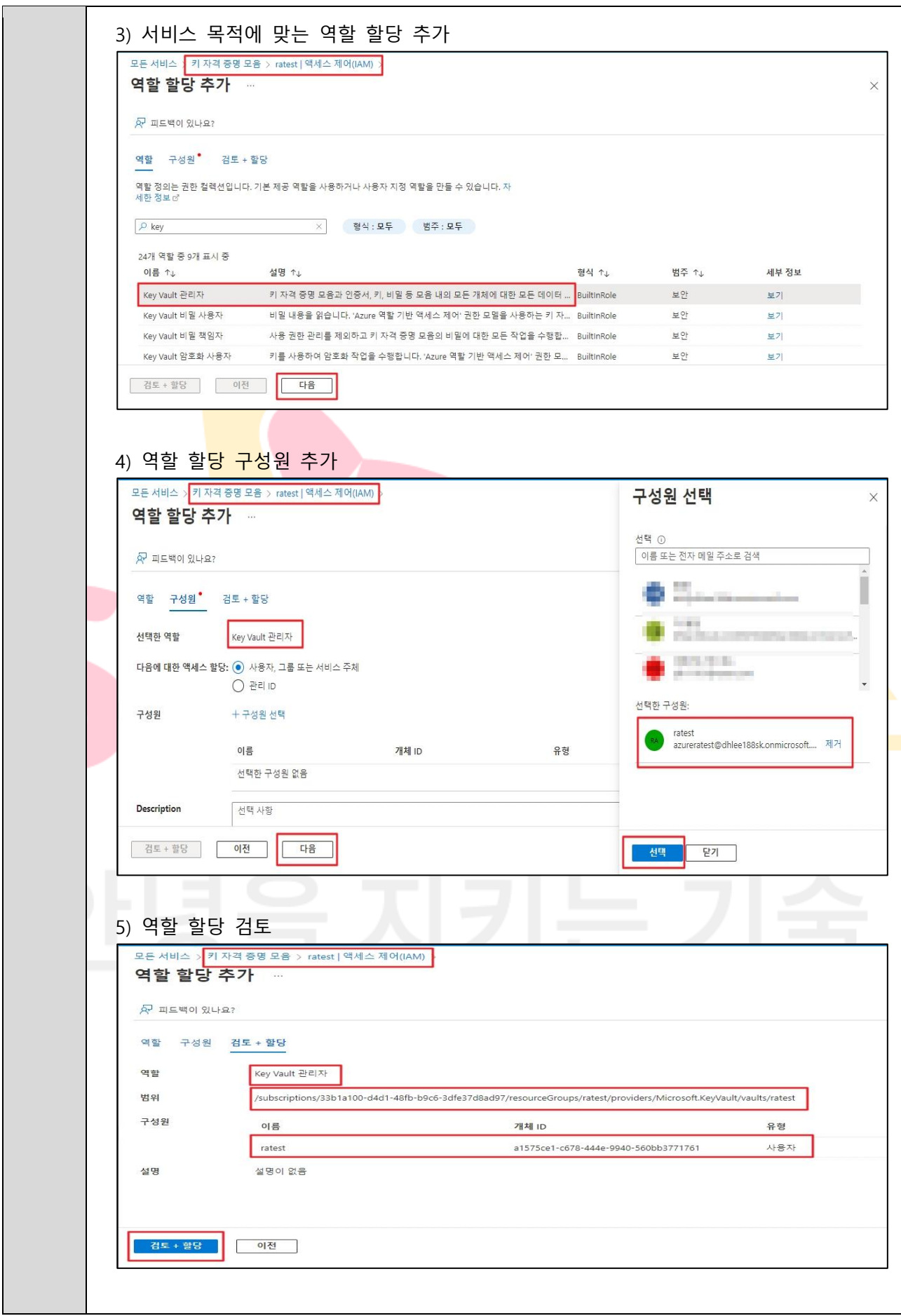

#### 모든 서비스 > 키 자격 증명 모음 > ratest 8 ratest | 액세스 제어(IAM) 키 자격증명  $n \circ$ ○ 검색  $+$  추가  $\downarrow$  역할 할당 다운로드 표를 열 편집 ( ) 새로 고침 |  $\times$  제거 |  $\sqrt{p}$  피드백이 있나요?  $Q$  개요 액세스 권한 확인 | 역할 할당 | 역할 2거부 할당 2 클래식 관리자  $98521$  $P_{R}$  액세스 제어(IAM) 이 구독의 역할 할당 수  $\odot$ O E E  $11$ 4000 ● 문제 진단 및 해결 -<br>- 이름 또는 전자 메일로 검색 기준 행식 : 모두 이역할 : 모두 이 범위 : 모든 범위 이 그룹화 방법 : 역할 ○ 액세스 정책 ≸ 이벤트 8개 항목 (사용자 8명)  $\Box$  이름 형식 역할 범위 조건 개체 ▽ Key Vault 관리자  $|2|$ <mark>그 (<sub>RA</sub>)</mark> ratest<br>azureratest@dhlee... 사용자 **D** 비밀 Key Vault 관리자 ① 이 리소스 없음 그 인증서 **SEPTEMBER 1.27 CONTRACTOR** 설정 **DIST** local risk and it recent 18.8 差 액세스 구성 **양호기준** : 기타 서비스<mark>에 대한</mark> 액세스 제어(IAM)가 사용자 역할에 맞게 부여되어 있는 경우 **진단 기준 취약기준** <mark>: 기타 서비스에 대한 액세스 제어(IAM)가</mark> 사용자 역할에 맞게 부여되어 있지 않은 경우 **비고**

6) 역할 할당 추가 완료 및 확인

# **3. 가상 리소스 관리**

# **3.1 가상 네트워크 리소스 관리**

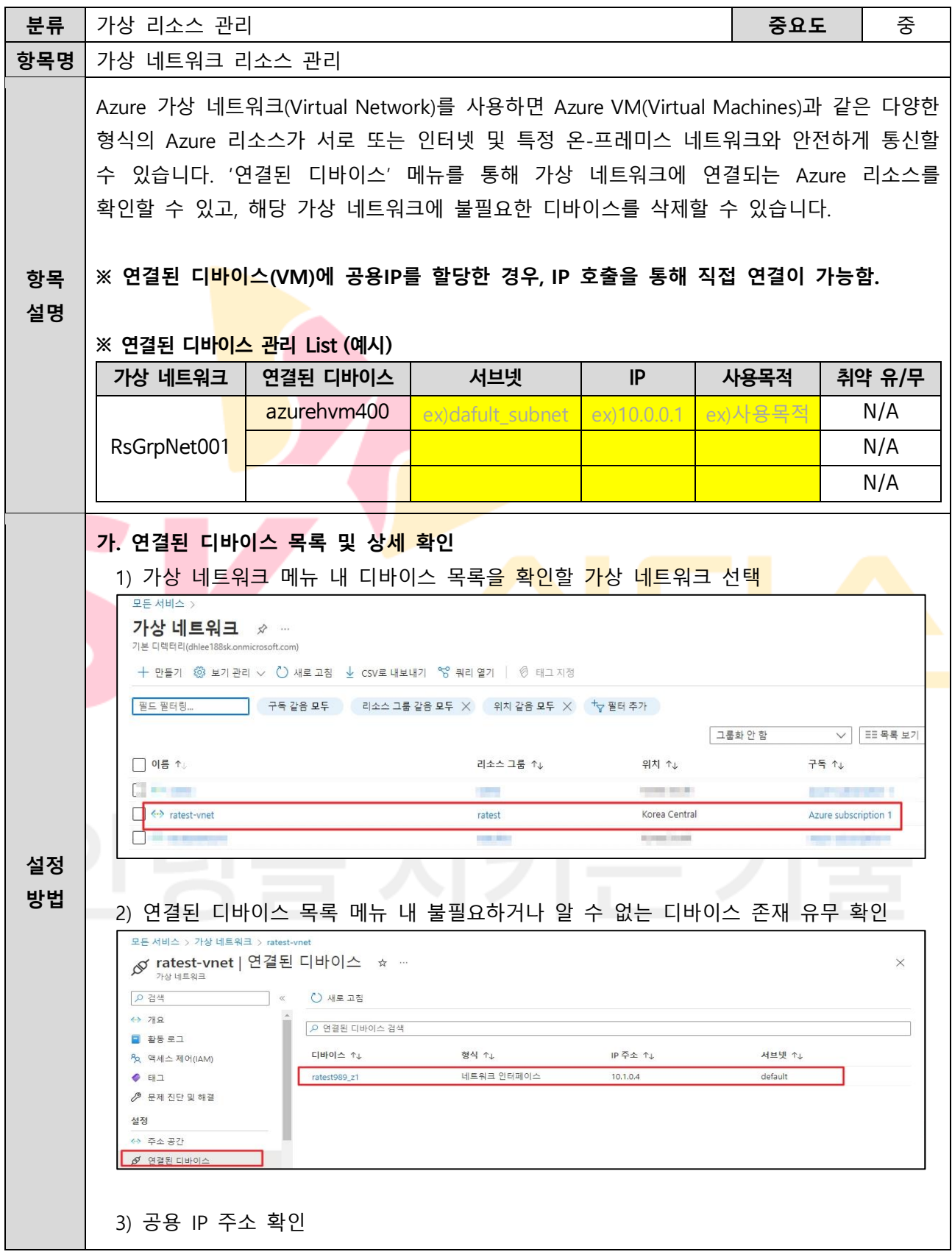

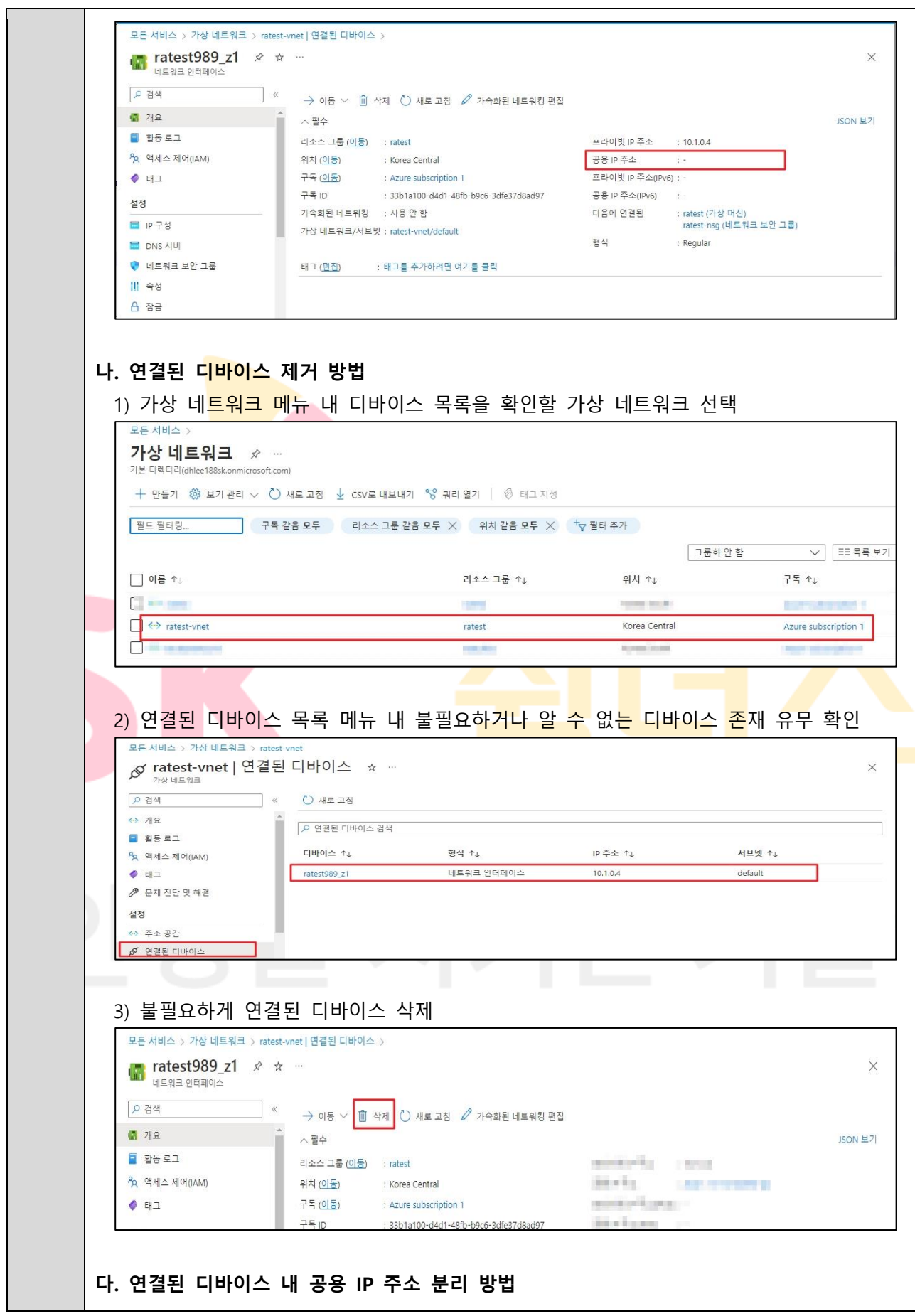

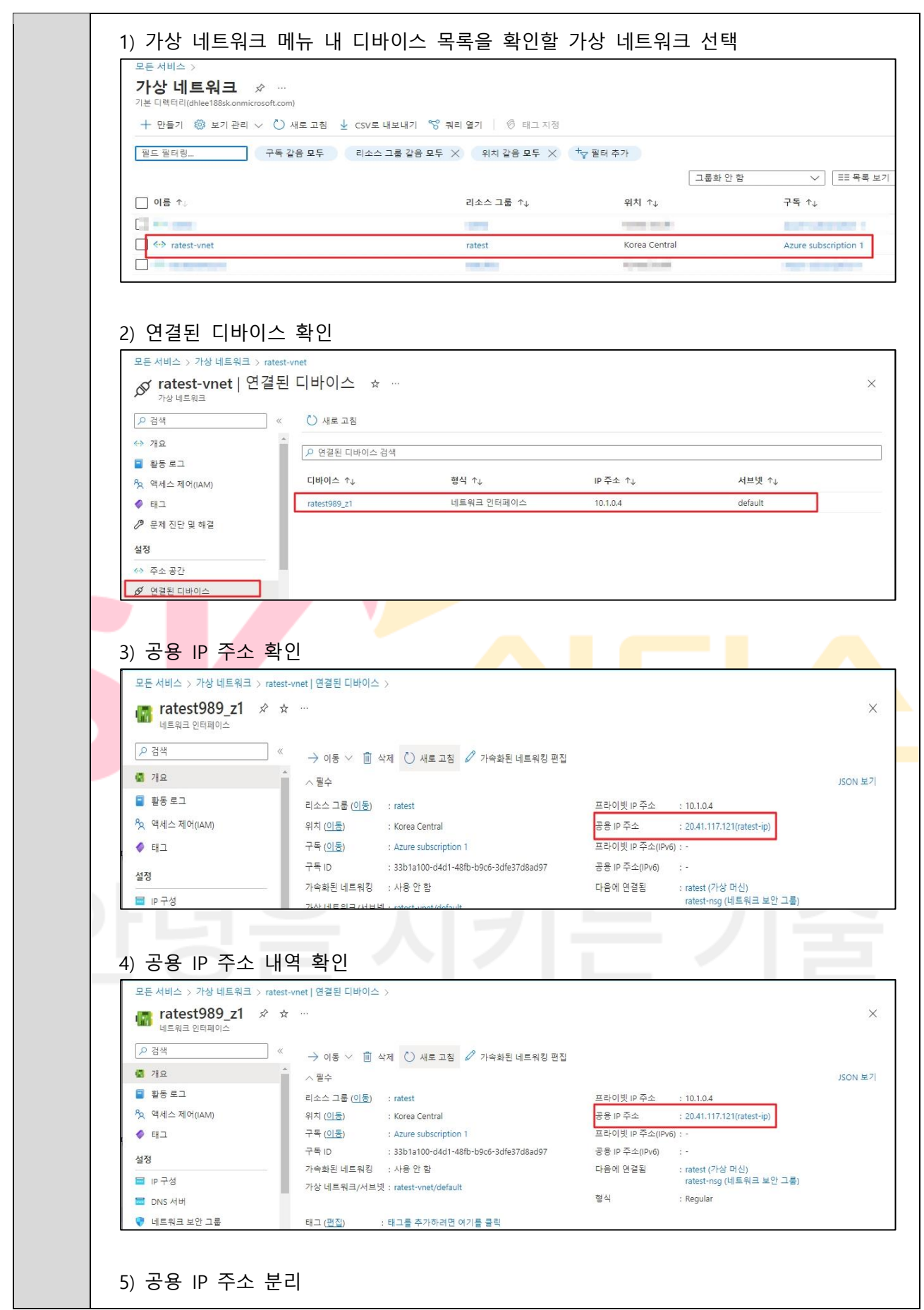

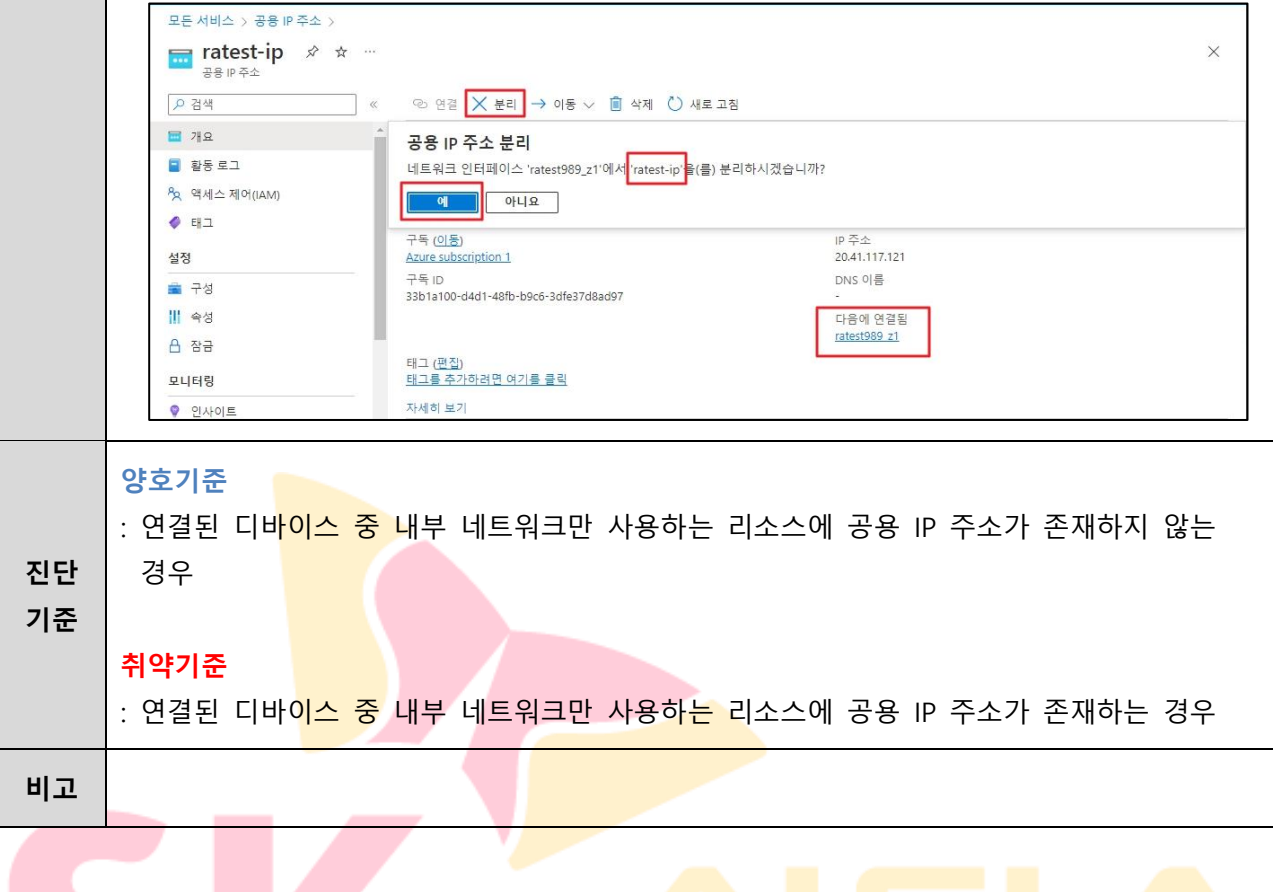

#### **3.2 내부 가상 네트워크 보안 관리**

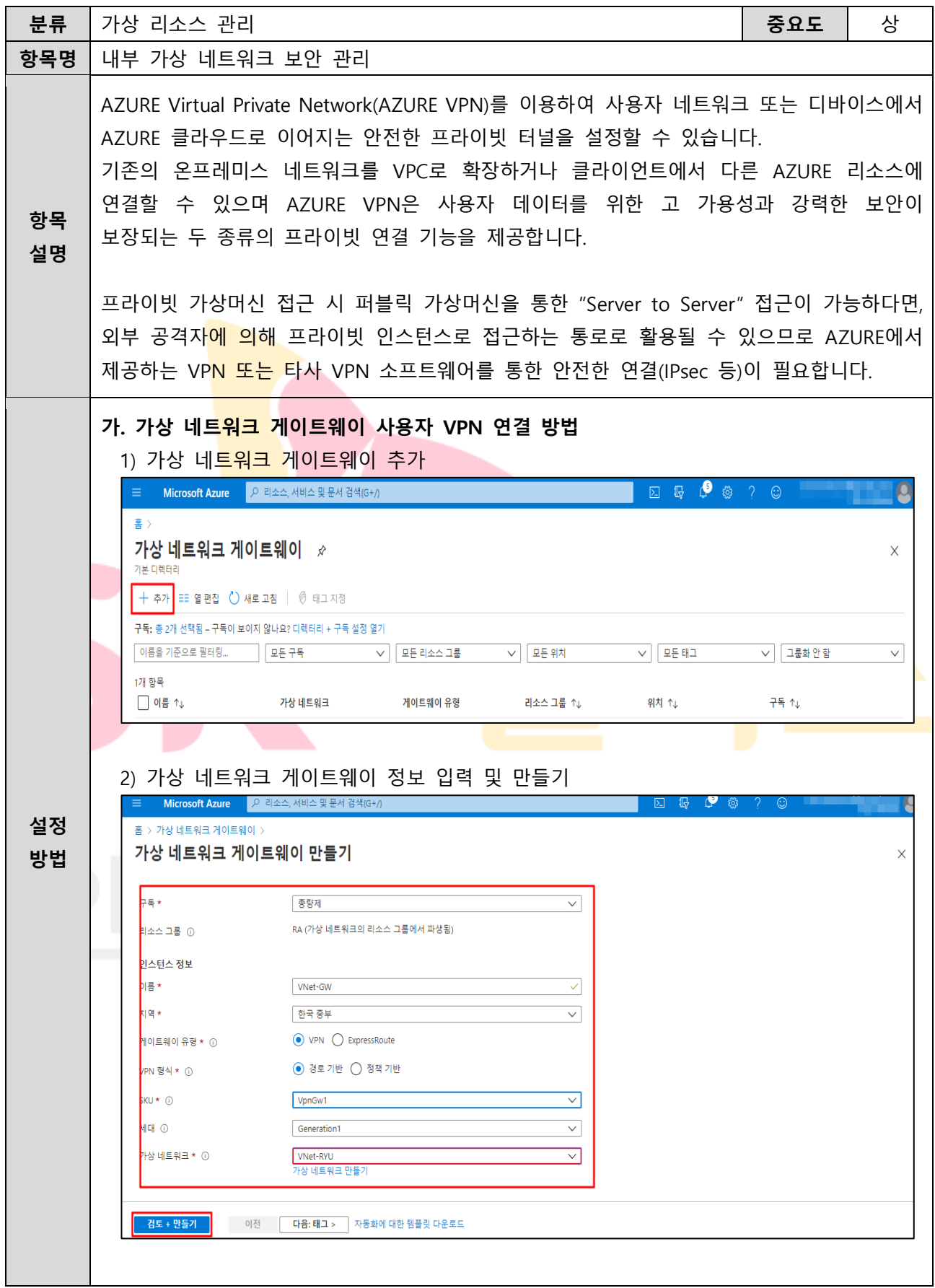

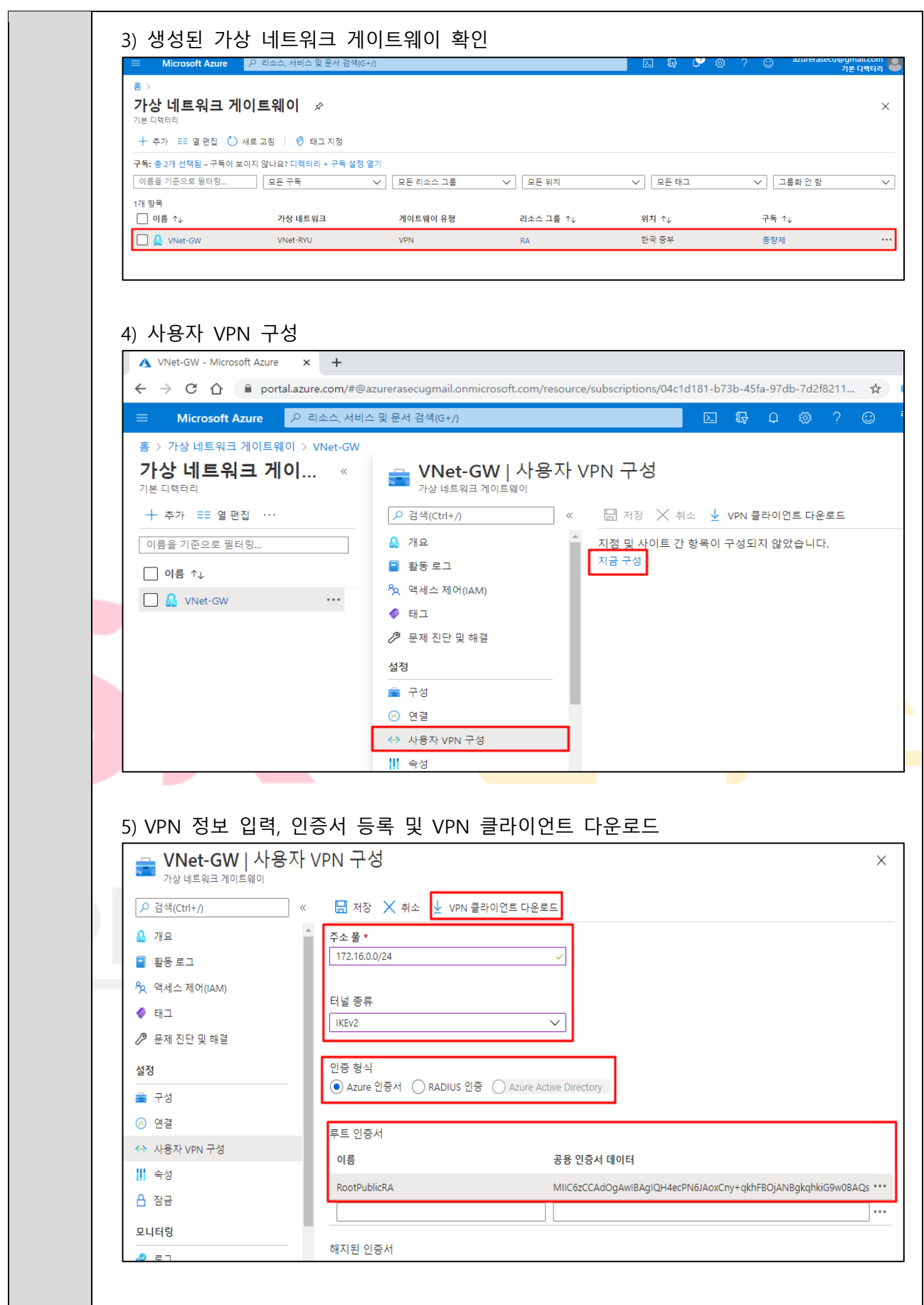

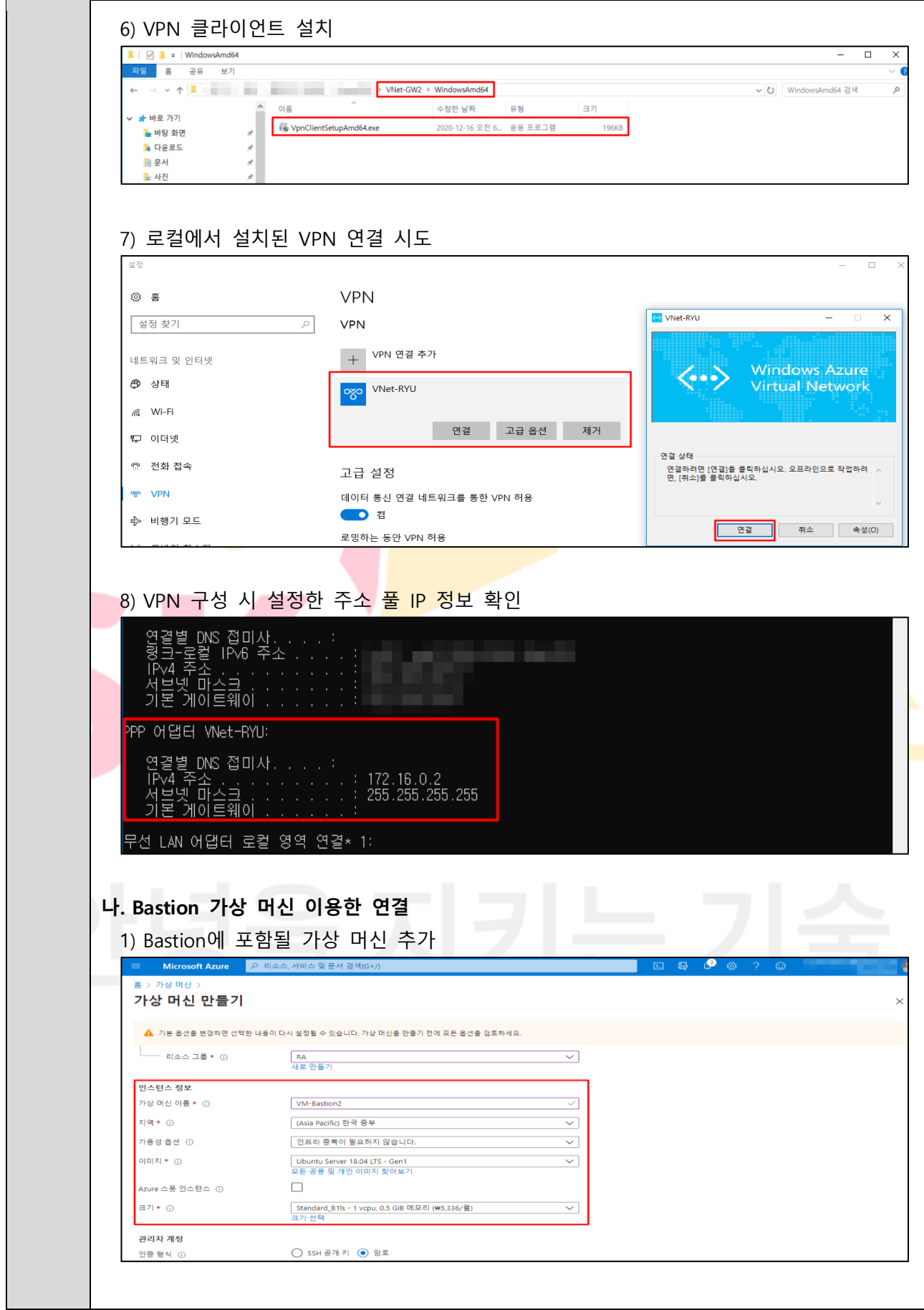

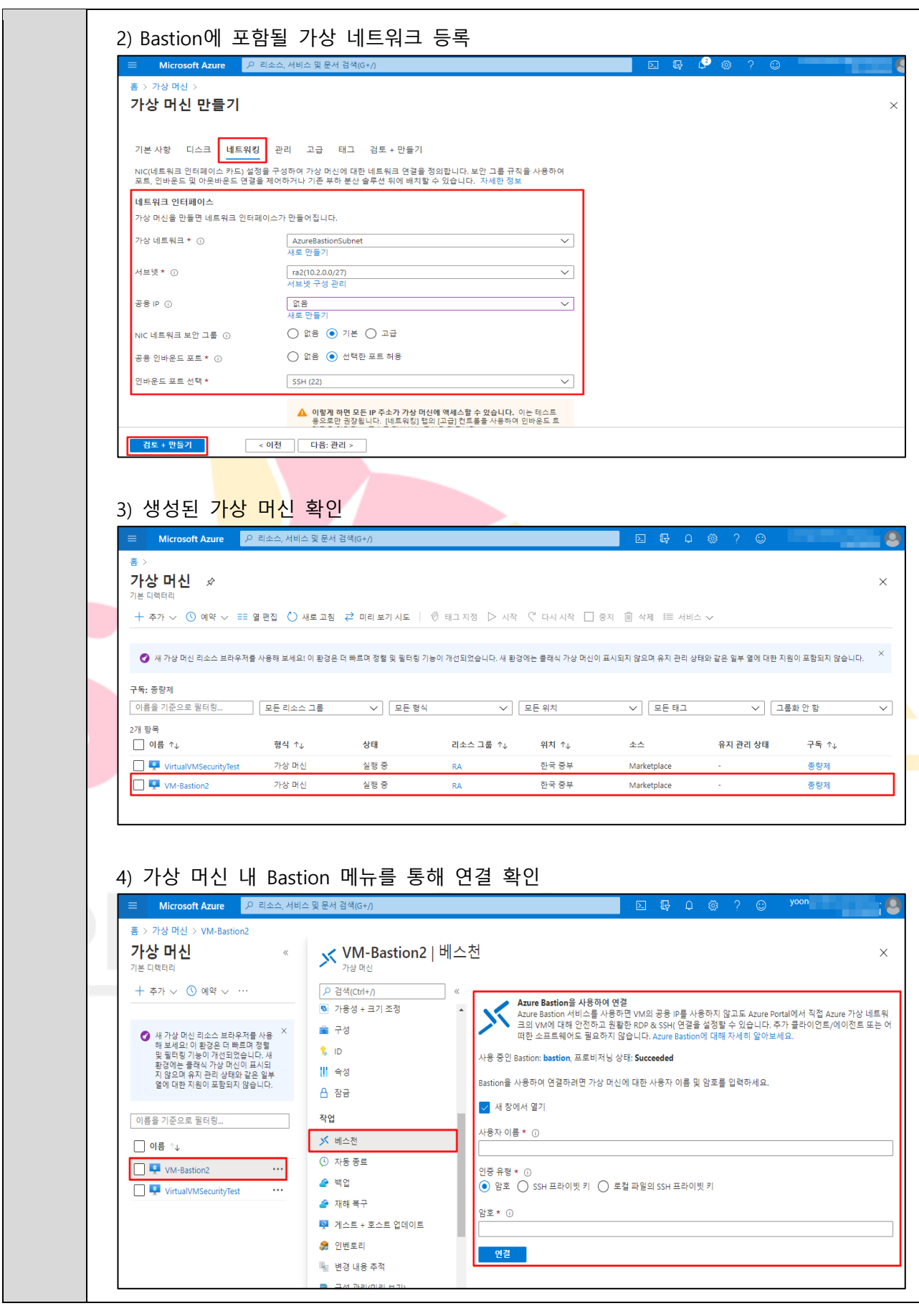

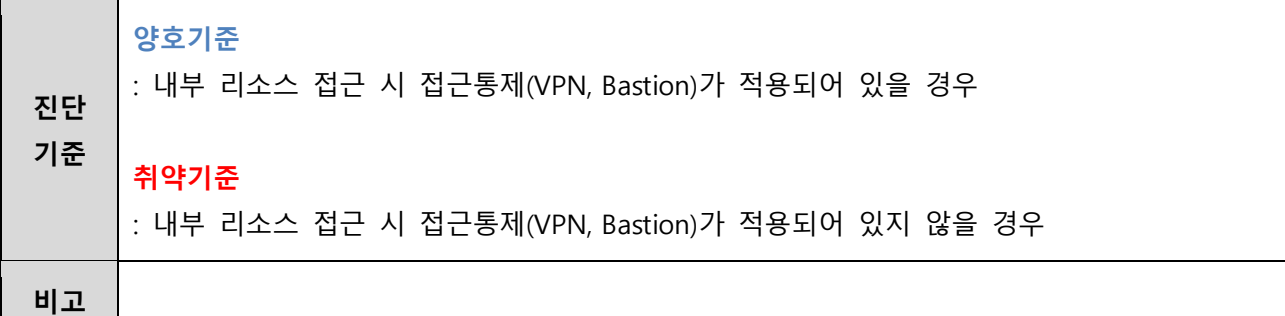

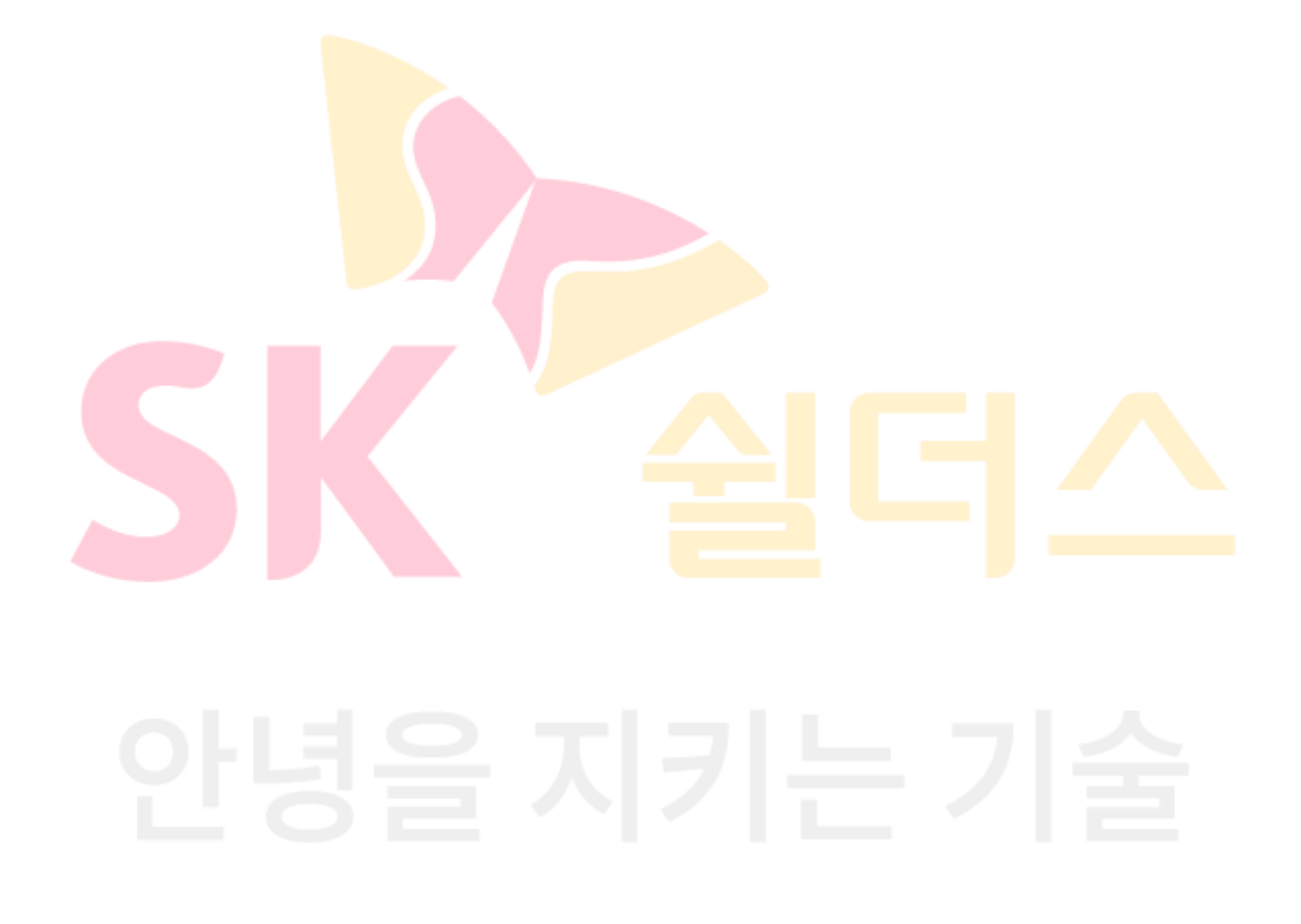

#### **3.3 보안그룹 인/아웃바운드 ANY 설정 관리**

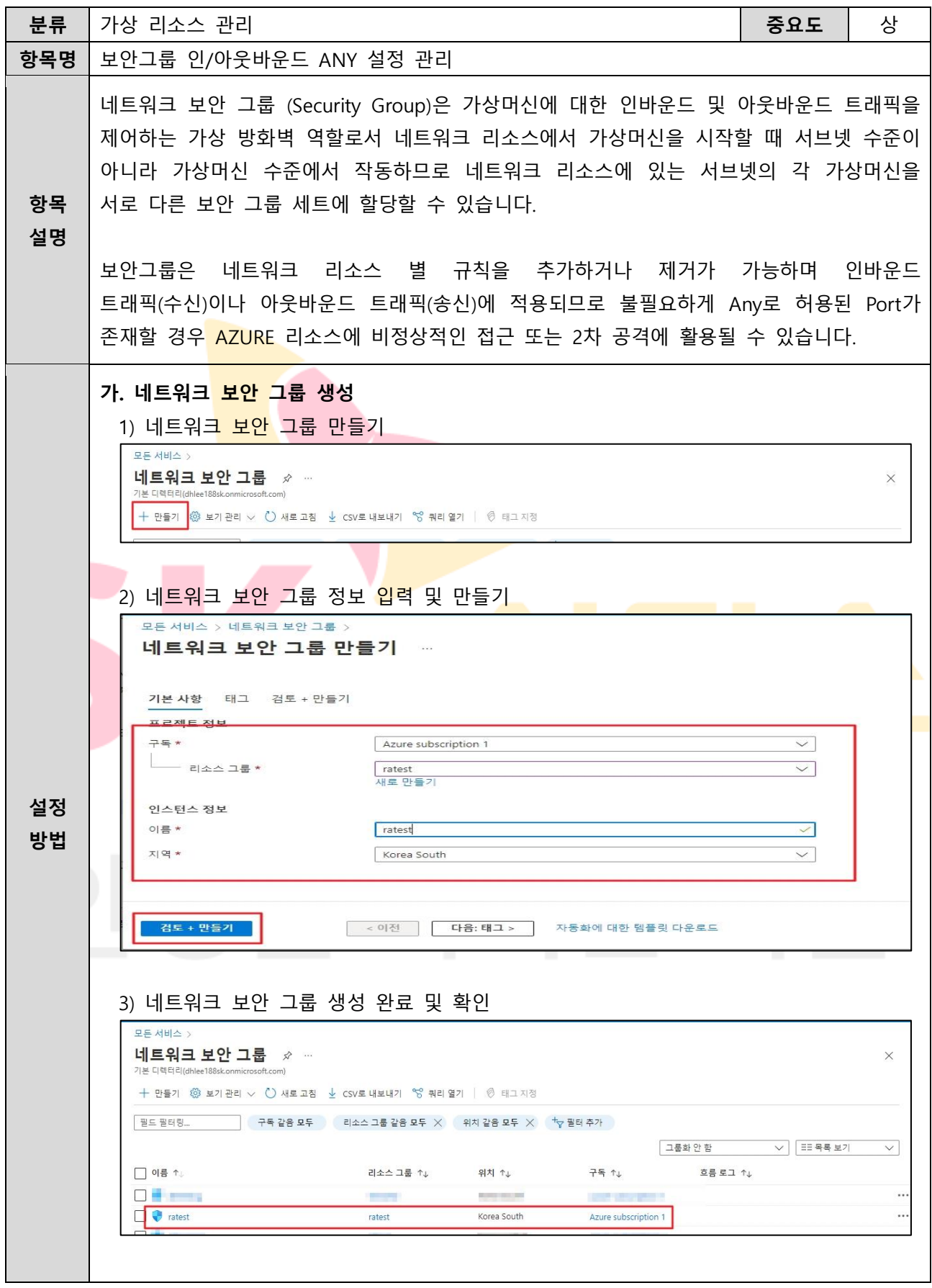

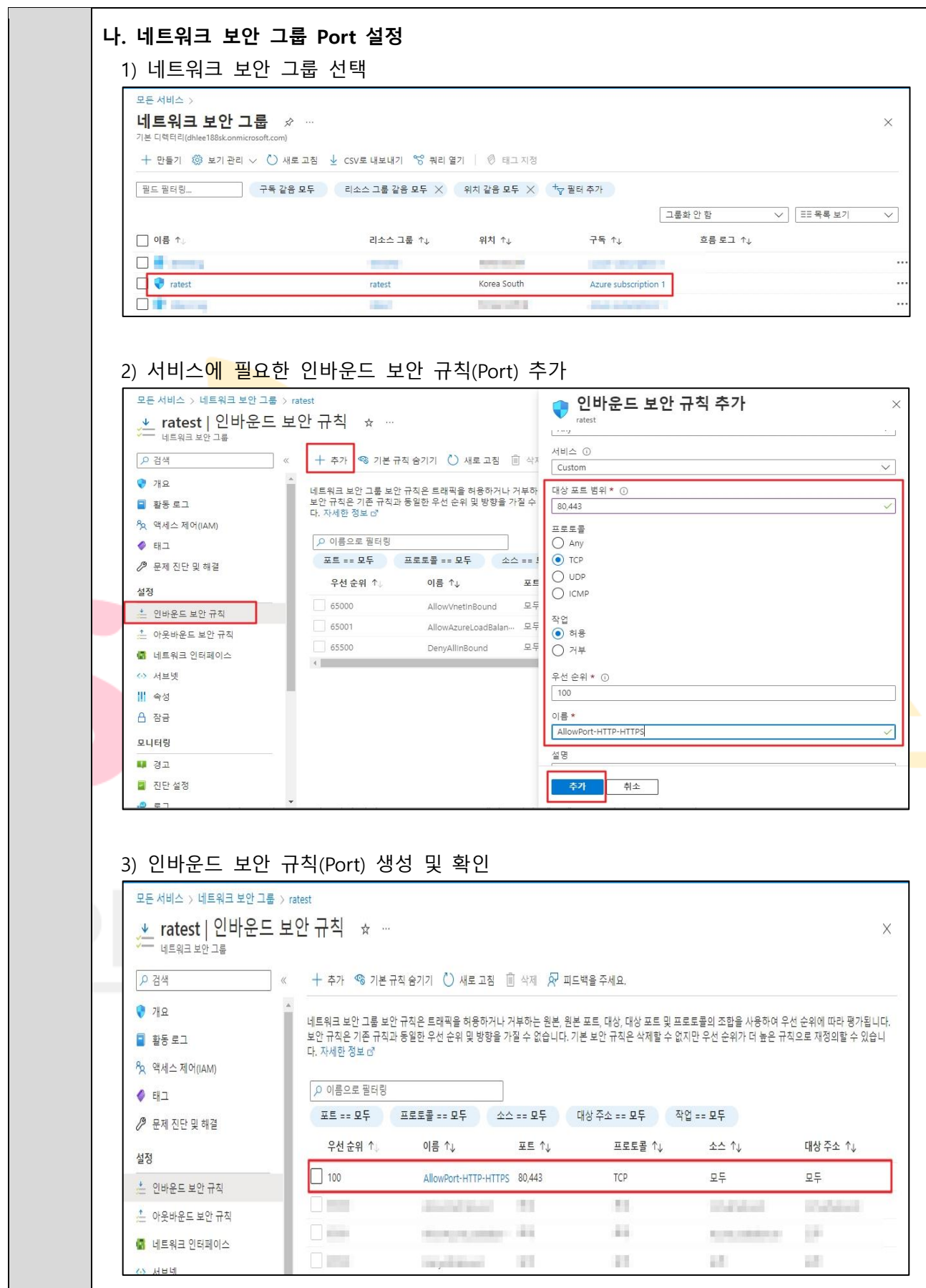

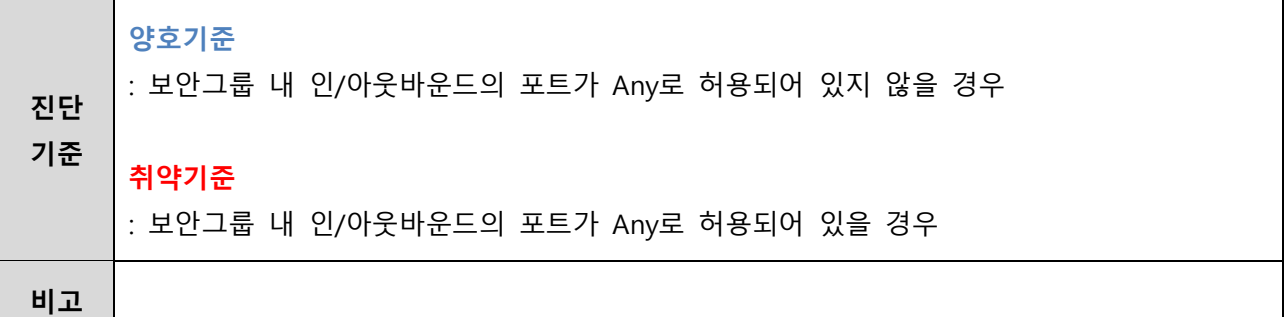

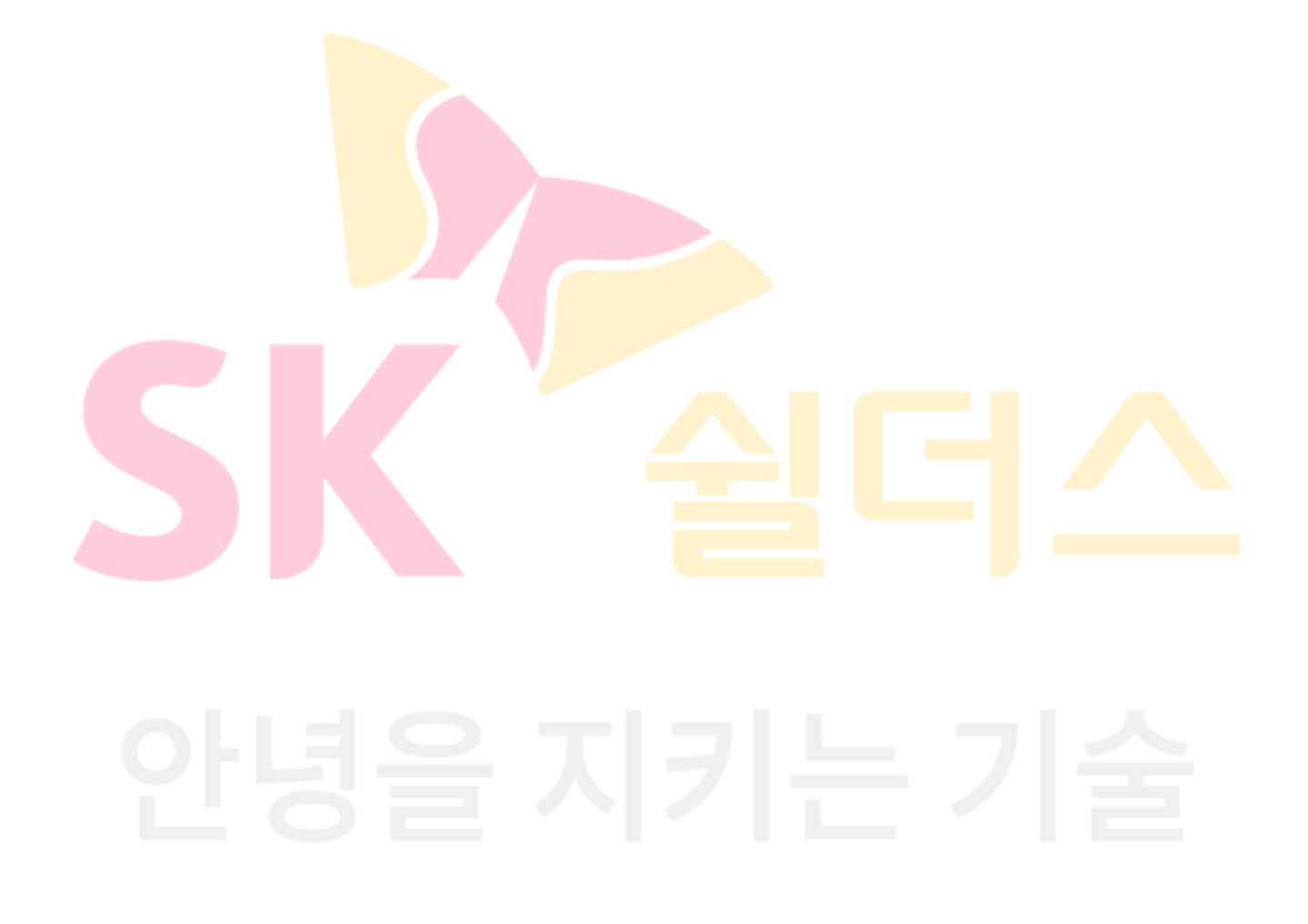

#### **3.4 보안그룹 인/아웃바운드 불필요 정책 관리**

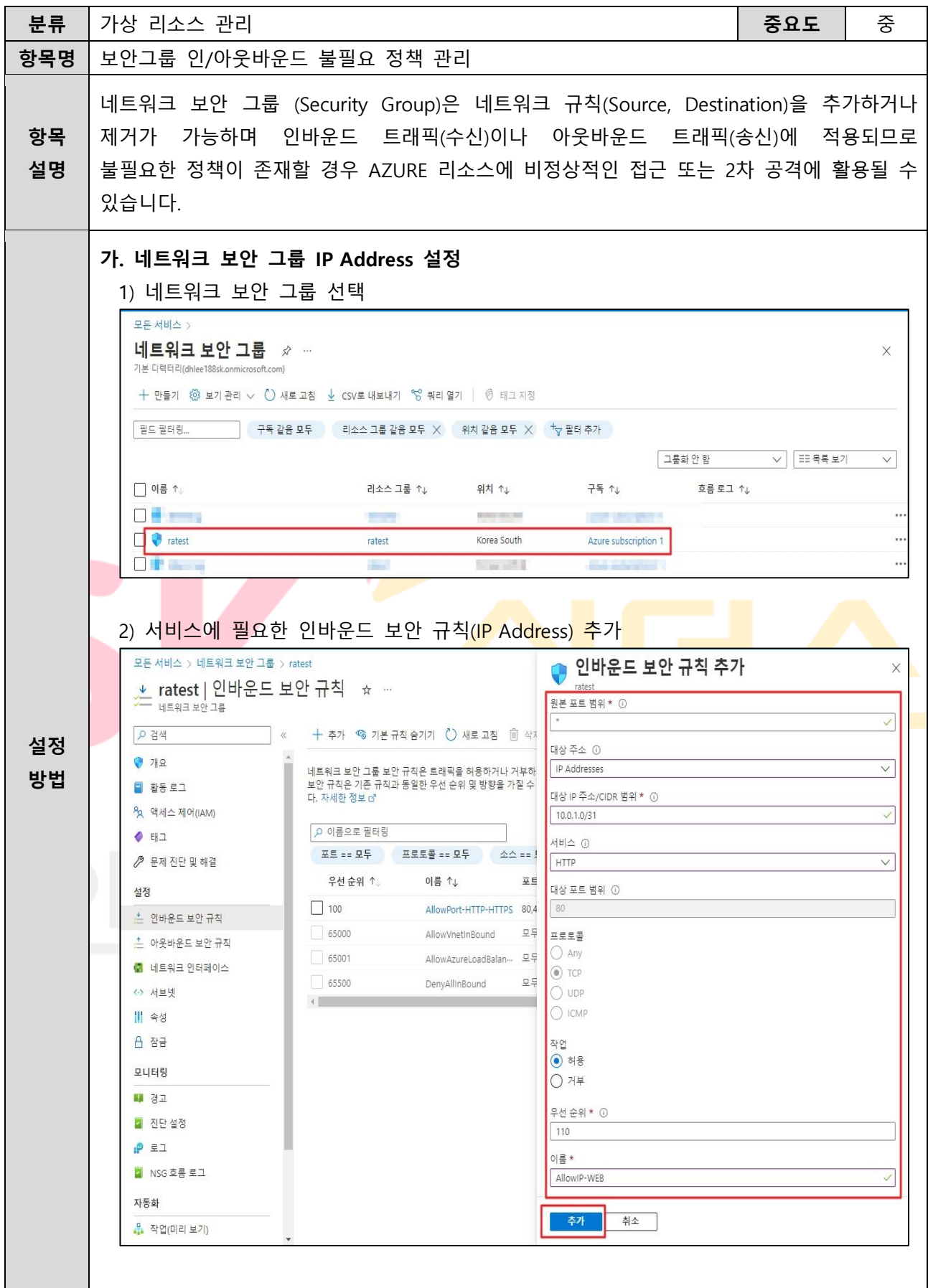

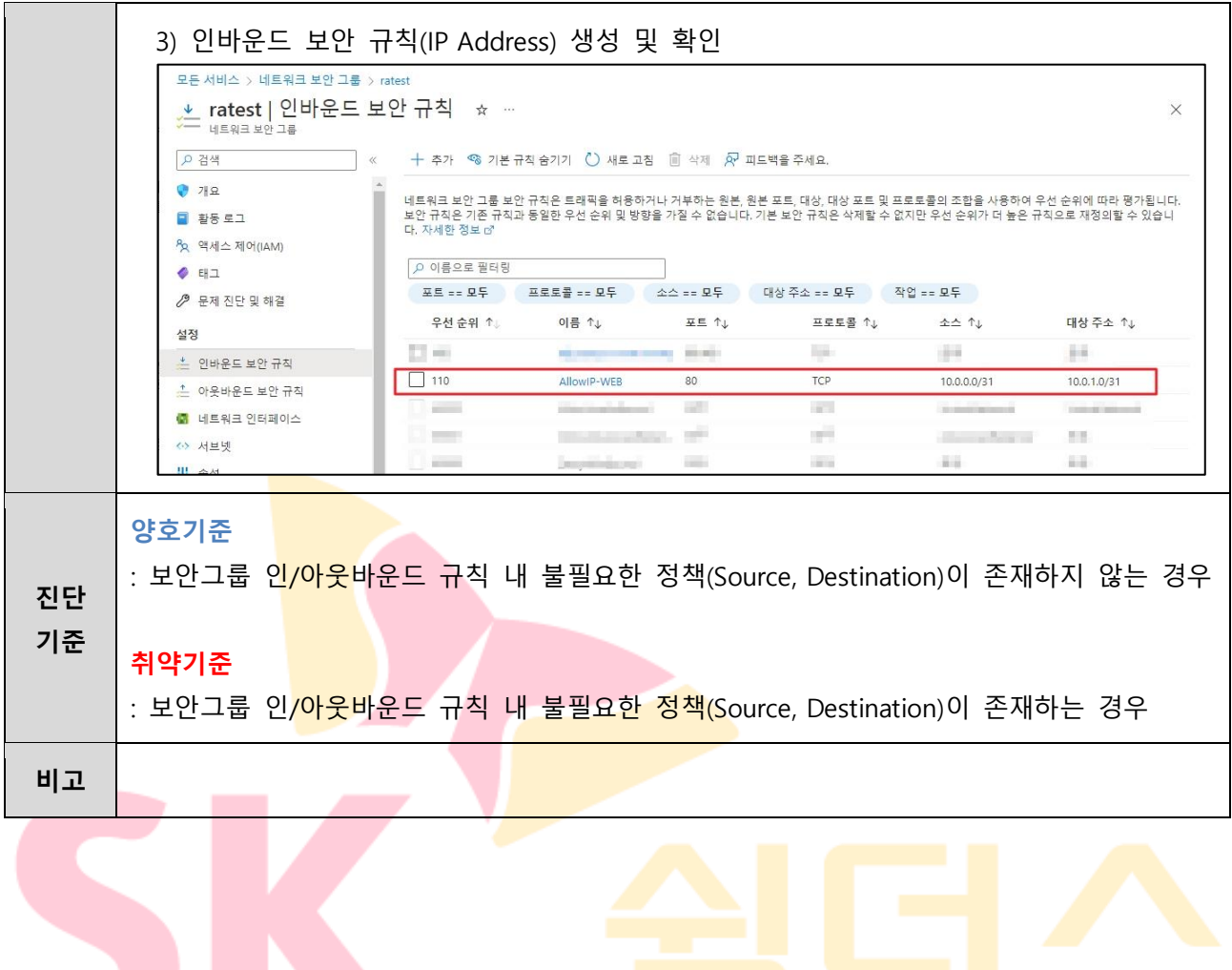

#### **3.5 방화벽 ANY 정책 설정 관리**

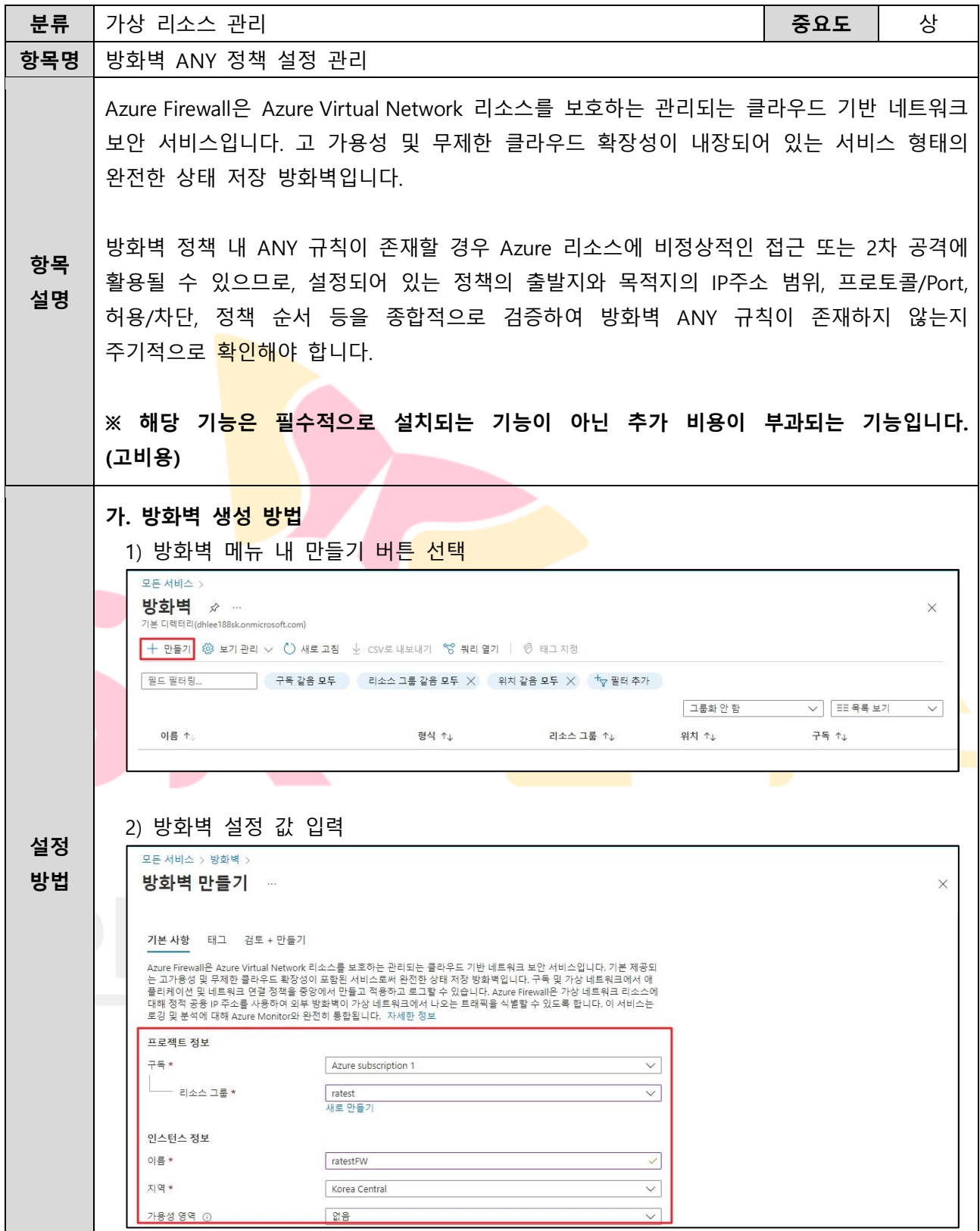

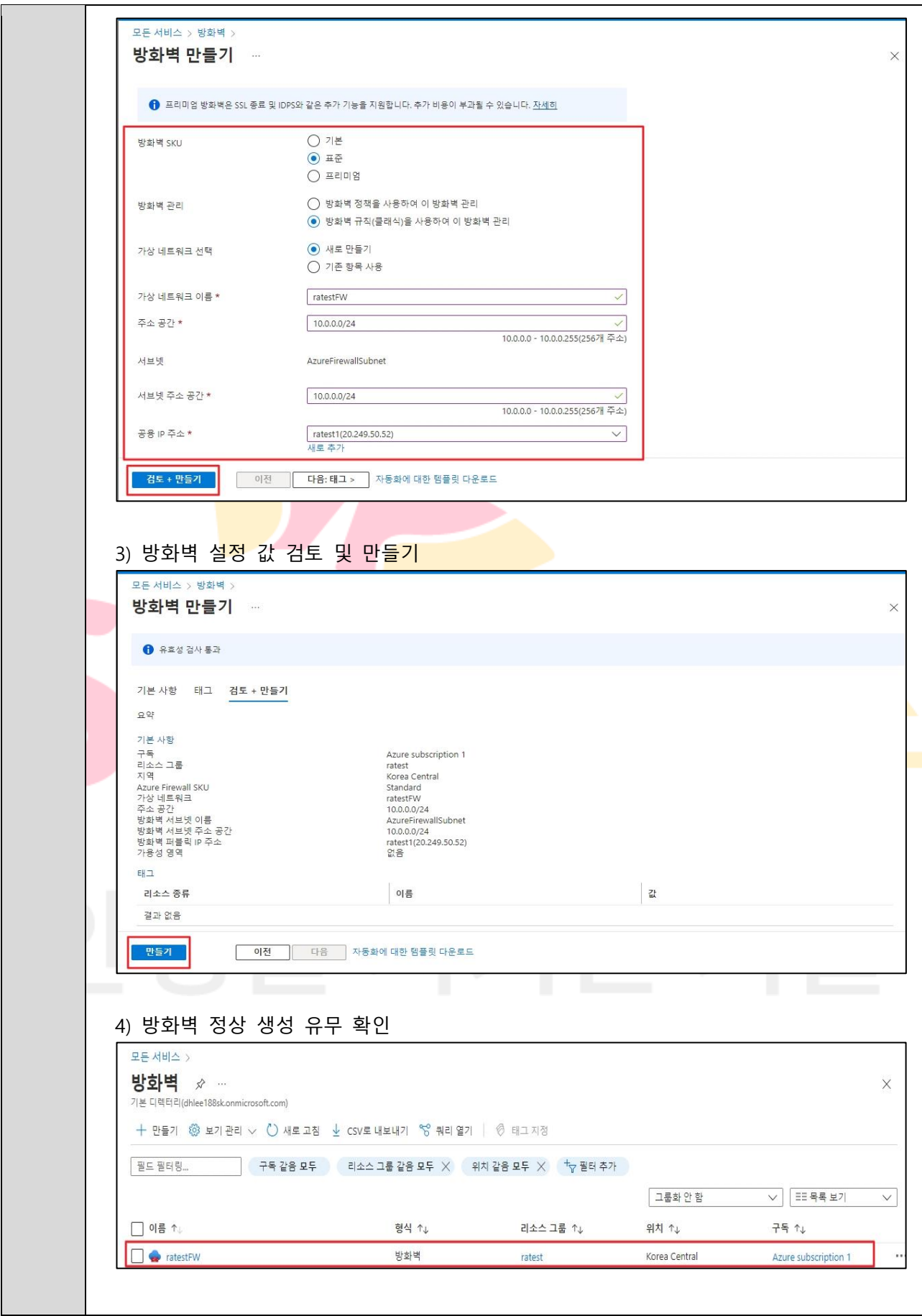

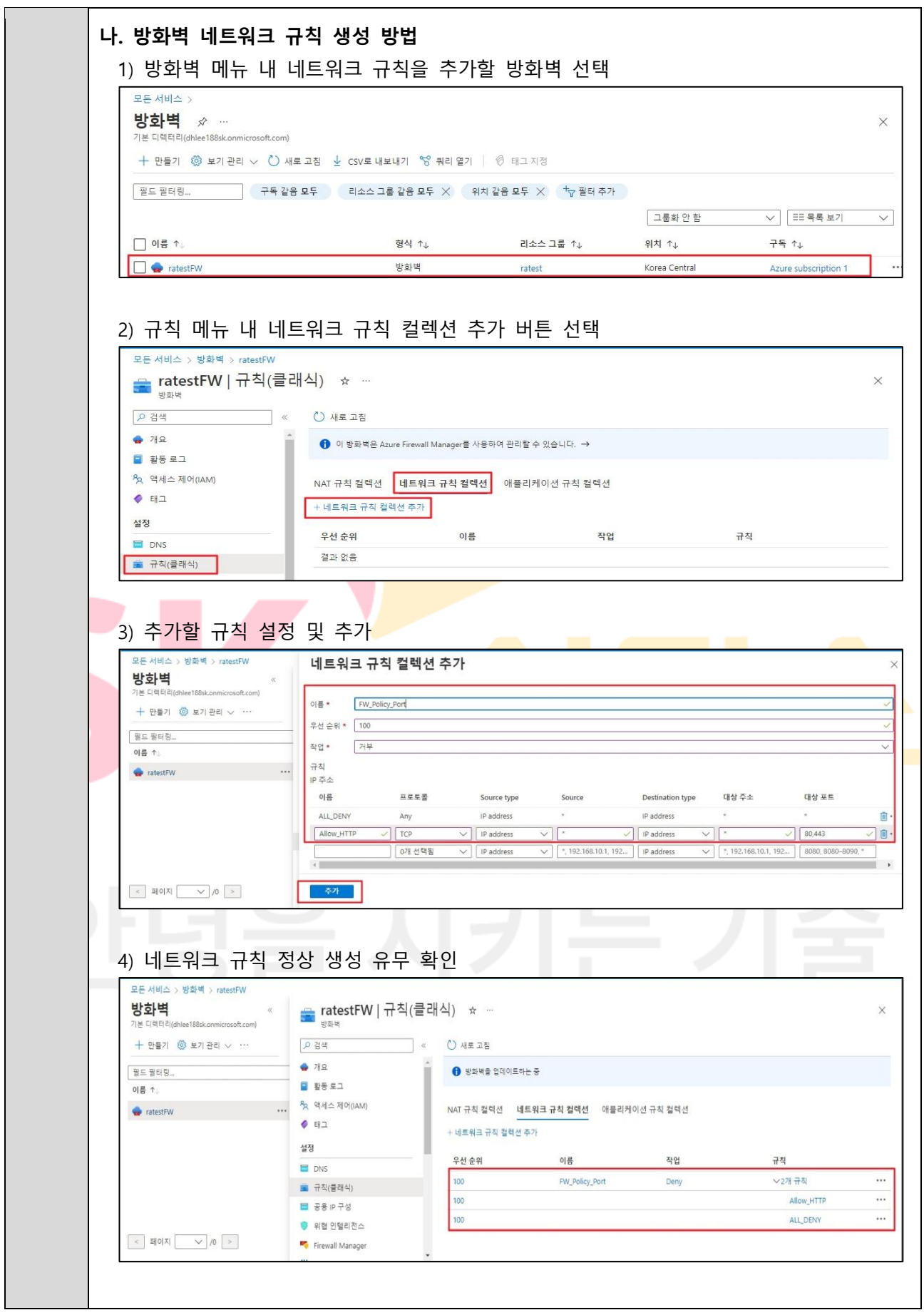

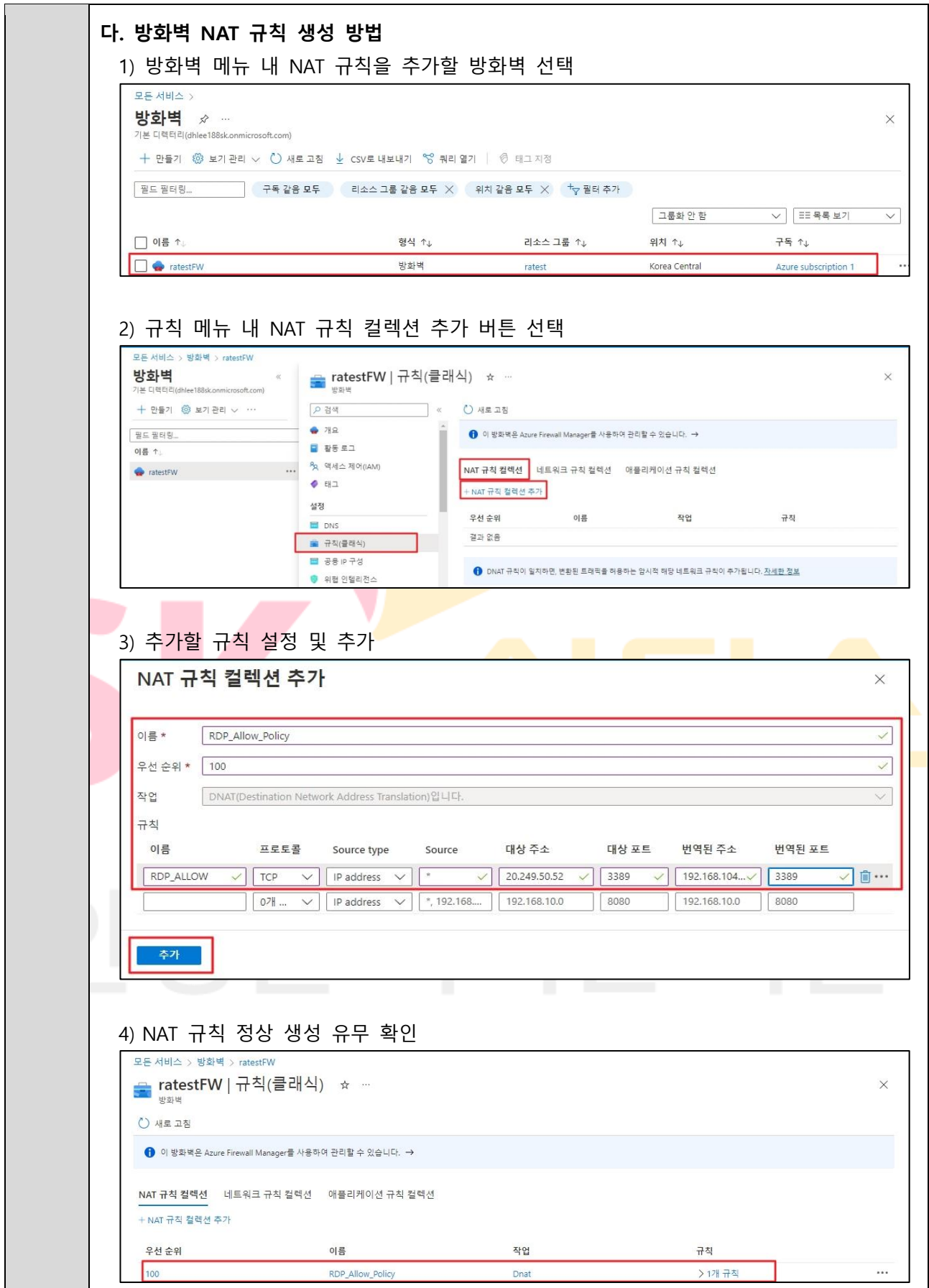

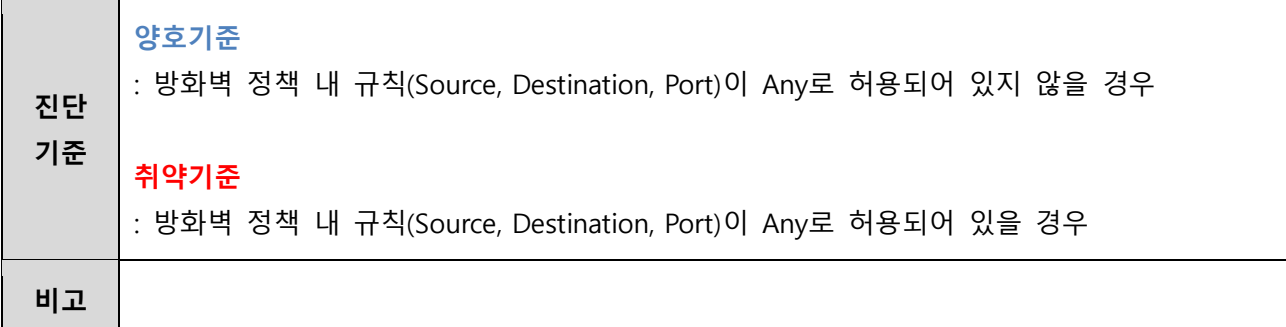

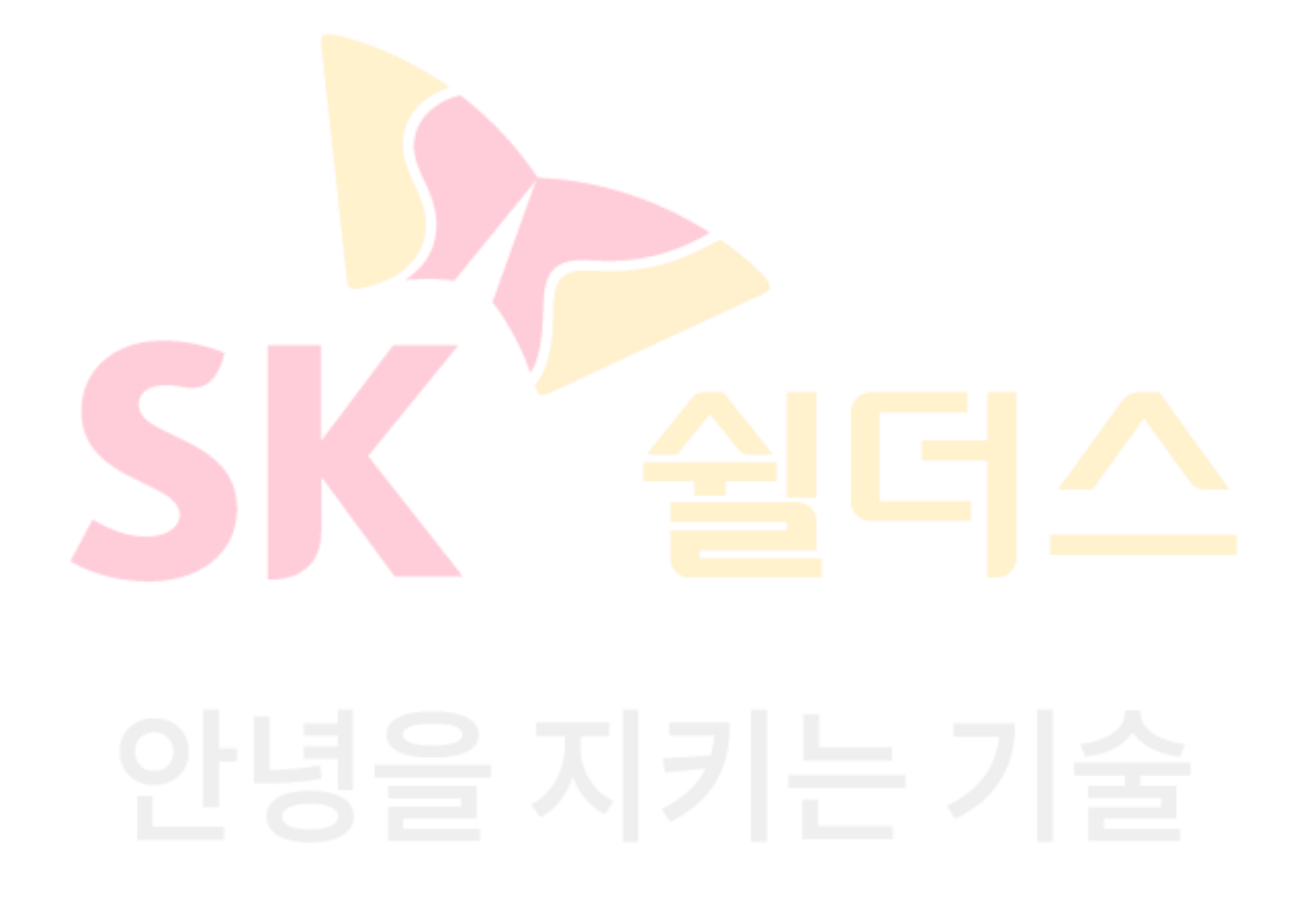

#### **3.6 방화벽 불필요 정책 관리**

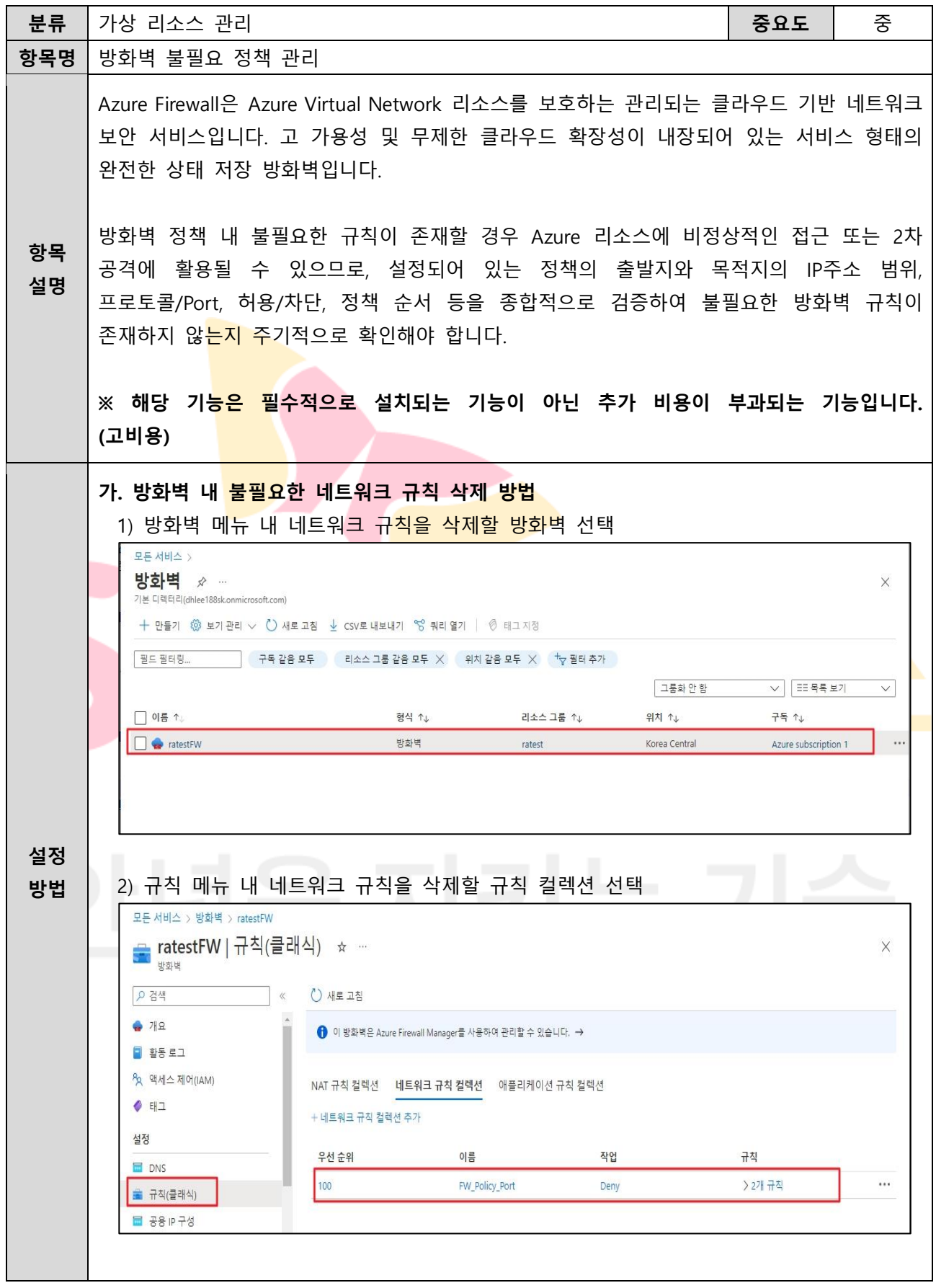

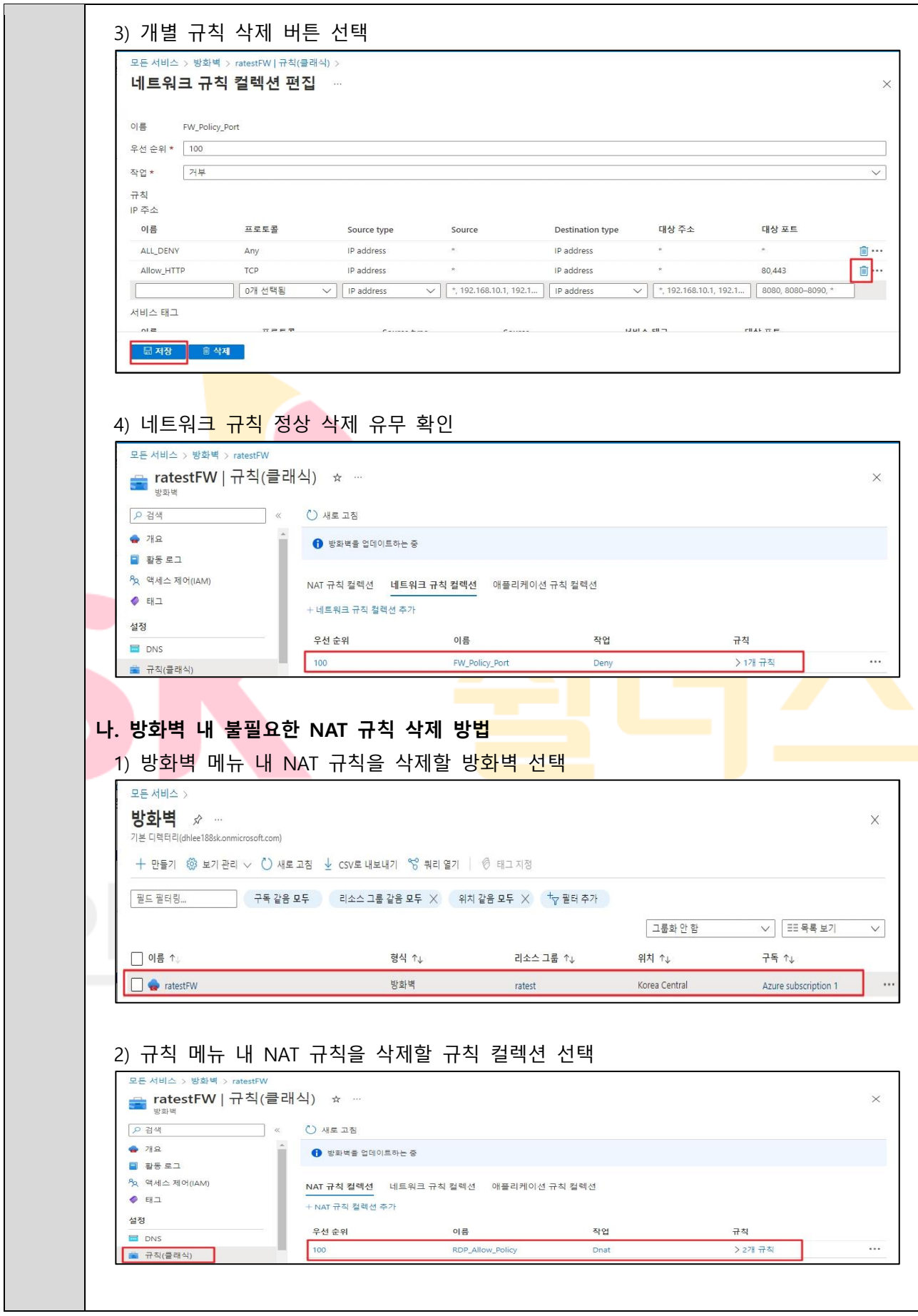

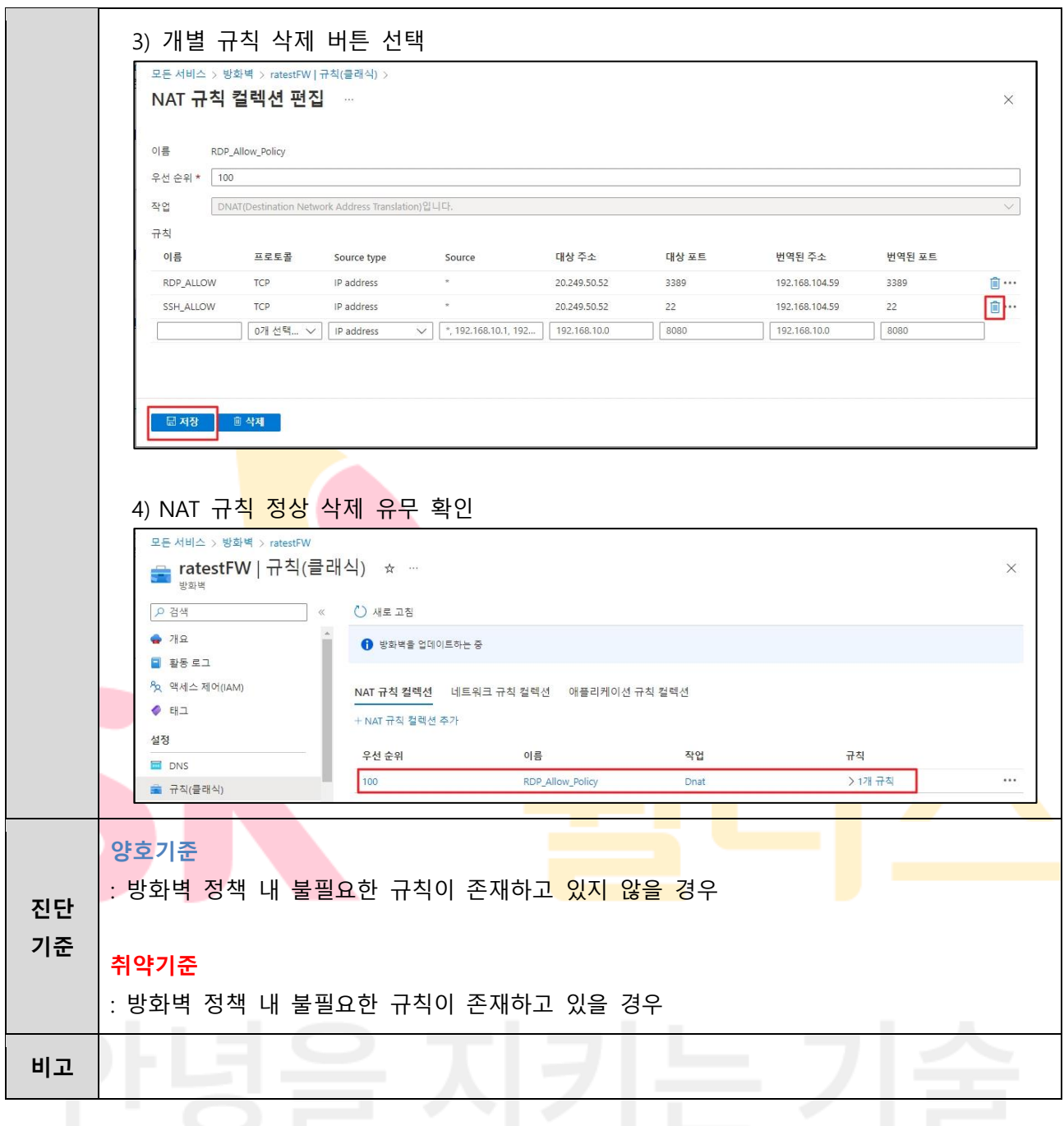

#### **3.7 NAT 게이트웨이 서브넷 연결 관리**

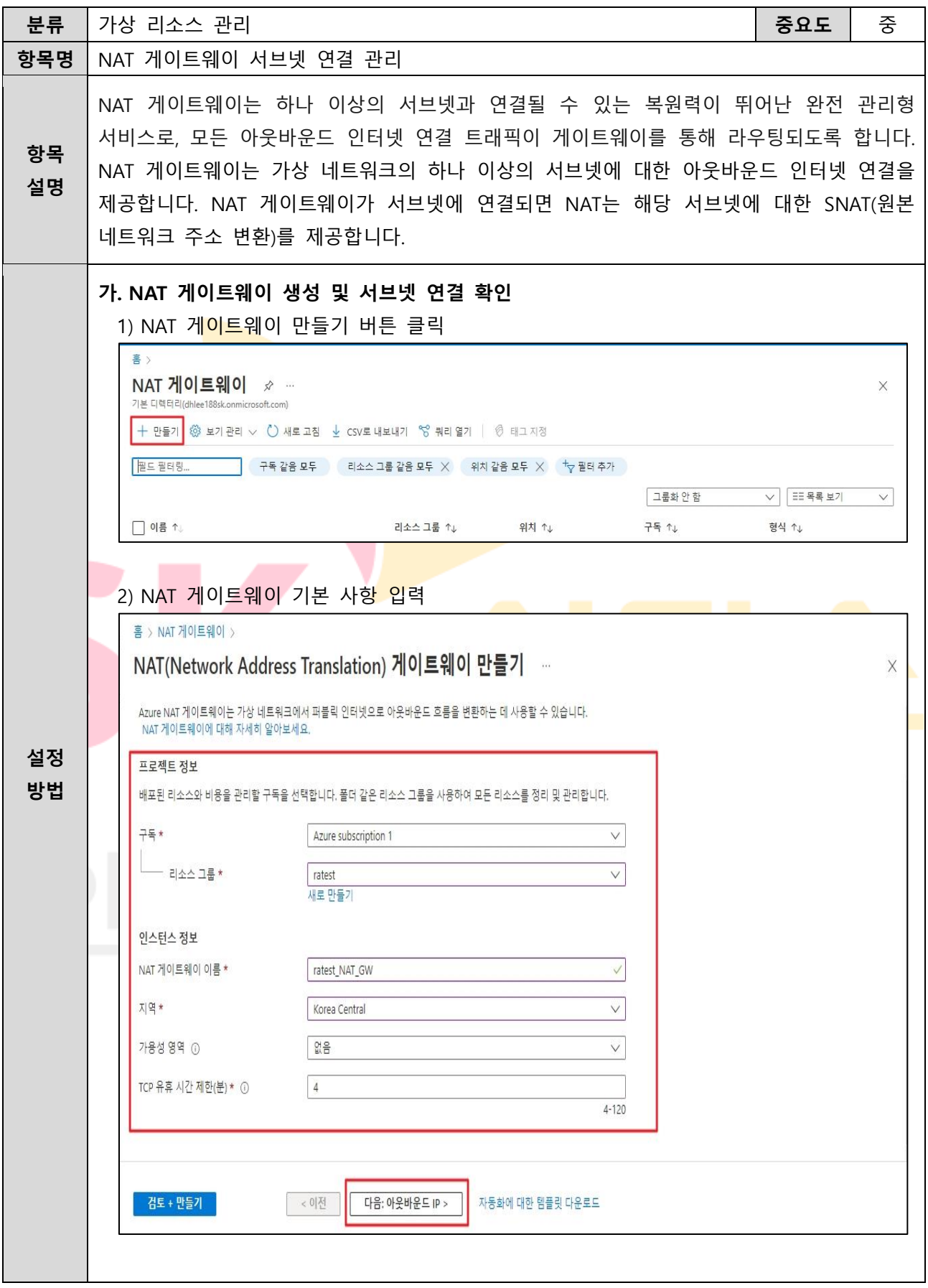

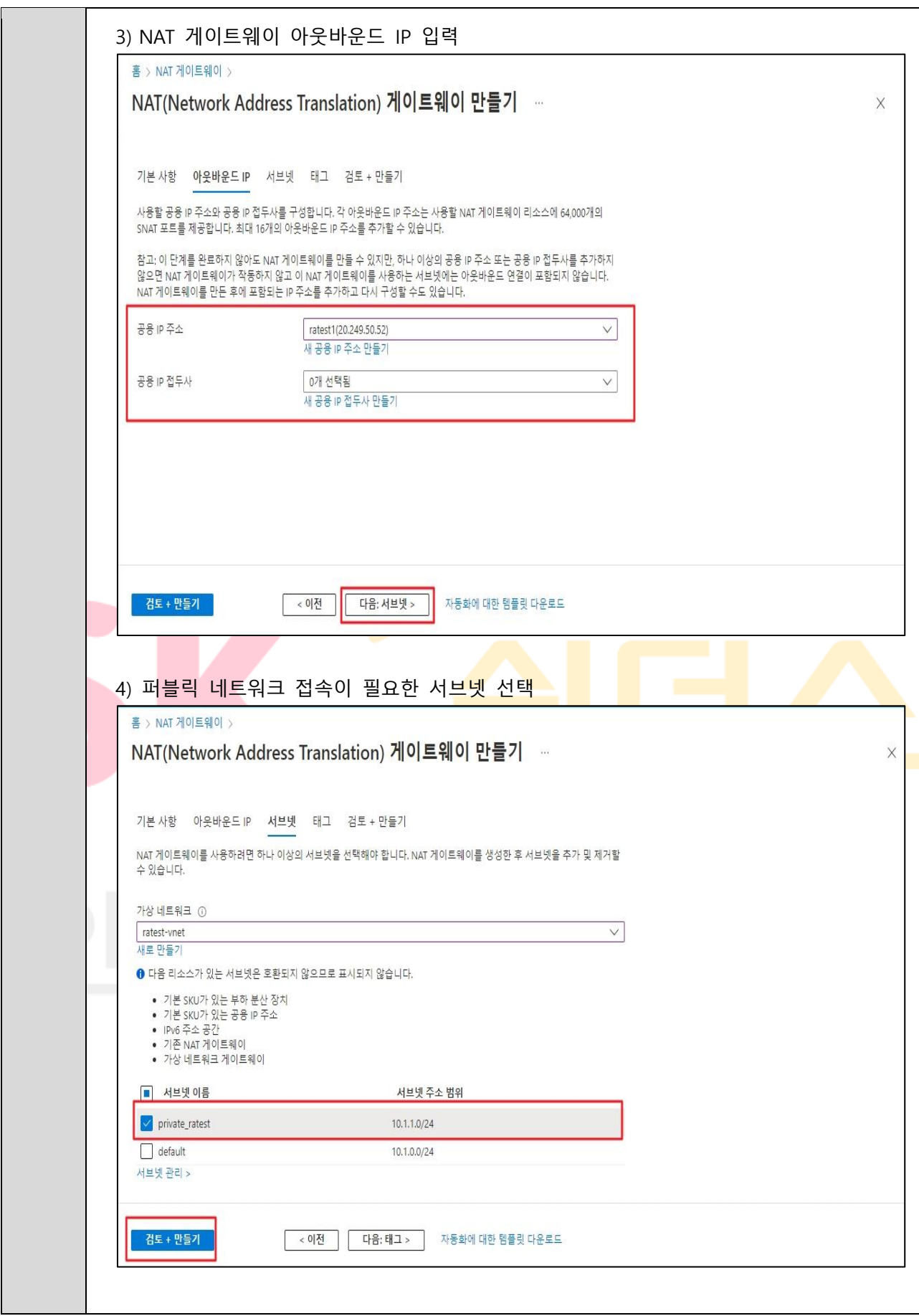

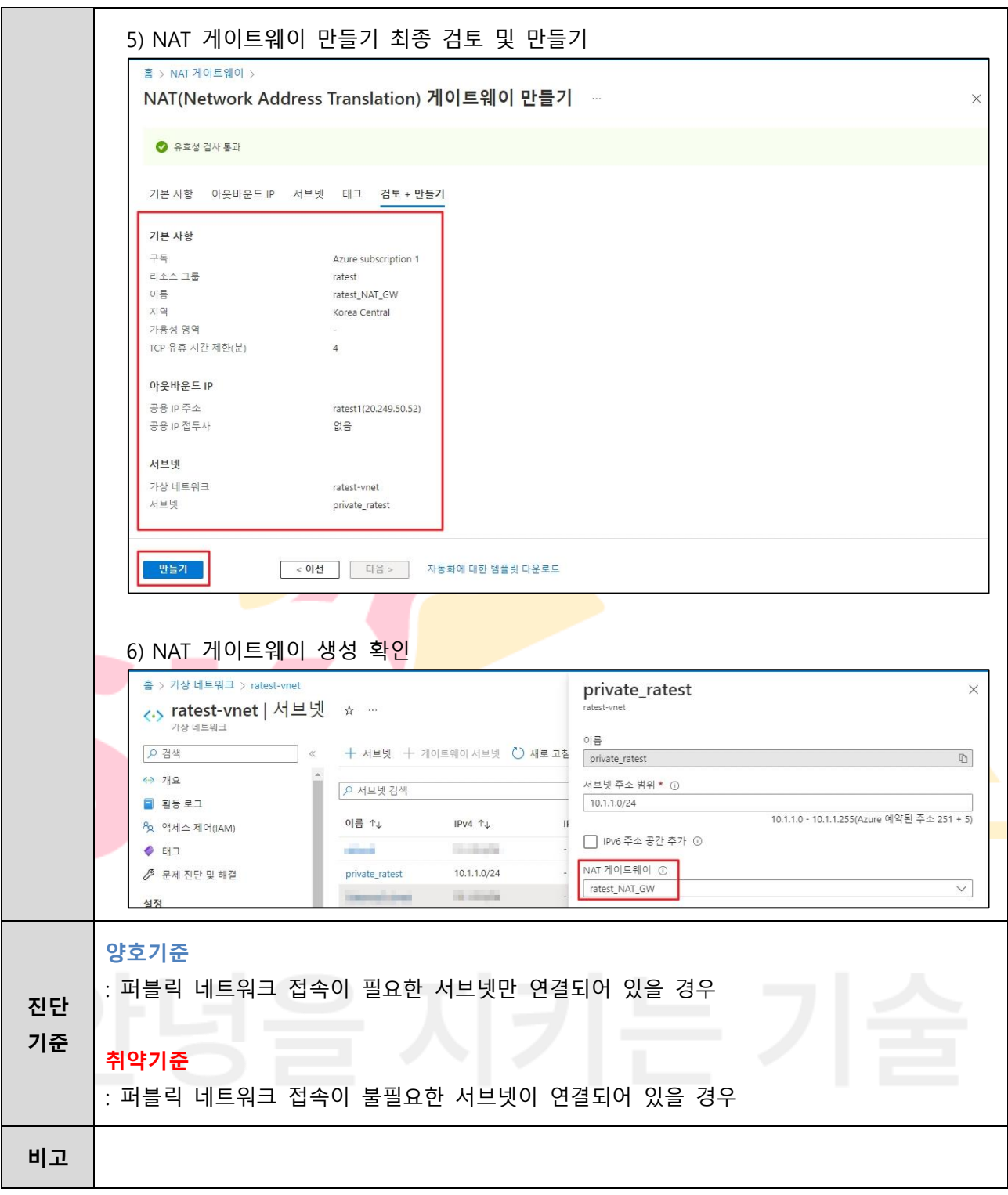
### **3.8 스토리지 계정 보안 설정**

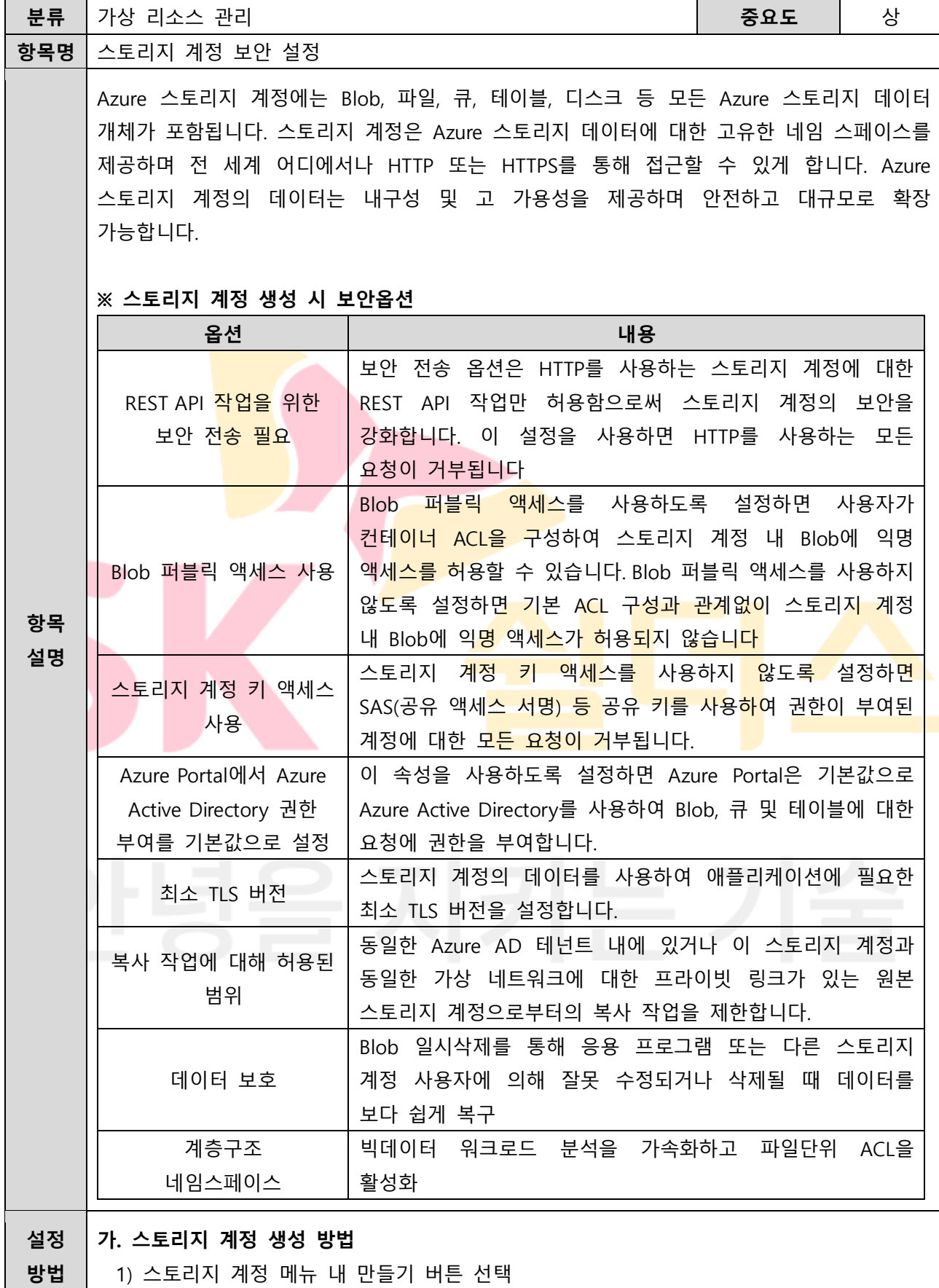

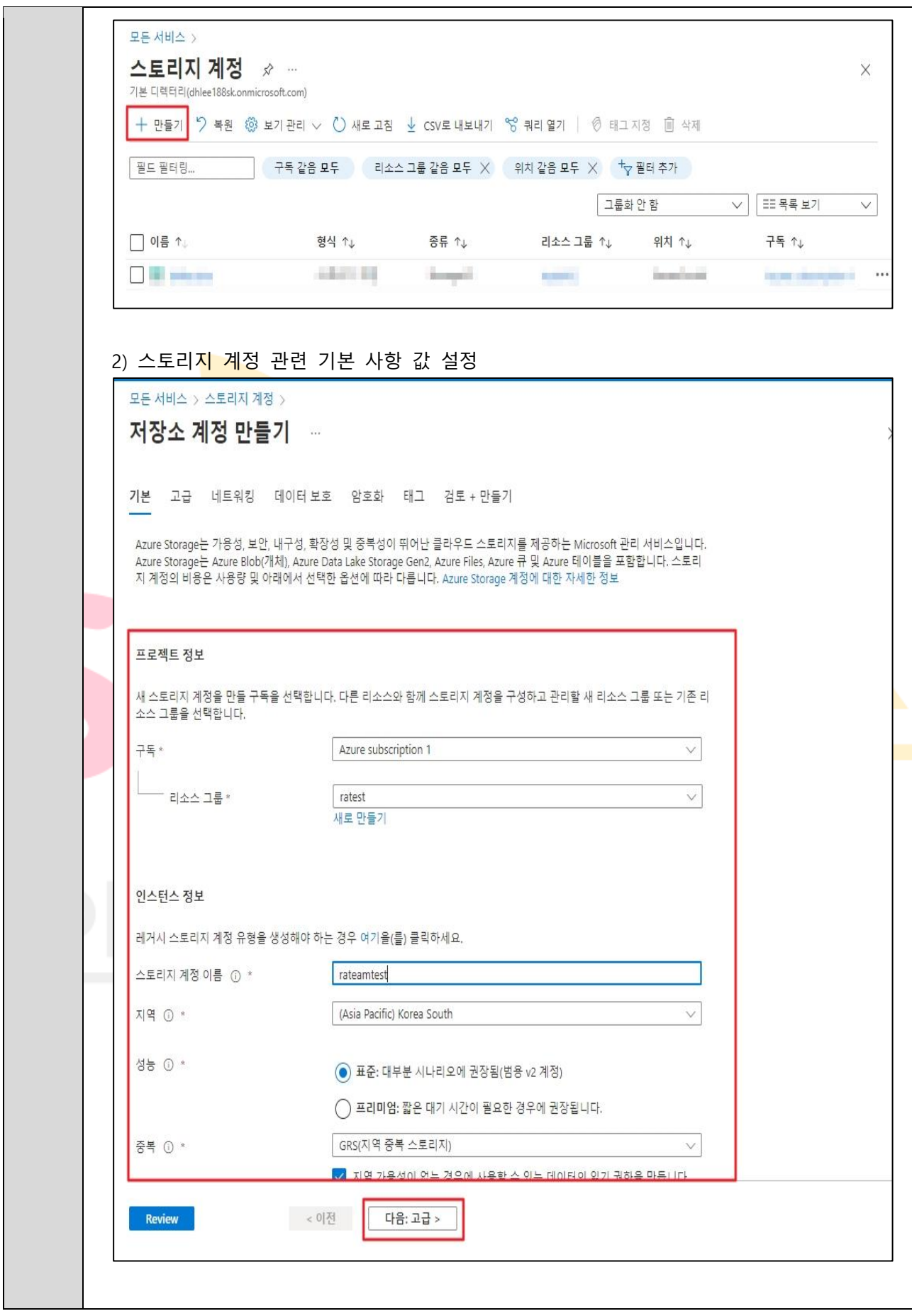

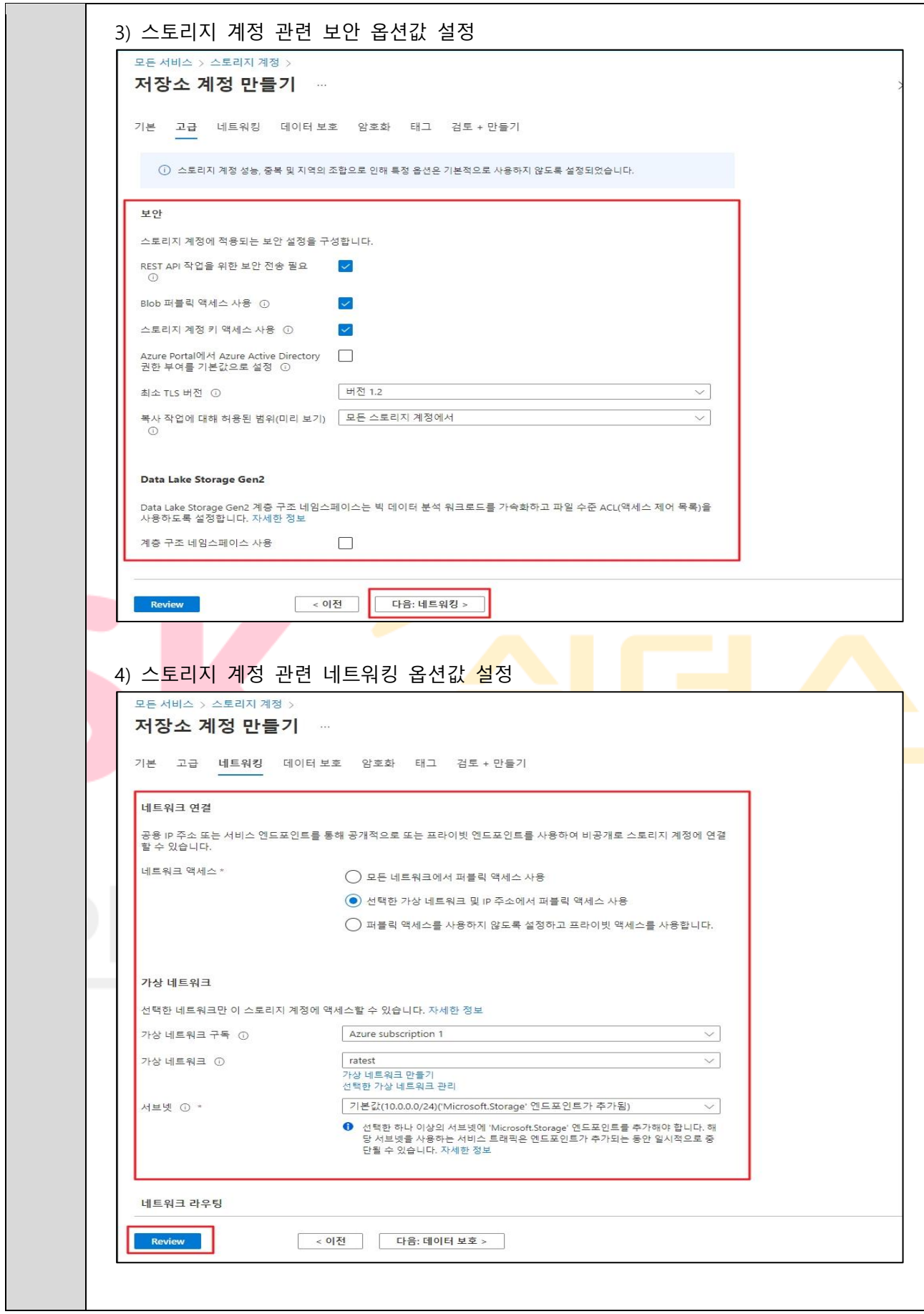

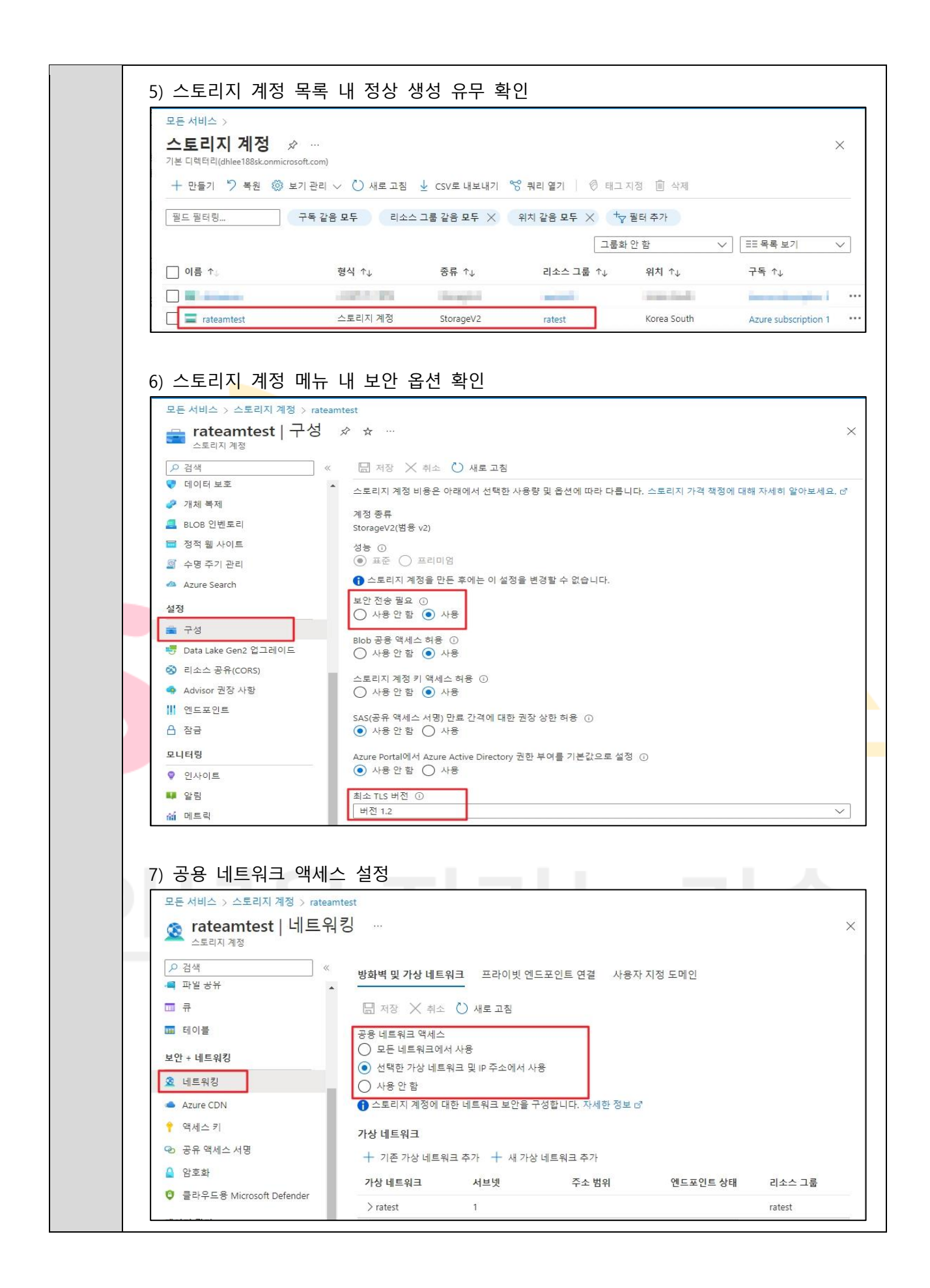

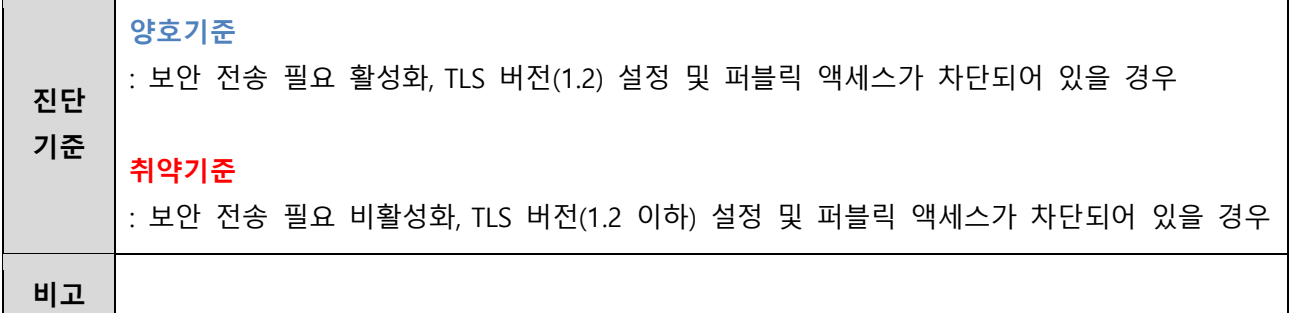

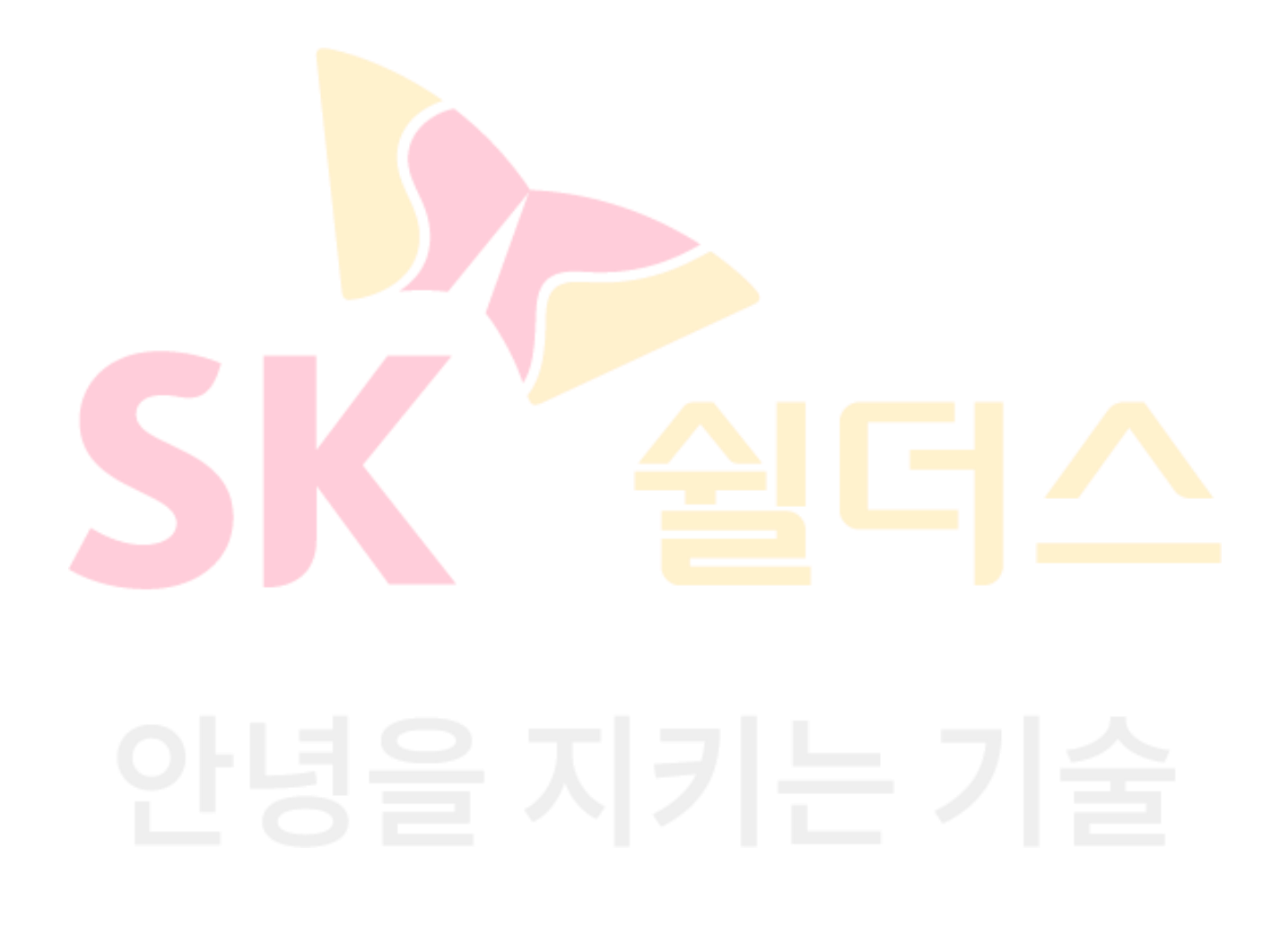

#### **3.9 스토리지 계정 공유 액세스 서명 정책 관리**

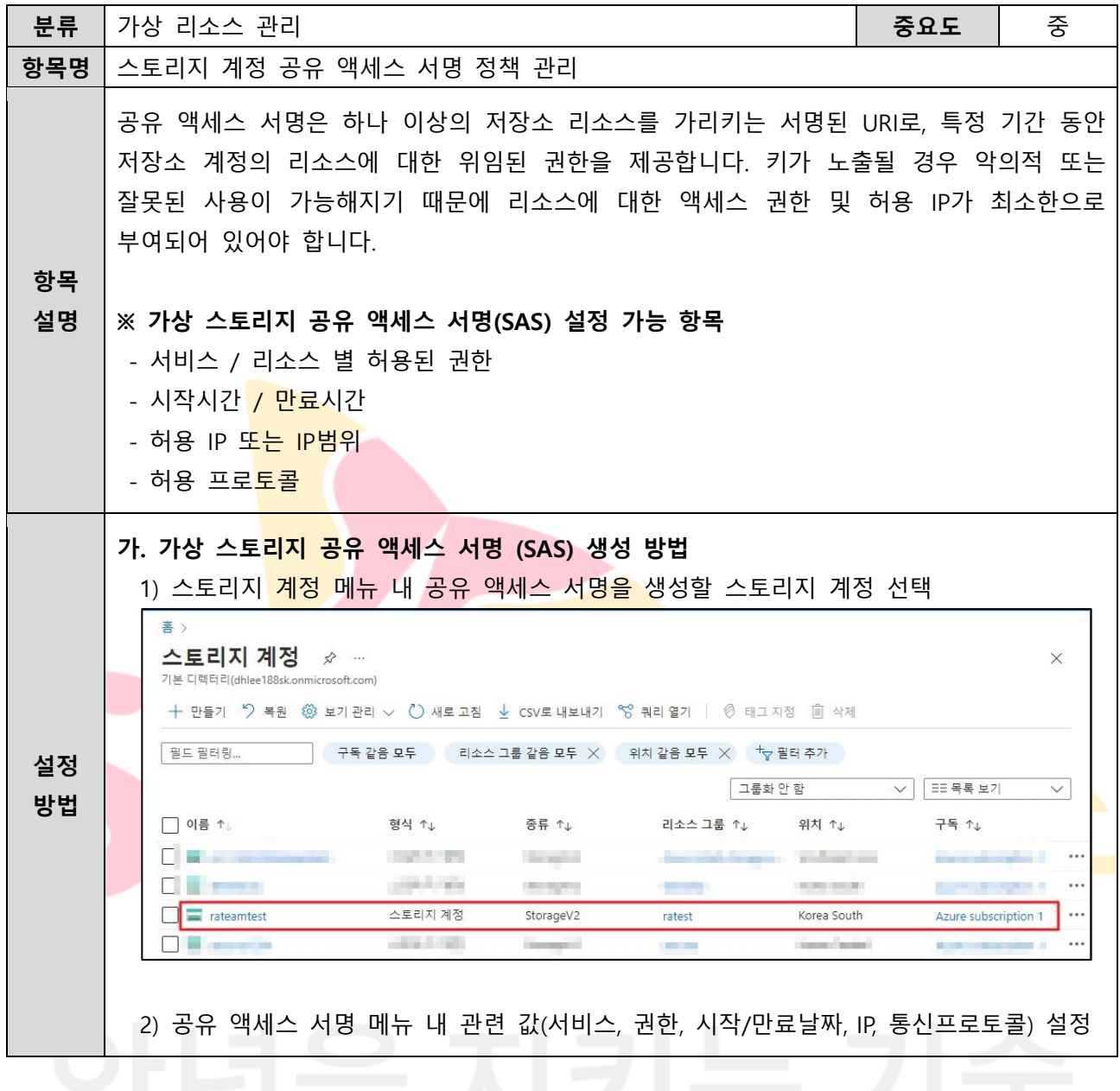

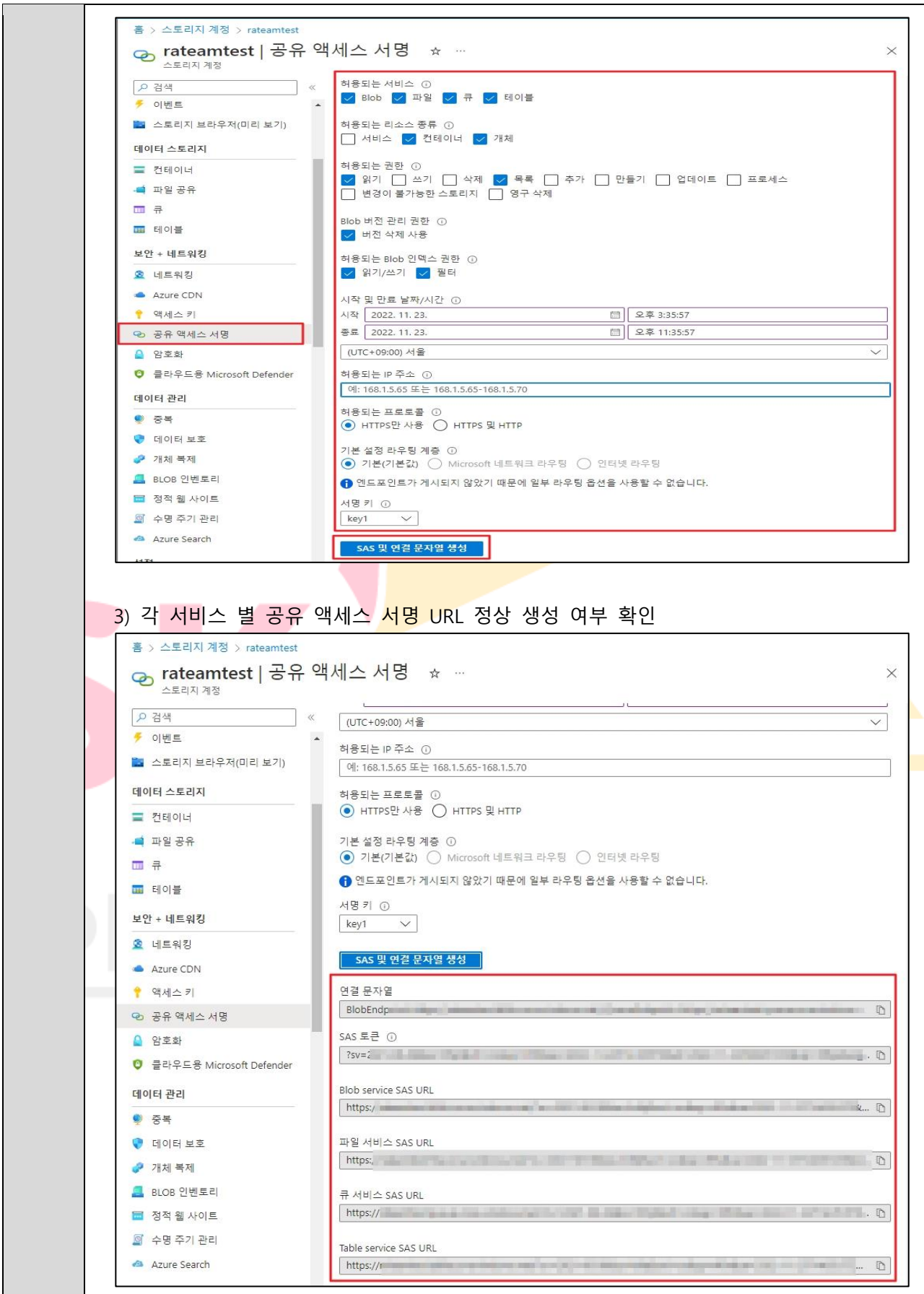

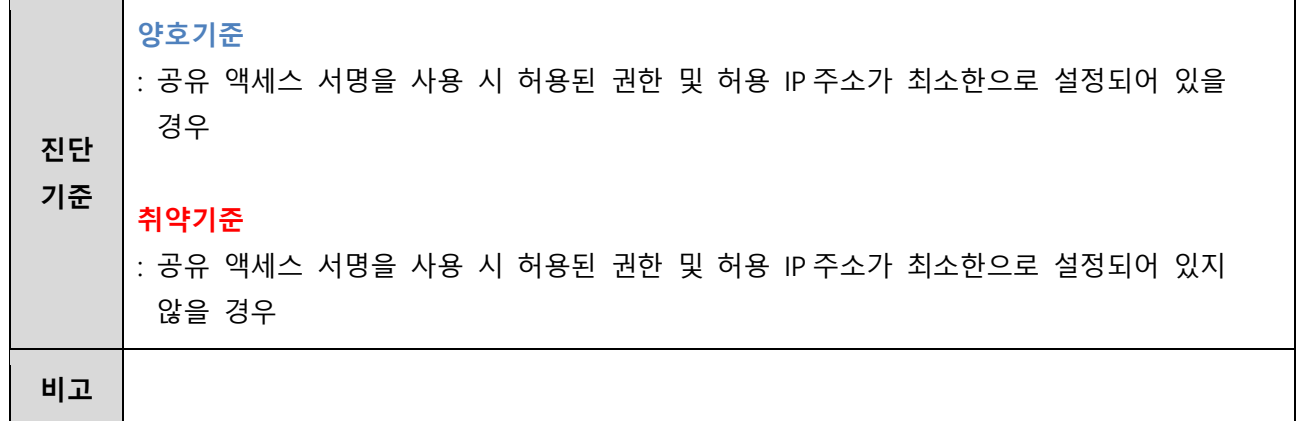

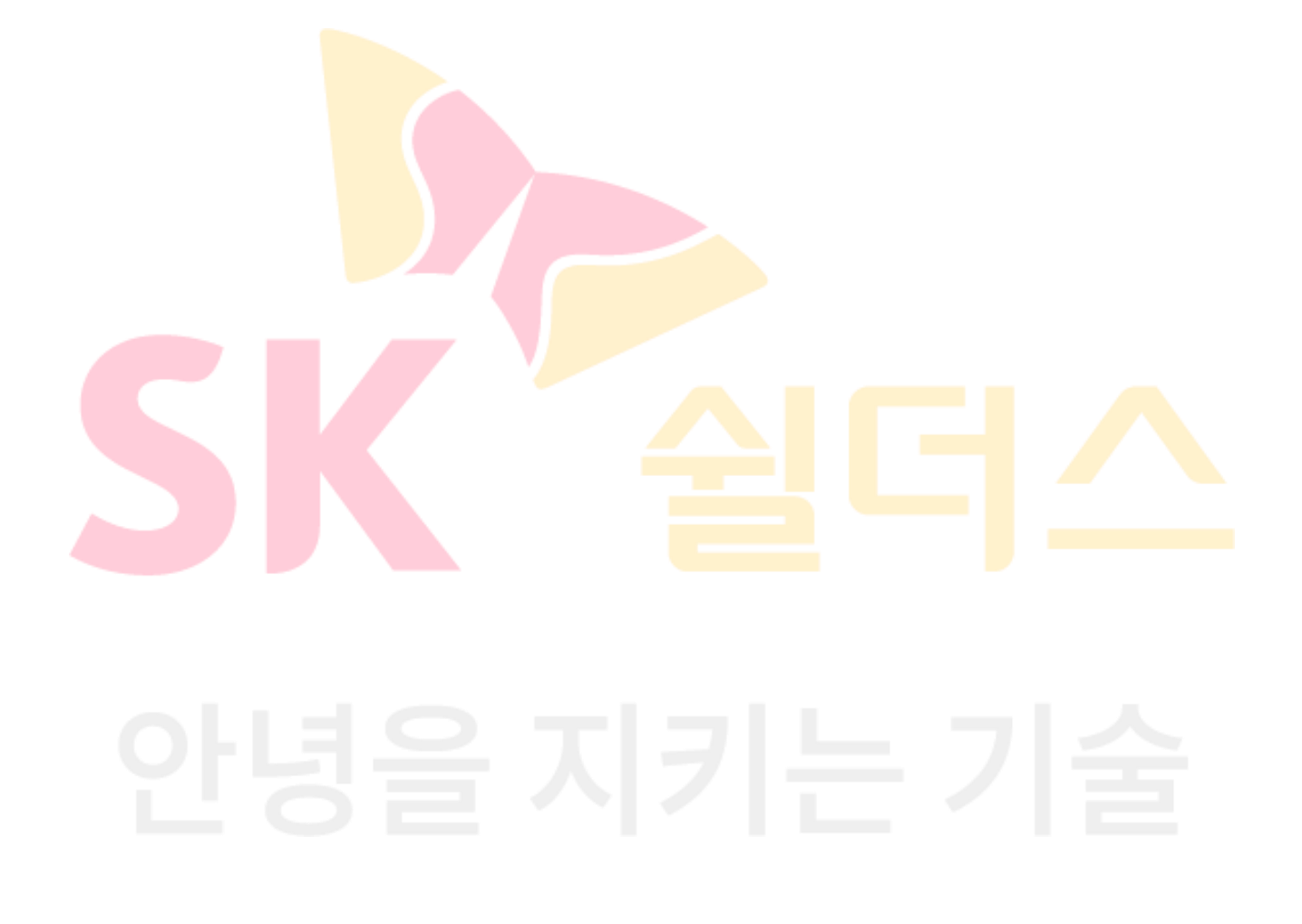

#### **3.10 AKS Pod 보안 정책 관리**

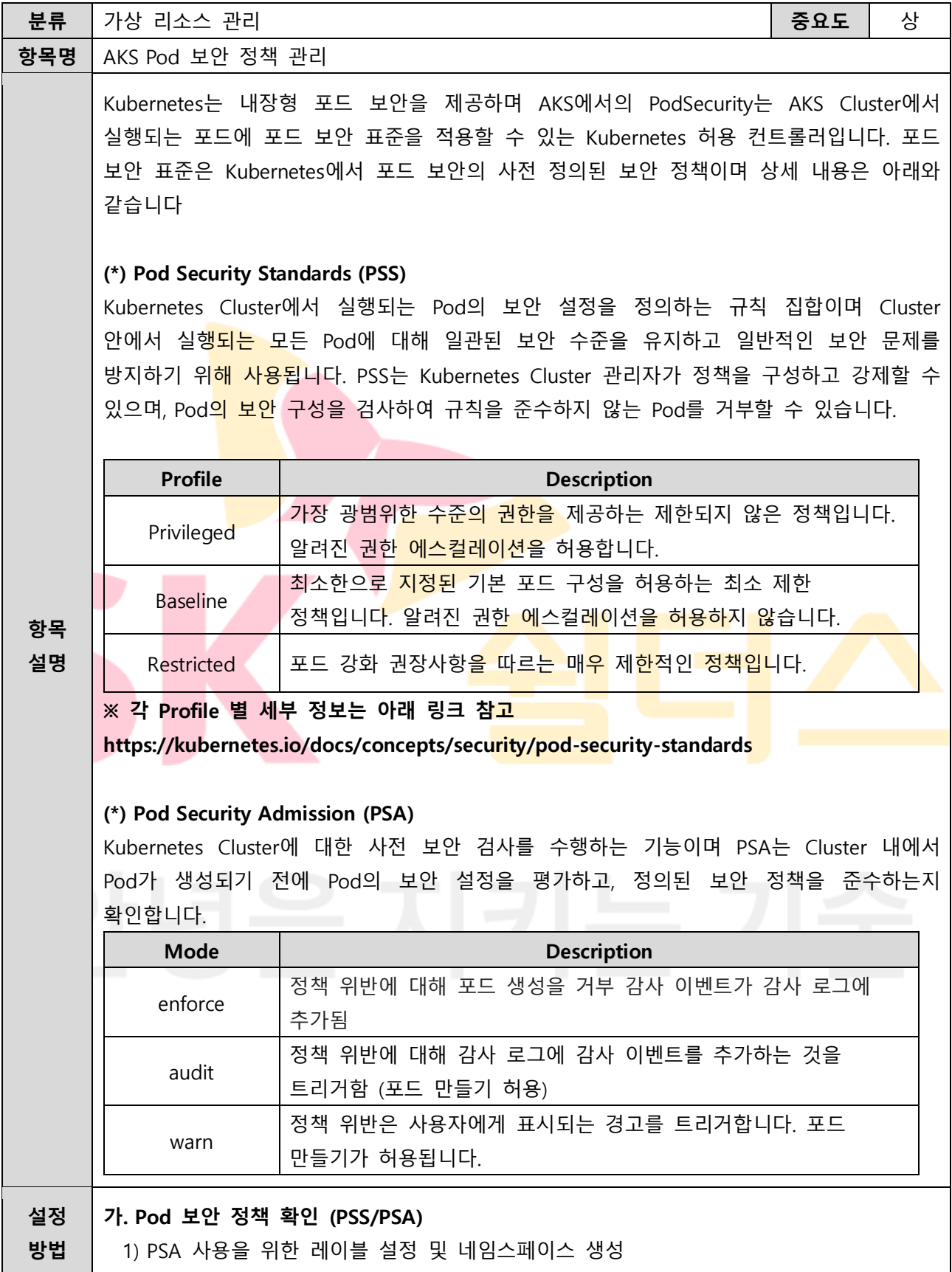

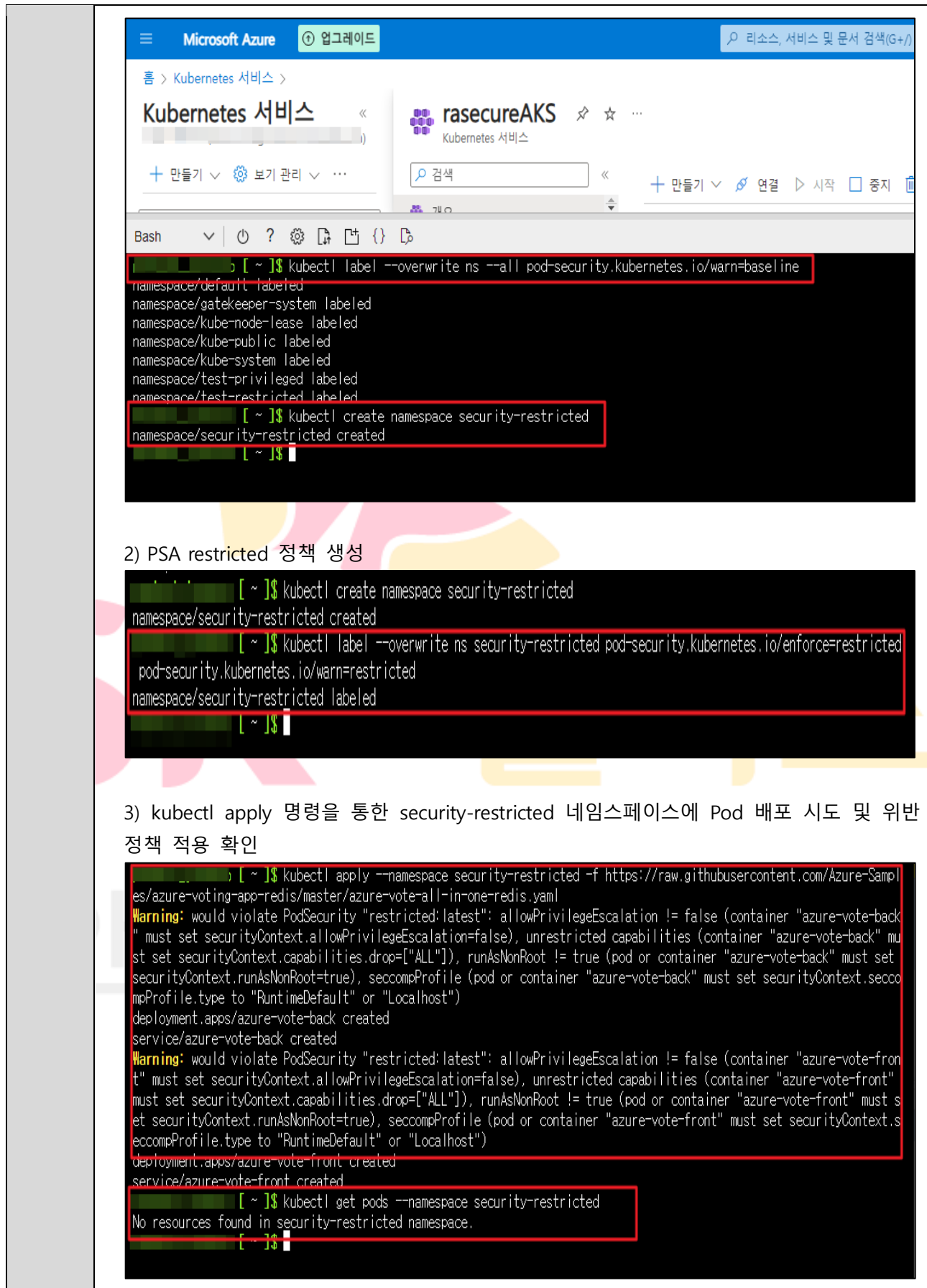

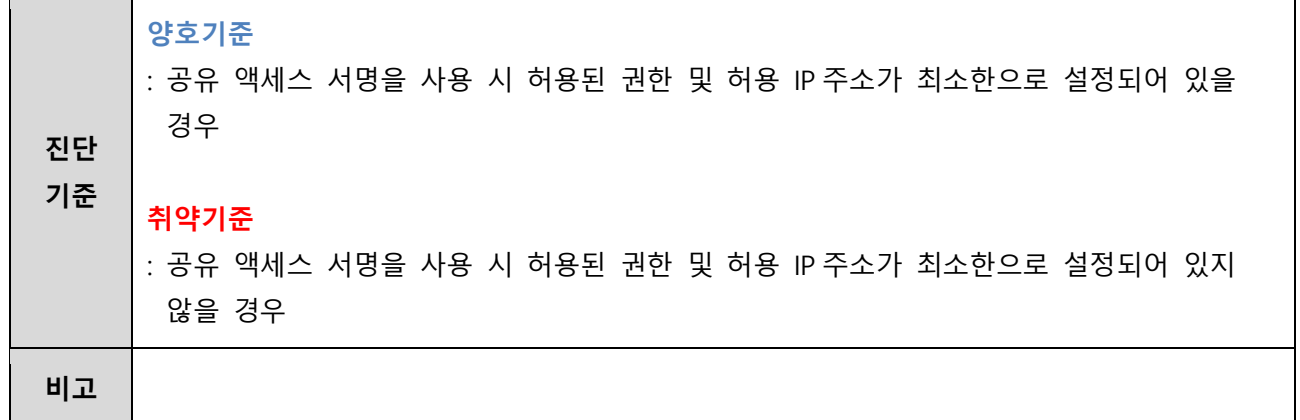

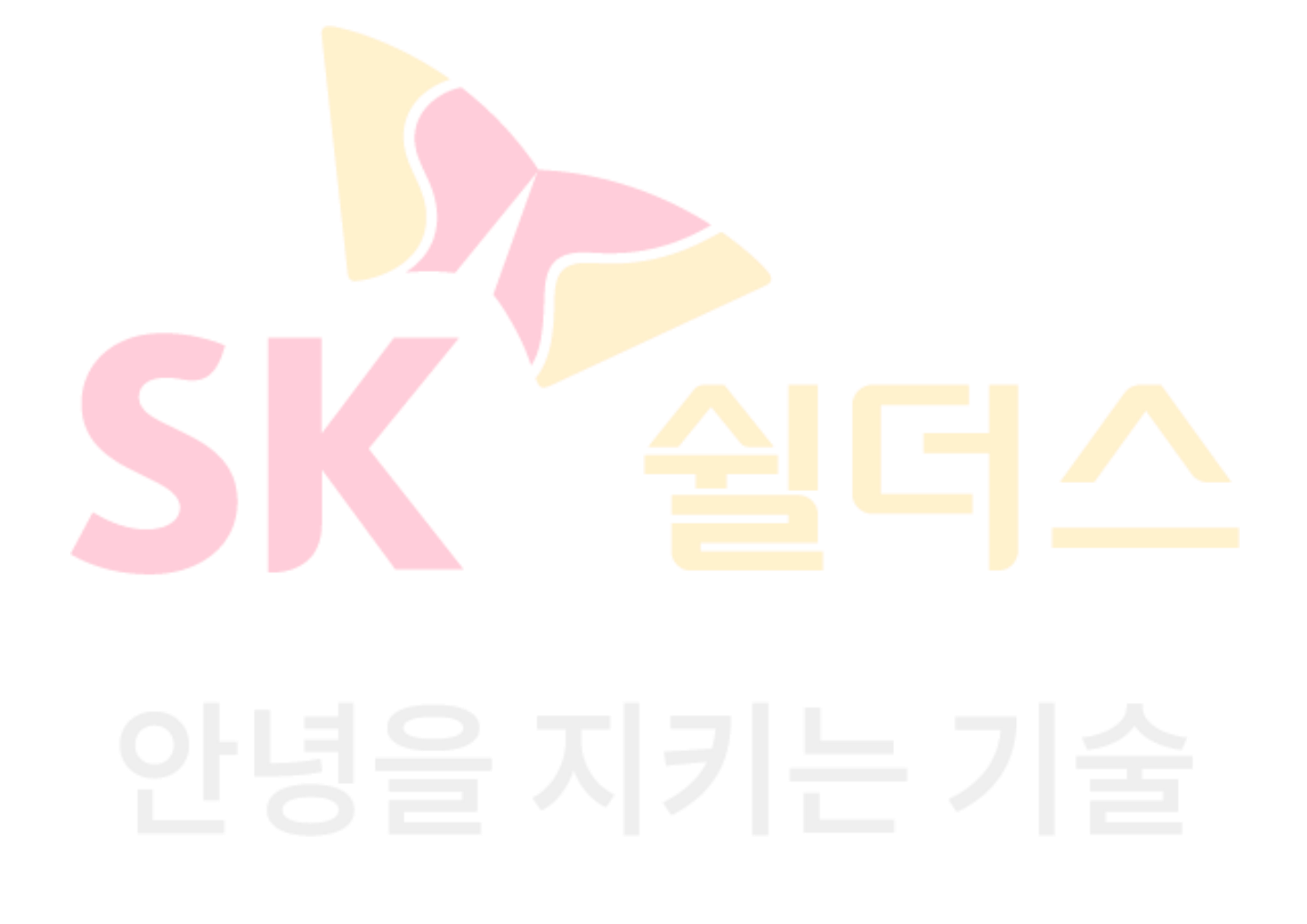

### **3.11 Kubernetes API 서버 보안 액세스 설정**

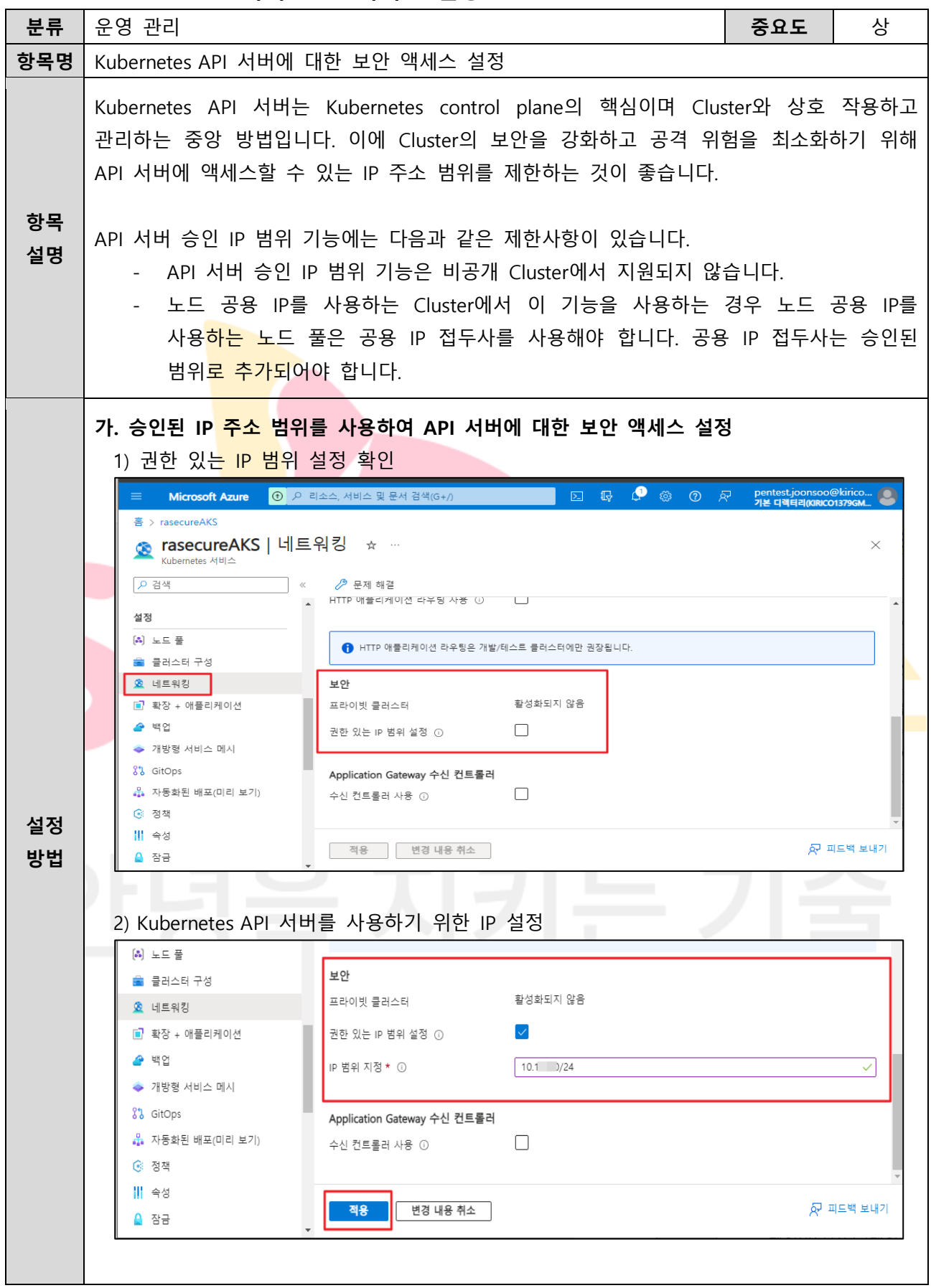

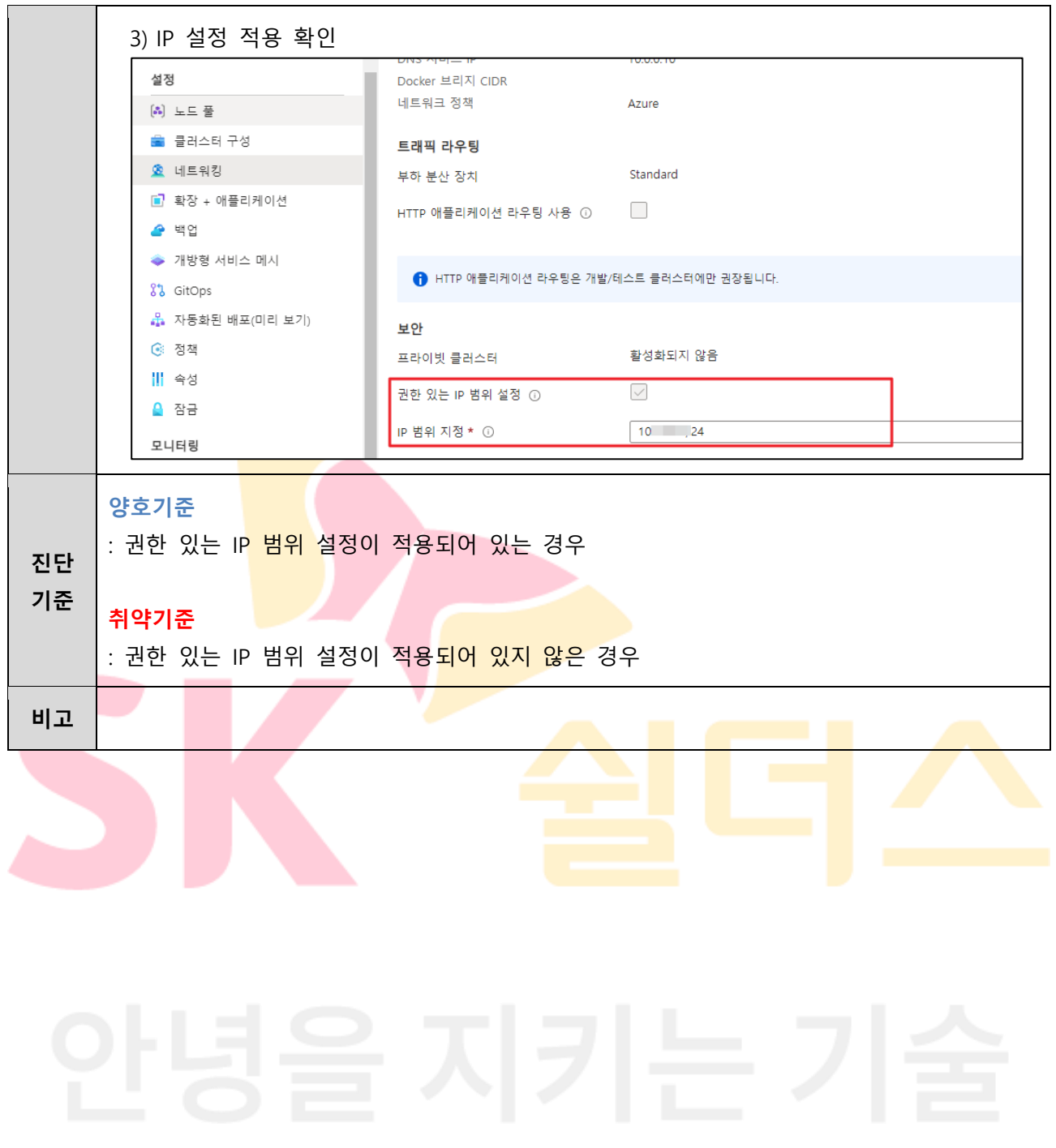

# **4. 운영 관리**

# **4.1 데이터베이스 암호화 설정 관리**

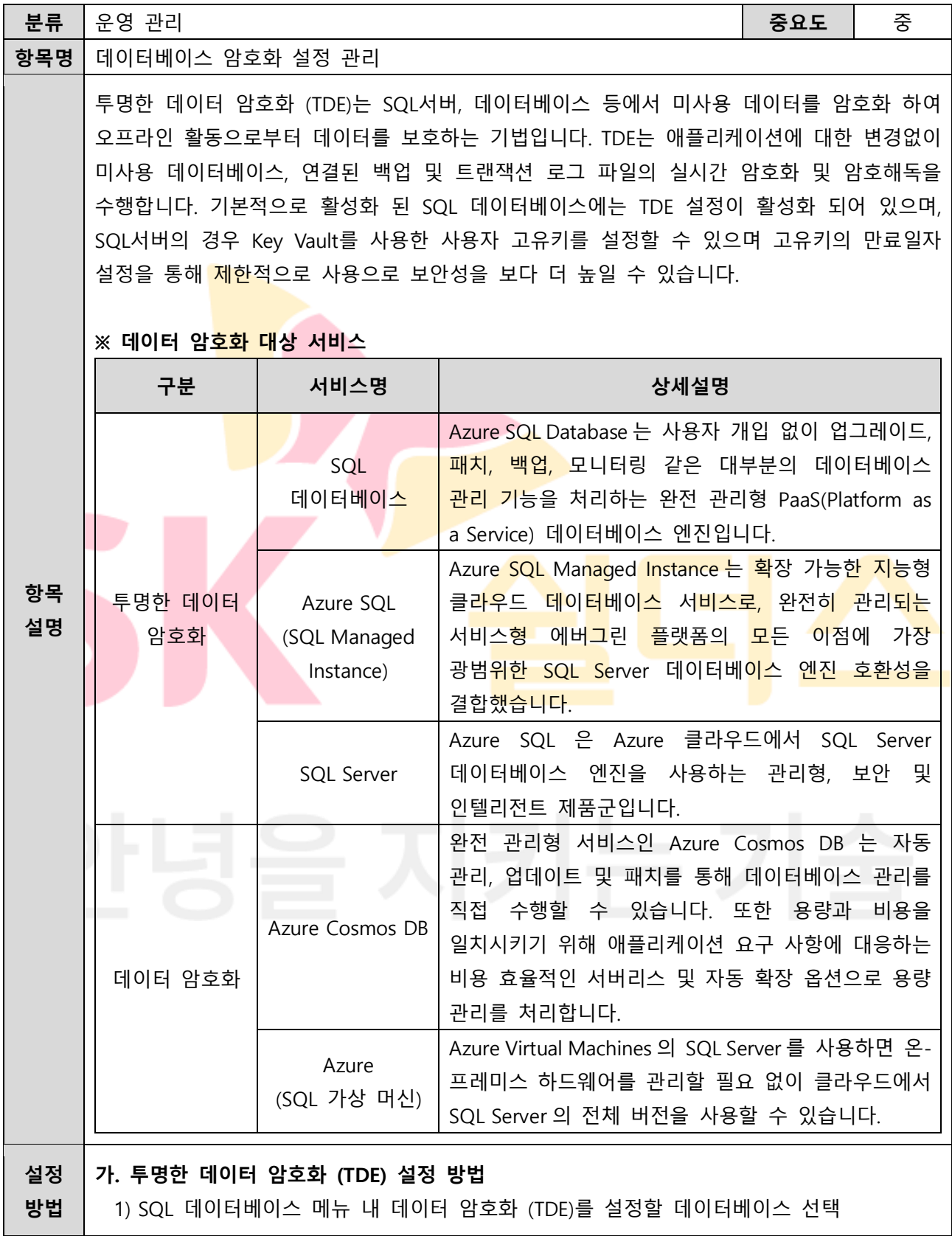

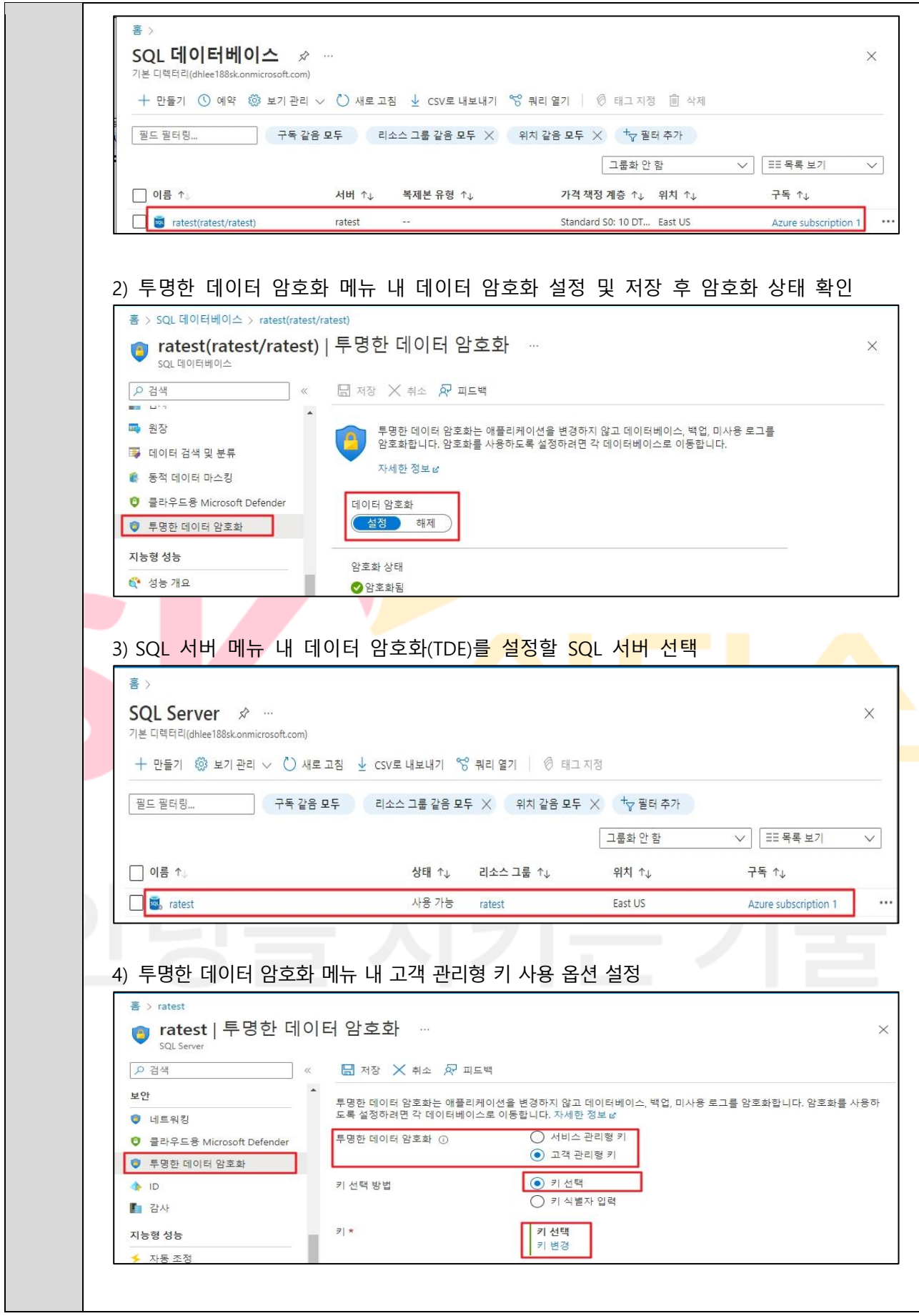

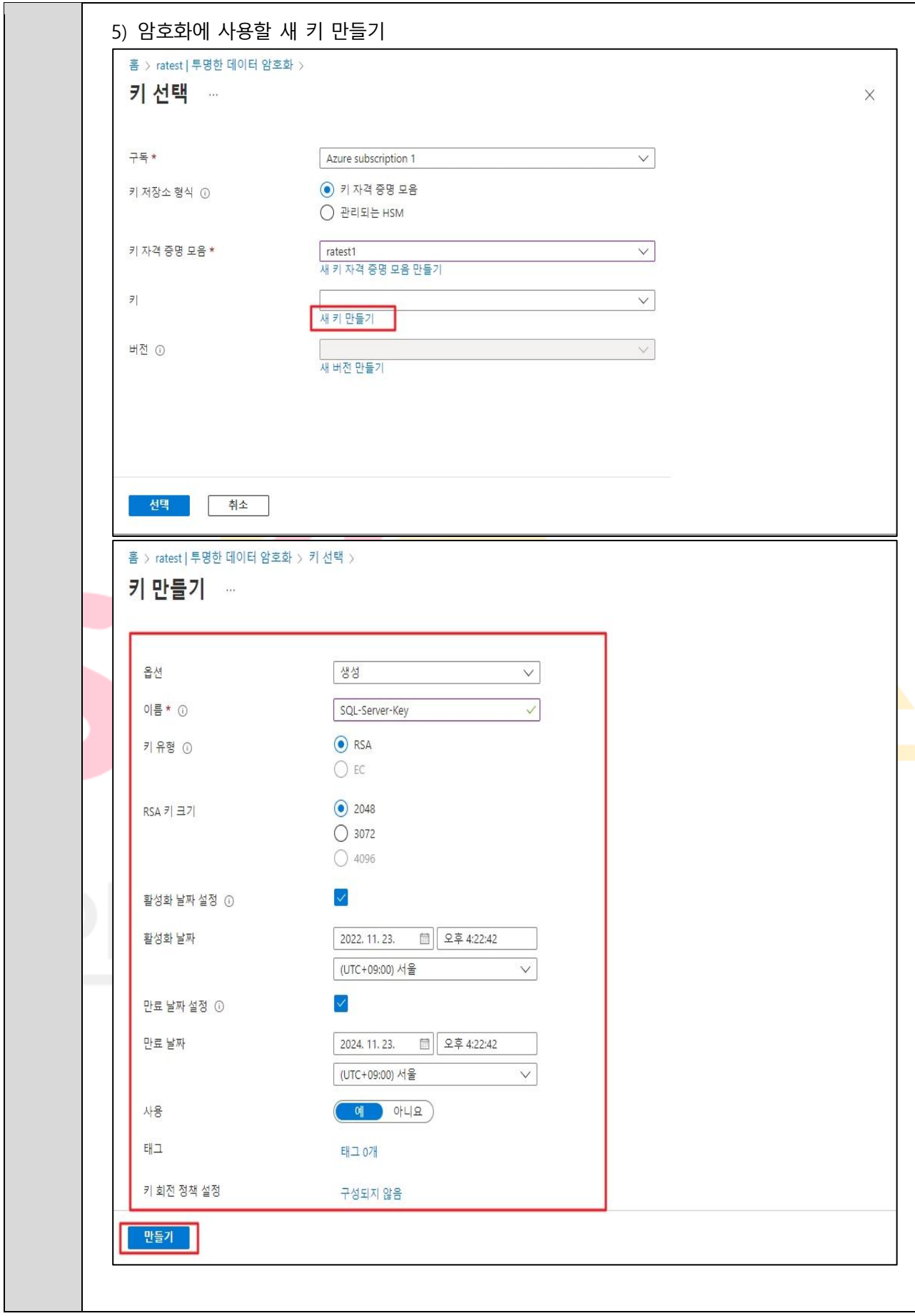

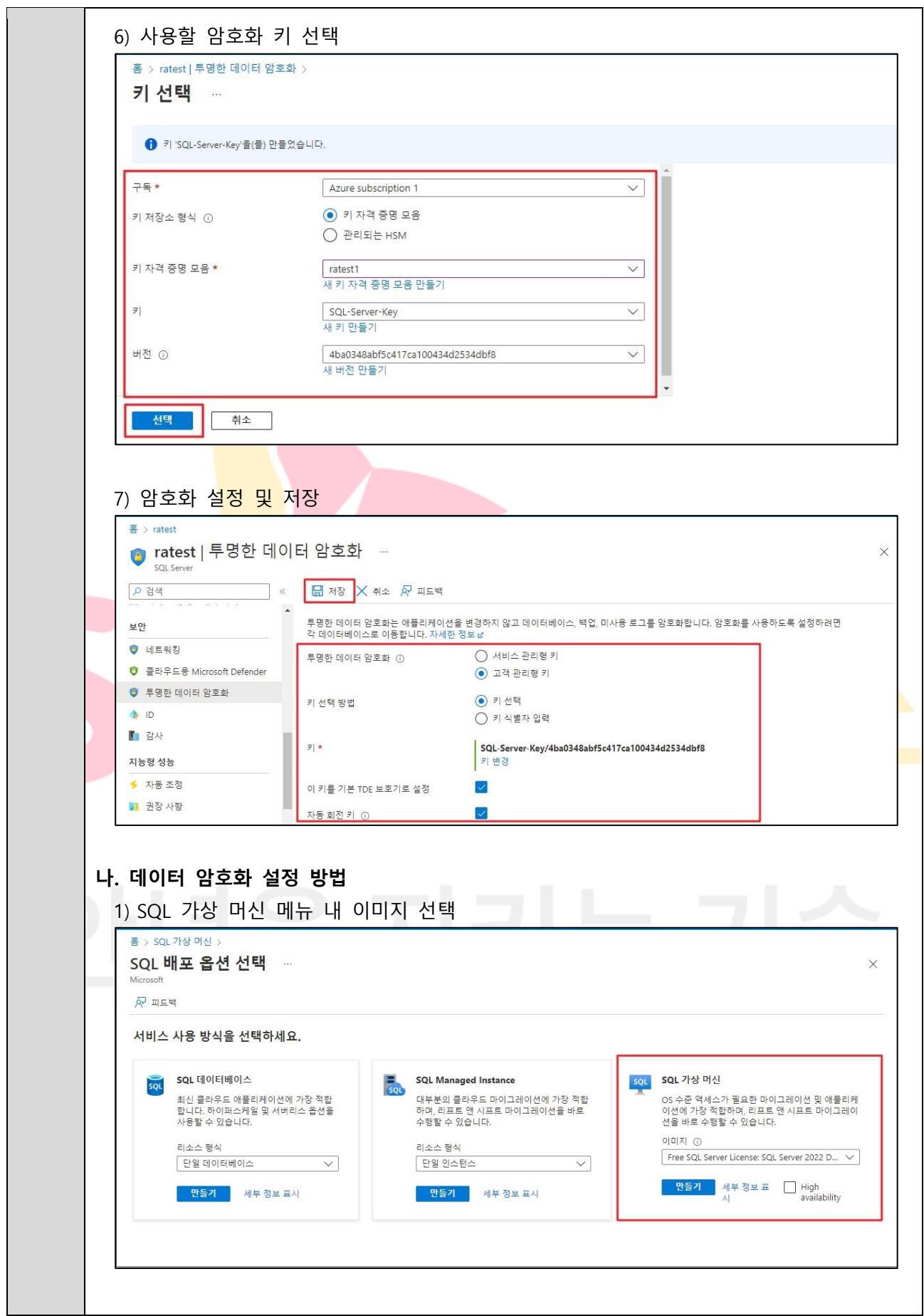

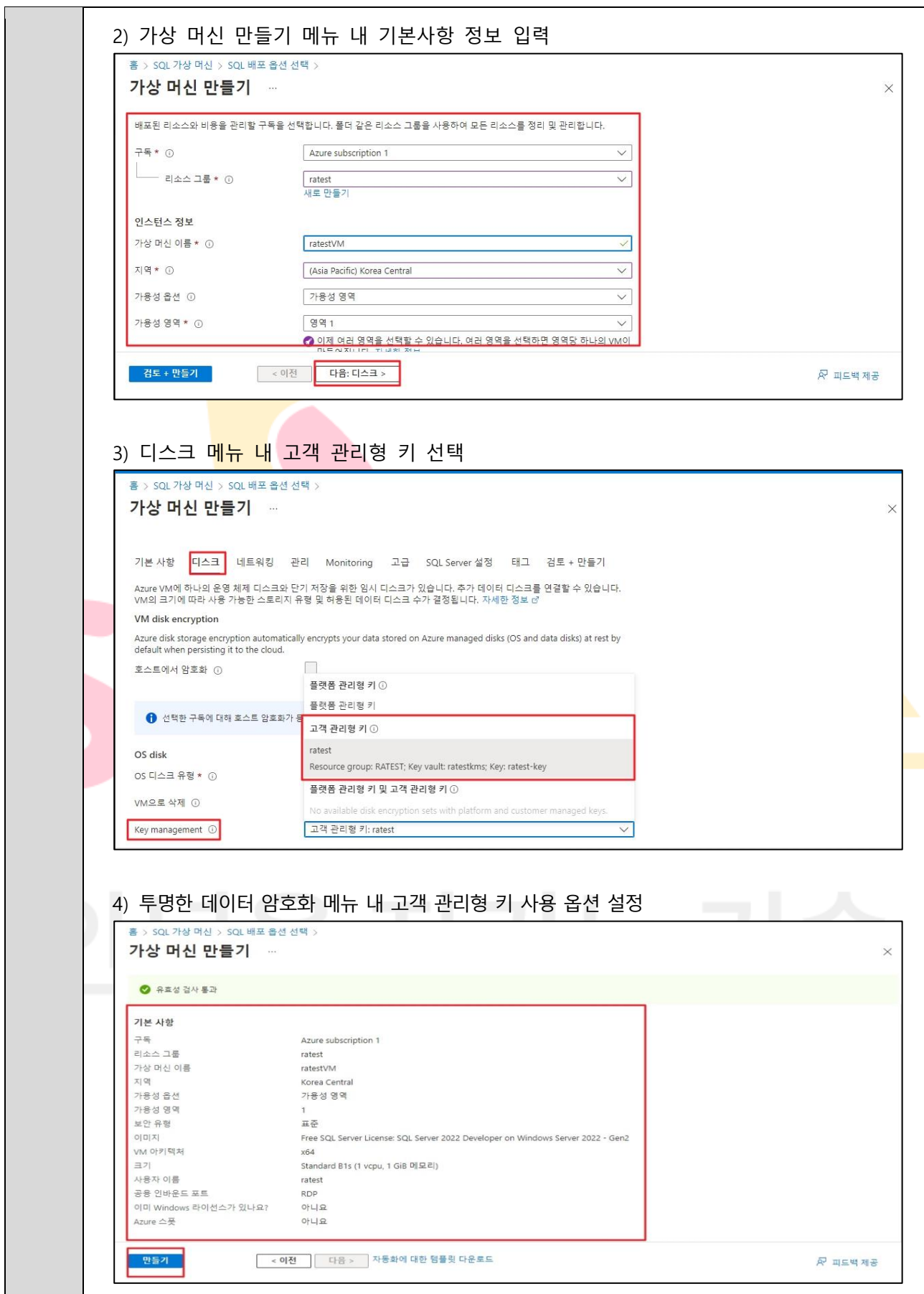

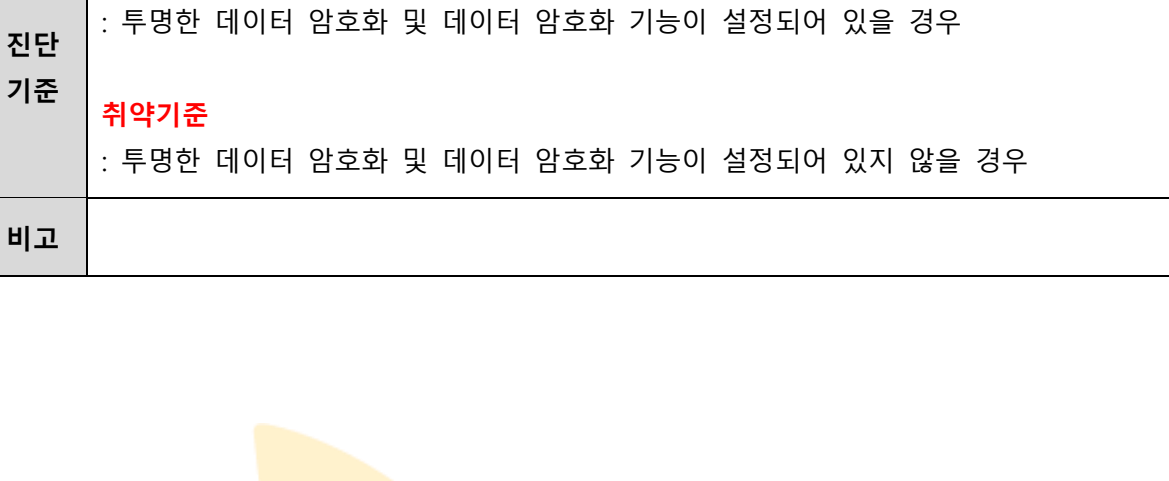

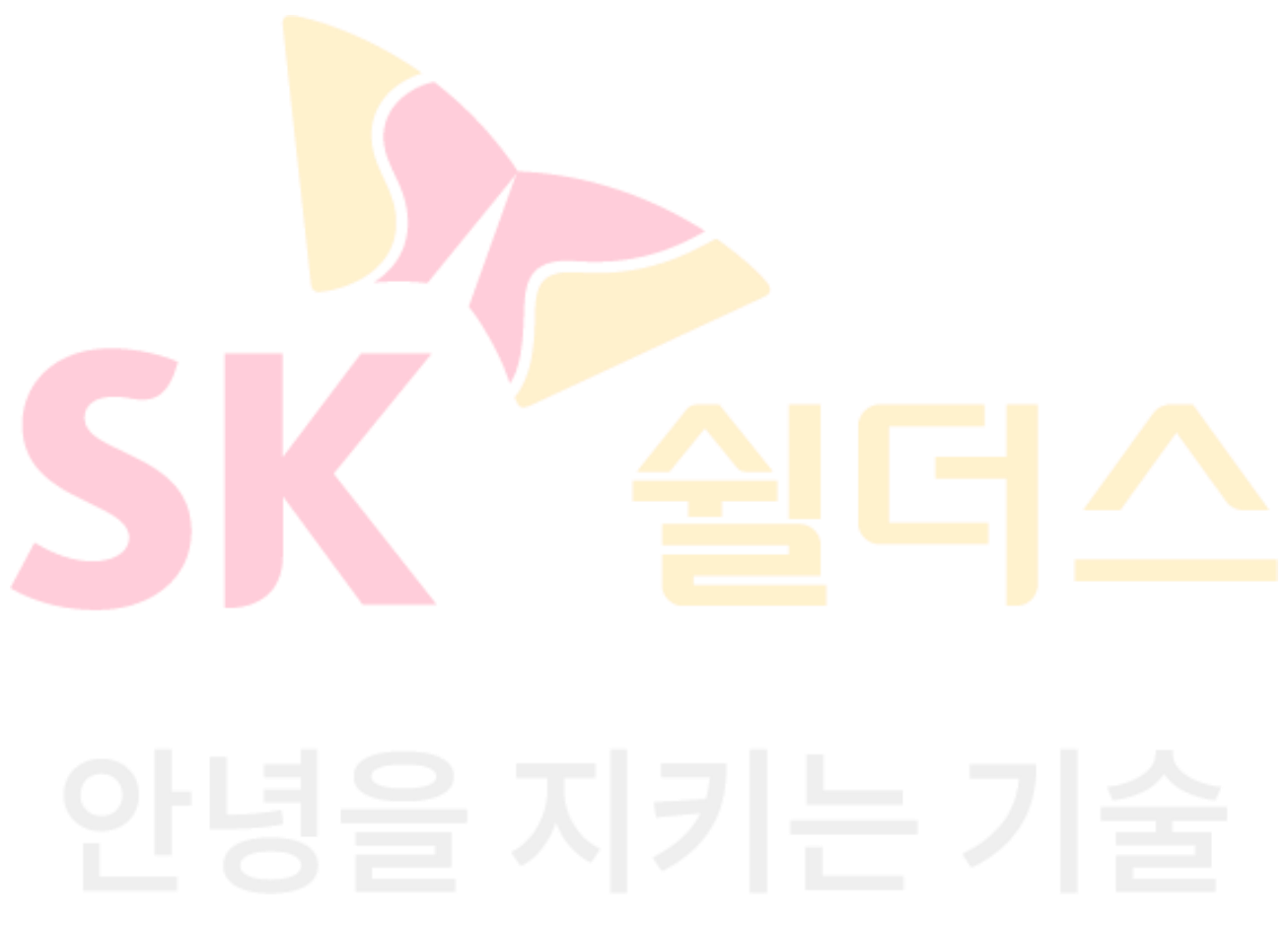

**양호기준**

## **4.2 스토리지 암호화 설정**

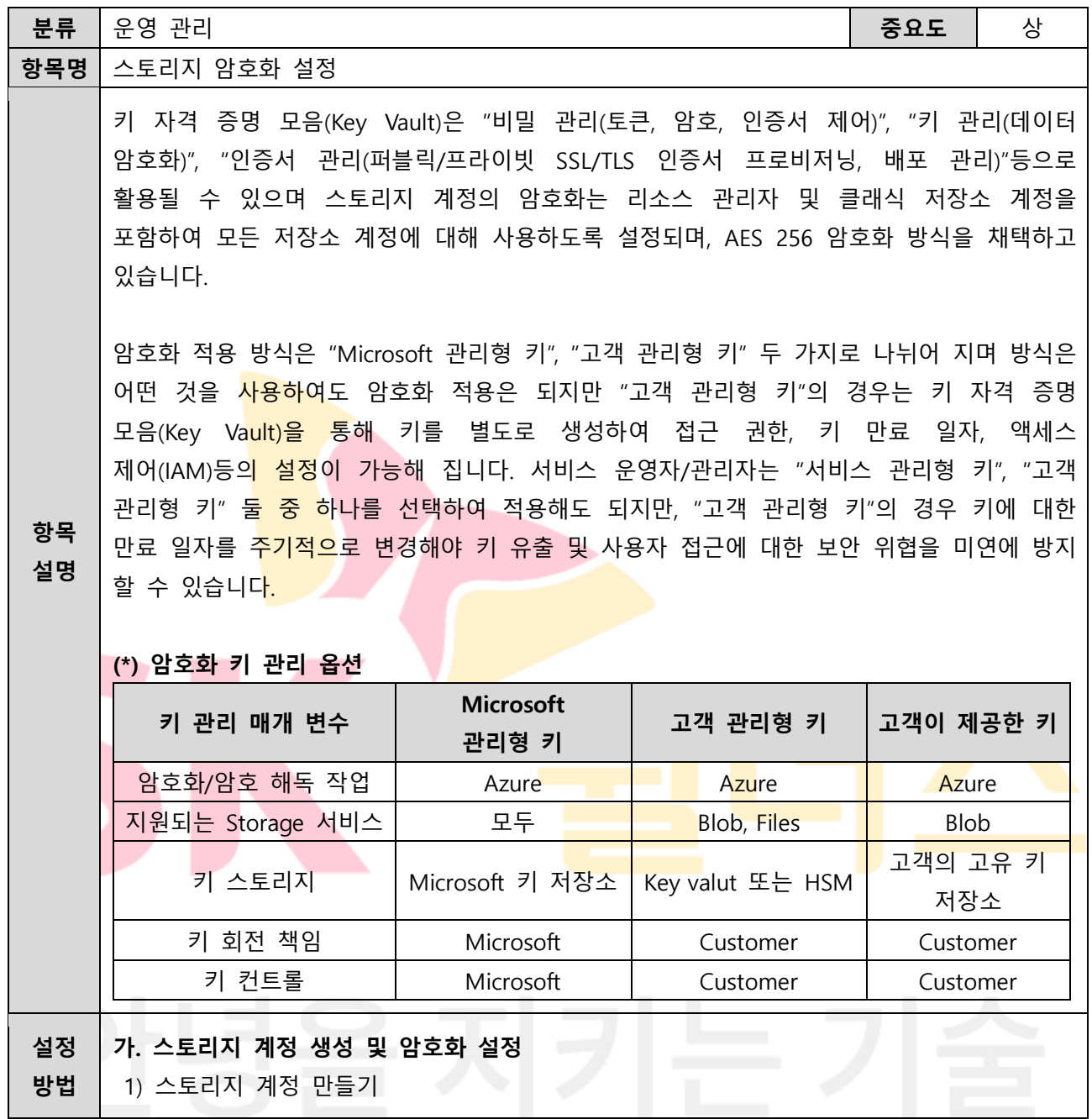

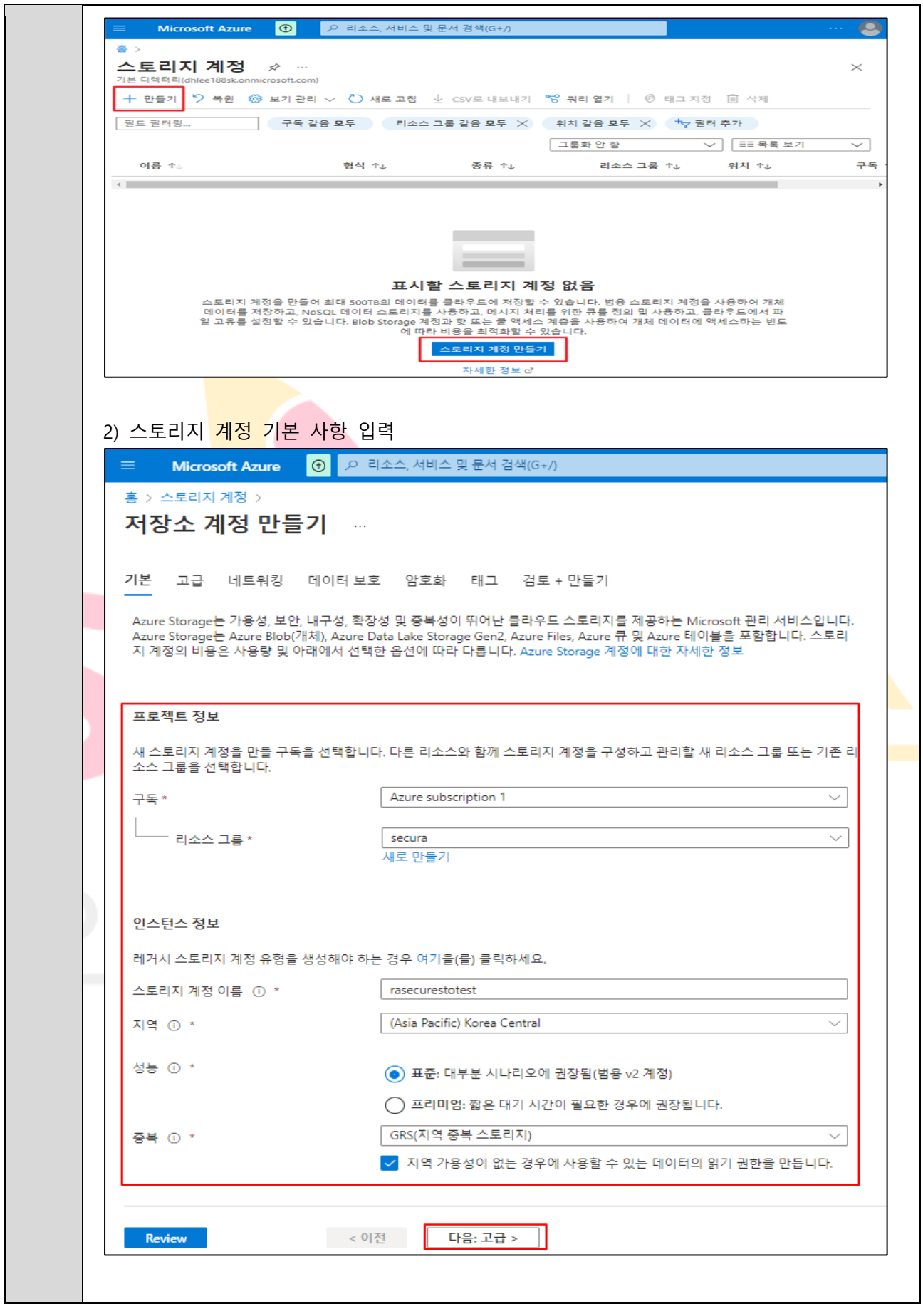

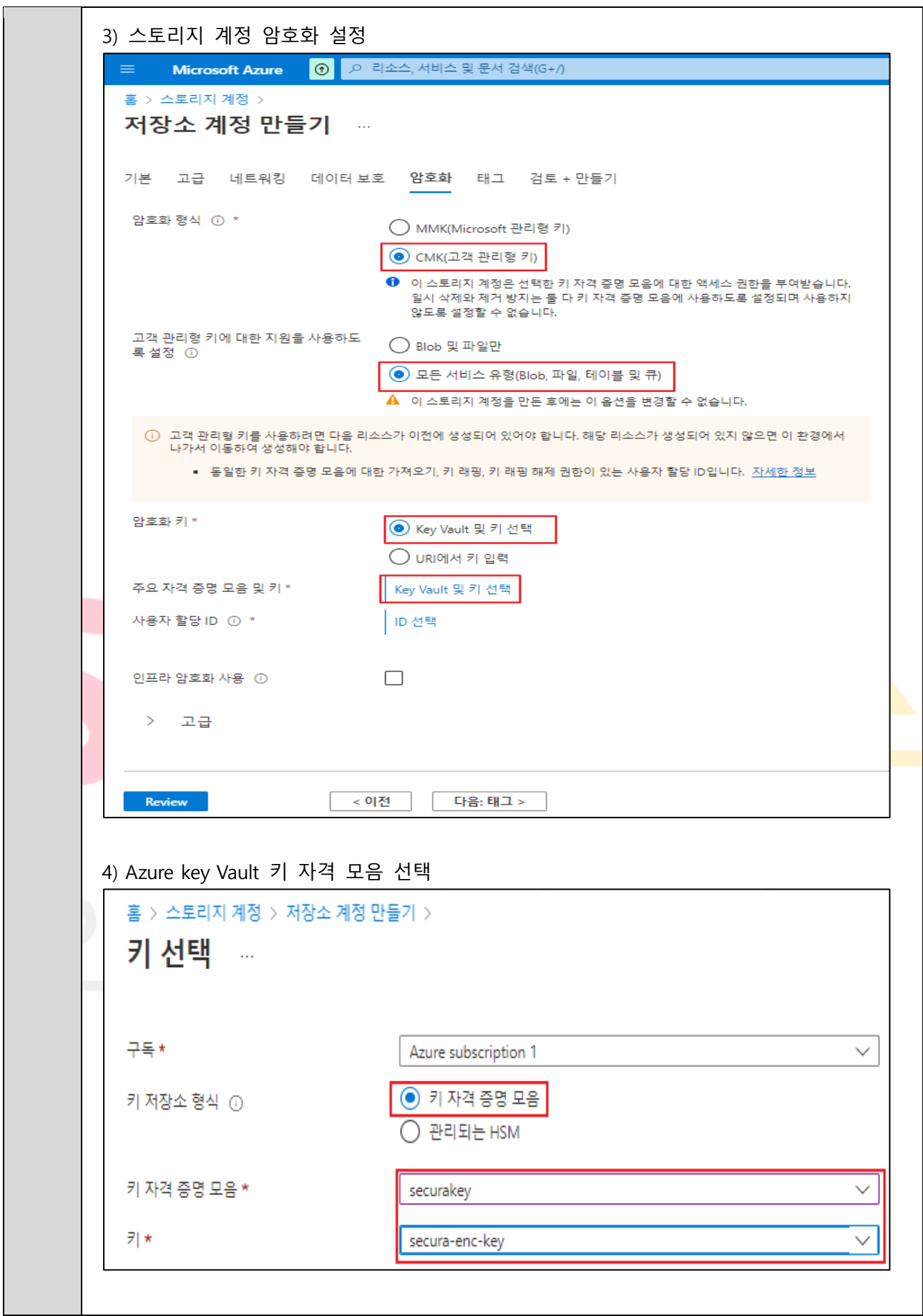

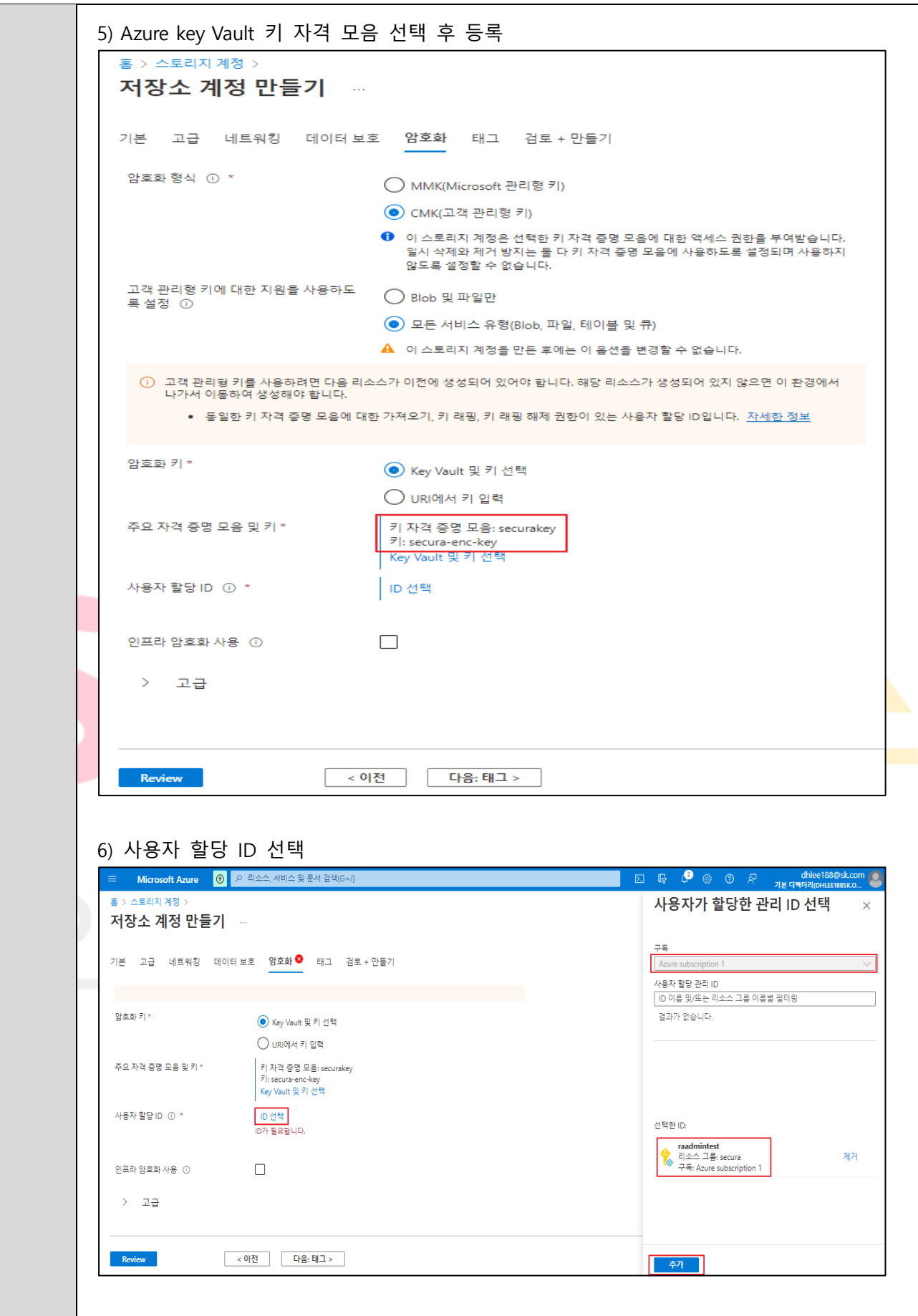

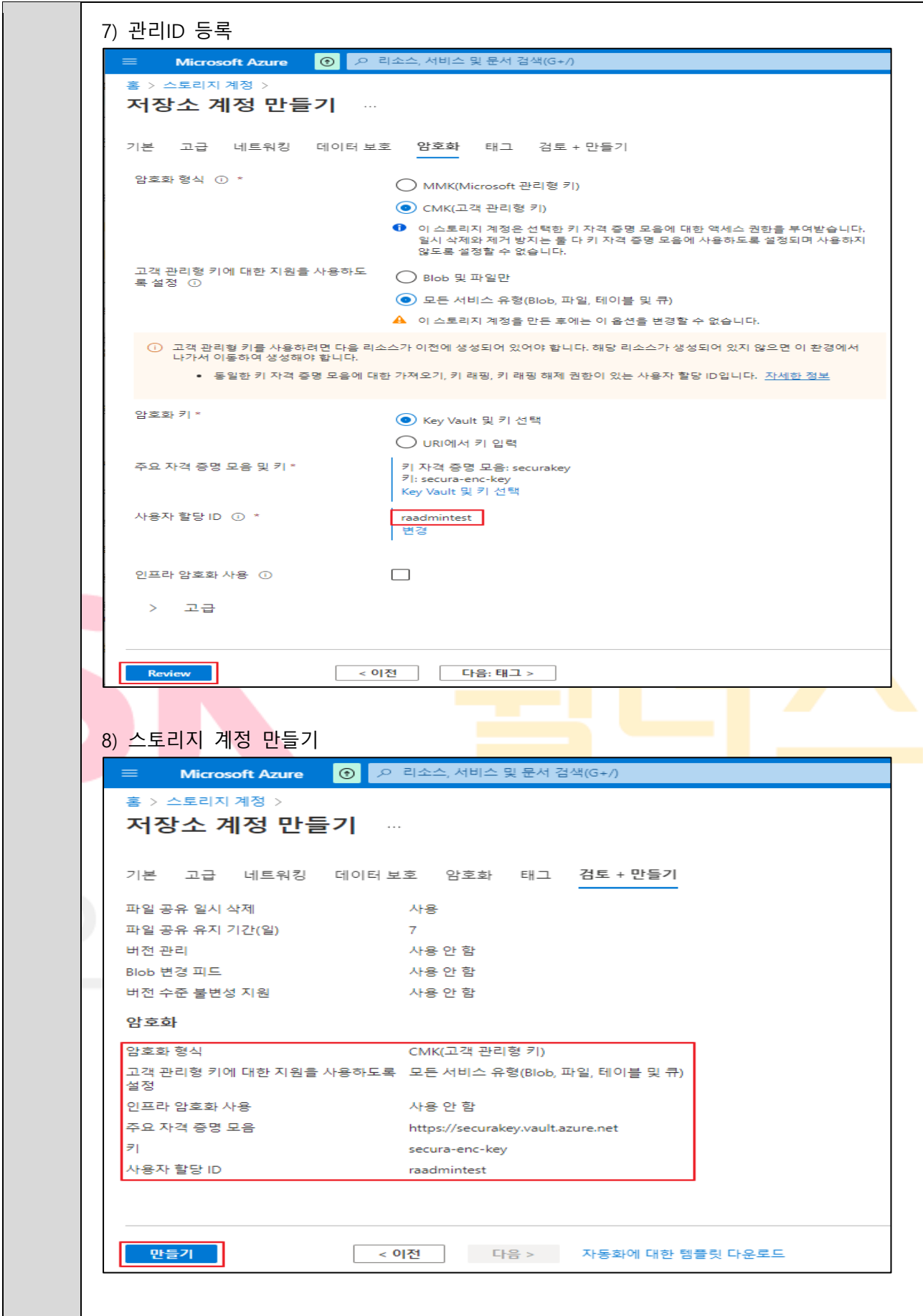

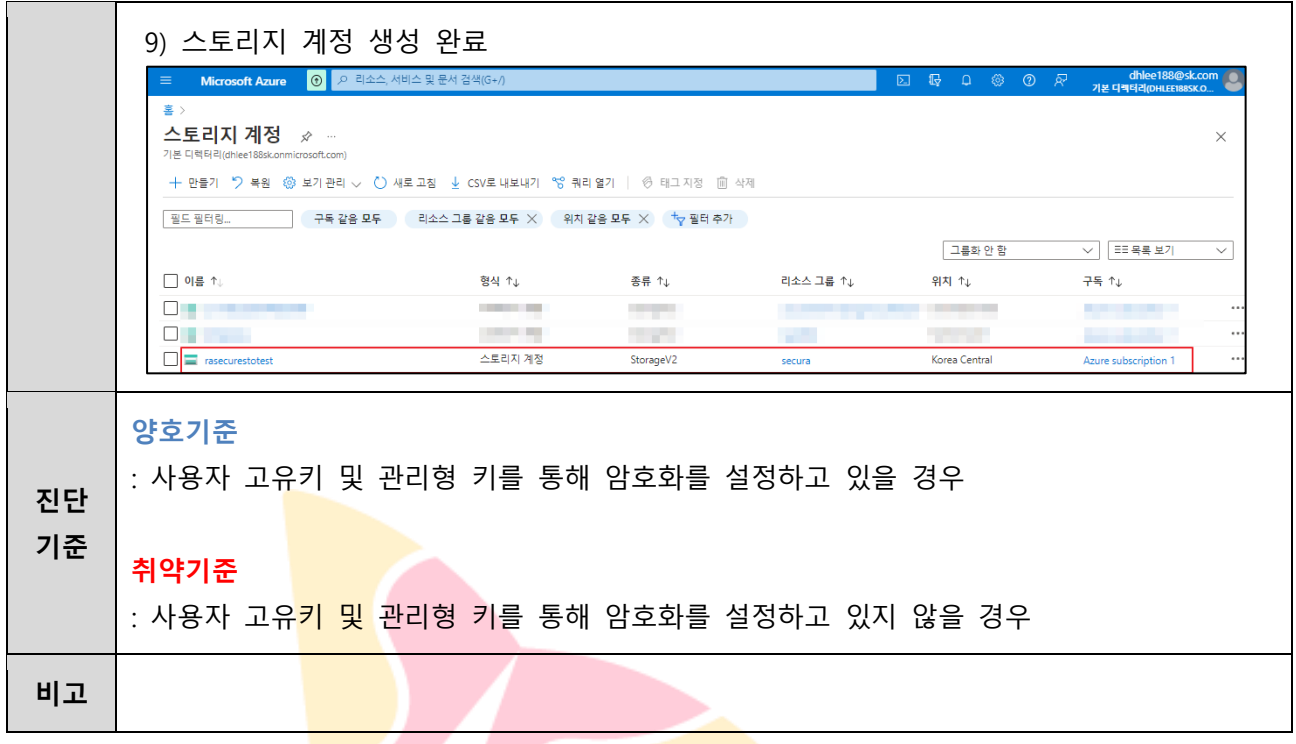

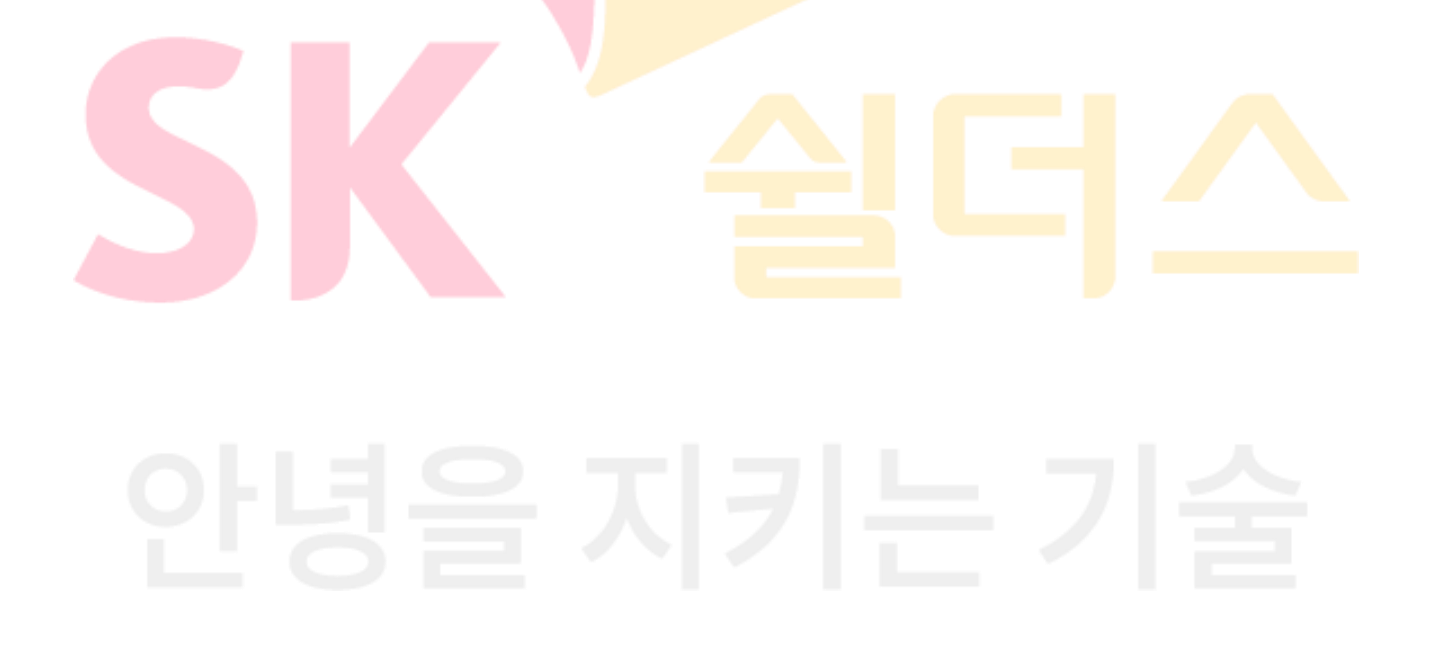

## **4.3 디스크 암호화 설정**

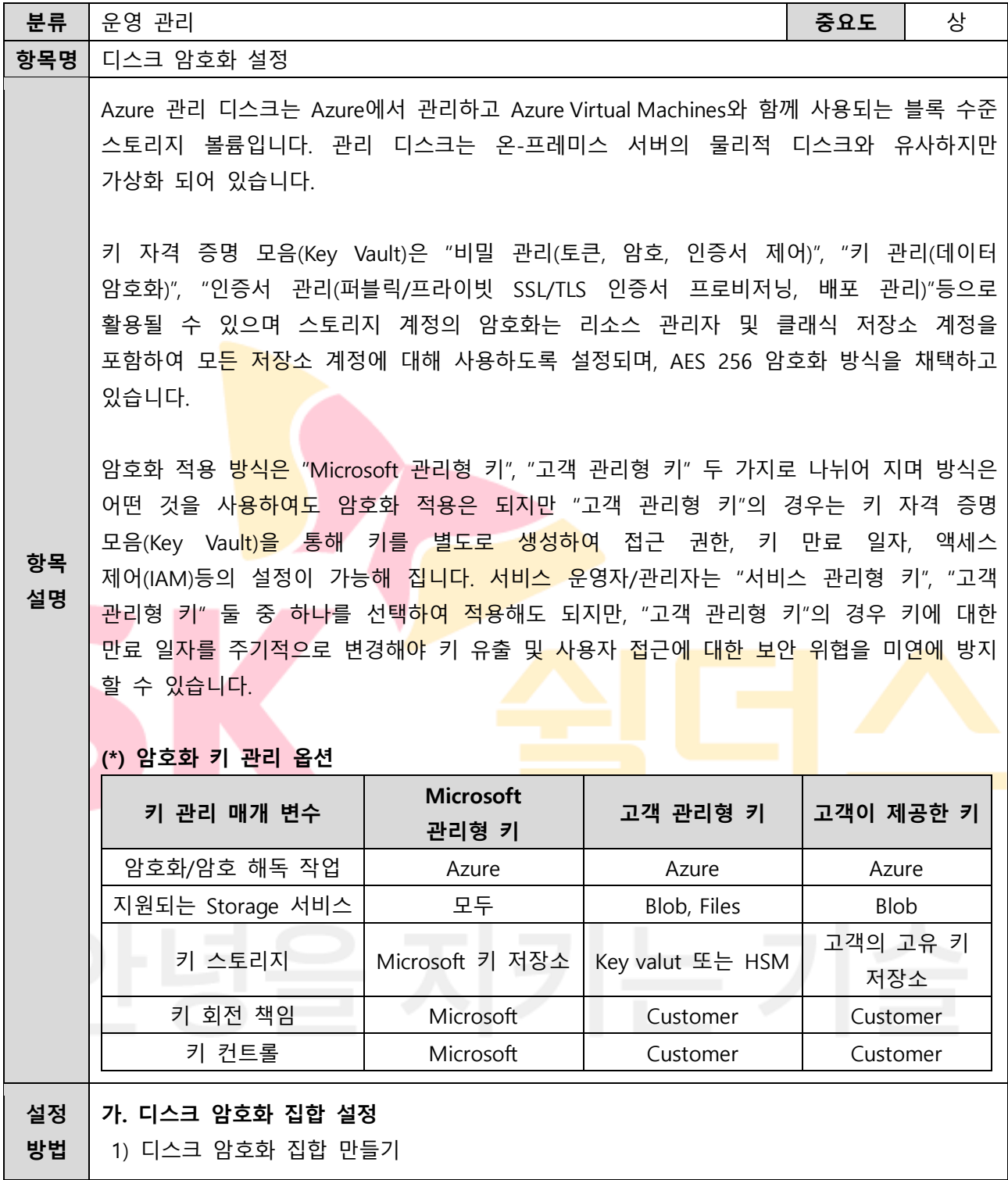

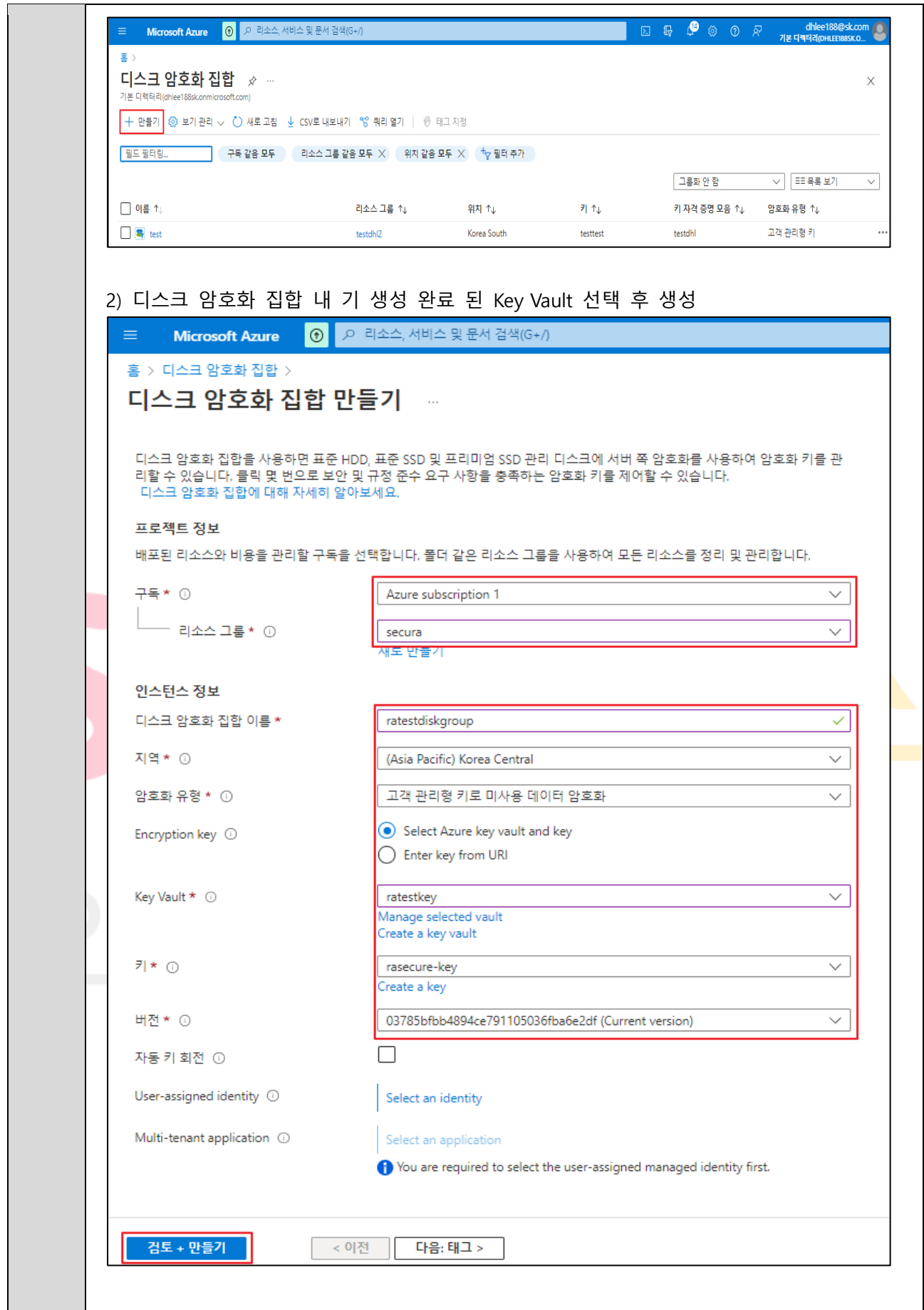

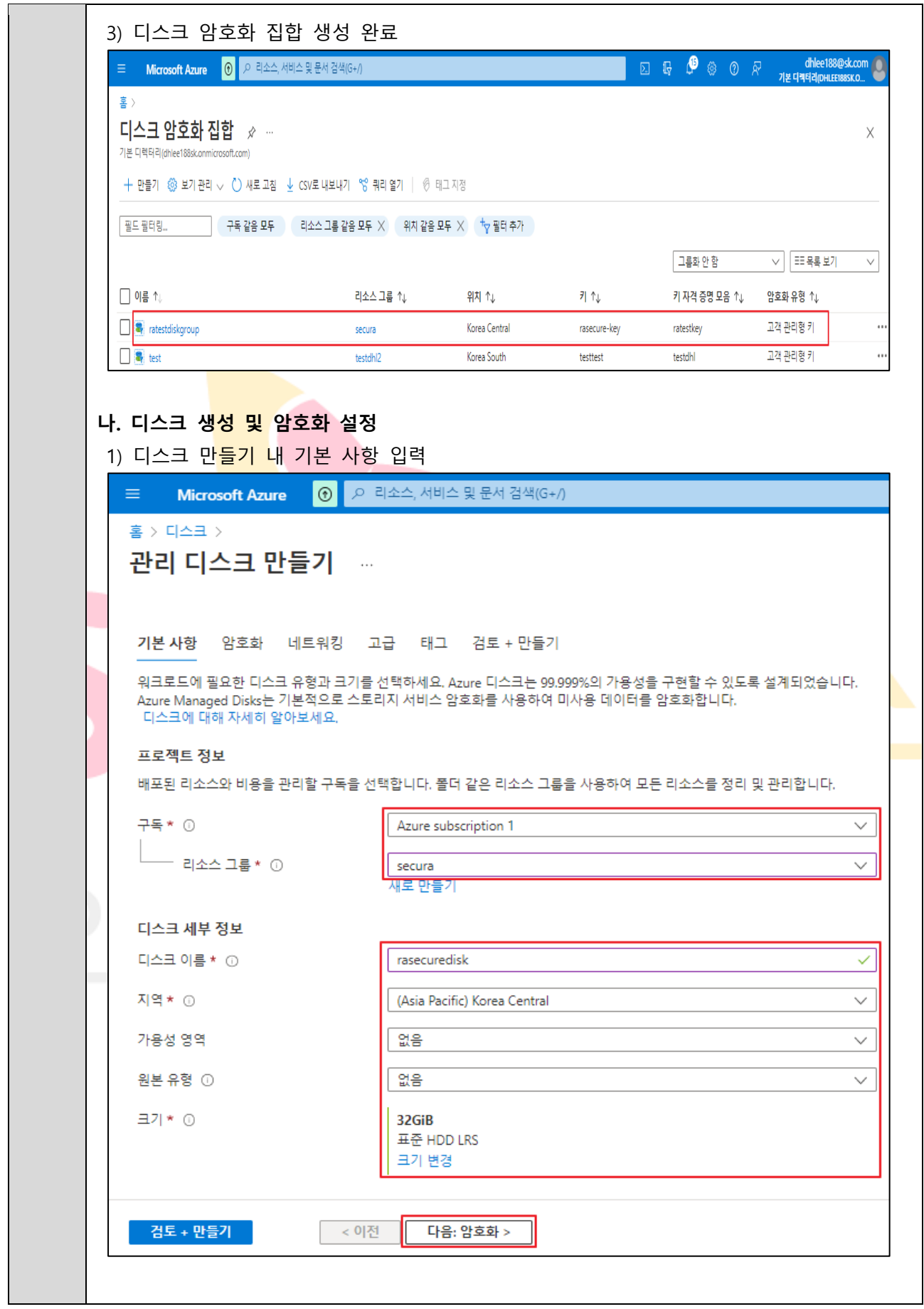

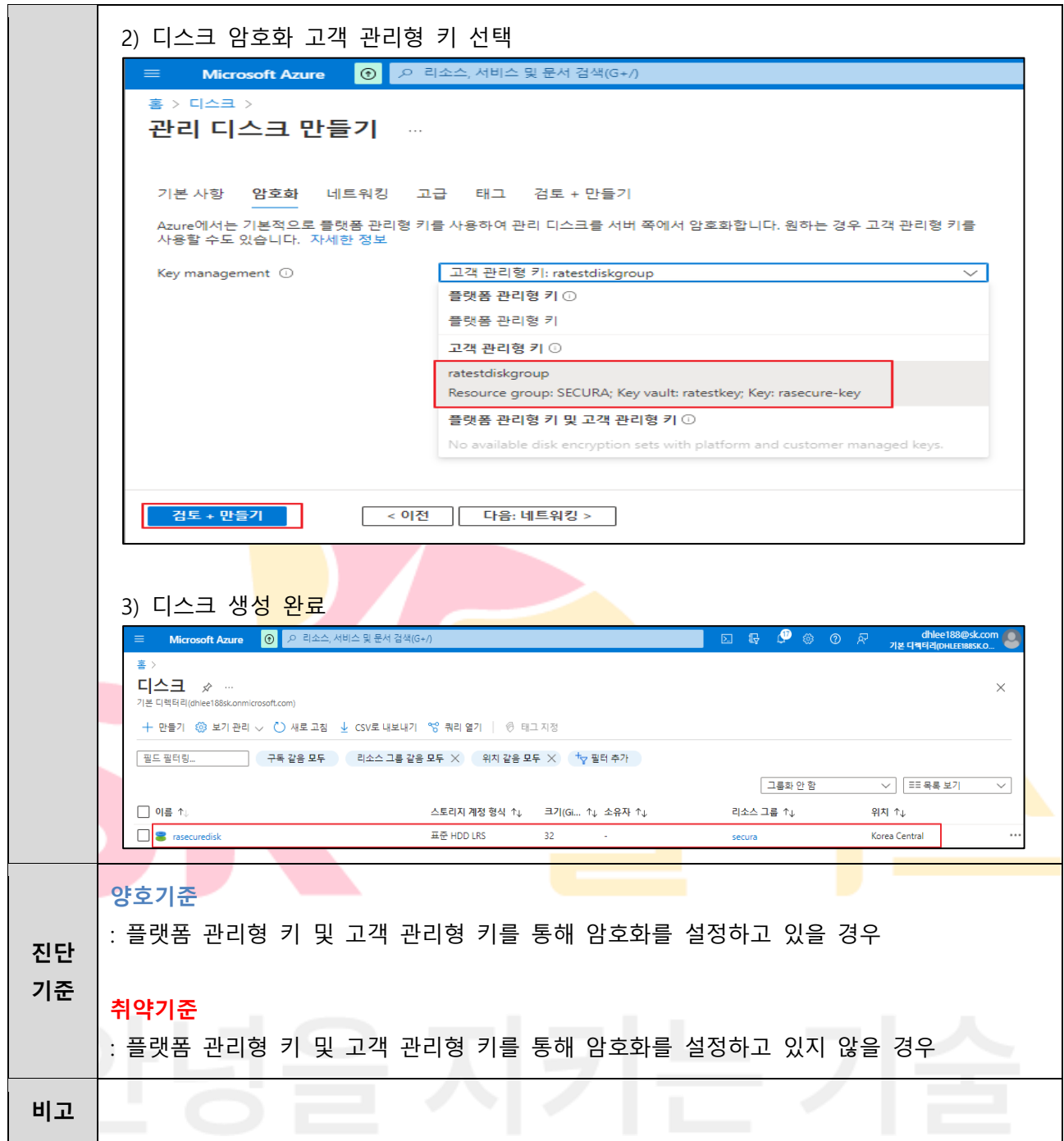

### **4.4 통신구간 암호화 설정**

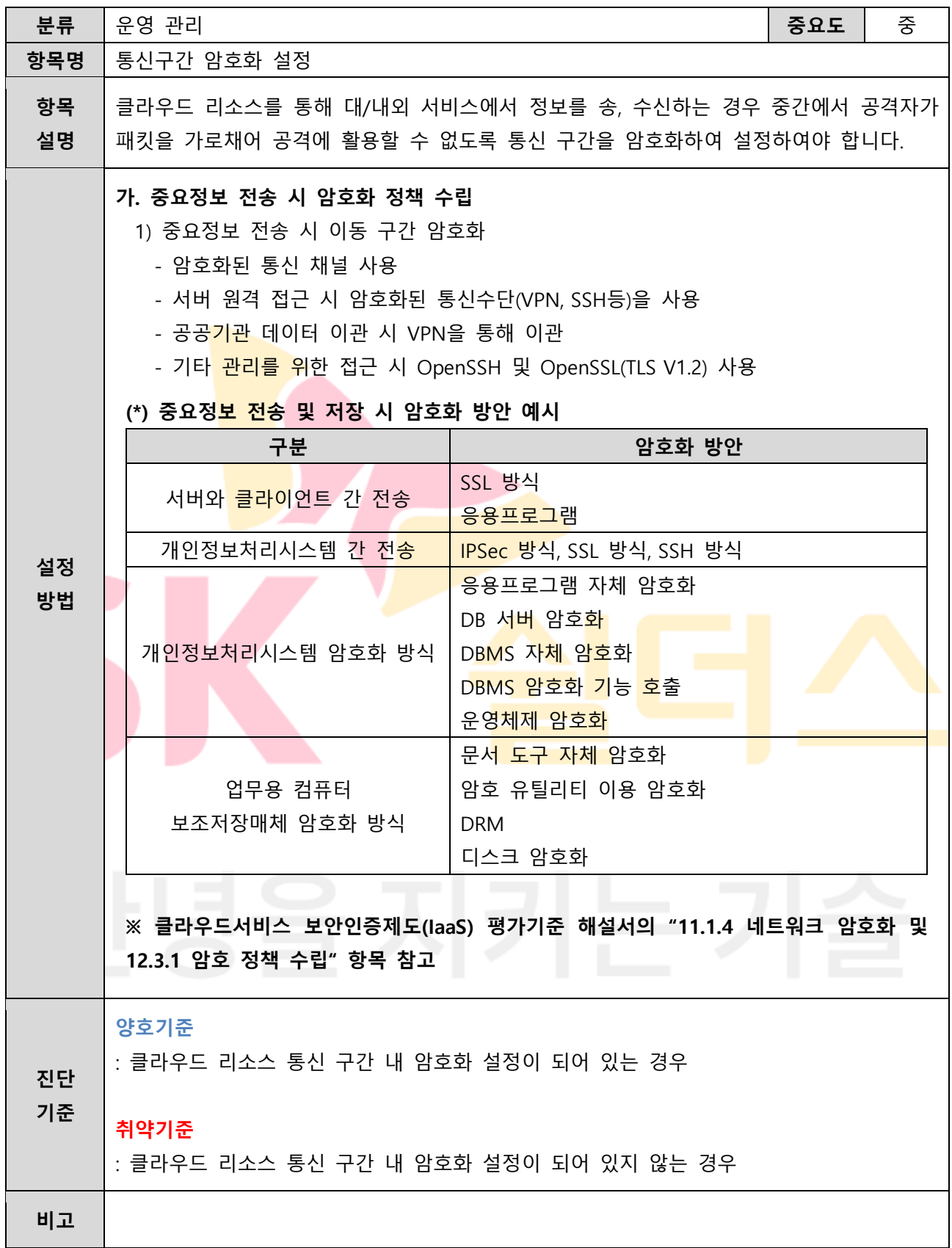

## **4.5 키 자격 증명 모음 회전 정책 관리**

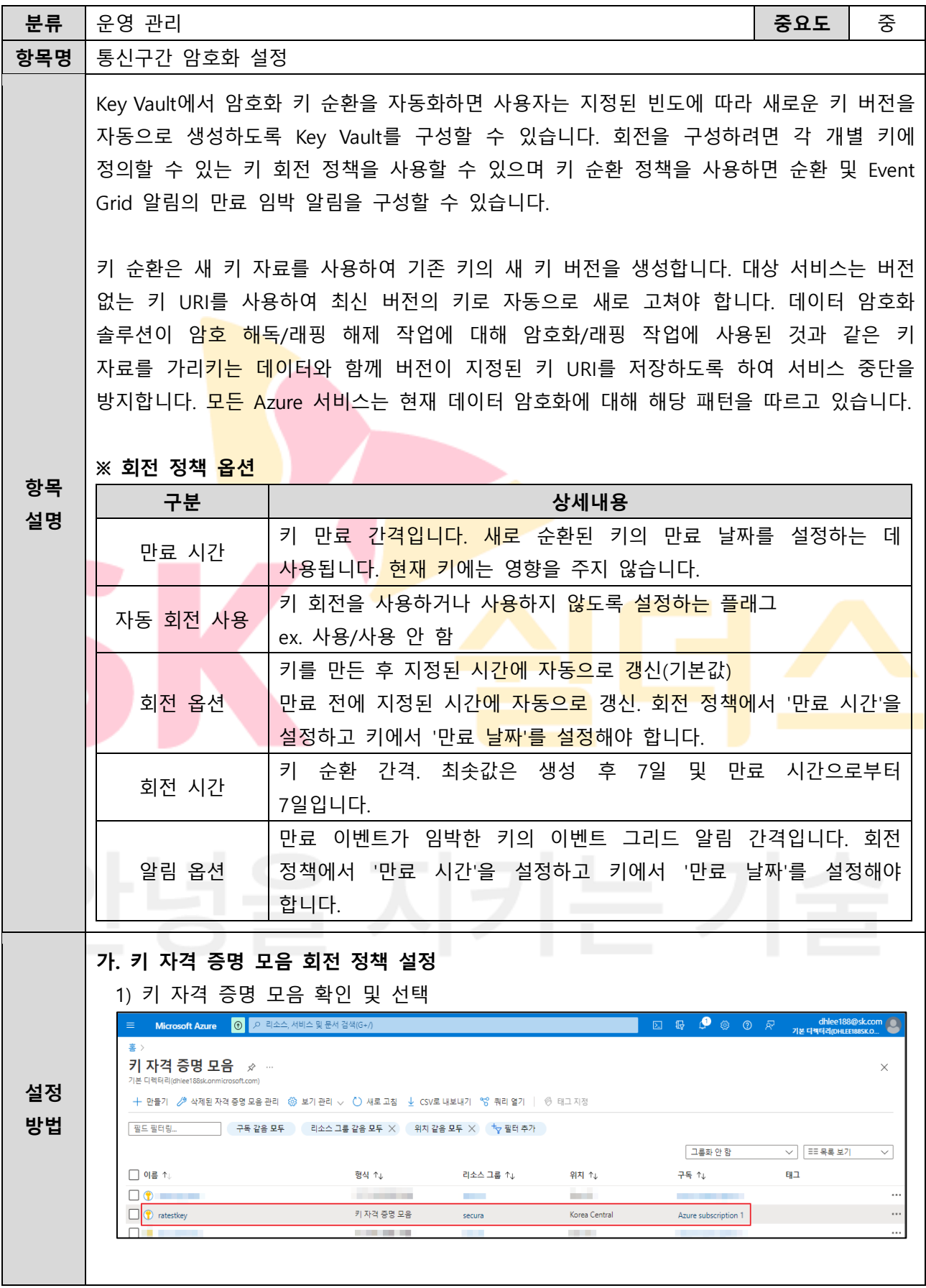

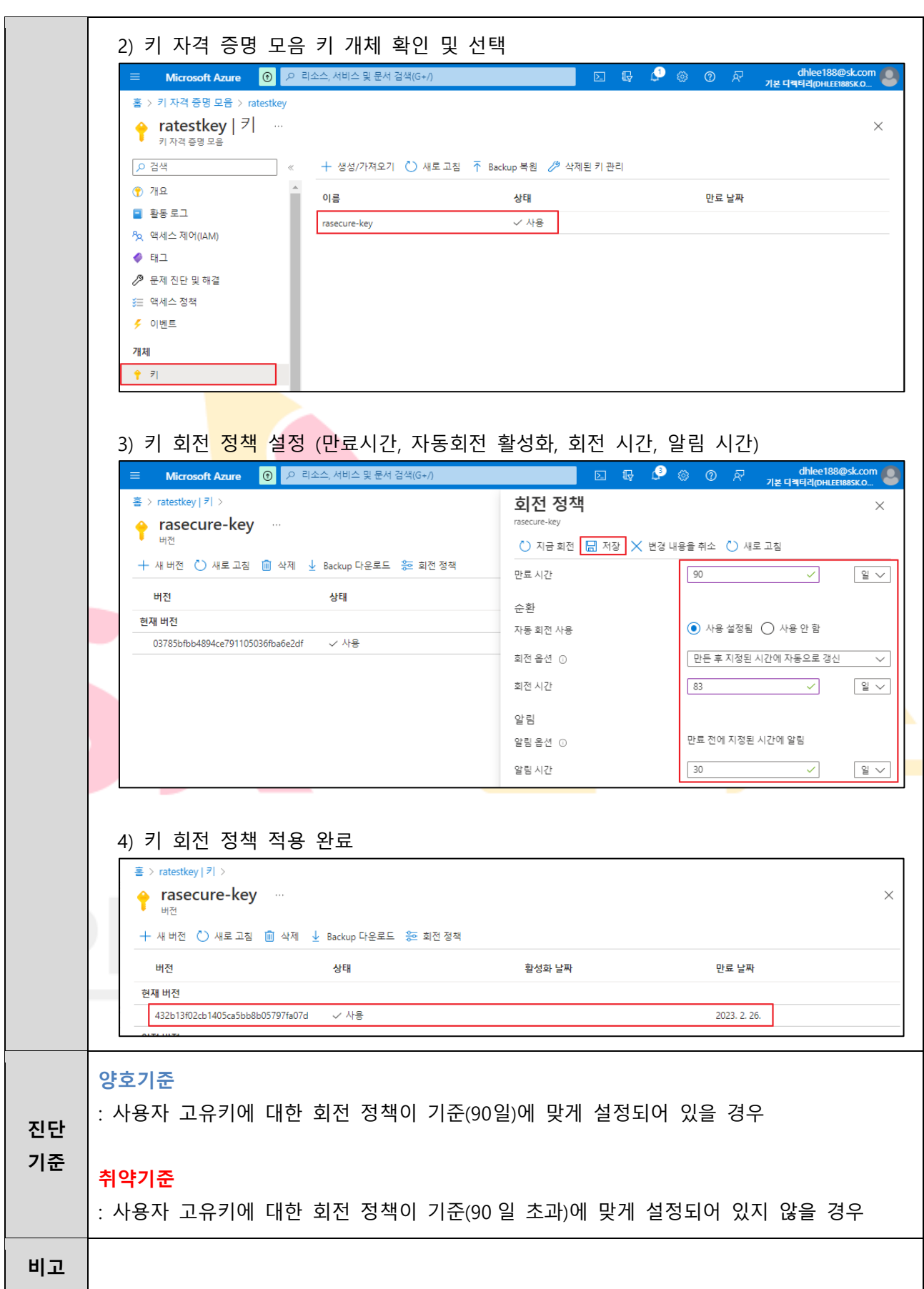

### **4.6 AD 감사 로그 설정**

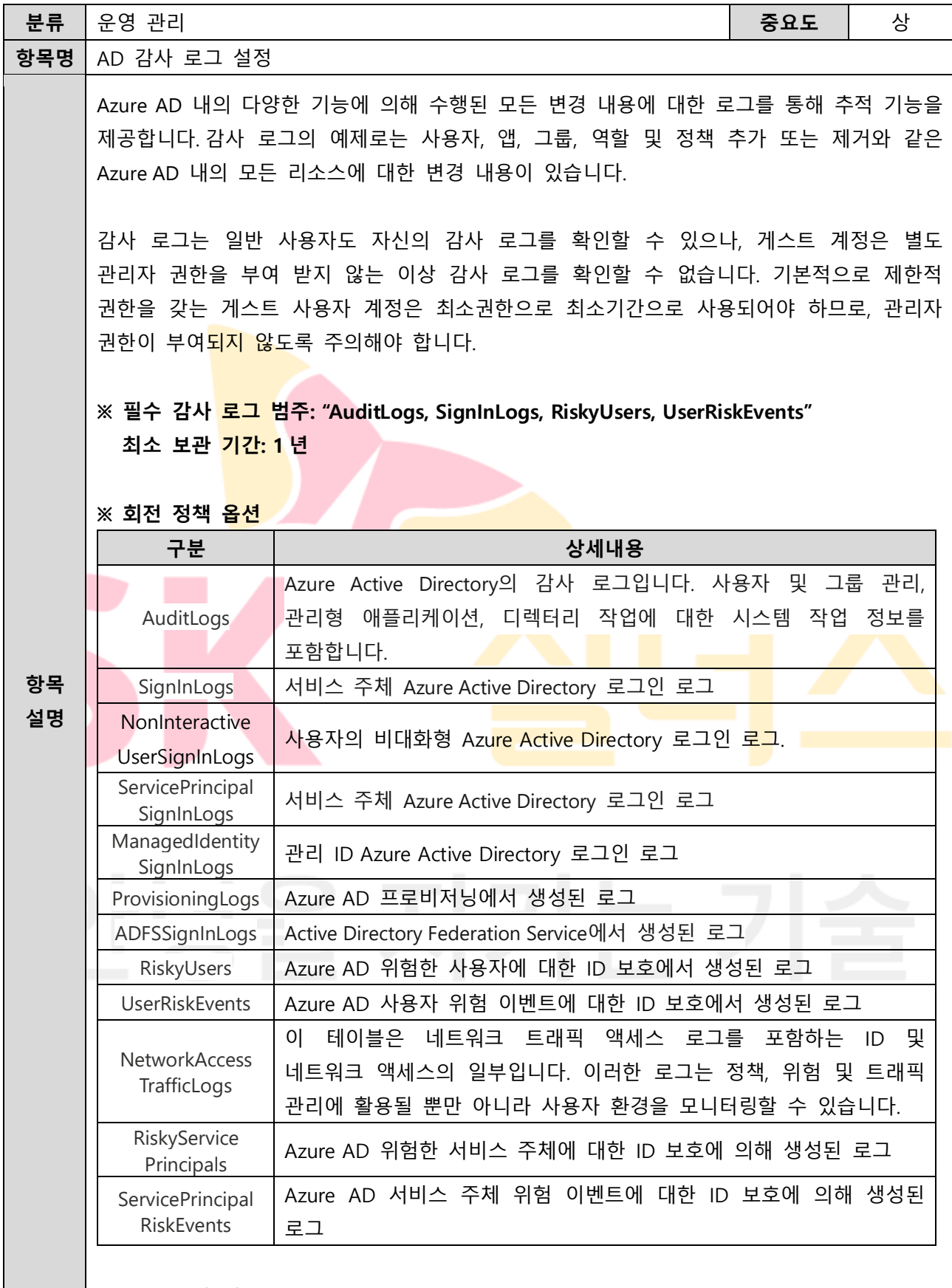

**※ 로그 전달 대상**

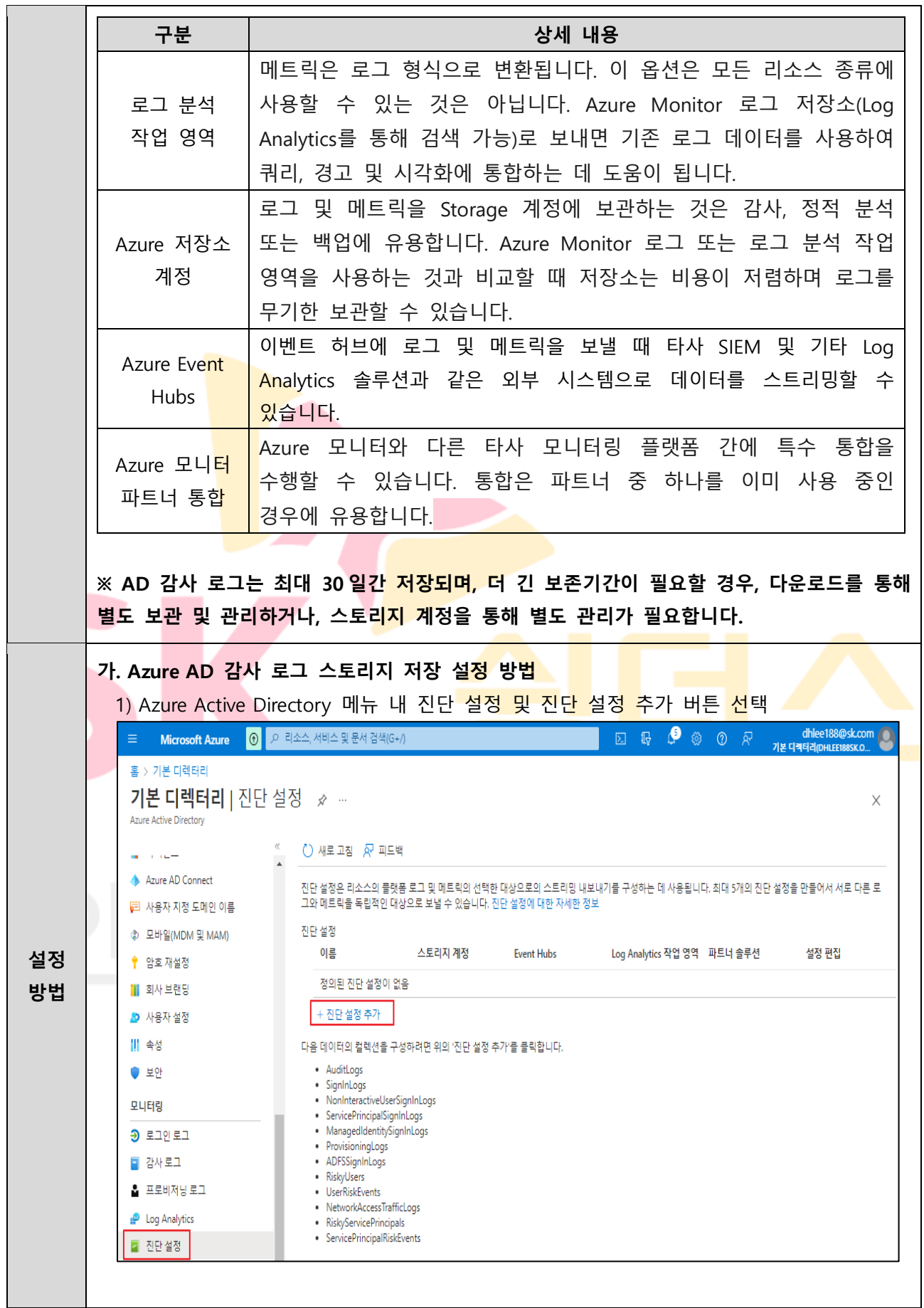

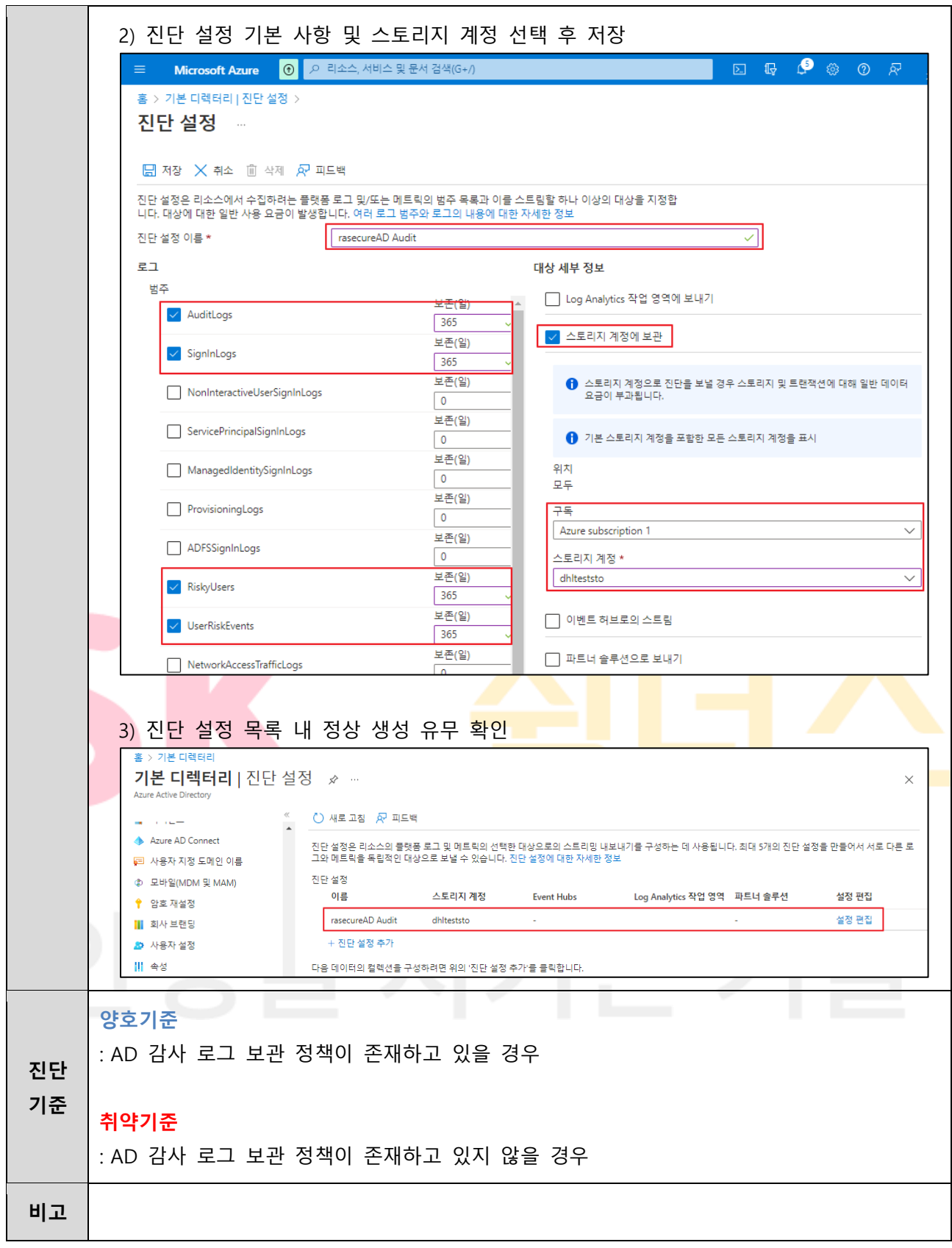

**4.7 인스턴스 서비스 감사 로그 설정**

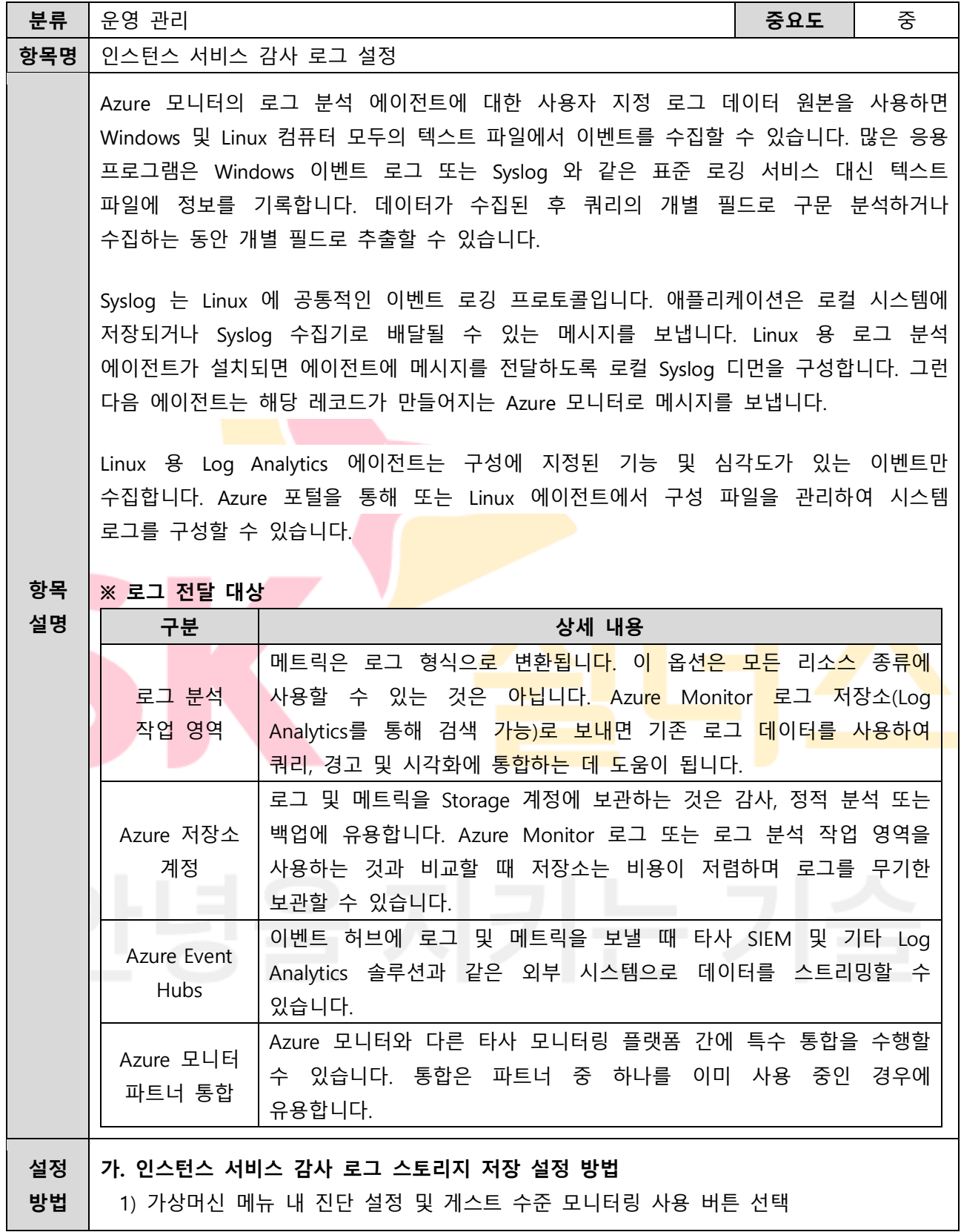
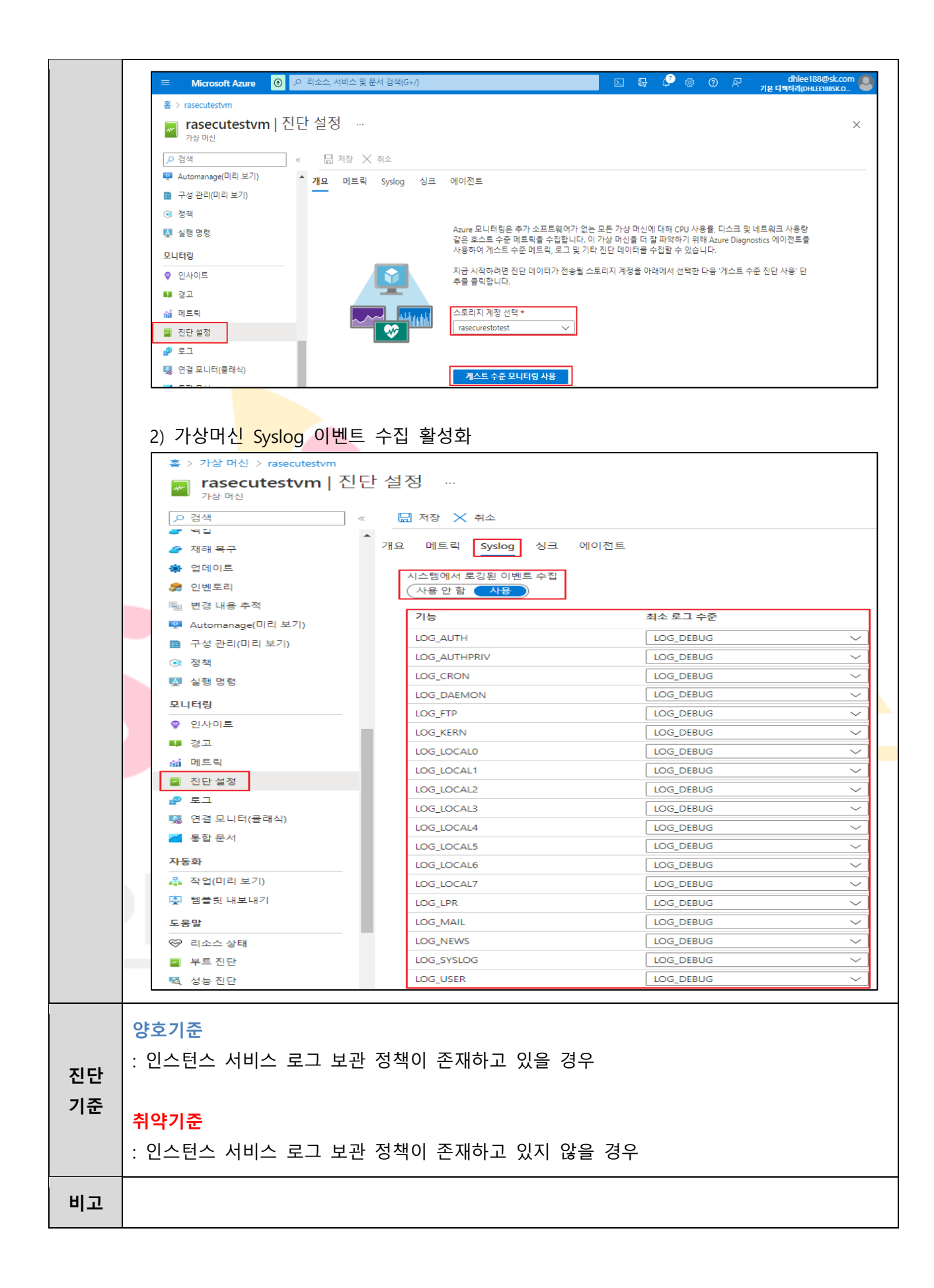

**4.8 네트워크 서비스 감사 로그 설정**

| 분류       | 운영 관리                                                                                                    |                                                                                                    | 중요도 | 중 |
|----------|----------------------------------------------------------------------------------------------------|----------------------------------------------------------------------------------------------------|-----|---|
| 항목명      | 네트워크 서비스 감사 로그 설정                                                                                                    |                                                                                                    |     |   |
|          | Azure 가상 네트워크에서는 Azure Monitor 를 사용해 로그를 수집 분석 하며 플랫폼 메트릭<br>및 활동 로그는 자동으로 수집되고 저장되지만 진단 설정을 사용하여 다른 위치로 라우팅할<br>수 있습니다. 리소스 로그는 진단 설정을 만들고 하나 이상의 위치로 라우팅할 때까지 수집<br>및 저장되지 않습니다.<br>활동 로그는 구독 수준의 이벤트에 대한 인사이트를 제공하는 Azure 의 플랫폼 로그<br>유형입니다. 활동 로그는 독립적으로 보거나 Azure Monitor Logs 로 라우팅할 수 있습니다.<br>여기서 Log Analytics 를 사용하여 훨씬 더 복잡한 쿼리를 수행할 수 있습니다.<br>※ 로그 설정 <mark>구분</mark><br>구분<br>상세내용 |                                                                                                    |     |   |
|          | allLogs                                                                                                    | 리소스에서 제공하는 모든 리소스 로그입니다.                                                                                                    |     |   |
|          | <b>AllMetrics</b>                                                                                                    | 상태 및 성능을 측정하는 Azure 서비스에서 내보내는 메트릭<br>데이터입니다.                                                                                                    |     |   |
| 항목       | ※ 로그 전달 대상                                                                                                    |                                                                                                    |     |   |
| 설명       | 구분                                                                                                    | 상세 내용                                                                                                    |     |   |
|          | 로그 분석<br>작업 영역                                                                                                    | 메트릭은 로그 형식으로 변환됩니다. 이 옵션은 모든 리소스 종류에<br>사용할 수 있는 것은 아닙니다. Azure Monitor 로그 저장소(Log<br>Analytics를 통해 검색 가능)로 보내면 기존 로그 데이터를 사용하여<br>쿼리, 경고 및 시각화에 통합하는 데 도움이 됩니다. |     |   |
|          | Azure 저장소<br>계정                                                                                                    | 로그 및 메트릭을 Storage 계정에 보관하는 것은 감사, 정적 분석<br>또는 백업에 유용합니다. Azure Monitor 로그 또는 로그 분석 작업<br>영역을 사용하는 것과 비교할 때 저장소는 비용이 저렴하며 로그를<br>무기한 보관할 수 있습니다.                  |     |   |
|          | 이벤트 허브에 로그 및 메트릭을 보낼 때 타사 SIEM 및 기타 Log<br>Azure Event<br>Analytics 솔루션과 같은 외부 시스템으로 데이터를 스트리밍할 수<br>Hubs<br>있습니다.                                                                                                    |                                                                                                    |     |   |
|          | Azure 모니터<br>파트너 통합                                                                                                    | Azure 모니터와 다른 타사 모니터링 플랫폼 간에 특수 통합을<br>수행할 수 있습니다. 통합은 파트너 중 하나를 이미 사용 중인<br>경우에 유용합니다.                                                                          |     |   |
| 설정<br>방법 | 가. 네트워크 서비스 감사 로그 스토리지 저장 설정 방법<br>1) 가상 네트워크 메뉴 내 진단 설정 추가 버튼 선택                                                                                                    |                                                                                                    |     |   |

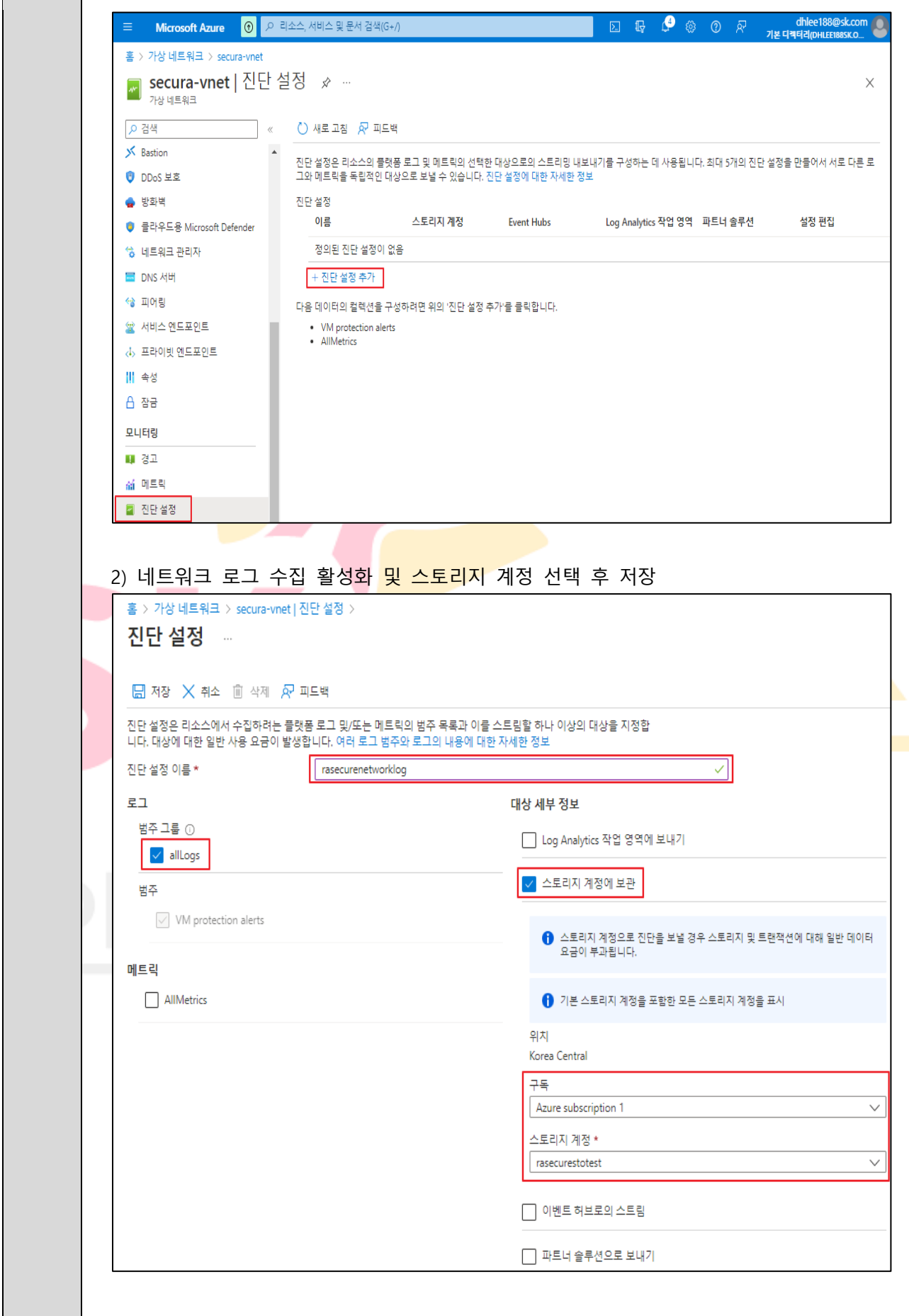

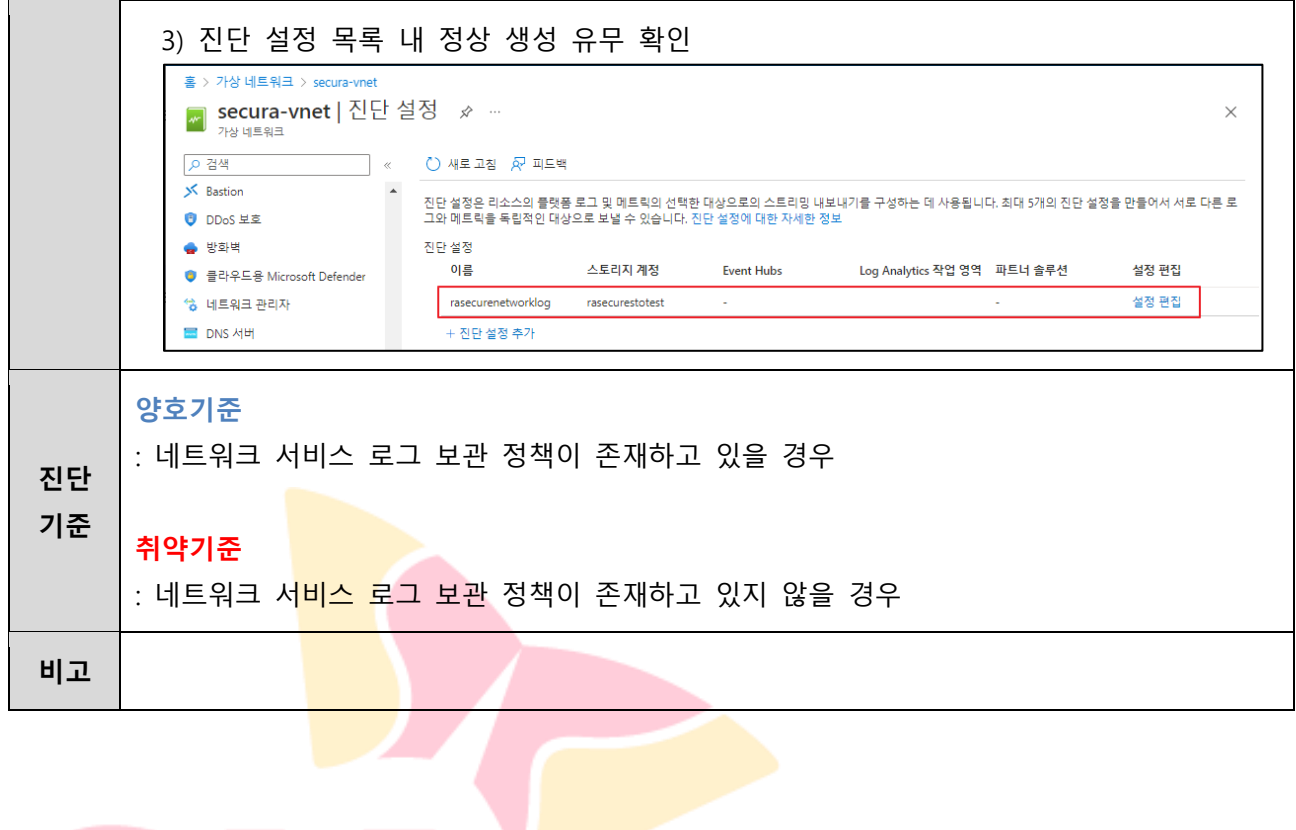

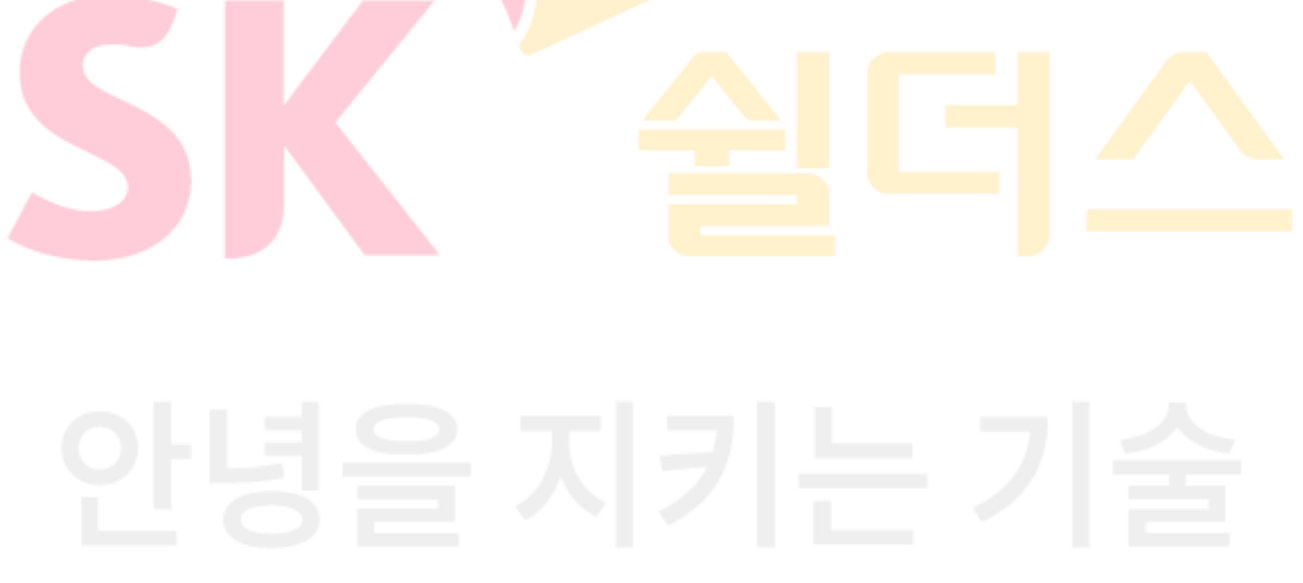

**4.9 기타 서비스 감사 로그 설정**

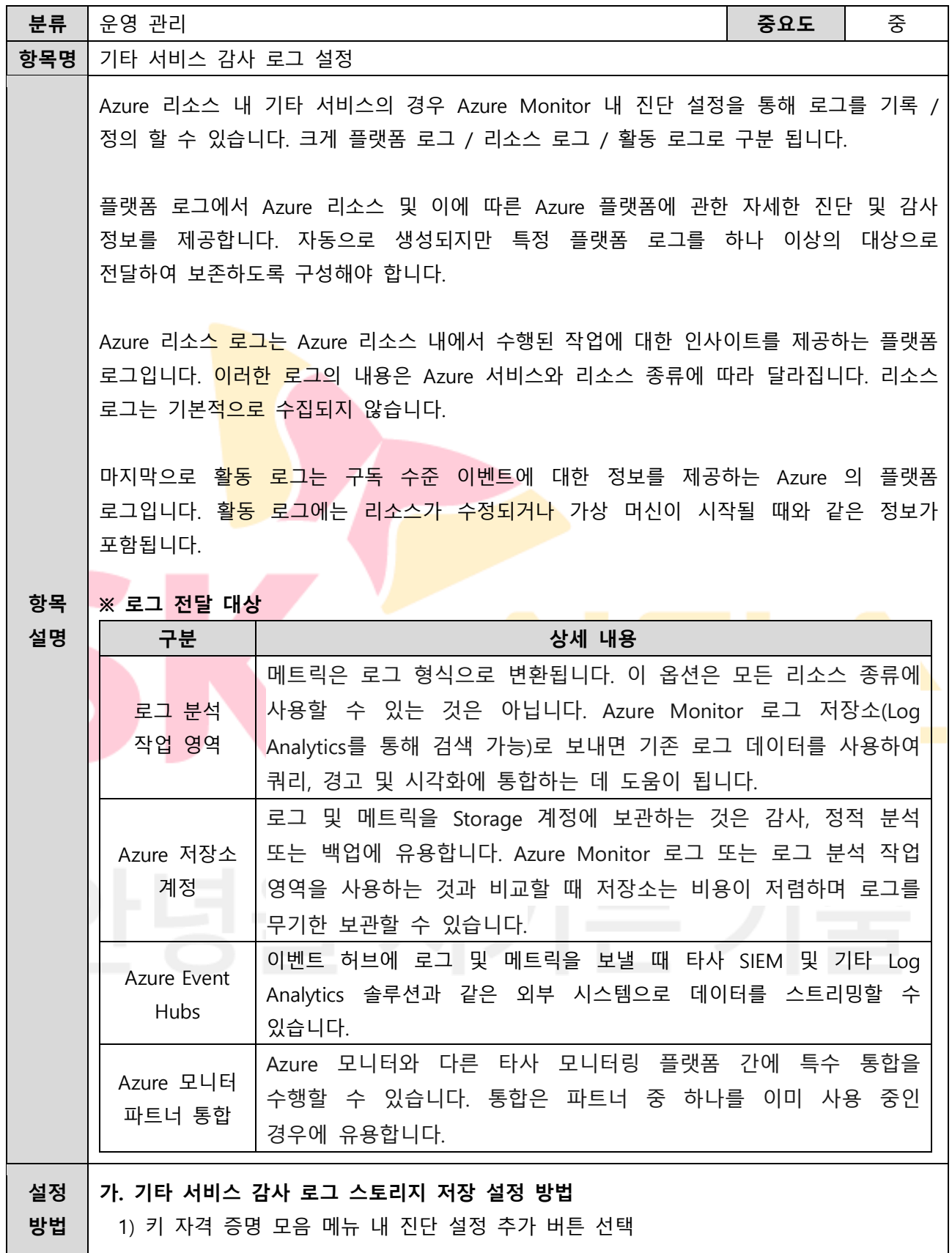

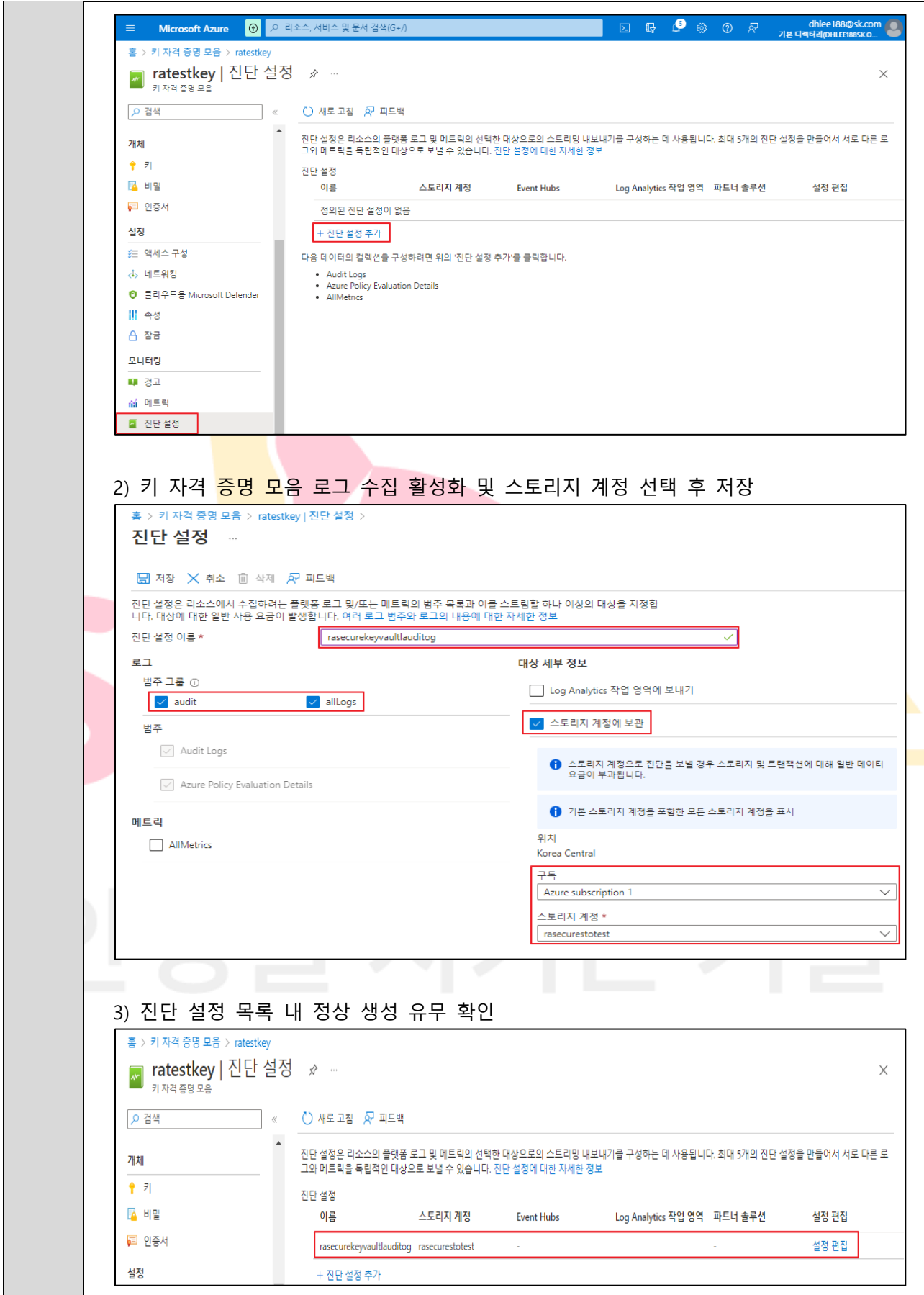

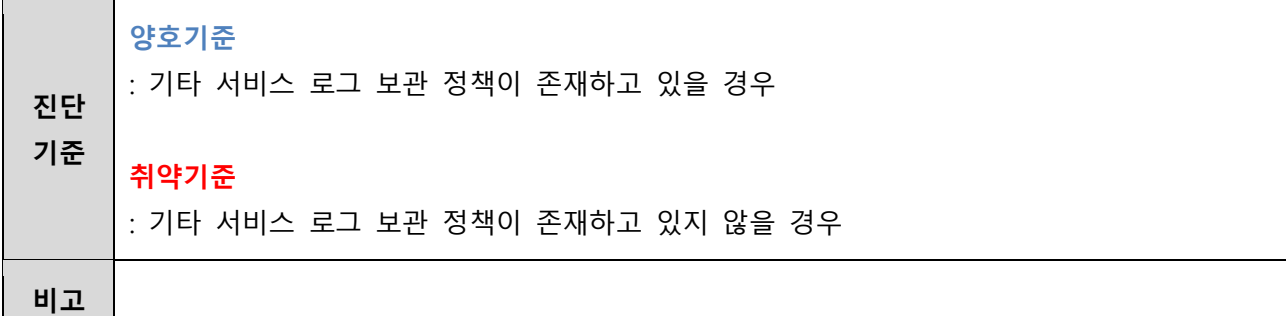

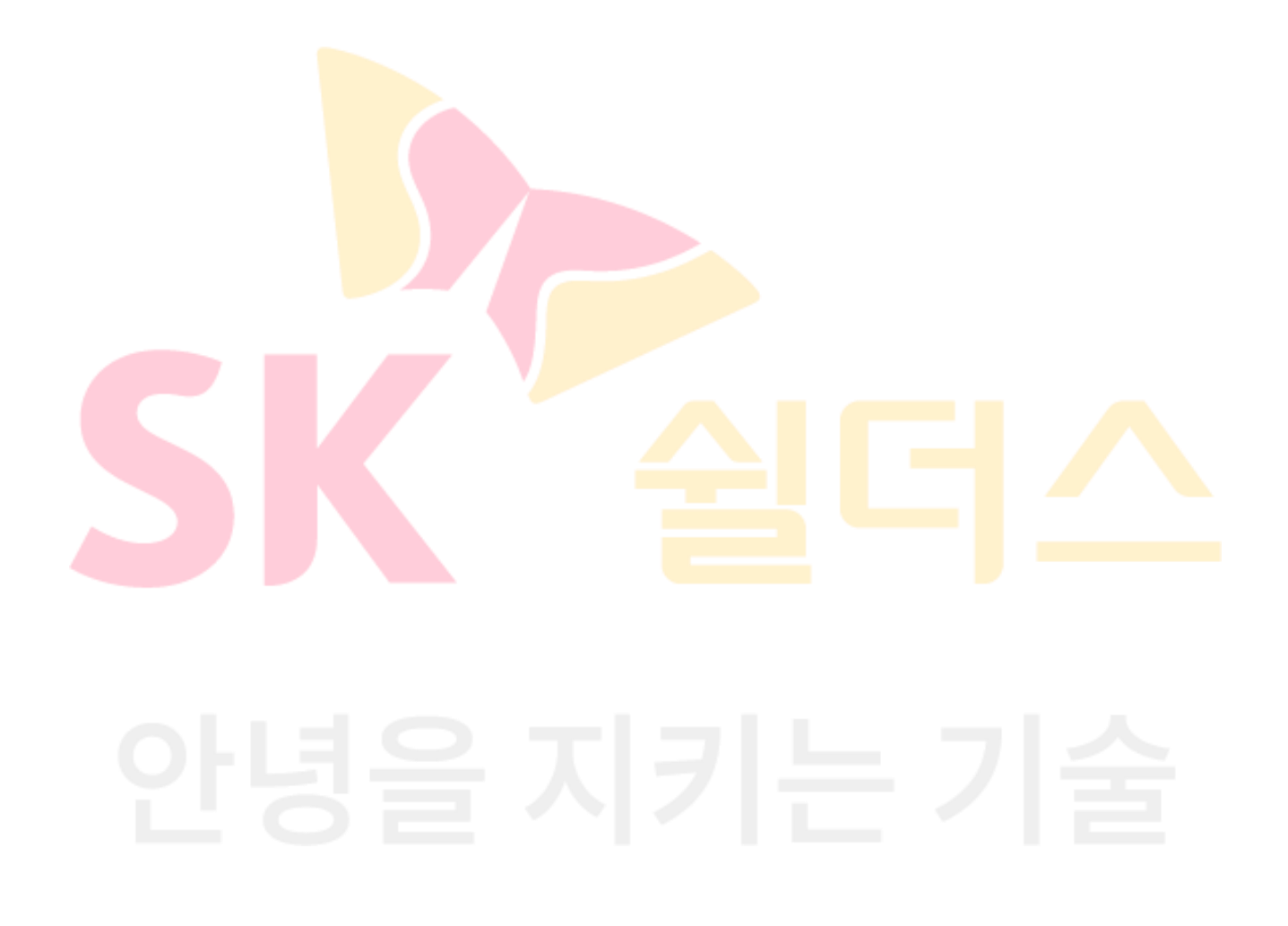

# **4.10 리소스 그룹 잠금**

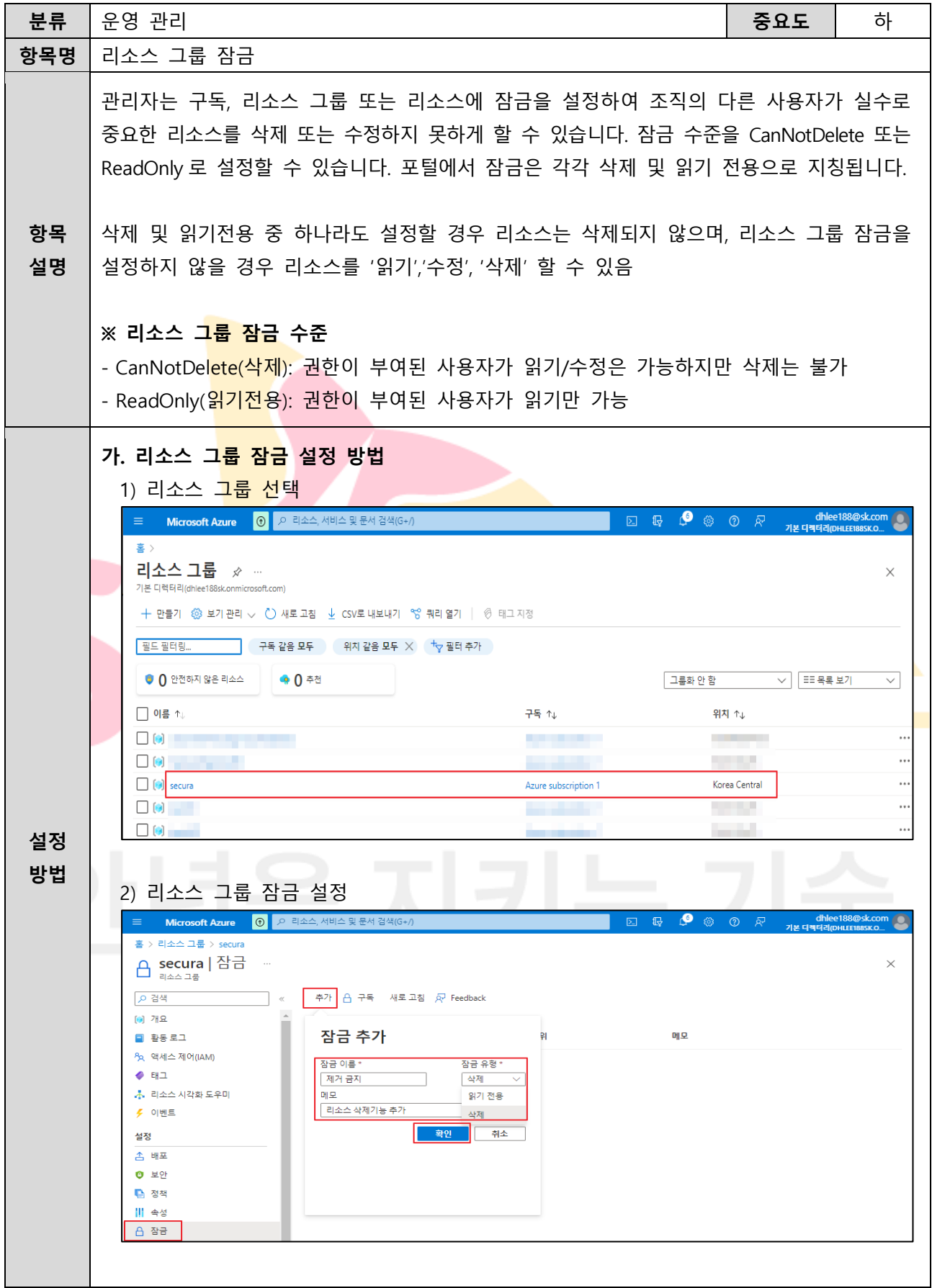

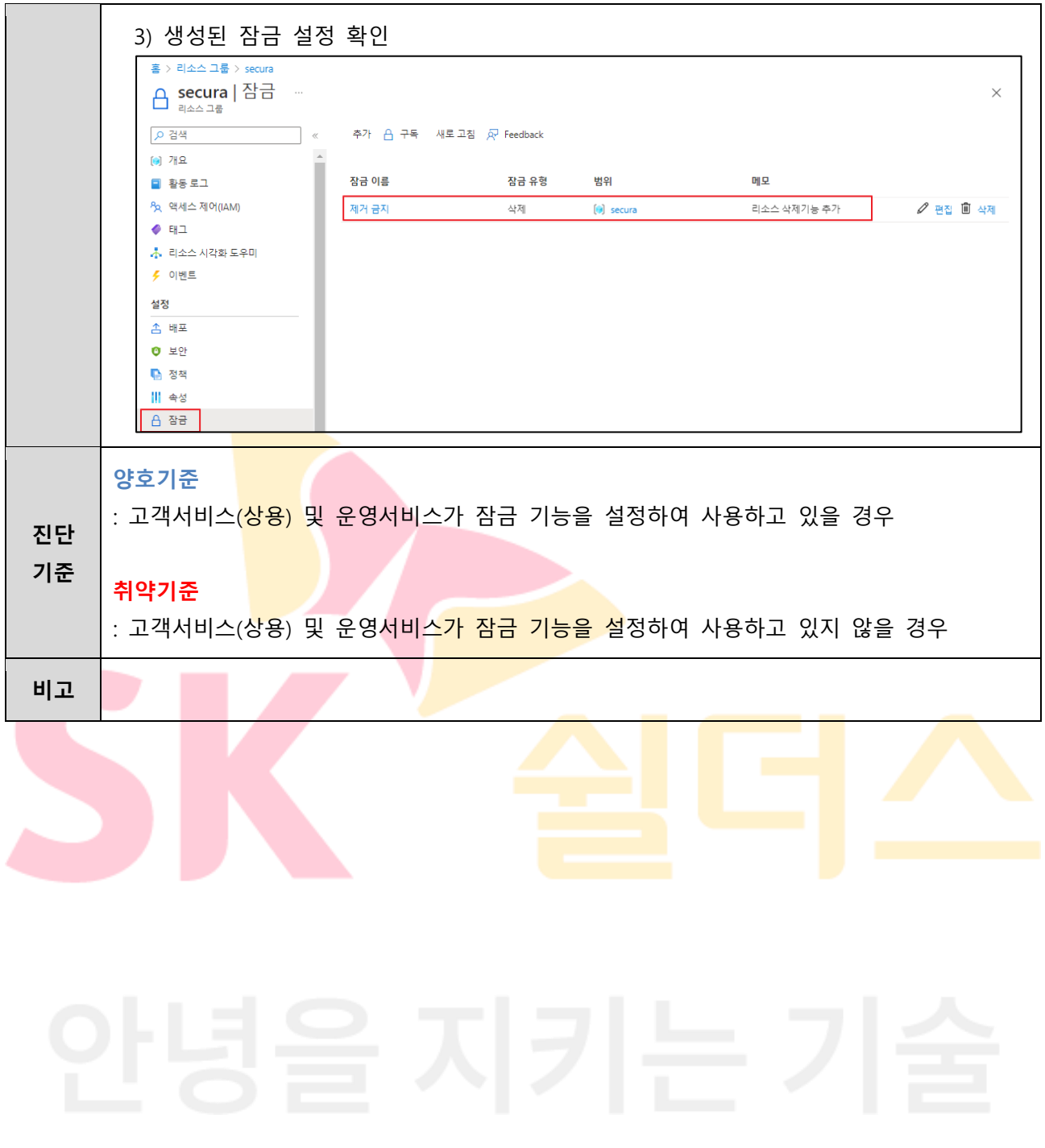

# **4.11 백업 사용 여부**

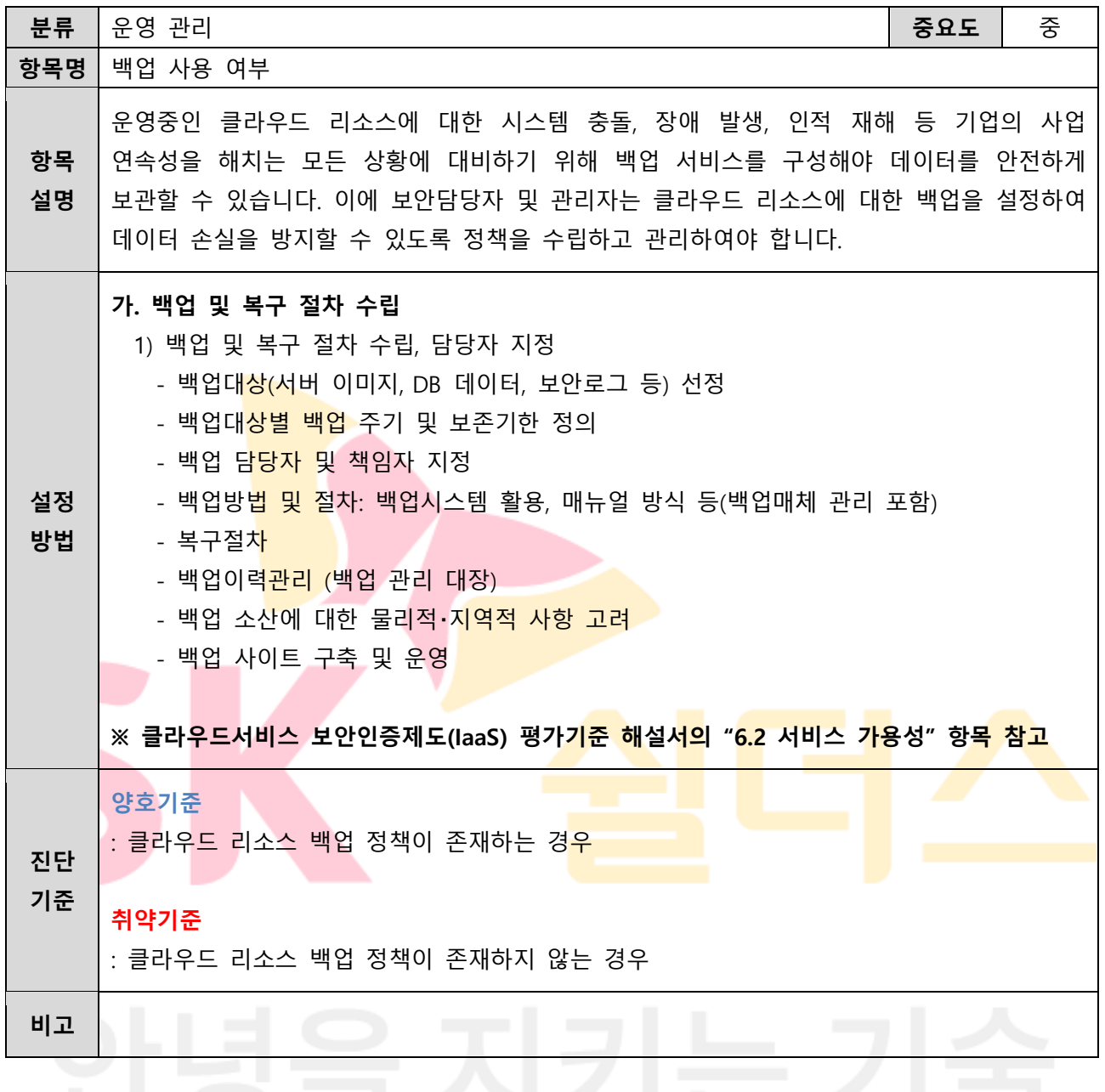

**4.12 AKS Cluster 이미지 무결성 설정**

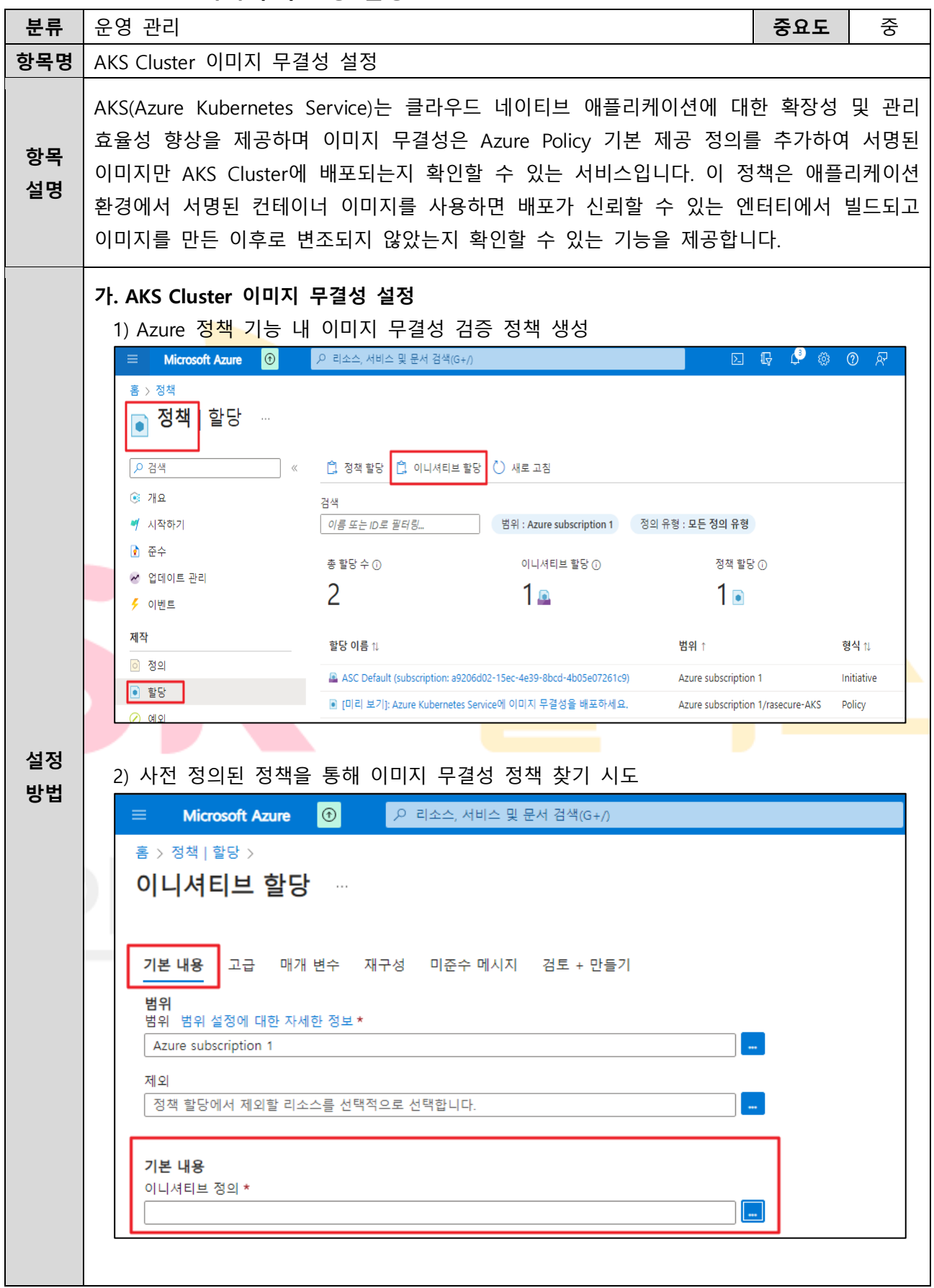

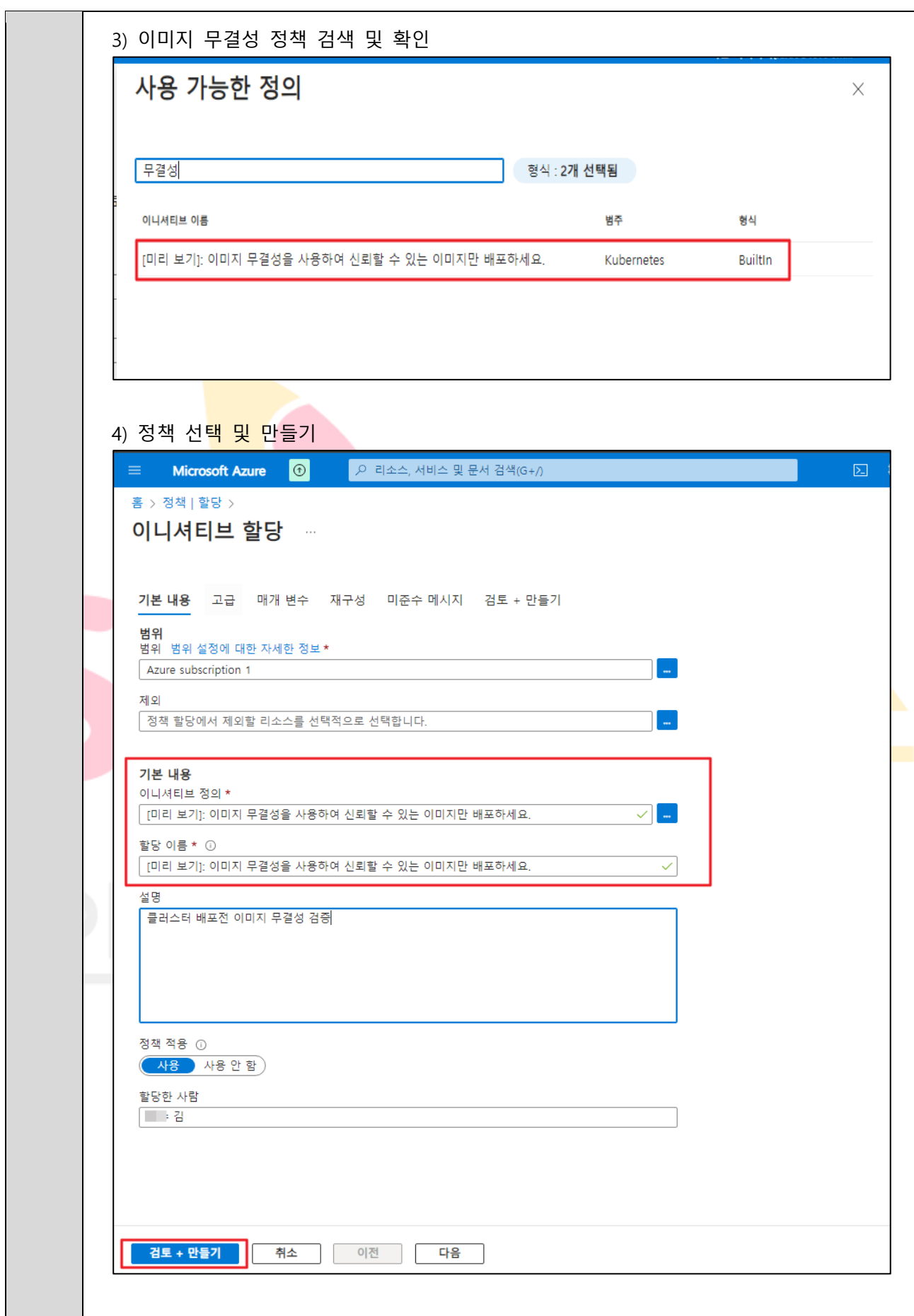

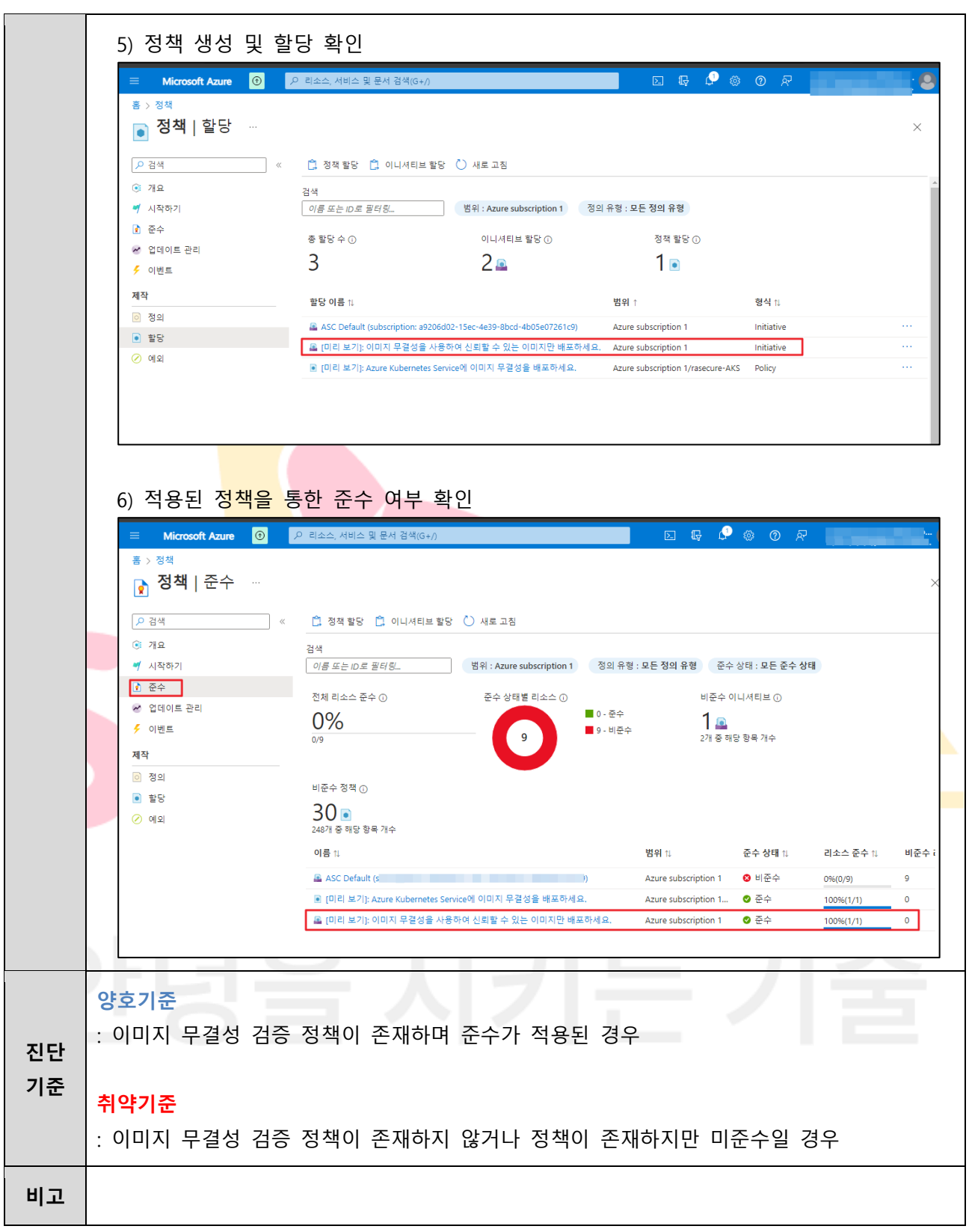

# **4.13 AKS 진단 로그 설정**

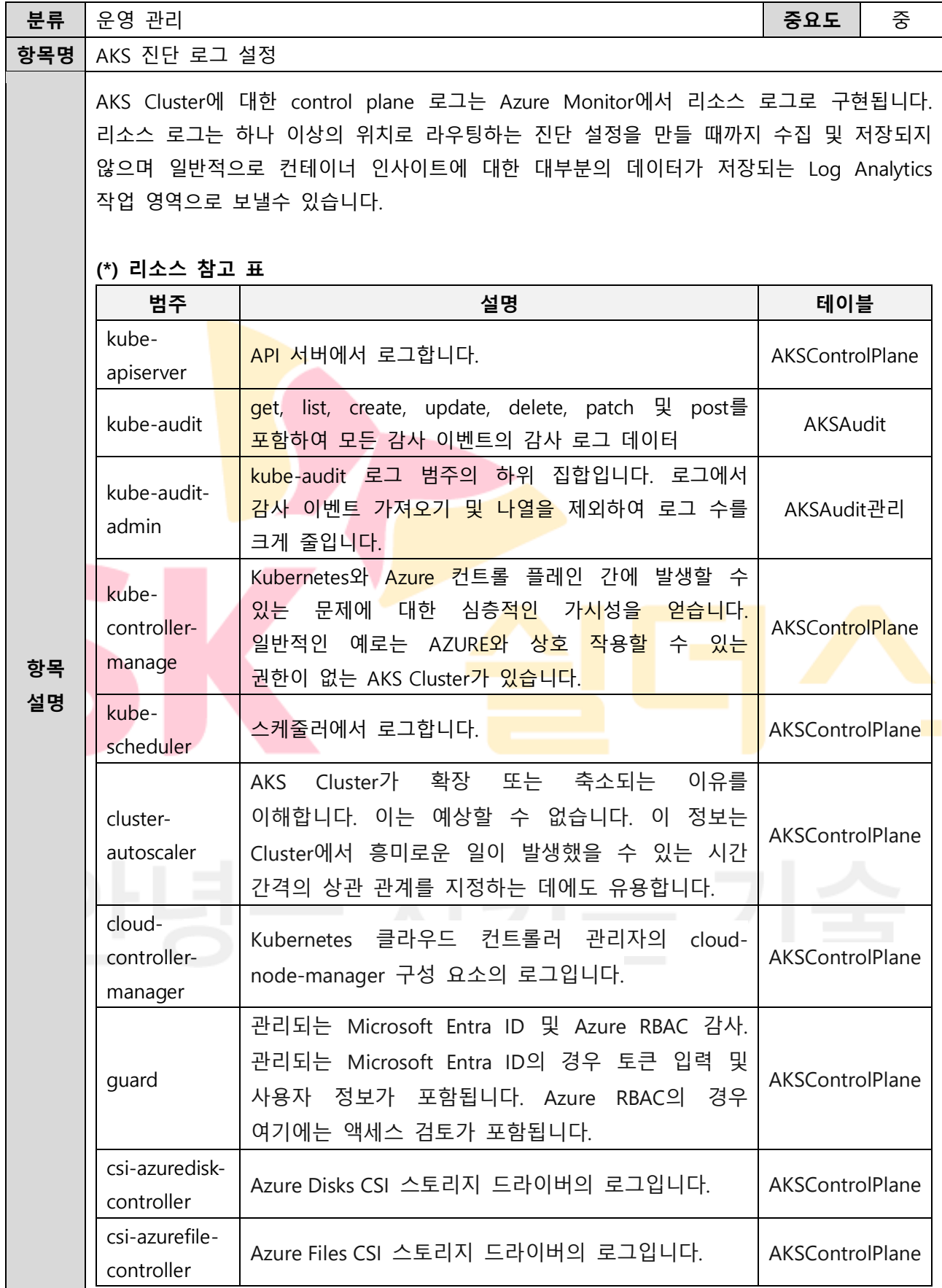

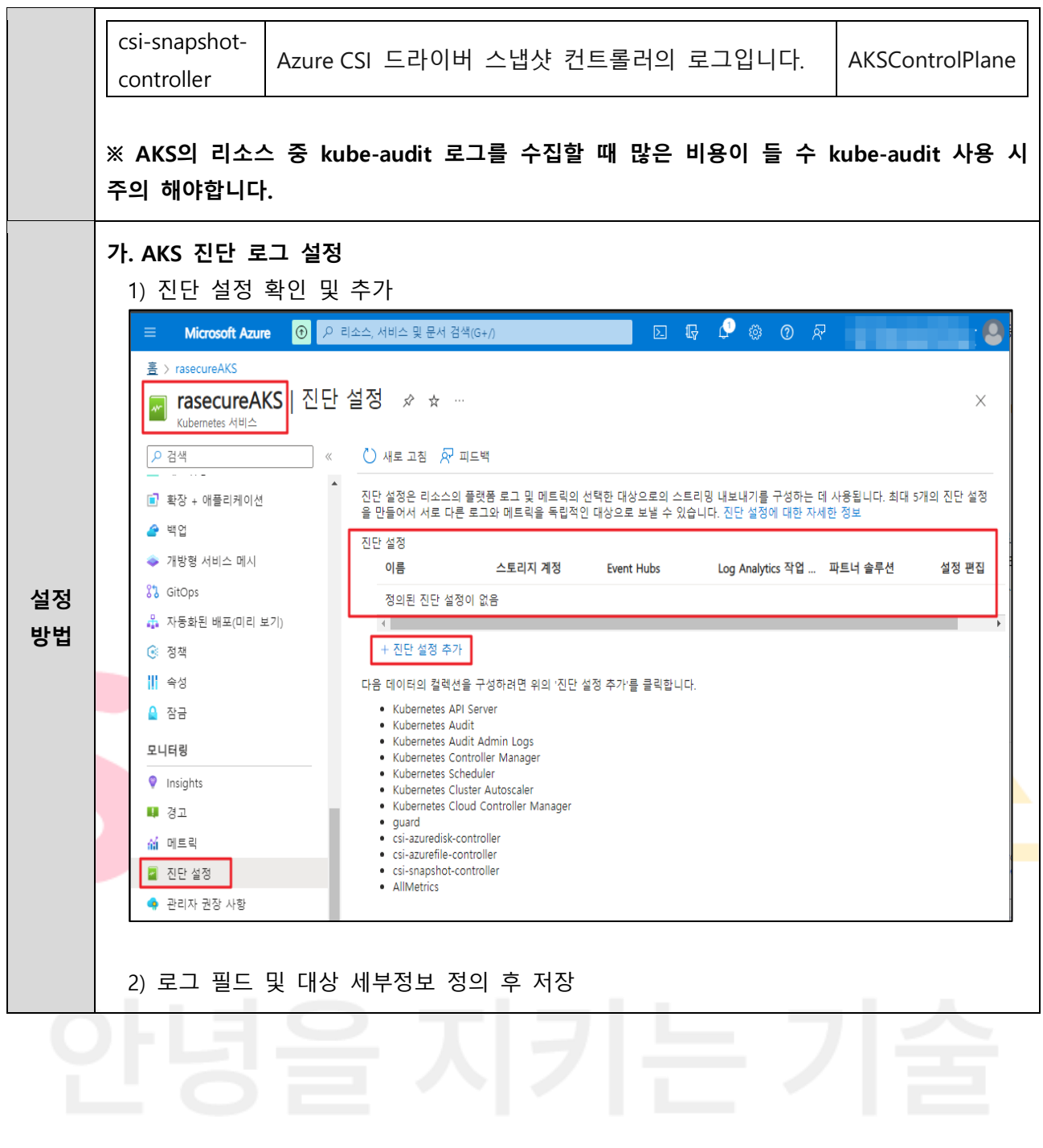

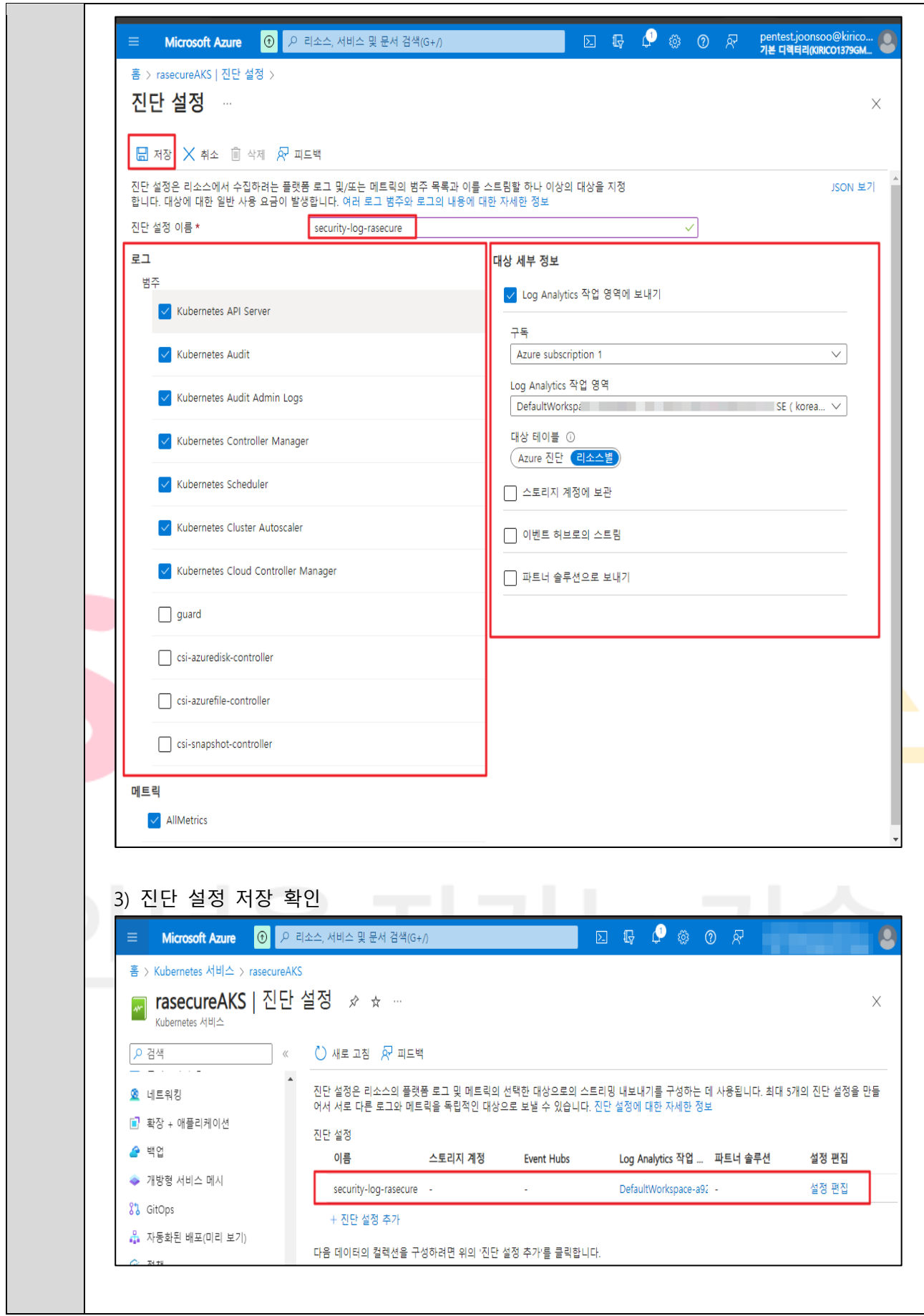

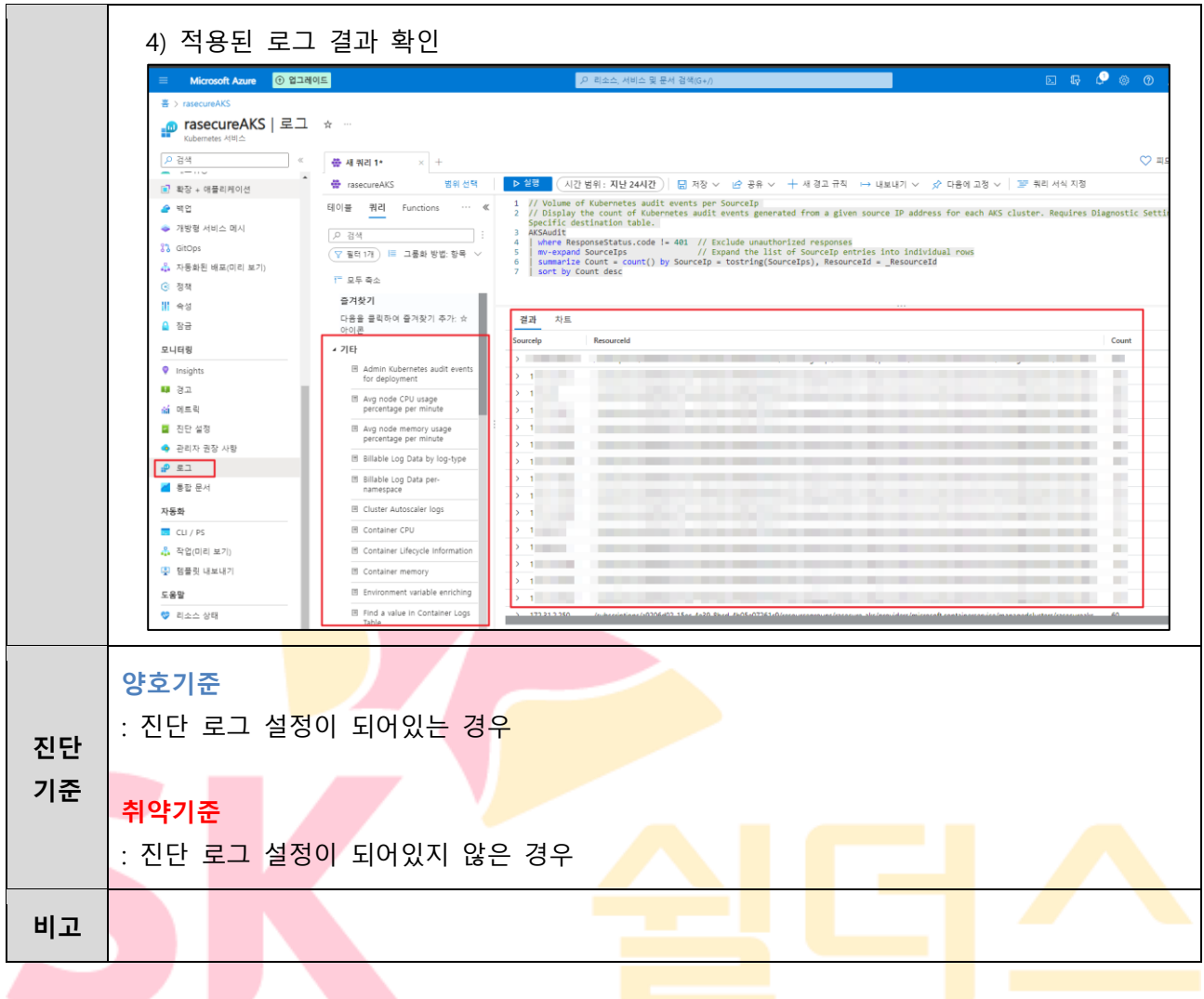

# **ETC. 부록**

CSP(AZURE)의 AKS를 사용하면서 발생되는 여러 보안 문제들에 대한 복잡한 클라우드 환경에서의 다양한 보안 사례를 제시함으로서 계층 및 영역별 보안을 다뤄 더 안전하게 클라우드를 운영할수 있도록 도와주는 안내서입니다. 해당 부록은 AKS에 대한 보안을 중점적으로 다루며 AZURE의 AKS 모범사례 가이드를 참고하여 작성되었습니다. 하단에 기술되지 않은 내용에 대해서는 게시된 원문을 확인하시기 바랍니다.

AKS 모범사례 가이드 :<https://learn.microsoft.com/ko-kr/azure/aks/operator-best-practices-identity>

# **가. 인증 및 접근 관리**

AKS에서 Cluster를 배포 및 유지 관리하는 경우 리소스 및 서비스에 대한 액세스를 관리할 수 있으며 운영자가 AKS Cluster <mark>액세스 및</mark> ID를 관리하기 위해 설정할 수 있는 권장 사례에 대해 설명합니다.

## **1. Microsoft Entra ID 사용**

AKS에서 Microsot Entra 통합 Cluster를 사용하면 리소스에 대한 액세스 권한을 정의하는 역할 또는 Cluster롤(ClusterRole)을 생성합니다. 이후 Microsoft Entra ID의 사용자 또는 그룹에 역할을 바인딩하게 되어 AKS 리소스에 대한 액세스를 제어할 수 있게 됩니다.

Cluster 역할은 관리자(clusterAdmin)와 사용자(clusterUser)로 나뉘어지며 사용자 별 역할에 맞게 Cluster 역할을 사용자 계정에 할당해야 합니다.

※ "Azure Active Directory" 서비스의 명칭이 Entra ID로 변경되었음

# **2. Kubernetes 역할 기반 액세스 제어 사용**

Kubernetes RBAC을 사용하여 Cluster 리소스에 대한 사용자 또는 그룹 권한을 정의할 수 있으며 필요한 최소 사용 권한을 할당하는 역할 및 바인딩을 생성합니다. Kubernetes에서는 Cluster 리소스에 대한 세분화된 액세스 제어를 제공하며, Cluster 수준 또는 특정 네임스페이스에 대한 권한을 정의합니다. 관리할 수 있는 리소스와 사용 권한을 결정한 후 바인딩이 있는 사용자 또는 그룹에 해당 역할을 적용하여 역할에 기반하여 리소스를 제어할 수 있게 합니다.

# **3. AZURE 역할 기반 액세스 제어 사용**

AZURE RBAC을 사용하여 하나 이상의 구독에서 AKS 리소스에 대해 최소 사용자 및 그룹 권한을 정의할 수 있으며 "AZURE 구독에서 AKS 리소스 액세스"와 "Kubernetes API 액세스"로 나뉘어집니다.

#### **4. Kubelet 인증 제어**

Kubelet은 Kubernetes 각 노드에서 실행되는 Agent로써 Pod에 대해 정의된 YAML, JSON 형태의 PodSpec에 따라 컨테이너를 실행하고 관리하는 역할을 하며 Kubelet의 잘못된 인증 구현은 "Worker Node" 내 Pod, 컨테이너에 대한 비 인증 접근 후 정보 노출 및 리소스 수정과 같은 영향을 줄 수 있습니다.

4-1) Kubelet service 파일 사용 시 "/source디렉터리/kubelet.service.d/xx-kubeadm.conf" KUBELET\_SYSTEM\_PODS\_ARGS 내

--anonymous-auth=false

--read-only-port=0

4-2) Kubelet config 파일 사용 시 "/source디렉터리/kubelet/config.yaml" authentication: anonymous: enabled: false readOnlyPort: 0 **5. Kubelet 권한 제어** Kublet은 기본적으로 Kubernetes Master API Server에서 전달되는 요청에 대해 권한 검사 없이 모두 허용하고 있기 때문에 설정 변경을 통해 권한 검증을 수행해여야 합니다. 5-1) Kubelet service <mark>파일 사용</mark> 시 "/source디렉터리/kubelet.service.d/xx-kubeadm.conf" KUBELET\_AUTHZ\_ARGS 내 --authorization-mode=Webhook 5-2) Kubelet config 파일 사용 시 "/source디렉터리/kubelet/config.yaml" authorization: mode: Webhook **6. AKS Cluster 자격증명 업데이트** 서비스 주체를 사용하여 생성한 AKS Cluster는 1년<mark>의</mark> 만료 시간이 존재하며, 만료 일자가 가까워지면 자격 증명을 다시 설정하여 추기 기간 동안 서비스 주체를 확장할 수 있습니다. 서비스 주체의 만료 일자를 사전에 확인하고 기존 서비스 주체 자격 증명<mark>(새 보안 패스</mark>워드)을 다시 <mark>설정해야 합니다.</mark>

# **나. 파드 보안**

Pod 보안의 주요 고려사항으로는 AKS를 통한 애플리케이션 개발 및 실행 시 최소 권한 수 원칙에 따라 애플리케이션을 만들어야하며 프라이빗 데이터를 안전하게 유지하고 데이터베이스 연결 문자열, 키 또는 비밀 및 인증서와 같은 자격 증명들이 외부에 노출되지 않도록 해야합니다.

**1. 리소스에 대한 보안 Pod 액세스** 안전한 애플리케이션 실행을 위해 Pod 보안 컨텍스트 설정을 최소화의 원칙에 따라 필요한 최소 권한 수를 할당해야하며 pod를 루트 권한이 아닌 정의된 사용자 또는 그룹 권한으로 실행해야 합니다. 또한, 추가 기능 또는 권한 정의 시에는 Cluster 운영자와 협력하여 필요한 보안 컨텍스트 설정을 결정해야합니다. 아래 표는 일반적인 보안 컨텍스트 정의를 설명하고 있습니다.

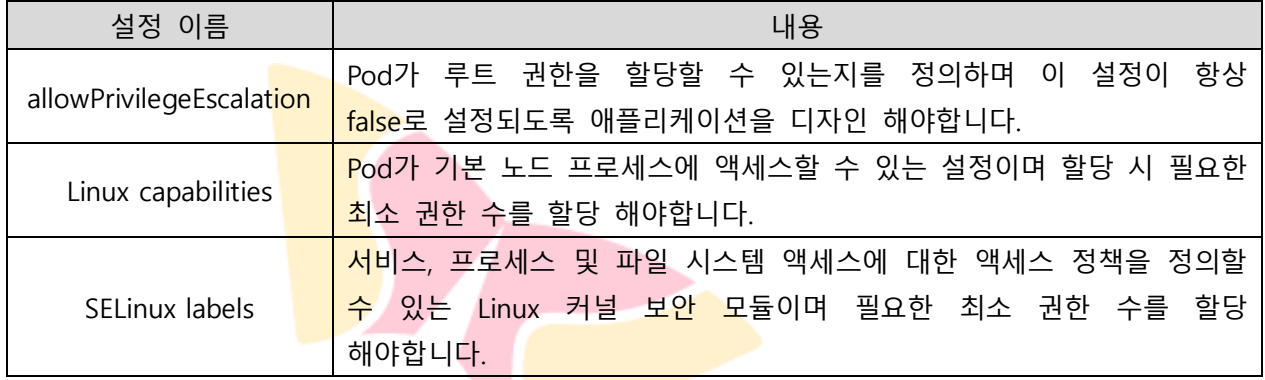

# **2. 자격 증명 노출 제한**

자격 증명은 리소스 접근에 핵심 요소이며 아래와 같은 내용들을 참고로 안전하게 관리 사용해야합니다. 첫째, 애플리케이션 코드 내 자격 증명 또는 키를 정의해 사용하지 말아야합니다. 둘째, 고정 또는 공유 자격 증명을 사용하지 말아야<mark>합니다. 셋째, Azure 리소스에</mark> 대한 관리 ID를 사용해 Pod가 다른 리소스에 대한 액세스를 요청하길 권고드립니다. 포드 관리 ID는 Linux 포드 및 컨테이너 이미지에만 사용하도록 만들어졌습니다. 다음은 Azure에서의 자격증명 관리를 위한 서비스 입니다.

# 2-1) Microsoft Entra 워크로드 ID 사용

워크로드 아이덴티티는 다른 Azure 서비스에 대해 자체 인증할 수 있는 Pod에서 실행되는 애플리케이션에서 사용되는 ID로서 보안 모델에서 AKS Cluster는 토큰 발급자 역할을 하며 Microsoft Entra ID는 OpenID Connect를 사용하여 공개 서명 키를 검색하고 Microsoft Entra 토큰과 교환하기 전에 서비스 계정 토큰의 신뢰성을 확인합니다.

2-2) Secrets Store CSI 드라이버와 함께 Azure Key Vault 사용 Microsoft Entra Workload ID를 사용하면 Azure 서비스 지원에 대한 인증이 가능해집니다. Azure 리소스에 대한 관리 ID가 없는 자체 서비스 또는 애플리케이션의 경우 자격 증명이나 키를 사용하여 계속 인증할 수 있고 비밀 콘텐츠를 안전하게 저장할 수 있습니다.

# **다. 네트워크 보안**

AKS에서 Cluster를 만들고 관리할 때 노드 및 애플리케이션에 대해 네트워크 연결을 제공하며, 이러한 네트워크 리소스에는 IP 주소 범위, 부하 분산 장치 및 수신 컨트롤러가 포함됩니다.

#### **1. 디폴트 거부(deny) 정책 생성**

RBAC 정책과 마찬가지로 네트워크 정책에서도 네임스페이스 내에서 모든 인바운드 및 아웃바운드 트래픽을 제한하는 "모두 거부" 정책을 생성하시기 바랍니다.

#### **2. 네트워크 격리 운영**

조직에서 컨테이너를 통해 서비스를 운영하는 경우 때에 따라 외부에 오픈 된 웹 서비스, 내부 관리자 서비스와 같이 민감도 수준이 다른 기능을 수행하는 컨테이너들이 존재할 수 있으며, 컨테이너 구축 전 각각 서비스하고자 하는 바를 파악 후 별도 구분하여 서비스 특성에 따라 네트워크 정책 수립 후 격리 운<mark>영하는 것</mark>을 권고 드립니다.

### **3. 수신 트래픽 분산**

AZURE 부하 분산 장치를 사용하여 Cluster 애플리케이션의 HTTP/HTTPS 트래픽 분산 및 전송에 대한 암호화를 설정하여 리소스를 보호할 수 있습니다.

### **4. WAF 적용**

AZURE Cluster 애플리케이션 수신 트래픽에 잠재적인 공격이 존재하는지 감시하기 위해서는 WAF(웹 애플리케이션 방화벽)을 적용하여 탐지된 위험을 분석하고 악의적인 트래픽 감지시 이를 차단하여야 합니다.

# **5. 네트워크 정책을 통한 트래픽 흐름 제어**

네트워크 정책은 AKS에서 사용가능한 Kubernetes의 기능으로서 사용자가 Pod 간의 트래픽 흐름을 제어하도록 지원하며 할당된 레이블, 네임스페이스 또는 트래픽 포트와 같은 설정에 따라 Podfhdml 트래픽을 허용하거나 거부할 수 있습니다. 네트워크 정책을 사용하기 위해서는 AKS Cluster 생성시 해당 기능을 활성화하여야 하며, 기존 AKS Cluster에서는 네트워크 정책을 사용하도록 설정할 수 없습니다.

※ 네트워크 정책은 Linux 기반 노드 및 만 Pod에만 적용해야 함

# **6. Bastion Host를 통한 노드 접근**

AKS 노드는 프라이빗 네트워크에서만 사용할 수 있기 때문에 원격 관리 작업을 위한 Bastion Host를 사용해서 접근하여야 하며, 해당 호스트가 AKS Cluster 가상 네트워크에 대해 안전하게 피어링된 별도의 관리 가상 네트워크에 존재하는지 확인해야 합니다.

# **라. 이미지 보안**

컨테이너 이미지는 애플리케이션을 개발하고 실행할 때 중요한 우선 순위로서 오래된 기본 이미지 또는 패치되지 않은 애플리케이션 런타임이 있는 컨테이너는 보안 위험에 노출될 수 있습니다. 이는 빌드 및 런타임 시 컨테이너에서 검사 및 수정 도구를 통합하고 실행하여 해당 위험을 최소화할 수 있습니다.

# **1. 이미지 및 런타임 보호**

컨테이너 이미지를 배포할 시 보안 취약성이 발생하지 않도록 사전에 컨테이너 이미지 취약성을 검사한 후 유효성이 검증된 이미지만 배포해야 합니다. 추가로 기본 정의된 이미지 및 애플리케이션 런타임을 정기적으로 업데이트하고 AKS Cluster에서 워크로드를 재배포 해야합니다.

### **2. 기본 이미지 업데이트에서 자동으로 새이미지 빌드**

애플리케이션 기본 이미지를 사용할 경우 업데이트될 때 자동화를 통한 새 이미지가 빌드되며, 업데이트된 기본 이미지에는 보안 수정 사항이 포함되어 있으므로 모든 다운스트림 애플리케이션 컨테이너 이미지도 업<mark>데이트해야 합니다.</mark>

# **3. 이미지 무결성 기능을 통한 서명된 이미지 유효성 검사**

이미지 무결성 기능은 Azure Policy 기본 제공 정의를 추가하여 서명된 이미지만 AKS Cluster에 배포되는지 확인할 수 있는 서비스로 Ratify, Azure Policy 및 Gatekeeper를 사용하여 AKS Cluster에 배포하기 전에 서명된 이미지의 유효성을 검사해야 합니다.

# **4. 이미지 클리너를 통한 취약한 이미지 제거**

Cluster 이미지 배포 시 파이프라인을 사용하여 이미지를 빌드하고 배포하는 것이 일반적이기 때문에 보안 문제를 일으킬 수 있는 부실 이미지가 포함될 수 있습니다. 이런 문제를 없애기 위해 이미지를 수동으로 제거할 수 있지만 많은 시간이 소요되므로, "이미지 클리너"의 기능(자동 이미지 식별 및 제거)을 사용하여 취약한 이미지를 관리하시기 바랍니다.

# **5. 컨테이너용 Microsoft Defender를 통한 ACR 컨테이너 이미지 검사**

컨테이너용 Microsoft Defender는 다중 클라우드 및 온-프레미스 환경 전반에서 컨테이너화된 자산(Cluster, 노드, 워크로드, 컨테이너 레지스트리, 이미지 등)과 해당 애플리케이션의 보안을 개선, 모니터링 및 유지 관리하는 클라우드 네이티브 솔루션으로, ACR(Azure Container Registry)의 컨테이너 이미지를 검사하여 레지스트리 및 런타임 권장 사항, 이미지 검사 등 컨테이너 이미지에 대한 에인전트 없는 취약성 평가를 제공하기 때문에 보안 문제를 해결하고 컨테이너의 보안을 강화하기 위해서 운영하는 것을 권고 드립니다.

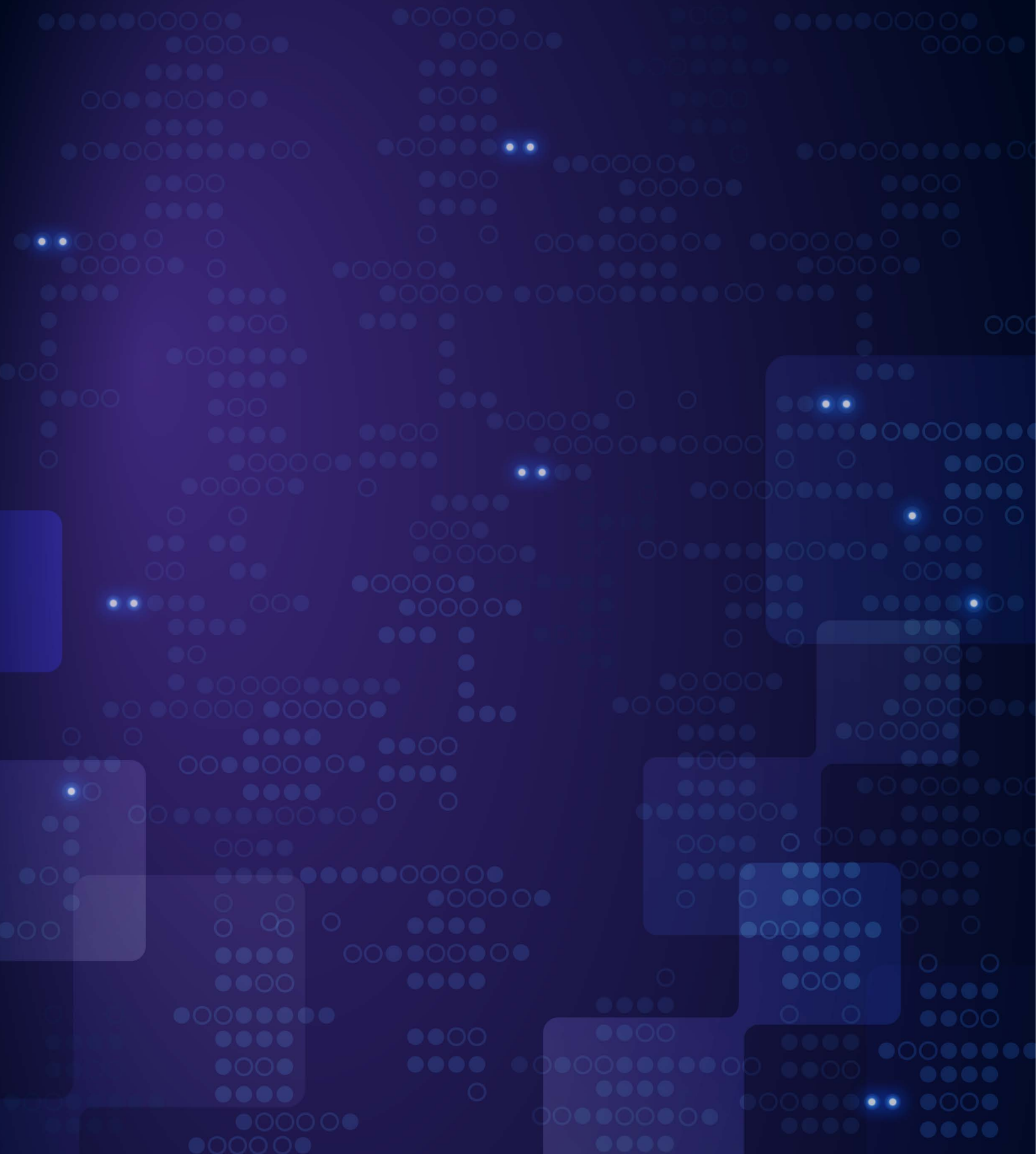

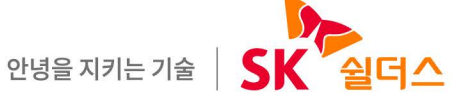

SK쉴더스㈜ 13486 경기도 성남시 분당구 판교로227번길 23, 4&5층 https://www.skshieldus.com

발행인 : SK쉴더스 취약점진단팀 제 작 : SK쉴더스 마케팅그룹 COPYRIGHT @ 2024 SK SHIELDUS. ALL RIGHT RESERVED. 본 저작물은 SK쉴더스의 서면 동의 없이 사용될 수 없습니다.